# **resistics**

*Release 1.0.0a3*

**Neeraj Shah**

**Oct 14, 2021**

# **USER GUIDE:**

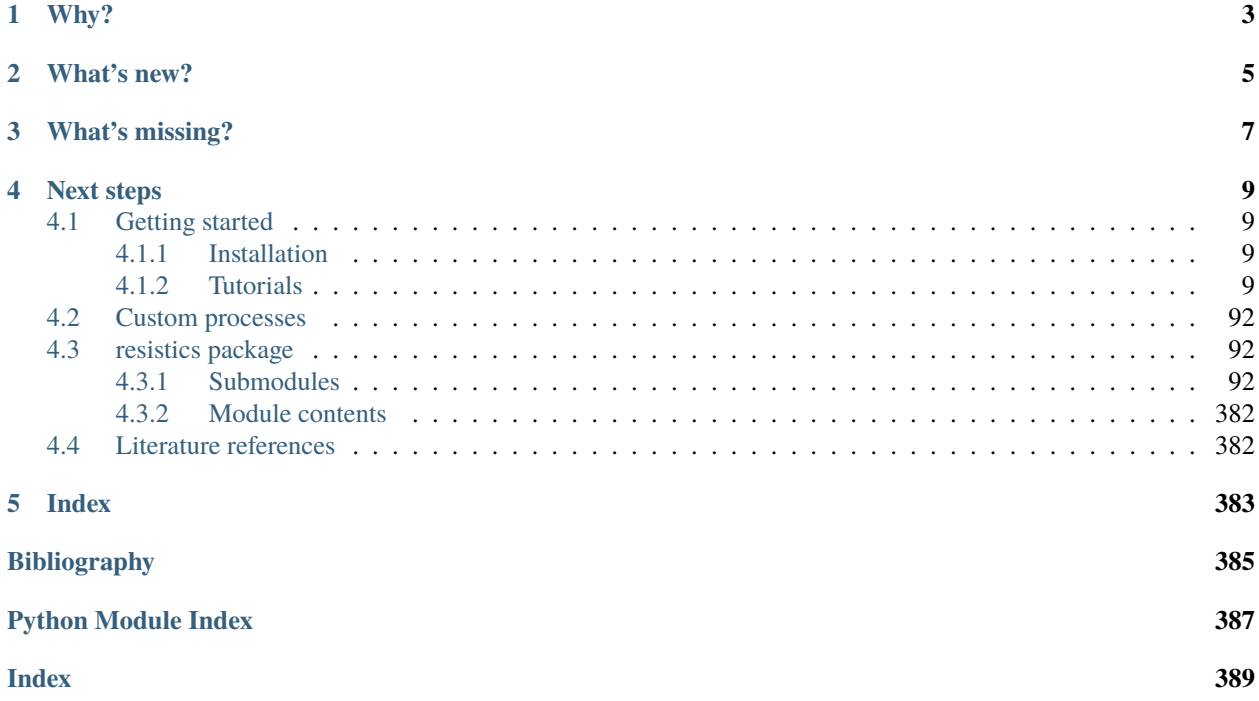

Soon resistics will be upgrading to version 1.0.0. This will be a breaking change versus version 0.0.6. Currently, the newest version is available as a development release for those who are intersted in experimenting with its updated feature set.

Until version 1.0.0 is released as a stable version, the existing documentation for 0.0.6 will remain at resistics.io.

# **ONE**

# **WHY?**

<span id="page-6-0"></span>Resistics has been re-written from the ground up to tackle several limitations of the previous version, namely

- Processing time
- Limited traceability
- Lack of extensibility
- Difficult to maintain

The new version of resistics aims to tackle all of these issues through better coding practises, putting extensibility at the heart of its design and moving to a modern deployment pipeline.

# **WHAT'S NEW?**

<span id="page-8-0"></span>The literal answer is everything as this is a from scratch rewrite, which has taken some features of the previous version but combined them with new capabilities.

For most users, notable changes are related to configuration of processing flows and the carving out of specific data format readers into a separate package.

Advanced users will be able to take advantage of opportunities to write their own solvers or processors and a greater ability to customise and extend resistics.

Other smaller changes include:

- Moving to JSON for metadata as this is a universal format
- Moving from matplotlib to plotly for plots as they are more interactive

# **THREE**

# **WHAT'S MISSING?**

<span id="page-10-0"></span>The first thing to note is that time series data reader for various formats have been removed from resistics and placed in a sister package named resistics-readers. This is to remove any coupling of data format support to core resistics releases. It is hoped that resistics-readers will receive more community support as knowledge about the various data formats in the magnetotelluric world is distributed around the community.

Statistics are another capability of resistics 0.0.6 that is missing. The intention is to re-introduce these shortly and additionally, make it easier for users to write their own features to extract.

Masks are also missing and these will be re-introduced with statistics.

## **FOUR**

# **NEXT STEPS**

## <span id="page-12-1"></span><span id="page-12-0"></span>**4.1 Getting started**

The best way to get started with resistics is to install the package and begin with the examples.

## <span id="page-12-2"></span>**4.1.1 Installation**

Resistics can be installed using pip. For most users, it is recommended to install both resistics and the resistics-readers package which provides support for several data formats.

python -m pip install resistics resistics-readers

For those who do not need the data support in resistics-readers, it is sufficient to install only resistics

python -m pip install resistics

#### <span id="page-12-3"></span>**4.1.2 Tutorials**

#### **Reading data**

The main resistics package supports two time data formats and two calibration data formats.

For time data:

- ASCII (including compressed ASCII, e.g. bz2)
- numpy .npy

Where possible, it is recommended to use the numpy data format for time data as this is quicker to read from. Whilst it is a binary format, it is portable and well supported by the numpy package.

For calibration data, resistics supports:

- Text file calibration data
- JSON calibration data

The structure of these two calibration data formats can be seen in the relevant examples.

**Note:** Support for other data formats is provided by the resistics-readers package. This includes support for Metronix ATS data, SPAM RAW data, Phoenix TS data, Lemi data and potentially more in the future.

#### **Time data ASCII**

This example will show how to read time data from an ASCII file using the default ASCII data reader. To do this, a metadata file is required. The example shows how an appropriate metadata file can be created and the information required to create such a metadata file.

The dataset in this example has been provided for use by the SAMTEX consortium. For more information, please refer to [\[Jones2009\]](#page-388-1). Additional details about the dataset can be found at [https://www.mtnet.info/data/kap03/kap03.html.](https://www.mtnet.info/data/kap03/kap03.html)

The dataset is KAP175. A couple of notes:

- The data has a sample every 5 seconds, meaning a 0.2 Hz sampling frequency.
- Values of 1E32 have been replaced by NaN

```
from pathlib import Path
import plotly
import pandas as pd
from resistics.time import ChanMetadata, TimeMetadata, TimeReaderAscii, InterpolateNans
```
Define the data path. This is dependent on where the data is stored. Here, the data path is being read from an environment variable.

```
time_data_path = Path("..", "..", "data", "time", "ascii")
\texttt{ascii\_data\_path} = \texttt{time\_data\_path} / \texttt{``kap175as.ts''}
```
The folder contains a single ascii data file. Let's have a look at the contents of the file.

```
with ascii_data_path.open("r") as f:
    for line_number, line in enumerate(f):
        print(line.strip("\n"))
        if line_number >= 130:
            break
```
Out:

```
# time series file from tssplice
# date: Mon Nov 7 05:44:13 2016
#
# Files spliced together:
# kap175a1 2003-10-31 11:00:00-2003-11-06 15:17:39
# kap175b1 2003-11-06 16:00:00-2003-11-15 09:56:39
#
# Following comment block from first file...
#
# time series file from mp2ts
# date: Mon Nov 7 05:44:07 2016
#
# input file: kap175\kap175a1.1mp
#
# Machine endian: Little
# UNIX set : F
#
# site description: maroi
#
# Latitude :022:11:30 S
```

```
# Longitude :029:51:31 E
#
# LiMS acquisition code : 10.2
# LiMS box number : 53
# Magnetometer number : 53
#
# Ex line length (m): 100.00
# Ey line length (m): 94.00
#
# Azimuths relative to: MAGNETIC NORTH
# Ex azimuth; 30
# Ey azimuth; 120
# Hx azimuth; 30
# Hy azimuth; 120
#
# FIRST 20 POINTS DROPPED FROM .1mp FILE TO
# ACCOUNT FOR FILTER SETTLING
#
#F Filter block begin
#F
#F Filters applied to LiMS/LRMT data are:
#F 1: Analogue anti-alias six-pole Bessel low-pass
#F filters on each channel with -3 dB point at nominally 5 Hz.
#F -calibrated values given below
#F
#F 2: Digital anti-alias multi-stage Chebyshev FIR filters
#F with final stage at 2xsampling rate
#F
#F 1: Analogue single-pole Butterworth high-pass filters on the
#F telluric channels only with -3 dB point at nominally 30,000 s
#F -calibrated values given below
#F
#F Chan Calib Low-pass High-pass (s)
#F 1 1.00 0.00 0.00
#F 2 1.00 0.00 0.00
#F 3 1.00 0.00 0.00
#F 4 1.00 0.00 0.00
#F 5 1.00 0.00 0.00
#F
#F In the tsrestack code, these filter responses are
#F removed using bessel7.f and high17.f
#F
#F Filter block end
>INFO_START:
>STATION :kap175
>INSTRUMENT: 53
>WINDOW :kap175as
>LATITUDE : -22.1916695
>LONGITUDE : 29.8586102
>ELEVATION : 0.
>UTM_ORIGIN: 27.
>UTM_NORTH : -2456678
```
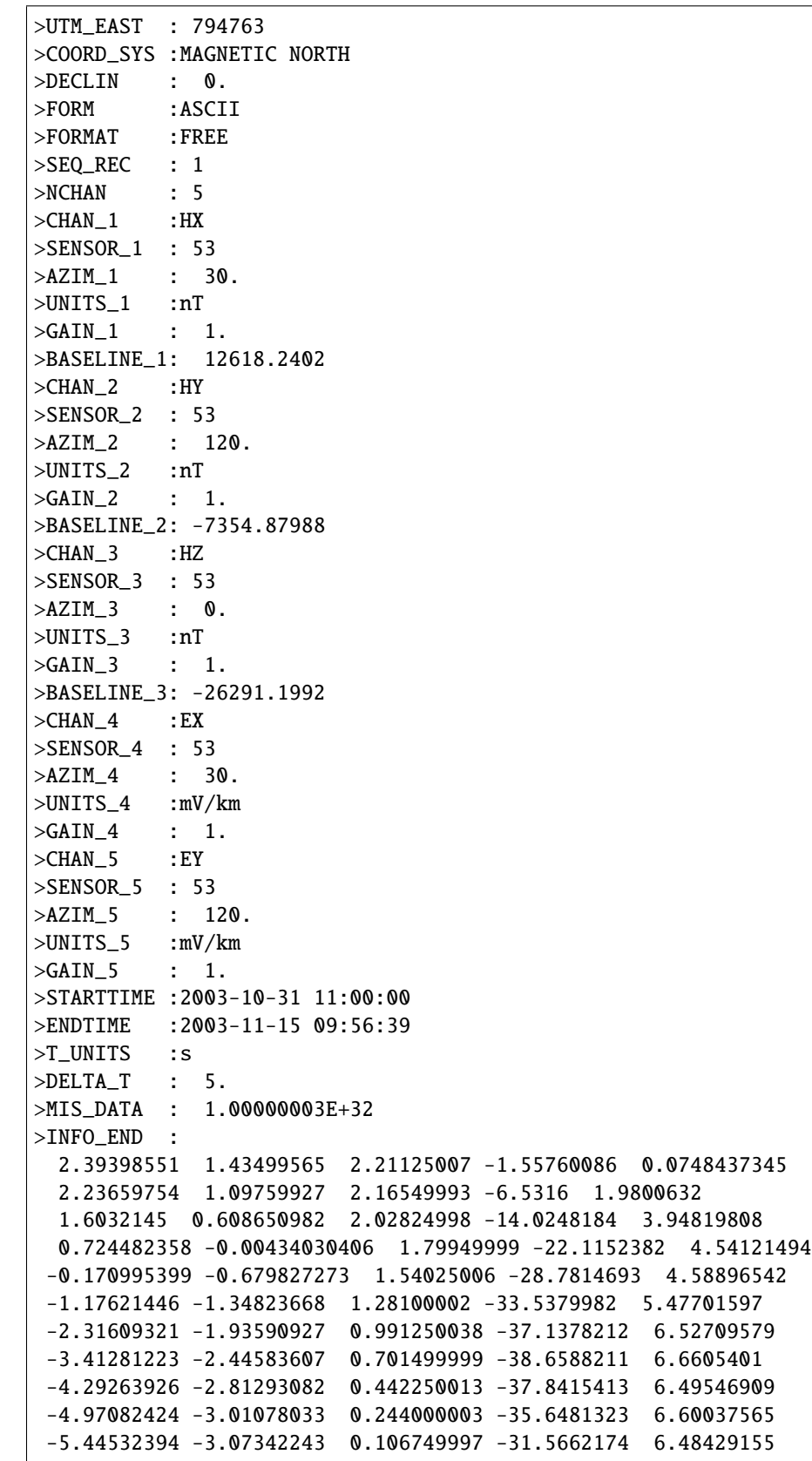

```
-5.67856073 -2.94394422 0.0305000003 -26.1866817 6.25566292
-5.76094007 -2.70975876 0.0152500002 -22.297369 6.53417683
-5.86769009 -2.52486253 0.0152500002 -20.8914051 7.27097702
-6.06688833 -2.39334106 0. -20.4016094 7.70362616
-6.25846148 -2.27502656 -0.0305000003 -20.194458 7.71082592
-6.485569 -2.24766445 -0.0305000003 -22.052597 7.81821918
-6.84828472 -2.35142326 -0.0457499996 -26.1871376 8.14745235
```
Note that the metadata requires the number of samples. Pandas can be useful for this purpose.

```
df = pd.read_csv(ascii_data_path, header=None, skiprows=121, delim_whitespace=True)
n_samples = len(df.index)
print(df)
```
Out:

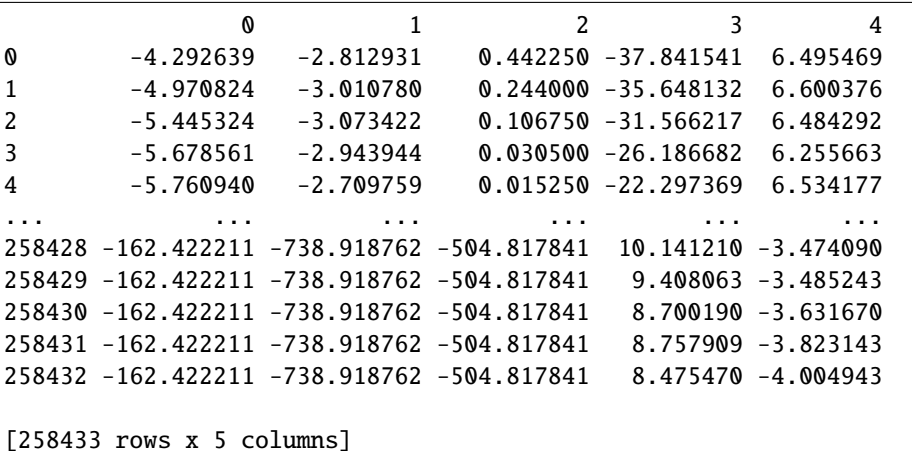

Define other key pieces of recording information

```
fs = 0.2chans = ['Hx'', 'Hy'', 'Hz'', 'Ex'', 'Ey'']first_time = pd.Timestamp("2003-10-31 11:00:00")
last_time = first_time + (n_samples - 1) * pd.Timedelta(1 / fs, "s")
```
The next step is to create a TimeMetadata object. The TimeMetdata has information about the recording and channels. Let's construct the TimeMetadata and save it as a JSON along with the time series data file.

```
chans_metadata = \{\}for chan in chans:
    chan_type = "electric" if chan in ["Ex", "Ey"] else "magnetic"
    chans_metadata[chan] = ChanMetadata(
        name=chan, chan_type=chan_type, data_files=[ascii_data_path.name]
    \lambdatime_metadata = TimeMetadata(
    fs=fs,
   chans=chans,
    n_samples=n_samples,
    first_time=first_time,
    last_time=last_time,
```

```
chans_metadata=chans_metadata,
)
time_metadata.summary()
time_metadata.write(time_data_path / "metadata.json")
```
Out:

{

```
'file_info': None,
'fs': 0.2,
'chans': ['Hx', 'Hy', 'Hz', 'Ex', 'Ey'],
'n_chans': 5,
'n_samples': 258433,
'first_time': '2003-10-31 11:00:00.000000_000000_000000_000000',
'last_time': '2003-11-15 09:56:00.000000_000000_000000_000000',
'system': '',
'serial': '',
'wgs84_latitude': -999.0,
'wgs84_longitude': -999.0,
'easting': -999.0,
'northing': -999.0,
'elevation': -999.0,
'chans_metadata': {
    'Hx': {
        'name': 'Hx',
        'data_files': ['kap175as.ts'],
        'chan_type': 'magnetic',
        'chan_source': None,
        'sensor': '',
        'serial': '',
        'gain1': 1,
        'gain2': 1,
        'scaling': 1,
        'chopper': False,
        'dipole_dist': 1,
        'sensor_calibration_file': '',
        'instrument_calibration_file': ''
    },
    'Hy': {
        'name': 'Hy',
        'data_files': ['kap175as.ts'],
        'chan_type': 'magnetic',
        'chan_source': None,
        'sensor': '',
        'serial': '',
        'gain1': 1,
        'gain2': 1,
        'scaling': 1,
        'chopper': False,
        'dipole_dist': 1,
        'sensor_calibration_file': '',
        'instrument_calibration_file': ''
```

```
},
    'Hz': {
        'name': 'Hz',
        'data_files': ['kap175as.ts'],
        'chan_type': 'magnetic',
        'chan_source': None,
        'sensor': '',
        'serial': '',
        'gain1': 1,
        'gain2': 1,
        'scaling': 1,
        'chopper': False,
        'dipole_dist': 1,
        'sensor_calibration_file': '',
        'instrument_calibration_file': ''
    },
    'Ex': {
        'name': 'Ex',
        'data_files': ['kap175as.ts'],
        'chan_type': 'electric',
        'chan_source': None,
        'sensor': '',
        'serial': '',
        'gain1': 1,
        'gain2': 1,
        'scaling': 1,
        'chopper': False,
        'dipole_dist': 1,
        'sensor_calibration_file': '',
        'instrument_calibration_file': ''
    },
    'Ey': {
        'name': 'Ey',
        'data_files': ['kap175as.ts'],
        'chan_type': 'electric',
        'chan_source': None,
        'sensor': '',
        'serial': '',
        'gain1': 1,
        'gain2': 1,
        'scaling': 1,
        'chopper': False,
        'dipole_dist': 1,
        'sensor_calibration_file': '',
        'instrument_calibration_file': ''
    }
},
'history': {'records': []}
```
Now the data is ready to be read in by resistics. Read it in and print the first and last sample values.

}

```
reader = TimeReaderAscii(extension=".ts", n_header=121)
time_data = reader.run(time_data_path)
print(time_data.data[:, 0])
print(time_data.data[:, -1])
```
Out:

```
[-4.2926393 -2.8129308 \quad 0.44225 \quad -37.84154 \quad 6.495469 ][-162.42221 -738.91876 -504.81784 8.47547 -4.0049434]
```
There are some invalid values in the data that have been replaced by NaN values. Interpolate the NaN values.

```
time_data = InterpolateNans().run(time_data)
```
Finally plot the data. By default, the data is downsampled using the LTTB algorithm to avoid slow and large plots.

```
fig = time_data.plot(max_pts=1_000)fig.update_layout(height=700)
plotly.io.show(fig)
```
**Total running time of the script:** ( 0 minutes 5.267 seconds)

#### **Time data bz2**

This example will show how to read time data from a compressed ASCII file using the default ASCII data reader. In this case, the data has been compressed using bz2.

To read such a compressed ASCII data file, a metadata file is required. The example shows how an appropriate metadata file can be created and the information required to create such a metadata file.

The dataset in this example has been provided for use by the SAMTEX consortium. For more information, please refer to [\[Jones2009\]](#page-388-1). Additional details about the dataset can be found at [https://www.mtnet.info/data/kap03/kap03.html.](https://www.mtnet.info/data/kap03/kap03.html)

The dataset is KAP148. A couple of notes:

- The data has a sample every 5 seconds, meaning a 0.2 Hz sampling frequency.
- Values of 1E32 have been replaced by NaN

```
from pathlib import Path
import bz2
import plotly
import pandas as pd
from resistics.time import ChanMetadata, TimeMetadata, TimeReaderAscii, InterpolateNans
```
Define the data path. This is dependent on where the data is stored. Here, the data path is being read from an environment variable.

```
time_data_path = Path("..", "..", "data", "time", "bz2")
ascii_data_path = time_data_path / "kap148as.ts.bz2"
```
The folder contains a single ascii data file. Let's have a look at the contents of the file.

```
with bz2.open(ascii_data_path, "rt") as f:
    for line_number, line in enumerate(f):
```

```
print(line.strip("\n"))
if line_number >= 130:
    break
```
Out:

```
# time series file from tssplice
# date: Mon Nov 7 05:27:46 2016
#
# Files spliced together:
# kap148a1 2003-10-25 11:30:00-2003-11-02 10:52:04
# kap148b1 2003-11-02 11:30:00-2003-11-12 11:15:34
# kap148c1 2003-11-12 11:45:00-2003-11-21 13:43:14
# kap148d1 2003-11-21 14:30:00-2003-11-29 10:14:10
#
# Following comment block from first file...
#
# time series file from mp2ts
# date: Mon Nov 7 05:27:32 2016
#
# input file: kap148\kap148a1.1mp
#
# Machine endian: Little
# UNIX set : F
#
# site description: suikerbosrand
#
# Latitude :025:55:40 S
# Longitude :026:27:04 E
#
# LiMS acquisition code : 10.2
# LiMS box number : 26
# Magnetometer number : 26
#
# Ex line length (m): 100.00
# Ey line length (m): 98.00
#
# Azimuths relative to: MAGNETIC NORTH
# Ex azimuth; 0
# Ey azimuth; 90
# Hx azimuth; 0
# Hy azimuth; 90
#
# FIRST 20 POINTS DROPPED FROM .1mp FILE TO
# ACCOUNT FOR FILTER SETTLING
#
#F Filter block begin
#F
#F Filters applied to LiMS/LRMT data are:
#F 1: Analogue anti-alias six-pole Bessel low-pass
#F filters on each channel with -3 dB point at nominally 5 Hz.
#F -calibrated values given below
```

```
#F
#F 2: Digital anti-alias multi-stage Chebyshev FIR filters
#F with final stage at 2xsampling rate
#F
#F 1: Analogue single-pole Butterworth high-pass filters on the
#F telluric channels only with -3 dB point at nominally 30,000 s
#F -calibrated values given below
#F
#F Chan Calib Low-pass High-pass (s)
#F 1 1.00 0.00 0.00
#F 2 1.00 0.00 0.00
#F 3 1.00 0.00 0.00
#F 4 1.00 0.00 0.00
#F 5 1.00 0.00 0.00
#F
#F In the tsrestack code, these filter responses are
#F removed using bessel7.f and high17.f
#F
#F Filter block end
>INFO_START:
>STATION :kap148
>INSTRUMENT: 26
>WINDOW :kap148as
>LATITUDE : -25.9277802
>LONGITUDE : 26.4511108
>ELEVATION : 1518.
>UTM_ORIGIN: 27.
>UTM_NORTH : -2867639
>UTM_EAST : 445033
>COORD_SYS :MAGNETIC NORTH
>DECLIN : 0.
>FORM :ASCII
>FORMAT :FREE
>SEQ_REC : 1
>NCHAN : 5
>CHAN_1 : HX
>SENSOR_1 : 26
>AZIM_1 : 0.
>UNITS_1 :nT
>\text{GAIN}\_1 : 1.
>BASELINE_1: 12410.8799
>CHAN_2 :HY
>SENSOR_2 : 26
>AZIM_2 : 90.
>UNITS_2 :nT
>\text{GAIN} 2 : 1.
>BASELINE_2: -245.759995
>CHAN_3 :HZ
```
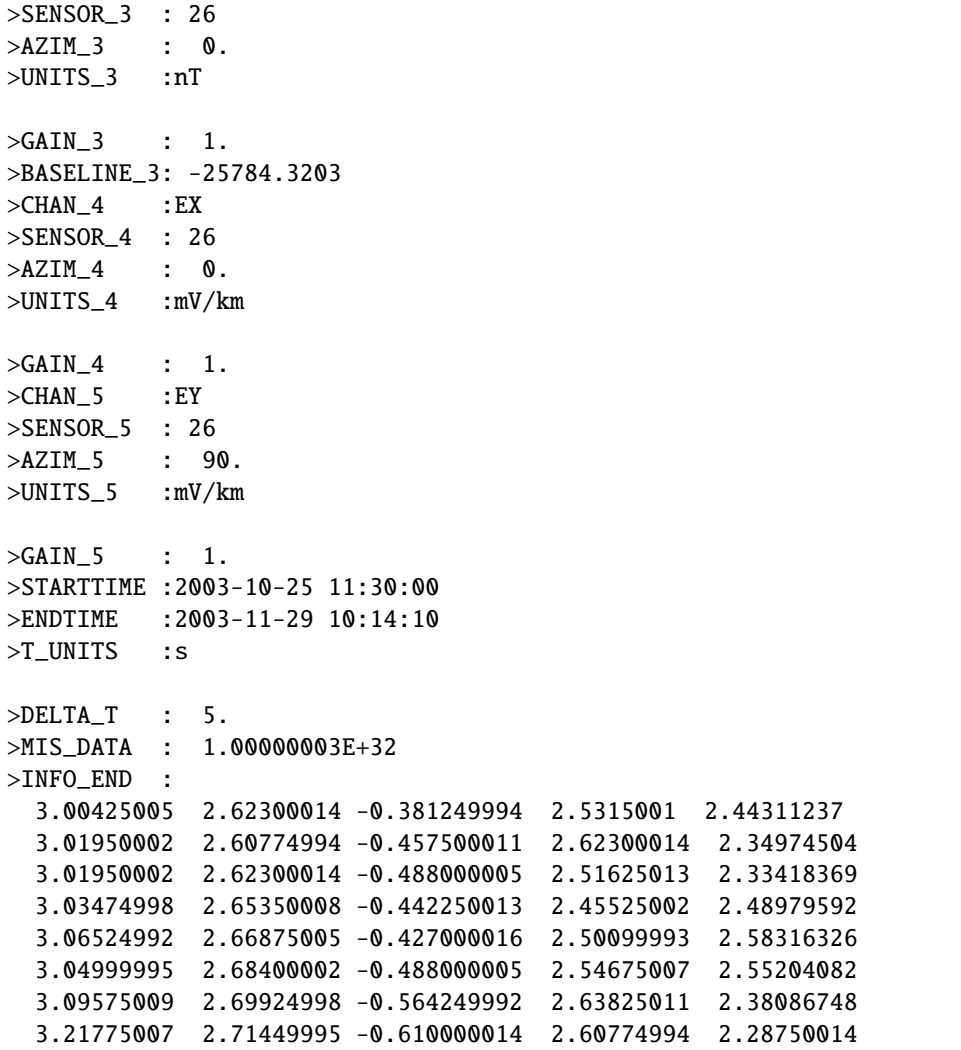

Note that the metadata requires the number of samples. Pandas can be useful for this purpose.

df = pd.read\_csv(ascii\_data\_path, header=None, skiprows=123, delim\_whitespace=True) n\_samples = len(df.index) print(df)

Out:

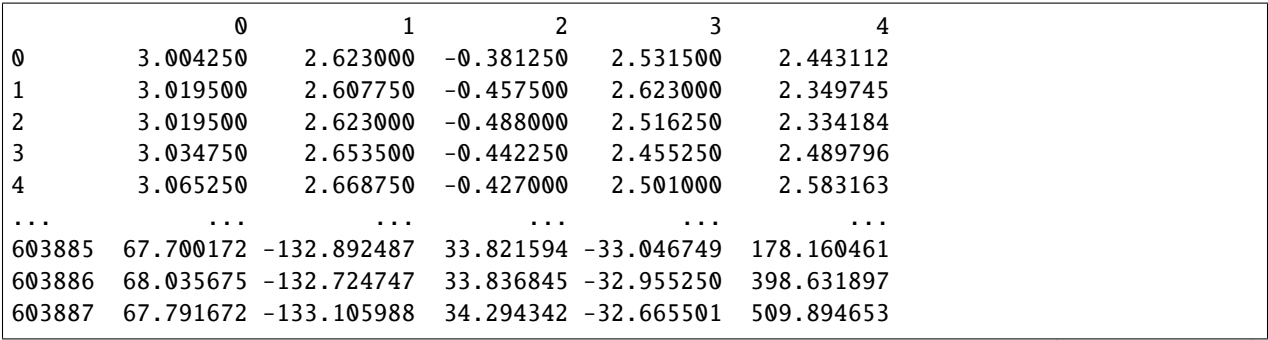

```
603888 66.952919 -134.768250 34.919594 -32.345249 508.774261
603889 66.571670 -135.332489 35.102593 -32.452000 503.001038
```

```
[603890 rows x 5 columns]
```
Define other key pieces of recording information

```
fs = 0.2chans = ['Hx", "Hy", "Hz", "Ex", "Ey"]first_time = pd.Timestamp("2003-10-25 11:30:00")
last_time = first_time + (n_samples - 1) * pd.Timedelta(1 / fs, "s")
```
The next step is to create a TimeMetadata object. The TimeMetdata has information about the recording and channels. Let's construct the TimeMetadata and save it as a JSON along with the time series data file.

```
chans_metadata = \{\}for chan in chans:
    chan_type = "electric" if chan in ["Ex", "Ey"] else "magnetic"
   chans_metadata[chan] = ChanMetadata(
       name=chan, chan_type=chan_type, data_files=[ascii_data_path.name]
   )
time_metadata = TimeMetadata(
   fs=fs,
   chans=chans,
   n_samples=n_samples,
   first_time=first_time,
   last_time=last_time,
   chans_metadata=chans_metadata,
)
time_metadata.summary()
time_metadata.write(time_data_path / "metadata.json")
```
Out:

{

```
'file_info': None,
'fs': 0.2,
'chans': ['Hx', 'Hy', 'Hz', 'Ex', 'Ey'],
'n_chans': 5,
'n_samples': 603890,
'first_time': '2003-10-25 11:30:00.000000_000000_000000_000000',
'last_time': '2003-11-29 10:14:05.000000_000000_000000_000000',
'system': '',
'serial': '',
'wgs84_latitude': -999.0,
'wgs84_longitude': -999.0,
'easting': -999.0,
'northing': -999.0,
'elevation': -999.0,
'chans_metadata': {
    'Hx': {
        'name': 'Hx',
        'data_files': ['kap148as.ts.bz2'],
```

```
'chan_type': 'magnetic',
    'chan_source': None,
    'sensor': '',
    'serial': '',
    'gain1': 1,
    'gain2': 1,
    'scaling': 1,
    'chopper': False,
    'dipole_dist': 1,
    'sensor_calibration_file': '',
    'instrument_calibration_file': ''
},
'Hy': {
    'name': 'Hy',
    'data_files': ['kap148as.ts.bz2'],
    'chan_type': 'magnetic',
    'chan_source': None,
    'sensor': '',
    'serial': '',
    'gain1': 1,
    'gain2': 1,
    'scaling': 1,
    'chopper': False,
    'dipole_dist': 1,
    'sensor_calibration_file': '',
    'instrument_calibration_file': ''
},
'Hz': {
    'name': 'Hz',
    'data_files': ['kap148as.ts.bz2'],
    'chan_type': 'magnetic',
    'chan_source': None,
    'sensor': '',
    'serial': '',
    'gain1': 1,
    'gain2': 1,
    'scaling': 1,
    'chopper': False,
    'dipole_dist': 1,
    'sensor_calibration_file': '',
    'instrument_calibration_file': ''
},
'Ex': {
    'name': 'Ex',
    'data_files': ['kap148as.ts.bz2'],
    'chan_type': 'electric',
    'chan_source': None,
    'sensor': '',
    'serial': '',
    'gain1': 1,
    'gain2': 1,
    'scaling': 1,
```

```
'chopper': False,
            'dipole_dist': 1,
            'sensor_calibration_file': '',
            'instrument_calibration_file': ''
        },
        'Ey': {
            'name': 'Ey',
            'data_files': ['kap148as.ts.bz2'],
            'chan_type': 'electric',
            'chan_source': None,
            'sensor': '',
            'serial': '',
            'gain1': 1,
            'gain2': 1,
            'scaling': 1,
            'chopper': False,
            'dipole_dist': 1,
            'sensor_calibration_file': '',
            'instrument_calibration_file': ''
        }
   },
    'history': {'records': []}
}
```
Now the data is ready to be read in by resistics. Read it in and print the first and last sample values.

```
reader = TimeReaderAscii(extension=".bz2", n_header=123)
time_data = reader.run(time_data_path)
print(time_data.data[:, 0])
print(time_data.data[:, -1])
```
Out:

```
[ 3.00425 2.6230001 -0.38125 2.5315 2.4431124]
[ 66.57167 -135.33249 35.102592 -32.452 503.00104 ]
```
There are some invalid values in the data that have been replaced by NaN values. Interpolate the NaN values.

time\_data = InterpolateNans().run(time\_data)

Finally plot the data. By default, the data is downsampled using the LTTB algorithm to avoid slow and large plots.

```
fig = time_data.plot(max_pts=1_000)
fig.update_layout(height=700)
plotly.io.show(fig)
```
**Total running time of the script:** ( 0 minutes 8.911 seconds)

#### **Time data binary**

If a data file is available in npy binary format, this can be read in using the TimeReaderNumpy reader as long as a metadata file can be made.

Information about the recording will be required to make the metadata file. In the below example, a metadata file is made and then the data is read.

The dataset in this example has been provided for use by the SAMTEX consortium. For more information, please refer to [\[Jones2009\]](#page-388-1). Additional details about the dataset can be found at [https://www.mtnet.info/data/kap03/kap03.html.](https://www.mtnet.info/data/kap03/kap03.html)

The dataset is KAP130. A couple of notes:

- The data has a sample every 5 seconds, meaning a 0.2 Hz sampling frequency.
- Values of 1E32 have been replaced by NaN

```
from pathlib import Path
import numpy as np
import pandas as pd
import plotly
from resistics.time import TimeMetadata, ChanMetadata, TimeReaderNumpy
from resistics.time import InterpolateNans, LowPass
```
Define the data path. This is dependent on where the data is stored. Here, the data path is being read from an environment variable.

```
time_data_path = Path("..", "..", "data", "time", "binary")
binary_data_path = time_data_path / "kap130as.npy"
```
Define key pieces of recording information. This is known.

```
fs = 0.2chans = ['Hx", 'Hy", 'Hz", 'Ex", 'Ey']first_time = pd.Timestamp("2003-10-17 15:30:00")
```
Note that the metadata requires the number of samples. This can be found by loading the data in memory mapped mode. In most cases, it is likely that this be known.

```
data = np.load(binary_data_path, mmap_model="r")n_samples = data.shape[1]
last_time = first_time + (n_samples - 1) * pd.Timedelta(1 / fs, "s")
```
The next step is to create a TimeMetadata object. The TimeMetdata has information about the recording and channels. Let's construct the TimeMetadata and save it as a JSON along with the time series data file.

```
chans metadata = {} {}
for chan in chans:
    chan_type = "electric" if chan in ["Ex", "Ey"] else "magnetic"
    chans_metadata[chan] = ChanMetadata(
        name=chan, chan_type=chan_type, data_files=[binary_data_path.name]
    )
time_metadata = TimeMetadata(
    fs=fs,
    chans=chans,
    n_samples=n_samples,
```

```
first_time=first_time,
    last_time=last_time,
    chans_metadata=chans_metadata,
\lambdatime_metadata.summary()
time_metadata.write(time_data_path / "metadata.json")
```
Out:

```
{
    'file_info': None,
    'fs': 0.2,
    'chans': ['Hx', 'Hy', 'Hz', 'Ex', 'Ey'],
    'n_chans': 5,
    'n_samples': 707753,
    'first_time': '2003-10-17 15:30:00.000000_000000_000000_000000',
    'last_time': '2003-11-27 14:29:20.000000_000000_000000_000000',
    'system': '',
    'serial': '',
    'wgs84_latitude': -999.0,
    'wgs84_longitude': -999.0,
    'easting': -999.0,
    'northing': -999.0,
    'elevation': -999.0,
    'chans_metadata': {
        'Hx': {
            'name': 'Hx',
            'data_files': ['kap130as.npy'],
            'chan_type': 'magnetic',
            'chan_source': None,
            'sensor': '',
            'serial': '',
            'gain1': 1,
            'gain2': 1,
            'scaling': 1,
            'chopper': False,
            'dipole_dist': 1,
            'sensor_calibration_file': '',
            'instrument_calibration_file': ''
        },
        'Hy': {
            'name': 'Hy',
            'data_files': ['kap130as.npy'],
            'chan_type': 'magnetic',
            'chan_source': None,
            'sensor': '',
            'serial': '',
            'gain1': 1,
            'gain2': 1,
            'scaling': 1,
            'chopper': False,
            'dipole_dist': 1,
```

```
'sensor_calibration_file': '',
            'instrument_calibration_file': ''
        },
        'Hz': {
            'name': 'Hz',
            'data_files': ['kap130as.npy'],
            'chan_type': 'magnetic',
            'chan_source': None,
            'sensor': '',
            'serial': '',
            'gain1': 1,
            'gain2': 1,
            'scaling': 1,
            'chopper': False,
            'dipole_dist': 1,
            'sensor_calibration_file': '',
            'instrument_calibration_file': ''
        },
        'Ex': {
            'name': 'Ex',
            'data_files': ['kap130as.npy'],
            'chan_type': 'electric',
            'chan_source': None,
            'sensor': '',
            'serial': '',
            'gain1': 1,
            'gain2': 1,
            'scaling': 1,
            'chopper': False,
            'dipole_dist': 1,
            'sensor_calibration_file': '',
            'instrument_calibration_file': ''
        },
        'Ey': {
            'name': 'Ey',
            'data_files': ['kap130as.npy'],
            'chan_type': 'electric',
            'chan_source': None,
            'sensor': '',
            'serial': '',
            'gain1': 1,
            'gain2': 1,
            'scaling': 1,
            'chopper': False,
            'dipole_dist': 1,
            'sensor_calibration_file': '',
            'instrument_calibration_file': ''
        }
    },
    'history': {'records': []}
}
```
Read the numpy formatted time data using the appropriate time data reader.

time\_data = TimeReaderNumpy().run(time\_data\_path) time\_data.metadata.summary()

Out:

{

```
'file_info': {
    'created_on_local': '2021-10-14T22:18:59.411208',
    'created_on_utc': '2021-10-14T22:18:59.411220',
    'version': '1.0.0a3'
},
'fs': 0.2,
'chans': ['Hx', 'Hy', 'Hz', 'Ex', 'Ey'],
'n_chans': 5,
'n_samples': 707753,
'first_time': '2003-10-17 15:30:00.000000_000000_000000_000000',
'last_time': '2003-11-27 14:29:20.000000_000000_000000_000000',
'system': '',
'serial': '',
'wgs84_latitude': -999.0,
'wgs84_longitude': -999.0,
'easting': -999.0,
'northing': -999.0,
'elevation': -999.0,
'chans_metadata': {
    'Hx': {
        'name': 'Hx',
        'data_files': ['kap130as.npy'],
        'chan_type': 'magnetic',
        'chan_source': None,
        'sensor': '',
        'serial': '',
        'gain1': 1.0,
        'gain2': 1.0,
        'scaling': 1.0,
        'chopper': False,
        'dipole_dist': 1.0,
        'sensor_calibration_file': '',
        'instrument_calibration_file': ''
    },
    'Hy': {
        'name': 'Hy',
        'data_files': ['kap130as.npy'],
        'chan_type': 'magnetic',
        'chan_source': None,
        'sensor': '',
        'serial': '',
        'gain1': 1.0,
        'gain2': 1.0,
        'scaling': 1.0,
        'chopper': False,
        'dipole_dist': 1.0,
        'sensor_calibration_file': '',
```

```
'instrument_calibration_file': ''
    },
    'Hz': {
        'name': 'Hz',
        'data_files': ['kap130as.npy'],
        'chan_type': 'magnetic',
        'chan_source': None,
        'sensor': '',
        'serial': '',
        'gain1': 1.0,
        'gain2': 1.0,
        'scaling': 1.0,
        'chopper': False,
        'dipole_dist': 1.0,
        'sensor_calibration_file': '',
        'instrument_calibration_file': ''
    },
    'Ex': {
        'name': 'Ex',
        'data_files': ['kap130as.npy'],
        'chan_type': 'electric',
        'chan_source': None,
        'sensor': '',
        'serial': '',
        'gain1': 1.0,
        'gain2': 1.0,
        'scaling': 1.0,
        'chopper': False,
        'dipole_dist': 1.0,
        'sensor_calibration_file': '',
        'instrument_calibration_file': ''
    },
    'Ey': {
        'name': 'Ey',
        'data_files': ['kap130as.npy'],
        'chan_type': 'electric',
        'chan_source': None,
        'sensor': '',
        'serial': '',
        'gain1': 1.0,
        'gain2': 1.0,
        'scaling': 1.0,
        'chopper': False,
        'dipole_dist': 1.0,
        'sensor_calibration_file': '',
        'instrument_calibration_file': ''
    }
},
'history': {
    'records': [
        {
            'time_local': '2021-10-14T22:18:59.415562',
```

```
'time_utc': '2021-10-14T22:18:59.415561',
            'creator': {
                 'name': 'TimeReaderNumpy',
                 'apply_scalings': True,
                 'extension': '.npy'
            },
             'messages': [
                 'Reading raw data from ../../data/time/binary',
                 'Sampling frequency 0.2 Hz',
                 'From sample, time: 0, 2003-10-17 15:30:00',
                 'To sample, time: 707752, 2003-11-27 14:29:20'
            ],
            'record_type': 'process'
        }
    ]
}
```
Next remove any NaN values and plot the data. By default, the data is downsampled using lttb so that it is possible to plot the full timeseries. A second plot will be added with the same data filtered with a  $(1/(24*)3600)$ ) Hz or 1 day period low pass filter.

```
time_data = InterpolateNans().run(time_data)
fig = time_data.plot(max_pts=1_000, legend="original")
filtered_data = LowPass(cutoff=1 / (24 * 3_600)).run(time_data)
fig = filtered_data.plot(
   max_pts=1_000, fig=fig, chans=chans, legend="filtered", color="red"
)
fig.update_layout(height=700)
plotly.io.show(fig)
```
**Total running time of the script:** ( 0 minutes 2.416 seconds)

#### **Calibration data JSON**

}

The preferred format for calibration data is JSON file. Howeer, they are not always as easy to handwrite, so it is possible to use txt/ASCII calibration files too.

```
from pathlib import Path
import json
import plotly
from resistics.time import ChanMetadata
from resistics.calibrate import SensorCalibrationJSON
```
Define the calibration data path. This is dependent on where the data is stored.

```
cal_data_path = Path("..", "..", "data", "calibration", "example.json")
```
Inspect the contents of the calibration file

```
with cal_data_path.open("r") as f:
   file_counts = json.load(f)print(json.dumps(file_contents, indent=4, sort_keys=True))
```
Out:

```
{
    "file_info": {
        "created_on_local": "2021-07-04T17:20:47.042892",
        "created_on_utc": "2021-07-04T16:20:47.042892",
        "version": "1.0.0a3"
    },
    "file_path": "calibration_ascii\\example.txt",
    "frequency": [
        0.00011,
        0.0011,
        0.011,
        0.021,
        0.03177,
        0.048062,
        0.072711,
        0.11,
        0.13249,
        0.15959,
        0.19222,
        0.23153,
        0.27888,
        0.3359,
        0.40459,
        0.48733,
        0.58698,
        0.70702,
        0.8516,
        1.0257,
        1.2355,
        1.4881,
        1.7925,
        2.159,
        2.6005,
        3.1323,
        3.7728,
        4.5443,
        5.4736,
        6.5929,
        7.9411,
        9.5649,
        11.521,
        13.877,
        16.715,
        20.132,
        24.249,
        29.208,
        35.181,
```
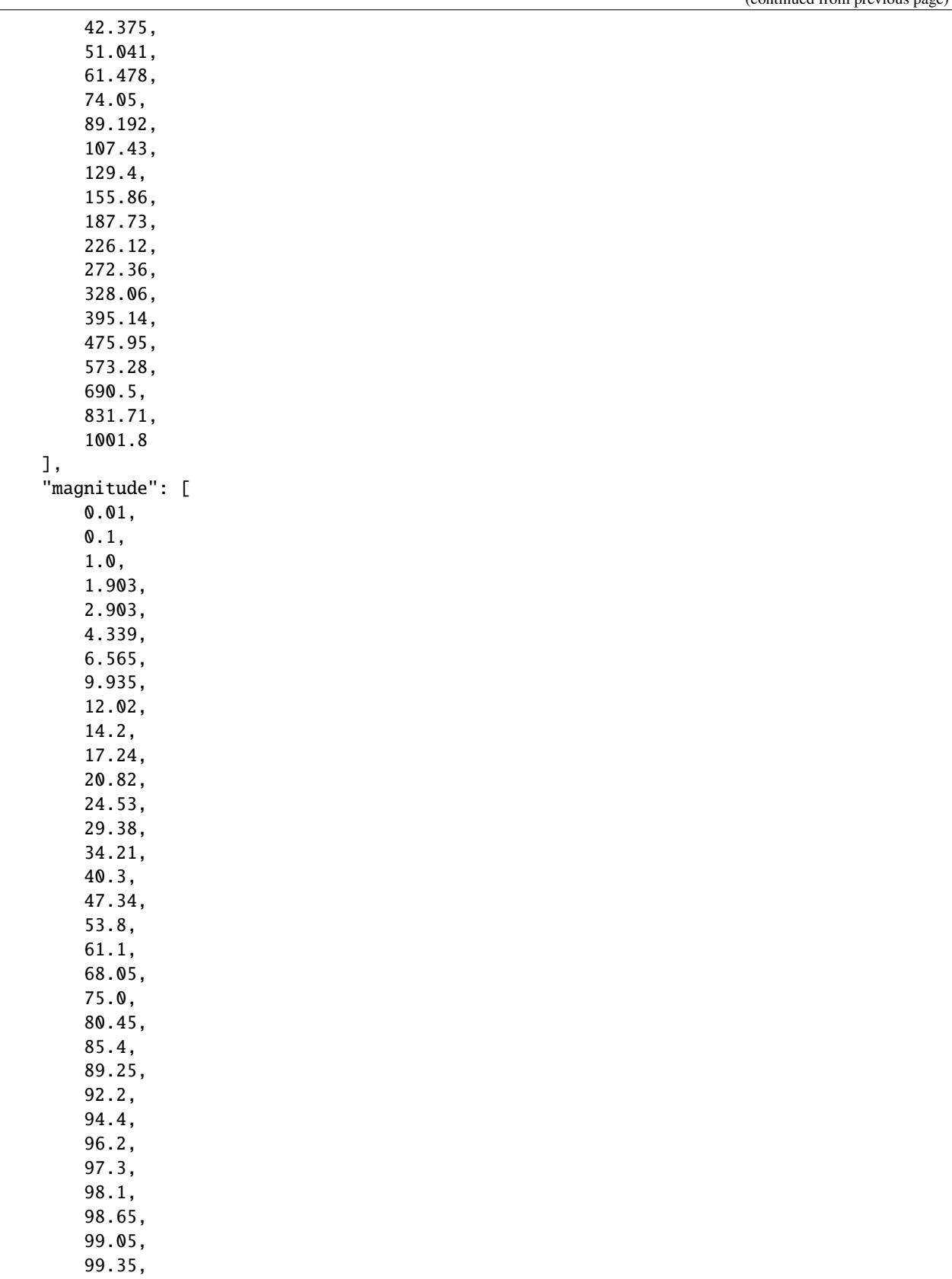

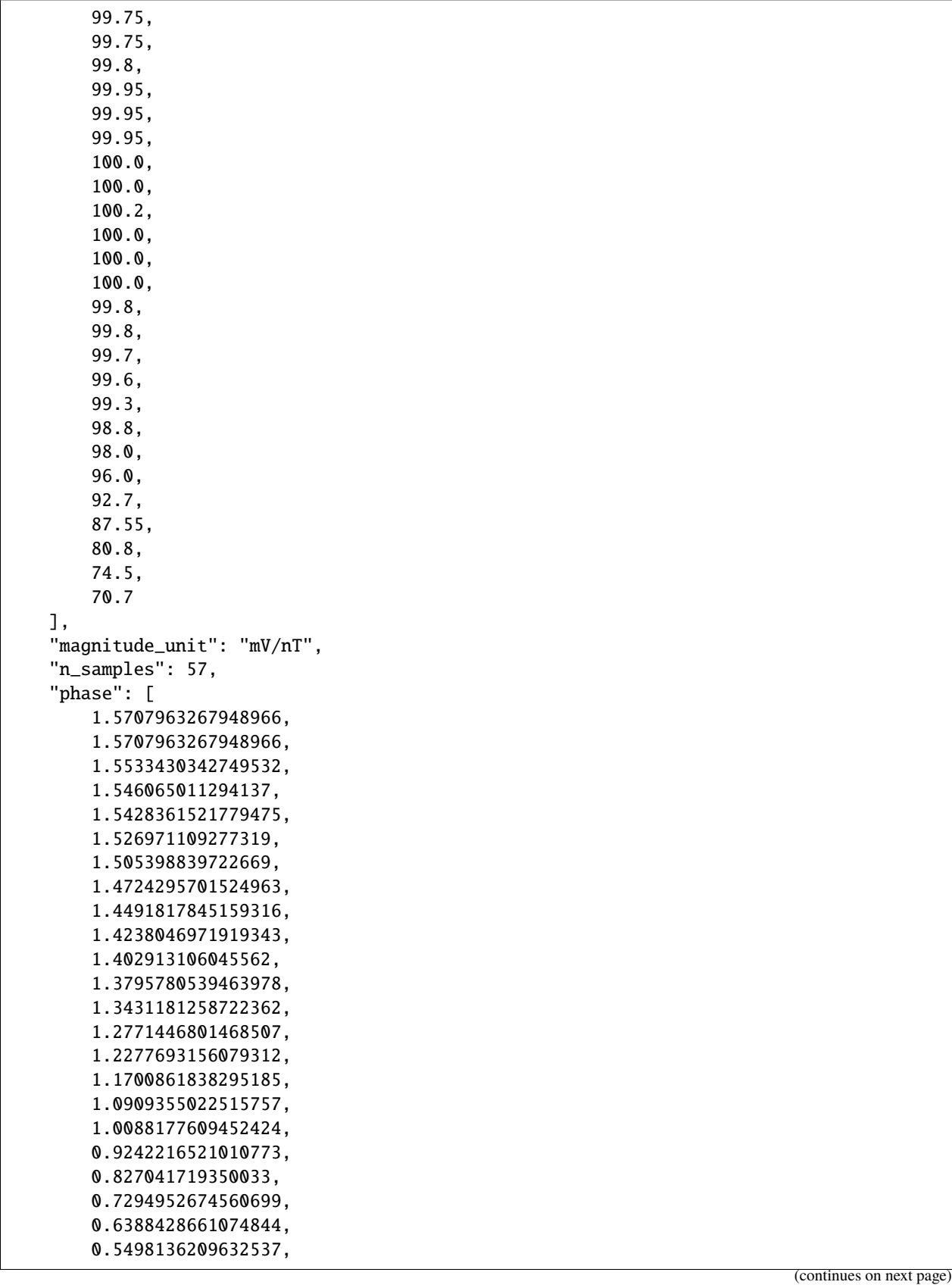

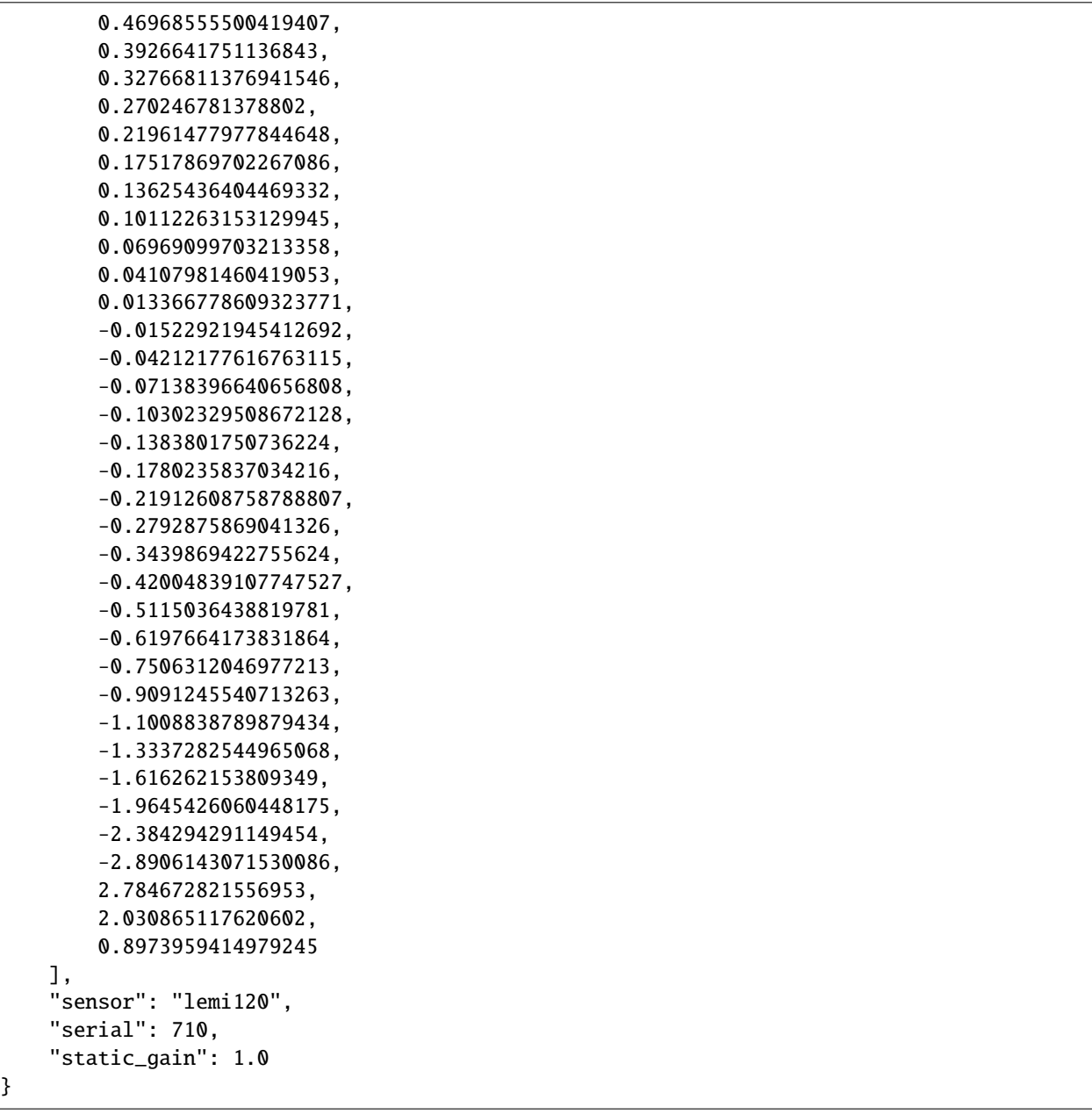

Read the data using the appropriate calibration data reader. As calibration data can be dependent on certain sensor parameters, channel metadata needs to be passed to the method.

```
chan_metadata = ChanMetadata(name="Hx", chan_type="magnetic", data_files=[])
cal_data = SensorCalibrationJSON().read_calibration_data(cal_data_path, chan_metadata)
```
Plot the calibration data.

```
fig = cal_data.plot(color="maroon")
fig.update_layout(height=700)
plotly.io.show(fig)
```
**Total running time of the script:** ( 0 minutes 0.263 seconds)
# **Calibration data TXT**

An alternative to JSON calibration files is to use text/ASCII calibration files.

```
from pathlib import Path
import plotly
from resistics.time import ChanMetadata
from resistics.calibrate import SensorCalibrationTXT
```
Define the calibration data path. This is dependent on where the data is stored.

cal\_data\_path = Path("..", "..", "data", "calibration", "example.txt")

Inspect the contents of the calibration file

```
with cal_data_path.open("r") as f:
   for line_number, line in enumerate(f):
        print(line.strip("\n"))
```
Out:

```
Serial = 710Sensor = LEMI120Static gain = 1Magnitude unit = mV/nTPhase unit = degreesChopper = FalseCALIBRATION DATA
1.1000E-4 1.000E-2 9.0000E1
1.1000E-3 1.000E-1 9.0000E1
1.1000E-2 1.000E0 8.9000E1
2.1000E-2 1.903E0 8.8583E1
3.1770E-2 2.903E0 8.8398E1
4.8062E-2 4.339E0 8.7489E1
7.2711E-2 6.565E0 8.6253E1
1.1000E-1 9.935E0 8.4364E1
1.3249E-1 1.202E1 8.3032E1
1.5959E-1 1.420E1 8.1578E1
1.9222E-1 1.724E1 8.0381E1
2.3153E-1 2.082E1 7.9044E1
2.7888E-1 2.453E1 7.6955E1
3.3590E-1 2.938E1 7.3175E1
4.0459E-1 3.421E1 7.0346E1
4.8733E-1 4.030E1 6.7041E1
5.8698E-1 4.734E1 6.2506E1
7.0702E-1 5.380E1 5.7801E1
8.5160E-1 6.110E1 5.2954E1
1.0257E0 6.805E1 4.7386E1
1.2355E0 7.500E1 4.1797E1
1.4881E0 8.045E1 3.6603E1
1.7925E0 8.540E1 3.1502E1
2.1590E0 8.925E1 2.6911E1
2.6005E0 9.220E1 2.2498E1
```
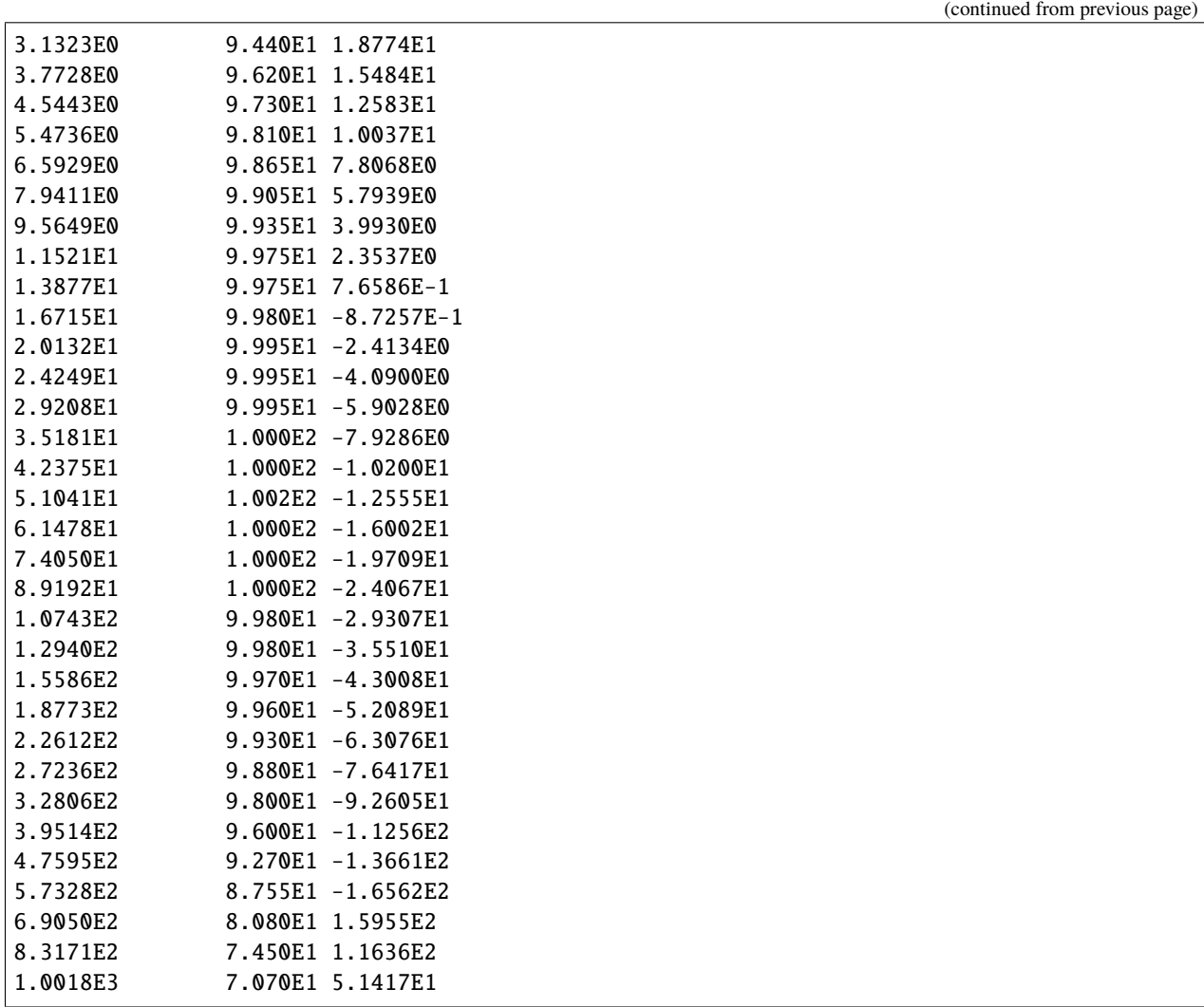

Read the data using the appropriate calibration data reader. As calibration data can be dependent on certain sensor parameters, channel metadata needs to be passed to the method.

chan\_metadata = ChanMetadata(name="Hx", chan\_type="magnetic", data\_files=[]) cal\_data = SensorCalibrationTXT().read\_calibration\_data(cal\_data\_path, chan\_metadata)

Plot the calibration data.

fig = cal\_data.plot(color="green") fig.update\_layout(height=700) plotly.io.show(fig)

**Total running time of the script:** ( 0 minutes 0.226 seconds)

## **Quick functions**

When doing fieldwork, it's often useful to quickly assess data before dismantling a site setup. The quick functions are there to provide fast viewing and processing of data without having to set many parameters.

### **Reading time data**

Resistics can quickly read a single continuous recording using the quick reading functionality. This can be useful for inspecting the metadata and having a look at the data when in the field.

The dataset in this example has been provided for use by the SAMTEX consortium. For more information, please refer to [\[Jones2009\]](#page-388-0). Additional details about the dataset can be found at [https://www.mtnet.info/data/kap03/kap03.html.](https://www.mtnet.info/data/kap03/kap03.html)

```
from pathlib import Path
import seedir as sd
import plotly
import resistics.letsgo as letsgo
```
Define the data path. This is dependent on where the data is stored.

```
time_data_path = Path("..", "..", "data", "time", "quick", "kap123")
sd.seedir(str(time_data_path), style="emoji")
```
Out:

```
kap123/
\vdash data.npy
metadata.json
```
Quickly read the time series data and inspect the metadata

```
time_data = letsgo.quick_read(time_data_path)
time_data.metadata.summary()
```
Out:

```
{
    'file_info': {
        'created_on_local': '2021-07-07T22:25:45.320529',
        'created_on_utc': '2021-07-07T21:25:45.320529',
        'version': '1.0.0a0'
    },
    'fs': 0.2,
    'chans': ['Hx', 'Hy', 'Hz', 'Ex', 'Ey'],
    'n_chans': 5,
    'n_samples': 361512,
    'first_time': '2003-11-10 15:00:00.000000_000000_000000_000000',
    'last_time': '2003-12-01 13:05:55.000000_000000_000000_000000',
    'system': '',
    'serial': '',
    'wgs84_latitude': -999.0,
    'wgs84_longitude': -999.0,
    'easting': -999.0,
    'northing': -999.0,
```

```
'elevation': -999.0,
'chans_metadata': {
    'Hx': {
        'name': 'Hx',
        'data_files': ['data.npy'],
        'chan_type': 'magnetic',
        'chan_source': None,
        'sensor': '',
        'serial': '',
        'gain1': 1.0,
        'gain2': 1.0,
        'scaling': 1.0,
        'chopper': False,
        'dipole_dist': 1.0,
        'sensor_calibration_file': '',
        'instrument_calibration_file': ''
   },
    'Hy': {
        'name': 'Hy',
        'data_files': ['data.npy'],
        'chan_type': 'magnetic',
        'chan_source': None,
        'sensor': '',
        'serial': '',
        'gain1': 1.0,
        'gain2': 1.0,
        'scaling': 1.0,
        'chopper': False,
        'dipole_dist': 1.0,
        'sensor_calibration_file': '',
        'instrument_calibration_file': ''
   },
    'Hz': {
        'name': 'Hz',
        'data_files': ['data.npy'],
        'chan_type': 'magnetic',
        'chan_source': None,
        'sensor': '',
        'serial': '',
        'gain1': 1.0,
        'gain2': 1.0,
        'scaling': 1.0,
        'chopper': False,
        'dipole_dist': 1.0,
        'sensor_calibration_file': '',
        'instrument_calibration_file': ''
   },
    'Ex': {
        'name': 'Ex',
        'data_files': ['data.npy'],
        'chan_type': 'electric',
        'chan_source': None,
```

```
'sensor': '',
            'serial': '',
            'gain1': 1.0,
            'gain2': 1.0,
            'scaling': 1.0,
            'chopper': False,
            'dipole_dist': 1.0,
            'sensor_calibration_file': '',
            'instrument_calibration_file': ''
        },
        'Ey': {
            'name': 'Ey',
            'data_files': ['data.npy'],
            'chan_type': 'electric',
            'chan_source': None,
            'sensor': '',
            'serial': '',
            'gain1': 1.0,
            'gain2': 1.0,
            'scaling': 1.0,
            'chopper': False,
            'dipole_dist': 1.0,
            'sensor_calibration_file': '',
            'instrument_calibration_file': ''
        }
    },
    'history': {
        'records': [
            {
                'time_local': '2021-10-14T22:19:02.731137',
                'time_utc': '2021-10-14T22:19:02.731136',
                 'creator': {
                     'name': 'TimeReaderNumpy',
                     'apply_scalings': True,
                     'extension': '.npy'
                },
                 'messages': [
                     'Reading raw data from ../../data/time/quick/kap123',
                     'Sampling frequency 0.2 Hz',
                     'From sample, time: 0, 2003-11-10 15:00:00',
                    'To sample, time: 361511, 2003-12-01 13:05:55'
                ],
                'record_type': 'process'
            }
        ]
    }
}
```
Take a subsection of the data and inspect the metadata for the subsection

```
time_data_sub = time_data.subsection("2003-11-20 12:00:00", "2003-11-21 00:00:00")
time_data_sub.metadata.summary()
```
Out:

```
{
    'file_info': {
        'created_on_local': '2021-07-07T22:25:45.320529',
        'created_on_utc': '2021-07-07T21:25:45.320529',
        'version': '1.0.0a0'
   },
    'fs': 0.2,
    'chans': ['Hx', 'Hy', 'Hz', 'Ex', 'Ey'],
    'n_chans': 5,
    'n_samples': 8641,
    'first_time': '2003-11-20 12:00:00.000000_000000_000000_000000',
    'last_time': '2003-11-21 00:00:00.000000_000000_000000_000000',
    'system': '',
    'serial': '',
    'wgs84_latitude': -999.0,
    'wgs84_longitude': -999.0,
    'easting': -999.0,
    'northing': -999.0,
    'elevation': -999.0,
    'chans_metadata': {
        'Hx': {
            'name': 'Hx',
            'data_files': ['data.npy'],
            'chan_type': 'magnetic',
            'chan_source': None,
            'sensor': '',
            'serial': '',
            'gain1': 1.0,
            'gain2': 1.0,
            'scaling': 1.0,
            'chopper': False,
            'dipole_dist': 1.0,
            'sensor_calibration_file': '',
            'instrument_calibration_file': ''
        },
        'Hy': {
            'name': 'Hy',
            'data_files': ['data.npy'],
            'chan_type': 'magnetic',
            'chan_source': None,
            'sensor': '',
            'serial': '',
            'gain1': 1.0,
            'gain2': 1.0,
            'scaling': 1.0,
            'chopper': False,
            'dipole_dist': 1.0,
            'sensor_calibration_file': '',
            'instrument_calibration_file': ''
        },
        'Hz': {
```

```
(continued from previous page)
```

```
'name': 'Hz',
        'data_files': ['data.npy'],
        'chan_type': 'magnetic',
        'chan_source': None,
        'sensor': '',
        'serial': '',
        'gain1': 1.0,
        'gain2': 1.0,
        'scaling': 1.0,
        'chopper': False,
        'dipole_dist': 1.0,
        'sensor_calibration_file': '',
        'instrument_calibration_file': ''
    },
    'Ex': {
        'name': 'Ex',
        'data_files': ['data.npy'],
        'chan_type': 'electric',
        'chan_source': None,
        'sensor': '',
        'serial': '',
        'gain1': 1.0,
        'gain2': 1.0,
        'scaling': 1.0,
        'chopper': False,
        'dipole_dist': 1.0,
        'sensor_calibration_file': '',
        'instrument_calibration_file': ''
    },
    'Ey': {
        'name': 'Ey',
        'data_files': ['data.npy'],
        'chan_type': 'electric',
        'chan_source': None,
        'sensor': '',
        'serial': '',
        'gain1': 1.0,
        'gain2': 1.0,
        'scaling': 1.0,
        'chopper': False,
        'dipole_dist': 1.0,
        'sensor_calibration_file': '',
        'instrument_calibration_file': ''
    }
},
'history': {
    'records': [
        {
            'time_local': '2021-10-14T22:19:02.731137',
            'time_utc': '2021-10-14T22:19:02.731136',
             'creator': {
                 'name': 'TimeReaderNumpy',
```

```
'apply_scalings': True,
                     'extension': '.npy'
                },
                 'messages': [
                     'Reading raw data from ../../data/time/quick/kap123',
                     'Sampling frequency 0.2 Hz',
                     'From sample, time: 0, 2003-11-10 15:00:00',
                     'To sample, time: 361511, 2003-12-01 13:05:55'
                ],
                 'record_type': 'process'
            },
            {
                'time_local': '2021-10-14T22:19:02.748221',
                 'time_utc': '2021-10-14T22:19:02.748220',
                 'creator': {
                     'name': 'Subsection',
                     'from_time': '2003-11-20 12:00:00',
                     'to_time': '2003-11-21 00:00:00'
                },
                 'messages': [
                     'Subection from sample 170640 to 179280',
                     'Adjusted times 2003-11-20 12:00:00 to 2003-11-21 00:00:00'
                ],
                'record_type': 'process'
            }
        ]
    }
}
```
Plot the full time data with LTTB downsampling and a subsection without any downsampling. Comparing the downsampled and original data, there is clearly some loss but the LTTB downsampled data does a reasonable job capaturing the main features whilst showing a greater amount of data.

```
fig = time_data.plot(max_pts=1_000)fig = time_data\_sub.plot(fig, chans=time_data.metadata.chans, color="red", legend="Subsection", max_pts=None
)
fig.update_layout(height=700)
plotly.io.show(fig)
```
**Total running time of the script:** ( 0 minutes 5.855 seconds)

# **Viewing time data**

With the quick viewing functionality, it is possible to view time series data without having to setup a project or explicitly read the data first. The quickview decimation option provides an easy way to see the time series at multiple sampling frequencies (decimated to lower frequencies).

**Warning:** The time series data is downsampled for viewing using the LTTB algorithm, which tries to capture the features of the time series using a given number of data points. Setting max\_pts to None will try and plot all points which can cause serious performance issues for large datasets.

Those looking to view non downsampled data are advised to use the quick reading functionality and then plot specific subsections of data.

The dataset in this example has been provided for use by the SAMTEX consortium. For more information, please refer to [\[Jones2009\]](#page-388-0). Additional details about the dataset can be found at [https://www.mtnet.info/data/kap03/kap03.html.](https://www.mtnet.info/data/kap03/kap03.html)

```
from pathlib import Path
import seedir as sd
import plotly
import resistics.letsgo as letsgo
```
Define the data path. This is dependent on where the data is stored.

```
time_data_path = Path("..", "..", "data", "time", "quick", "kap123")
sd.seedir(str(time_data_path), style="emoji")
```
Out:

```
kap123/
- data.npy
metadata.json
```
Quickly view the time series data

```
fig = letsgo.quitck\_view(time_data_path, max_pts=1_000)fig.update_layout(height=700)
plotly.io.show(fig)
```
In many cases, data plotting at its recording frequency can be quite nosiy. The quickview function has the option to plot multiple decimation levels so the data can be compared at multiple sampling frequencies.

```
fig = letsgo.quick_view(time_data_path, max_pts=1_000, decimate=True)fig.update_layout(height=700)
plotly.io.show(fig)
```
**Total running time of the script:** ( 0 minutes 4.802 seconds)

#### **Getting spectra data**

It can often be useful to have a look at the spectral content of time data. The quick functions make it easy to get the spectra data of a single time series recording.

Note that spectra data are calculated after decimation and spectra data objects include data for multiple decimation levels.

The dataset in this example has been provided for use by the SAMTEX consortium. For more information, please refer to [\[Jones2009\]](#page-388-0). Additional details about the dataset can be found at [https://www.mtnet.info/data/kap03/kap03.html.](https://www.mtnet.info/data/kap03/kap03.html)

```
from pathlib import Path
import seedir as sd
import plotly
import resistics.letsgo as letsgo
```
Define the data path. This is dependent on where the data is stored.

```
time_data_path = Path("..", "..", "data", "time", "quick", "kap123")
sd.seedir(str(time_data_path), style="emoji")
```
Out:

```
kap123/
- data.npy
\vdash metadata.json
```
Get the spectra data.

spec\_data = letsgo.quick\_spectra(time\_data\_path)

Once the spectra data has been calculated, it can be plotted in a variety of ways. The default plotting function plots the spectral data for multiple decimation levels.

```
fig = spec_data.plot()fig.update_layout(height=900)
plotly.io.show(fig)
```
It is also possible to plot spectra data for a particular decimation level. In the below example, an optional grouping is being used to stack spectra data for the decimation level into certain time groups

```
fig = spec_data.plot_level_stack(level=0, grouping="3D")
fig.update_layout(height=900)
plotly.io.show(fig)
```
It is also possible to plot spectra heatmaps for a decimation level. Here, the sphinx\_gallery\_defer\_figures

```
fig = spec_data.plot_level_section(level=0, grouping="6H")
fig.update_layout(height=900)
plotly.io.show(fig)
```
**Total running time of the script:** ( 0 minutes 3.709 seconds)

## **Transfer functions**

When doing field work, it can be useful to quickly estimate the transfer function from a single continuous recording. This example shows estimation of the transfer function using all default settings. The default transfer function is the impedance tensor and this will be calculated. Later, the data will be re-processed using an alternative configuration.

The dataset in this example has been provided for use by the SAMTEX consortium. For more information, please refer to [\[Jones2009\]](#page-388-0). Additional details about the dataset can be found at [https://www.mtnet.info/data/kap03/kap03.html.](https://www.mtnet.info/data/kap03/kap03.html)

```
from pathlib import Path
import seedir as sd
import plotly
import resistics.letsgo as letsgo
```
Define the data path. This is dependent on where the data is stored.

```
time_data_path = Path("..", "..", "data", "time", "quick", "kap123")
sd.seedir(str(time_data_path), style="emoji")
```
Out:

kap123/  $\vdash$  data.npy metadata.json

Now calculate the transfer function, in this case the impedance tensor

```
soln = letsgo.quick_tf(time_data_path)
fig = soln.tf.plot(
   soln.freqs,
   soln.components,
   to_plot=["ExHy", "EyHx"],
    x_lim=[1, 5],
    res_lim=[0, 4],
   legend="128",
   symbol="circle",
)
fig.update_layout(height=900)
plotly.io.show(fig)
```
Out:

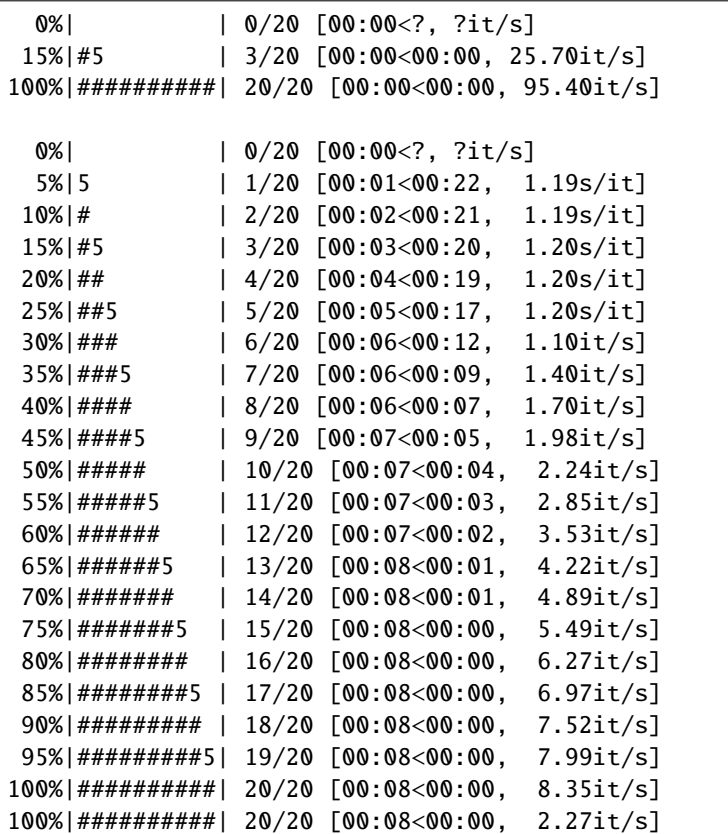

**Total running time of the script:** ( 0 minutes 9.660 seconds)

#### **Using projects**

Projects in resistics are the best way to deal with multiple recordings and sites. They enable the following functionality:

- Multiple recordings at the same sampling frequency can be used to calculate transfer functions
- Processing which combines data from different sites and requires alignment of windows
- Calculation of statistics and deeper analysis of recordings
- Use of multiple configurations (useful for experimentation or mixed instrument surveys)

The use of projects is highly recommended when dealing with more than one or two sites.

#### **Making a project**

The quick reading functionality of resistics focuses on analysis of single continuous recordings. When there are multiple recordings at a site or multiple sites, it can be more convenient to use a resistics project. This is generally easier to manage and use, especially when doing remote reference or intersite processing.

The data in this example has been provided for use by the SAMTEX consortium. For more information, please refer to [\[Jones2009\]](#page-388-0). Additional details about the data can be found at [https://www.mtnet.info/data/kap03/kap03.html.](https://www.mtnet.info/data/kap03/kap03.html)

```
from pathlib import Path
import seedir as sd
import shutil
import plotly
import resistics.letsgo as letsgo
```
Define the path where the project will be created and any extra project metadata. The only required piece of metadata is the reference time but there are other optional fields.

```
project_path = Path("..", "..", "data", "project", "kap03")
project_info = {
    "ref_time": "2003-10-15 00:00:00",
    "year": 2003,
    "country": "South Africa",
}
```
Create the new project and look at the directory structure. There are no data files in the project yet, so there is not much to see.

```
letsgo.new(project_path, project_info)
sd.seedir(str(project_path), style="emoji")
```
Out:

```
kap03/
\vdash images/
time/
resistics.json
 - results/
calibrate/
- evals/
  masks/
```
spectra/ - features/

Load the project and have a look. When loading a project, a resistics environment is returned. This is a combination of a resistics project and a configuration.

```
resenv = letsgo.load(project_path)
resenv.proj.summary()
```
Out:

{

```
'dir_path': '../../data/project/kap03',
'begin_time': '2021-10-14 22:19:27.255486_000000_000000_000000',
'end_time': '2021-10-14 22:19:27.255489_000000_000000_000000',
'metadata': {
    'file_info': {
        'created_on_local': '2021-10-14T22:19:27.253000',
        'created_on_utc': '2021-10-14T22:19:27.253006',
        'version': '1.0.0a3'
    },
    'ref_time': '2003-10-15 00:00:00.000000_000000_000000_000000',
    'location': '',
    'country': 'South Africa',
    'year': 2003,
    'description': '',
    'contributors': []
},
'sites': {}
```
Now let's copy some time series data into the project and look at the directory structure. Copy the data does not have to be done using Python and users can simply copy and paste the time series data into the time folder

```
copy_from = Path("..", "..", "data", "time", "kap03")
for site in copy_from.glob("\text{*}"):
    shutil.copytree(site, project_path / "time" / site.stem)
sd.seedir(str(project_path), style="emoji")
```
Out:

}

```
kap03/
images/
time/
  - kap163/
   \mathsf{L} meas01/
     \vdash data.npy
      metadata.json
   -kap160/L meas01/
      data.npy
      metadata.json
    kap172/
```
 $\mathsf{L}$  meas01/ data.npy metadata.json resistics.json results/ calibrate/ - evals/ masks/ - spectra/ - features/

Reload the project and print a new summary.

resenv = letsgo.reload(resenv) resenv.proj.summary()

Out:

```
{
    'dir_path': '../../data/project/kap03',
    'begin_time': '2003-10-28 10:00:00.000000_000000_000000_000000',
    'end_time': '2003-11-24 15:31:55.000000_000000_000000_000000',
    'metadata': {
        'file_info': {
            'created_on_local': '2021-10-14T22:19:27.253000',
            'created_on_utc': '2021-10-14T22:19:27.253006',
            'version': '1.0.0a3'
        },
        'ref_time': '2003-10-15 00:00:00.000000_000000_000000_000000',
        'location': '',
        'country': 'South Africa',
        'year': 2003,
        'description': '',
        'contributors': []
   },
    'sites': {
        'kap163': {
            'dir_path': '../../data/project/kap03/time/kap163',
            'measurements': {
                'meas01': {
                    'site_name': 'kap163',
                    'dir_path': '../../data/project/kap03/time/kap163/meas01',
                    'metadata': {
                        'file_info': {
                            'created_on_local': '2021-07-07T22:26:52.975361',
                            'created_on_utc': '2021-07-07T21:26:52.975361',
                            'version': '1.0.0a0'
                        },
                        'fs': 0.2,
                        'chans': ['Hx', 'Hy', 'Hz', 'Ex', 'Ey'],
                        'n_chans': 5,
                        'n_samples': 463807,
```
(continues on next page)

(continued from previous page)

```
'first_time': '2003-10-28 15:30:00.000000_000000_000000_000000',
'last_time': '2003-11-24 11:40:30.000000_000000_000000_000000',
'system': '',
'serial': '',
'wgs84_latitude': -999.0,
'wgs84_longitude': -999.0,
'easting': -999.0,
'northing': -999.0,
'elevation': -999.0,
'chans_metadata': {
    'Hx': {
        'name': 'Hx',
        'data_files': ['data.npy'],
        'chan_type': 'magnetic',
        'chan_source': None,
        'sensor': '',
        'serial': '',
        'gain1': 1.0,
        'gain2': 1.0,
        'scaling': 1.0,
        'chopper': False,
        'dipole_dist': 1.0,
        'sensor_calibration_file': '',
        'instrument_calibration_file': ''
   },
    'Hy': {
        'name': 'Hy',
        'data_files': ['data.npy'],
        'chan_type': 'magnetic',
        'chan_source': None,
        'sensor': '',
        'serial': '',
        'gain1': 1.0,
        'gain2': 1.0,
        'scaling': 1.0,
        'chopper': False,
        'dipole_dist': 1.0,
        'sensor_calibration_file': '',
        'instrument_calibration_file': ''
   },
    'Hz': {
        'name': 'Hz',
        'data_files': ['data.npy'],
        'chan_type': 'magnetic',
        'chan_source': None,
        'sensor': '',
        'serial': '',
        'gain1': 1.0,
        'gain2': 1.0,
        'scaling': 1.0,
        'chopper': False,
        'dipole_dist': 1.0,
```

```
'sensor_calibration_file': '',
                         'instrument_calibration_file': ''
                    },
                     'Ex': {
                         'name': 'Ex',
                         'data_files': ['data.npy'],
                         'chan_type': 'electric',
                         'chan_source': None,
                         'sensor': '',
                         'serial': '',
                         'gain1': 1.0,
                         'gain2': 1.0,
                         'scaling': 1.0,
                         'chopper': False,
                         'dipole_dist': 1.0,
                         'sensor_calibration_file': '',
                         'instrument_calibration_file': ''
                    },
                     'Ey': {
                         'name': 'Ey',
                         'data_files': ['data.npy'],
                         'chan_type': 'electric',
                         'chan_source': None,
                         'sensor': '',
                         'serial': '',
                         'gain1': 1.0,
                         'gain2': 1.0,
                         'scaling': 1.0,
                         'chopper': False,
                         'dipole_dist': 1.0,
                         'sensor_calibration_file': '',
                         'instrument_calibration_file': ''
                    }
                },
                'history': {'records': []}
            },
            'reader': {
                'name': 'TimeReaderNumpy',
                'apply_scalings': True,
                'extension': '.npy'
            }
        }
    },
    'begin_time': '2003-10-28 15:30:00.000000_000000_000000_000000',
    'end_time': '2003-11-24 11:40:30.000000_000000_000000_000000'
},
'kap160': {
    'dir_path': '../../data/project/kap03/time/kap160',
    'measurements': {
        'meas01': {
            'site_name': 'kap160',
            'dir_path': '../../data/project/kap03/time/kap160/meas01',
```

```
(continued from previous page)
```

```
'metadata': {
    'file_info': {
        'created_on_local': '2021-07-07T22:26:48.851498',
        'created_on_utc': '2021-07-07T21:26:48.851498',
        'version': '1.0.0a0'
   },
    'fs': 0.2,
    'chans': ['Hx', 'Hy', 'Hz', 'Ex', 'Ey'],
    'n_chans': 5,
    'n_samples': 470544,
    'first_time': '2003-10-28 10:00:00.000000_000000_000000_000000',
    'last_time': '2003-11-24 15:31:55.000000_000000_000000_000000',
    'system': '',
    'serial': '',
    'wgs84_latitude': -999.0,
    'wgs84_longitude': -999.0,
    'easting': -999.0,
    'northing': -999.0,
    'elevation': -999.0,
    'chans_metadata': {
        'Hx': {
            'name': 'Hx',
            'data_files': ['data.npy'],
            'chan_type': 'magnetic',
            'chan_source': None,
            'sensor': '',
            'serial': '',
            'gain1': 1.0,
            'gain2': 1.0,
            'scaling': 1.0,
            'chopper': False,
            'dipole_dist': 1.0,
            'sensor_calibration_file': '',
            'instrument_calibration_file': ''
        },
        'Hy': {
            'name': 'Hy',
            'data_files': ['data.npy'],
            'chan_type': 'magnetic',
            'chan_source': None,
            'sensor': '',
            'serial': '',
            'gain1': 1.0,
            'gain2': 1.0,
            'scaling': 1.0,
            'chopper': False,
            'dipole_dist': 1.0,
            'sensor_calibration_file': '',
            'instrument_calibration_file': ''
        },
        'Hz': {
            'name': 'Hz',
```

```
'data_files': ['data.npy'],
             'chan_type': 'magnetic',
            'chan_source': None,
            'sensor': '',
            'serial': '',
             'gain1': 1.0,
            'gain2': 1.0,
            'scaling': 1.0,
            'chopper': False,
            'dipole_dist': 1.0,
            'sensor_calibration_file': '',
            'instrument_calibration_file': ''
        },
        'Ex': {
            'name': 'Ex',
            'data_files': ['data.npy'],
            'chan_type': 'electric',
            'chan_source': None,
            'sensor': '',
            'serial': '',
             'gain1': 1.0,
            'gain2': 1.0,
            'scaling': 1.0,
            'chopper': False,
            'dipole_dist': 1.0,
            'sensor_calibration_file': '',
            'instrument_calibration_file': ''
        },
        'Ey': {
            'name': 'Ey',
            'data_files': ['data.npy'],
            'chan_type': 'electric',
            'chan_source': None,
            'sensor': '',
            'serial': '',
             'gain1': 1.0,
            'gain2': 1.0,
            'scaling': 1.0,
            'chopper': False,
            'dipole_dist': 1.0,
            'sensor_calibration_file': '',
            'instrument_calibration_file': ''
        }
    },
    'history': {'records': []}
},
'reader': {
    'name': 'TimeReaderNumpy',
    'apply_scalings': True,
    'extension': '.npy'
}
```
(continues on next page)

}

```
},
    'begin_time': '2003-10-28 10:00:00.000000_000000_000000_000000',
    'end_time': '2003-11-24 15:31:55.000000_000000_000000_000000'
},
'kap172': {
    'dir_path': '../../data/project/kap03/time/kap172',
    'measurements': {
        'meas01': {
            'site_name': 'kap172',
            'dir_path': '../../data/project/kap03/time/kap172/meas01',
            'metadata': {
                'file_info': {
                     'created_on_local': '2021-07-07T22:27:00.395145',
                     'created_on_utc': '2021-07-07T21:27:00.395145',
                    'version': '1.0.0a0'
                },
                'fs': 0.2,
                'chans': ['Hx', 'Hy', 'Hz', 'Ex', 'Ey'],
                'n_chans': 5,
                'n_samples': 414498,
                'first_time': '2003-10-30 13:00:00.000000_000000_000000_000000',
                'last_time': '2003-11-23 12:41:25.000000_000000_000000_000000',
                'system': '',
                'serial': '',
                'wgs84_latitude': -999.0,
                'wgs84_longitude': -999.0,
                'easting': -999.0,
                'northing': -999.0,
                 'elevation': -999.0,
                'chans_metadata': {
                    'Hx': {
                         'name': 'Hx',
                         'data_files': ['data.npy'],
                         'chan_type': 'magnetic',
                         'chan_source': None,
                         'sensor': '',
                         'serial': '',
                         'gain1': 1.0,
                         'gain2': 1.0,
                         'scaling': 1.0,
                         'chopper': False,
                         'dipole_dist': 1.0,
                         'sensor_calibration_file': '',
                         'instrument_calibration_file': ''
                    },
                     'Hy': {
                         'name': 'Hy',
                         'data_files': ['data.npy'],
                         'chan_type': 'magnetic',
                         'chan_source': None,
                         'sensor': '',
                         'serial': '',
```

```
'gain1': 1.0,
    'gain2': 1.0,
    'scaling': 1.0,
    'chopper': False,
    'dipole_dist': 1.0,
    'sensor_calibration_file': '',
    'instrument_calibration_file': ''
},
'Hz': {
    'name': 'Hz',
    'data_files': ['data.npy'],
    'chan_type': 'magnetic',
    'chan_source': None,
    'sensor': '',
    'serial': '',
    'gain1': 1.0,
    'gain2': 1.0,
    'scaling': 1.0,
    'chopper': False,
    'dipole_dist': 1.0,
    'sensor_calibration_file': '',
    'instrument_calibration_file': ''
},
'Ex': {
    'name': 'Ex',
    'data_files': ['data.npy'],
    'chan_type': 'electric',
    'chan_source': None,
    'sensor': '',
    'serial': '',
    'gain1': 1.0,
    'gain2': 1.0,
    'scaling': 1.0,
    'chopper': False,
    'dipole_dist': 1.0,
    'sensor_calibration_file': '',
    'instrument_calibration_file': ''
},
'Ey': {
    'name': 'Ey',
    'data_files': ['data.npy'],
    'chan_type': 'electric',
    'chan_source': None,
    'sensor': '',
    'serial': '',
    'gain1': 1.0,
    'gain2': 1.0,
    'scaling': 1.0,
    'chopper': False,
    'dipole_dist': 1.0,
    'sensor_calibration_file': '',
    'instrument_calibration_file': ''
```

```
}
                         },
                         'history': {'records': []}
                    },
                     'reader': {
                         'name': 'TimeReaderNumpy',
                         'apply_scalings': True,
                         'extension': '.npy'
                    }
                }
            },
            'begin_time': '2003-10-30 13:00:00.000000_000000_000000_000000',
            'end_time': '2003-11-23 12:41:25.000000_000000_000000_000000'
        }
    }
}
```
Finally, plot the project timeline.

fig = resenv.proj.plot() fig.update\_layout(height=700) plotly.io.show(fig)

**Total running time of the script:** ( 0 minutes 0.302 seconds)

#### **Navigating a project**

After creating a project and copying in the time data into the time folder, it is useful to be able to navigate a project. This example shows the various types of objects available in resistics that can help navigate a project and access data.

The data in this example has been provided for use by the SAMTEX consortium. For more information, please refer to [\[Jones2009\]](#page-388-0). Additional details about the data can be found at [https://www.mtnet.info/data/kap03/kap03.html.](https://www.mtnet.info/data/kap03/kap03.html)

```
from pathlib import Path
import seedir as sd
import plotly
import resistics.letsgo as letsgo
```
Let's remind ourselves of the project contents, load the project and have a look at its contents.

```
project_path = Path("..", "..", "data", "project", "kap03")
sd.seedir(str(project_path), style="emoji")
resenv = letsgo.load(project_path)
```
Out:

kap03/  $-$  images/ time/  $-$  kap163/  $\mathsf{L}$  meas01/  $\vdash$  data.npy

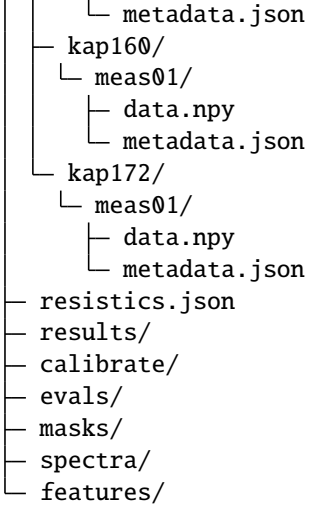

Project summaries can be quite verbose. Instead, let's convert it to a pandas DataFrame and see the information in tabular form.

print(resenv.proj.to\_dataframe())

Out:

```
name first_time last_time fs site
0 meas01 2003-10-28 15:30:00 2003-11-24 11:40:30 0.2 kap163
0 meas01 2003-10-28 10:00:00 2003-11-24 15:31:55 0.2 kap160
0 meas01 2003-10-30 13:00:00 2003-11-23 12:41:25 0.2 kap172
```
The project has three sites, each with a single recording. Another way to look at the sites in the project is to make a list of them.

```
sites = [site.name for site in resenv.proj]
print(sites)
```
Out:

```
['kap163', 'kap160', 'kap172']
```
To get more information about a single site, get the corresponding Site object.

```
site = resenv.proj["kap160"]
print(type(site))
```
Out:

```
<class 'resistics.project.Site'>
```
Like most objects in resistics, the Site object has a summary method, which prints out a comprehensive summary of the site.

site.summary()

Out:

```
{
    'dir_path': '../../data/project/kap03/time/kap160',
    'measurements': {
        'meas01': {
            'site_name': 'kap160',
            'dir_path': '../../data/project/kap03/time/kap160/meas01',
            'metadata': {
                'file_info': {
                    'created_on_local': '2021-07-07T22:26:48.851498',
                    'created_on_utc': '2021-07-07T21:26:48.851498',
                    'version': '1.0.0a0'
                },
                'fs': 0.2,
                'chans': ['Hx', 'Hy', 'Hz', 'Ex', 'Ey'],
                'n_chans': 5,
                'n_samples': 470544,
                'first_time': '2003-10-28 10:00:00.000000_000000_000000_000000',
                'last_time': '2003-11-24 15:31:55.000000_000000_000000_000000',
                'system': '',
                'serial': '',
                'wgs84_latitude': -999.0,
                'wgs84_longitude': -999.0,
                'easting': -999.0,
                'northing': -999.0,
                'elevation': -999.0,
                'chans_metadata': {
                    'Hx': {
                         'name': 'Hx',
                         'data_files': ['data.npy'],
                         'chan_type': 'magnetic',
                         'chan_source': None,
                         'sensor': '',
                         'serial': '',
                         'gain1': 1.0,
                         'gain2': 1.0,
                         'scaling': 1.0,
                         'chopper': False,
                         'dipole_dist': 1.0,
                         'sensor_calibration_file': '',
                        'instrument_calibration_file': ''
                    },
                    'Hy': {
                         'name': 'Hy',
                         'data_files': ['data.npy'],
                         'chan_type': 'magnetic',
                         'chan_source': None,
                         'sensor': '',
                         'serial': '',
                         'gain1': 1.0,
                         'gain2': 1.0,
                         'scaling': 1.0,
                         'chopper': False,
                         'dipole_dist': 1.0,
```

```
'sensor_calibration_file': '',
            'instrument_calibration_file': ''
        },
        'Hz': {
            'name': 'Hz',
            'data_files': ['data.npy'],
            'chan_type': 'magnetic',
            'chan_source': None,
            'sensor': '',
            'serial': '',
            'gain1': 1.0,
            'gain2': 1.0,
            'scaling': 1.0,
            'chopper': False,
            'dipole_dist': 1.0,
            'sensor_calibration_file': '',
            'instrument_calibration_file': ''
        },
        'Ex': {
            'name': 'Ex',
            'data_files': ['data.npy'],
            'chan_type': 'electric',
            'chan_source': None,
            'sensor': '',
            'serial': '',
            'gain1': 1.0,
            'gain2': 1.0,
            'scaling': 1.0,
            'chopper': False,
            'dipole_dist': 1.0,
            'sensor_calibration_file': '',
            'instrument_calibration_file': ''
        },
        'Ey': {
            'name': 'Ey',
            'data_files': ['data.npy'],
            'chan_type': 'electric',
            'chan_source': None,
            'sensor': '',
            'serial': '',
            'gain1': 1.0,
            'gain2': 1.0,
            'scaling': 1.0,
            'chopper': False,
            'dipole_dist': 1.0,
            'sensor_calibration_file': '',
            'instrument_calibration_file': ''
        }
    },
    'history': {'records': []}
},
'reader': {
```

```
'name': 'TimeReaderNumpy',
                'apply_scalings': True,
                'extension': '.npy'
            }
        }
   },
    'begin_time': '2003-10-28 10:00:00.000000_000000_000000_000000',
    'end_time': '2003-11-24 15:31:55.000000_000000_000000_000000'
}
```
Sometimes, it can be more convenient to access the information from the Site object directly.

```
print(site.name)
print(site.begin_time)
print(site.end_time)
measurements = [meas.name for meas in site]print(measurements)
```
Out:

```
kap160
2003-10-28 10:00:00
2003-11-24 15:31:55
['meas01']
```
It's also possible to plot the timeline of a single site.

fig =  $site.plot()$ plotly.io.show(fig)

There is only a single measurement in this site named "meas01". Let's get its Measurement object.

```
meas = site["meas01"]print(type(meas))
```
Out:

```
<class 'resistics.project.Measurement'>
```
Unsurprisingly, Measurement objects also have a summary method.

meas.summary()

Out:

{

```
'site_name': 'kap160',
'dir_path': '../../data/project/kap03/time/kap160/meas01',
'metadata': {
   'file_info': {
        'created_on_local': '2021-07-07T22:26:48.851498',
        'created_on_utc': '2021-07-07T21:26:48.851498',
        'version': '1.0.0a0'
```

```
(continued from previous page)
```

```
},
'fs': 0.2,
'chans': ['Hx', 'Hy', 'Hz', 'Ex', 'Ey'],
'n_chans': 5,
'n_samples': 470544,
'first_time': '2003-10-28 10:00:00.000000_000000_000000_000000',
'last_time': '2003-11-24 15:31:55.000000_000000_000000_000000',
'system': '',
'serial': '',
'wgs84_latitude': -999.0,
'wgs84_longitude': -999.0,
'easting': -999.0,
'northing': -999.0,
'elevation': -999.0,
'chans_metadata': {
    'Hx': {
        'name': 'Hx',
        'data_files': ['data.npy'],
        'chan_type': 'magnetic',
        'chan_source': None,
        'sensor': '',
        'serial': '',
        'gain1': 1.0,
        'gain2': 1.0,
        'scaling': 1.0,
        'chopper': False,
        'dipole_dist': 1.0,
        'sensor_calibration_file': '',
        'instrument_calibration_file': ''
    },
    'Hy': {
        'name': 'Hy',
        'data_files': ['data.npy'],
        'chan_type': 'magnetic',
        'chan_source': None,
        'sensor': '',
        'serial': '',
        'gain1': 1.0,
        'gain2': 1.0,
        'scaling': 1.0,
        'chopper': False,
        'dipole_dist': 1.0,
        'sensor_calibration_file': '',
        'instrument_calibration_file': ''
    },
    'Hz': {
        'name': 'Hz',
        'data_files': ['data.npy'],
        'chan_type': 'magnetic',
        'chan_source': None,
        'sensor': '',
        'serial': '',
```
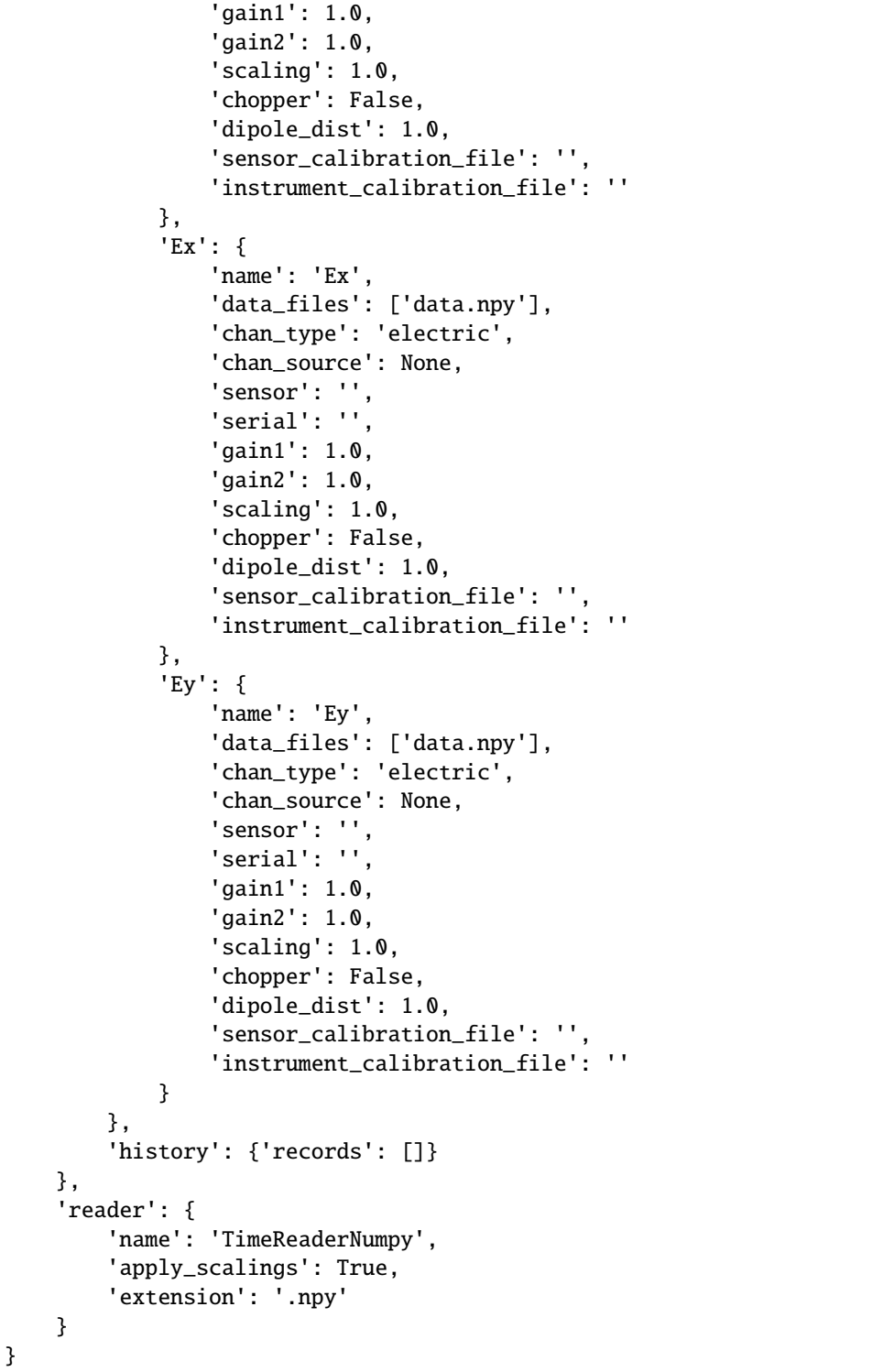

Measurement objects only hold metadata to avoid loading in lots of data when projects are loaded. However, it is possible to read the data from the measurement.

time\_data = meas.reader.run(meas.dir\_path, metadata=meas.metadata)

```
time_data.summary()
```
Out:

```
##---Begin Summary-------------------------
<class 'resistics.time.TimeData'>
file_info:
    created_on_local: '2021-07-07T22:26:48.851498'
    created_on_utc: '2021-07-07T21:26:48.851498'
    version: 1.0.0a0
fs: 0.2
chans:
- Hx
- Hy
- Hz
- Ex
- Ey
n_chans: 5
n_samples: 470544
first_time: 2003-10-28 10:00:00.000000_000000_000000_000000
last_time: 2003-11-24 15:31:55.000000_000000_000000_000000
system: ''
serial: ''
wgs84_latitude: -999.0
wgs84_longitude: -999.0
easting: -999.0
northing: -999.0
elevation: -999.0
chans_metadata:
    Hx:
        name: Hx
        data_files:
        - data.npy
        chan_type: magnetic
        chan_source: null
        sensor: ''
        serial: ''
        gain1: 1.0
        gain2: 1.0
        scaling: 1.0
        chopper: false
        dipole_dist: 1.0
        sensor_calibration_file: ''
        instrument_calibration_file: ''
    Hy:
        name: Hy
        data_files:
        - data.npy
        chan_type: magnetic
        chan_source: null
        sensor: ''
        serial: ''
```

```
gain1: 1.0
    gain2: 1.0
    scaling: 1.0
    chopper: false
    dipole_dist: 1.0
    sensor_calibration_file: ''
    instrument_calibration_file: ''
Hz:
   name: Hz
    data_files:
    - data.npy
    chan_type: magnetic
    chan_source: null
    sensor: ''
    serial: ''
    gain1: 1.0
    gain2: 1.0
    scaling: 1.0
    chopper: false
    dipole_dist: 1.0
    sensor_calibration_file: ''
    instrument_calibration_file: ''
Ex:
   name: Ex
    data_files:
    - data.npy
    chan_type: electric
    chan_source: null
    sensor: ''
    serial: ''
    gain1: 1.0
    gain2: 1.0
    scaling: 1.0
    chopper: false
    dipole_dist: 1.0
    sensor_calibration_file: ''
    instrument_calibration_file: ''
Ey:
   name: Ey
   data_files:
    - data.npy
    chan_type: electric
    chan_source: null
    sensor: ''
    serial: ''
    gain1: 1.0
    gain2: 1.0
    scaling: 1.0
    chopper: false
    dipole_dist: 1.0
    sensor_calibration_file: ''
    instrument_calibration_file: ''
```

```
history:
   records:
       - time_local: '2021-10-14T22:19:27.906654'
        time_utc: '2021-10-14T22:19:27.906653'
        creator:
            name: TimeReaderNumpy
            apply_scalings: true
            extension: .npy
       messages:
        - Reading raw data from ../../data/project/kap03/time/kap160/meas01
        - Sampling frequency 0.2 Hz
        - 'From sample, time: 0, 2003-10-28 10:00:00'
        - 'To sample, time: 470543, 2003-11-24 15:31:55'
        record_type: process
##---End summary---------------------------
```
Let's plot the time data.

 $fig = time_data.plot()$ fig.update\_layout(height=700) plotly.io.show(fig)

**Total running time of the script:** ( 0 minutes 6.065 seconds)

#### **Processing a project**

The quick reading functionality of resistics focuses on analysis of single continuous recordings. When there are multiple recordings at a site or multiple sites, it can be more convenient to use a resistics project. This is generally easier to manage and use, especially when doing remote reference or intersite processing.

The data in this example has been provided for use by the SAMTEX consortium. For more information, please refer to [\[Jones2009\]](#page-388-0). Additional details about the data can be found at [https://www.mtnet.info/data/kap03/kap03.html.](https://www.mtnet.info/data/kap03/kap03.html)

```
from pathlib import Path
import seedir as sd
import plotly
import resistics.letsgo as letsgo
```
Let's remind ourselves of the project contents and then load the project.

```
project_path = Path("..", "..", "data", "project", "kap03")
sd.seedir(str(project_path), style="emoji")
resenv = letsgo.load(project_path)
```
Out:

kap03/  $-$  images/ time/  $-$  kap163/  $\mathsf{L}$  meas01/

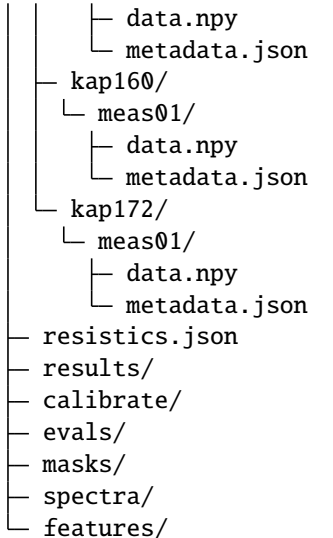

Inspect the current configuration. As no custom configuration has been specified, this will be the default configuration.

resenv.config.summary()

Out:

```
{
    'name': 'default',
    'time_readers': [
        {
            'name': 'TimeReaderAscii',
            'apply_scalings': True,
            'extension': '.txt',
            'delimiter': None,
            'n_header': 0
        },
        {
            'name': 'TimeReaderNumpy',
            'apply_scalings': True,
            'extension': '.npy'
        }
    ],
    'time_processors': [
        {'name': 'InterpolateNans'},
        {'name': 'RemoveMean'}
    ],
    'dec_setup': {
        'name': 'DecimationSetup',
        'n_levels': 8,
        'per_level': 5,
        'min_samples': 256,
        'div_factor': 2,
        'eval_freqs': None
    },
```

```
'decimator': {
    'name': 'Decimator',
    'resample': True,
    'max_single_factor': 3
},
'win_setup': {
    'name': 'WindowSetup',
    'min_size': 128,
    'min_olap': 32,
    'win_factor': 4,
    'olap_proportion': 0.25,
    'min_n_wins': 5,
    'win_sizes': None,
    'olap_sizes': None
},
'windower': {'name': 'Windower'},
'fourier': {
    'name': 'FourierTransform',
    'win_fnc': ['kaiser', 14],
    'detrend': 'linear',
    'workers': -2
},
'spectra_processors': [],
'evals': {'name': 'EvaluationFreqs'},
'sensor_calibrator': {
    'name': 'SensorCalibrator',
    'chans': None,
    'readers': [
        {
            'name': 'SensorCalibrationJSON',
            'extension': '.json',
            'file_str': 'IC_$sensor$extension'
        }
    ]
},
'tf': {
    'name': 'ImpedanceTensor',
    'variation': 'default',
    'out_chans': ['Ex', 'Ey'],
    'in_chans': ['Hx', 'Hy'],
    'cross_chans': ['Hx', 'Hy'],
    'n_out': 2,
    'n_in': 2,
    'n_cross': 2
},
'regression_preparer': {'name': 'RegressionPreparerGathered'},
'solver': {
    'name': 'SolverScikitTheilSen',
    'fit_intercept': False,
    'normalize': False,
    'n_jobs': -2,'max_subpopulation': 2000,
```
'n\_subsamples': None }

And it's always useful to know what transfer function will be calculated out.

print(resenv.config.tf)

Out:

}

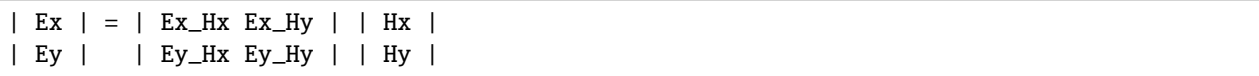

Now let's run single site processing on a site and then look at the directory structure again. Begin by transforming to frequency domain and reducing to the evaluation frequencies. Note that whilst there is only a single measurement for this site, the below is written to work when there are more measurements.

```
site = resenv.pop['kap160'']for meas in site:
   letsgo.process_time_to_evals(resenv, "kap160", meas.name)
sd.seedir(str(project_path), style="emoji")
```
Out:

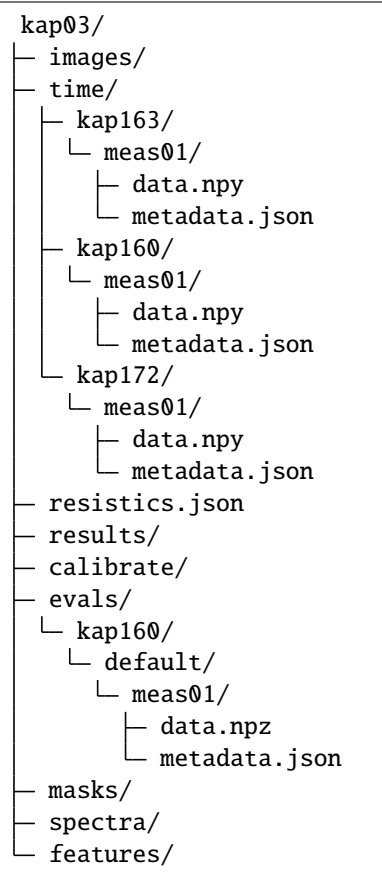

Now let's run single site processing on a site and then look at the directory structure again. To run the transfer function calculation, the sampling frequency to process needs to be specified. In this case, it's 0.2 Hz.

letsgo.process\_evals\_to\_tf(resenv, 0.2, "kap160") sd.seedir(str(project\_path), style="emoji")

Out:

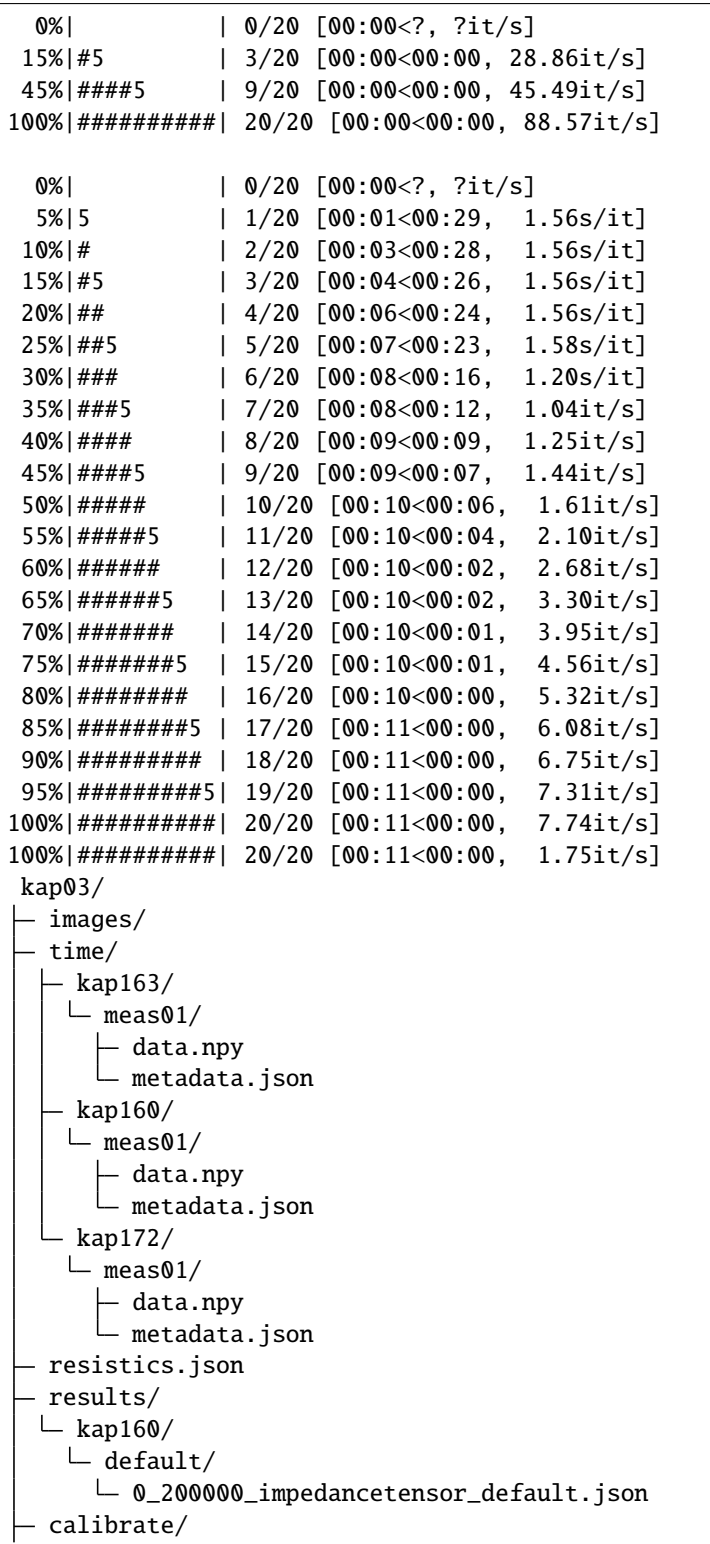

```
evals/
\mathsf{L} kap160/
   \vdash default/
     L meas01/
        data.npz
       metadata.json
- masks/
- spectra/
- features/
```
Get the transfer function

```
soln = letsgo.get_solution(
    resenv,
    "kap160",
    resenv.config.name,
    0.2,
    resenv.config.tf.name,
    resenv.config.tf.variation,
)
fig = soln.tf.plot(
   soln.freqs,
    soln.components,
    to_plot=["ExHy", "EyHx"],
    x<sup>1</sup>m=[1, 5],
    res_lim=[1, 4],
    legend="128",
    symbol="circle",
)
fig.update_layout(height=900)
plotly.io.show(fig)
```
**Total running time of the script:** ( 0 minutes 12.753 seconds)

# **Calibration files**

So far, none of our project examples use calibration files. Let's look at how calibration files can be used in the processing sequence.

**Warning:** I need to find an appropriate example where calibration files are required and that can be shared online. If anyone can provide some data that can be openly shared, please get in touch.

Searching for an appropriate example

print("Get in touch if you have one")

Out:

Get in touch if you have one

**Total running time of the script:** ( 0 minutes 0.001 seconds)

### **Remote reference**

**Warning:** Remote reference processing does not seem to be working yet. I need to get to the bottom of it.

There's a bug in this soup

print("Not working properly yet, watch this space")

Out:

Not working properly yet, watch this space

**Total running time of the script:** ( 0 minutes 0.001 seconds)

#### **Intersite processing**

**Warning:** Intersite processing does not seem to be working yet. I need to get to the bottom of it.

There's a bug in this soup

print("Not working properly yet, watch this space")

Out:

Not working properly yet, watch this space

**Total running time of the script:** ( 0 minutes 0.001 seconds)

## **Remote and intersite**

**Warning:** Remote reference and intersite processing does not seem to be working yet. I need to get to the bottom of it.

There's a bug in this soup

print("Not working properly yet, watch this space")

Out:

Not working properly yet, watch this space

**Total running time of the script:** ( 0 minutes 0.001 seconds)
# **Configuration**

There will be times when users need to customise their processing sequences. This can be achieved using resistics configuration files.

The resistics configuration files allow users to:

- Specify processing parameters
- Save processing sequencies for use later on

# **Default configuration**

This example shows the default resistics configuration. The configuration defines the processing sequence and parameterisation that will be used to process the data.

from resistics.config import get\_default\_configuration

Get the default configuration and print the summary.

default\_config = get\_default\_configuration() default\_config.summary()

Out:

{

```
'name': 'default',
'time_readers': [
    {
        'name': 'TimeReaderAscii',
        'apply_scalings': True,
        'extension': '.txt',
        'delimiter': None,
        'n_header': 0
    },
    {
        'name': 'TimeReaderNumpy',
        'apply_scalings': True,
        'extension': '.npy'
    }
],
'time_processors': [
    {'name': 'InterpolateNans'},
    {'name': 'RemoveMean'}
],
'dec_setup': {
    'name': 'DecimationSetup',
    'n_levels': 8,
    'per_level': 5,
    'min_samples': 256,
    'div_factor': 2,
    'eval_freqs': None
},
'decimator': {
```

```
'name': 'Decimator',
    'resample': True,
    'max_single_factor': 3
},
'win_setup': {
    'name': 'WindowSetup',
    'min_size': 128,
    'min_olap': 32,
    'win_factor': 4,
    'olap_proportion': 0.25,
    'min_n_wins': 5,
    'win_sizes': None,
    'olap_sizes': None
},
'windower': {'name': 'Windower'},
'fourier': {
    'name': 'FourierTransform',
    'win_fnc': ['kaiser', 14],
    'detrend': 'linear',
    'workers': -2
},
'spectra_processors': [],
'evals': {'name': 'EvaluationFreqs'},
'sensor_calibrator': {
    'name': 'SensorCalibrator',
    'chans': None,
    'readers': [
        {
             'name': 'SensorCalibrationJSON',
            'extension': '.json',
            'file_str': 'IC_$sensor$extension'
        }
    ]
},
'tf': {
    'name': 'ImpedanceTensor',
    'variation': 'default',
    'out_chans': ['Ex', 'Ey'],
    'in_chans': ['Hx', 'Hy'],
    'cross_chans': ['Hx', 'Hy'],
    'n_out': 2,
    'n_in': 2,
    'n_cross': 2
},
'regression_preparer': {'name': 'RegressionPreparerGathered'},
'solver': {
    'name': 'SolverScikitTheilSen',
    'fit_intercept': False,
    'normalize': False,
    'n_jobs': -2,
    'max_subpopulation': 2000,
    'n_subsamples': None
```
}

}

By default, the configuration includes two time data readers. These will be used to try and read any data. Each has parameters that can be altered depending on the type of data. More time readers for particular data formats are available in the resistics-readers package.

for time\_reader in default\_config.time\_readers: time\_reader.summary()

Out:

```
{
    'name': 'TimeReaderAscii',
    'apply_scalings': True,
    'extension': '.txt',
    'delimiter': None,
    'n_header': 0
}
{
    'name': 'TimeReaderNumpy',
    'apply_scalings': True,
    'extension': '.npy'
}
```
The default transfer function is the magnetotelluric impedance tensor. It can be printed out to help show the relationship.

default\_config.tf.summary() print(default\_config.tf)

Out:

```
{
    'name': 'ImpedanceTensor',
    'variation': 'default',
    'out_chans': ['Ex', 'Ey'],
    'in_chans': ['Hx', 'Hy'],
    'cross_chans': ['Hx', 'Hy'],
    'n_out': 2,
    'n_in': 2,
    'n_cross': 2
}
| Ex | = | Ex_Hx Ex_Hy | | Hx |
| Ey | | Ey_Hx Ey_Hy | | Hy |
```
Other important parameters include those related to decimation setup and windowing setup.

```
default_config.win_setup.summary()
default_config.dec_setup.summary()
```
Out:

```
{
    'name': 'WindowSetup',
    'min_size': 128,
    'min_olap': 32,
    'win_factor': 4,
    'olap_proportion': 0.25,
    'min_n_wins': 5,
    'win_sizes': None,
    'olap_sizes': None
}
{
    'name': 'DecimationSetup',
    'n_levels': 8,
    'per_level': 5,
    'min_samples': 256,
    'div_factor': 2,
    'eval_freqs': None
}
```
**Total running time of the script:** ( 0 minutes 0.019 seconds)

# **Custom configuration**

It is possible to customise the configuration and save it for use later. Configurations can either be customised at initialisation or after initialisation.

Configurations can be saved as JSON files and later reloaded. This allows users to keep a library of configurations that can be used depending on the use case or the survey.

```
from pathlib import Path
from resistics.config import Configuration
from resistics.time import Add
from resistics.transfunc import TransferFunction
```
Creating a new configuration requires only a name. In this instance, default parameters will be used for everything else.

```
custom_config = Configuration(name="example")
custom_config.summary()
```
Out:

{

```
'name': 'example',
'time_readers': [
    {
        'name': 'TimeReaderAscii',
        'apply_scalings': True,
        'extension': '.txt',
        'delimiter': None,
        'n_header': 0
   },
    {
        'name': 'TimeReaderNumpy',
```

```
'apply_scalings': True,
        'extension': '.npy'
    }
],
'time_processors': [
    {'name': 'InterpolateNans'},
    {'name': 'RemoveMean'}
],
'dec_setup': {
    'name': 'DecimationSetup',
    'n_levels': 8,
    'per_level': 5,
    'min_samples': 256,
    'div_factor': 2,
    'eval_freqs': None
},
'decimator': {
    'name': 'Decimator',
    'resample': True,
    'max_single_factor': 3
},
'win_setup': {
    'name': 'WindowSetup',
    'min_size': 128,
    'min_olap': 32,
    'win_factor': 4,
    'olap_proportion': 0.25,
    'min_n_wins': 5,
    'win_sizes': None,
    'olap_sizes': None
},
'windower': {'name': 'Windower'},
'fourier': {
    'name': 'FourierTransform',
    'win_fnc': ['kaiser', 14],
    'detrend': 'linear',
    'workers': -2
},
'spectra_processors': [],
'evals': {'name': 'EvaluationFreqs'},
'sensor_calibrator': {
    'name': 'SensorCalibrator',
    'chans': None,
    'readers': [
        {
             'name': 'SensorCalibrationJSON',
            'extension': '.json',
            'file_str': 'IC_$sensor$extension'
        }
    ]
},
'tf': {
```

```
'name': 'ImpedanceTensor',
    'variation': 'default',
    'out_chans': ['Ex', 'Ey'],
    'in_chans': ['Hx', 'Hy'],
    'cross_chans': ['Hx', 'Hy'],
    'n_out': 2,
    'n_in': 2,
    'n_cross': 2
},
'regression_preparer': {'name': 'RegressionPreparerGathered'},
'solver': {
    'name': 'SolverScikitTheilSen',
    'fit_intercept': False,
    'normalize': False,
    'n_jobs': -2,
    'max_subpopulation': 2000,
    'n_subsamples': None
}
```
However, it is possible to customise more at initialisation time.

```
custom\_config = Configuration(name="example",
   time_processors=[Add(add=5)],
   tf=TransferFunction(in_chans=["A", "B"], out_chans=["M", "N"]),
)
custom_config.summary()
```
Out:

}

```
{
    'name': 'example',
    'time_readers': [
        {
            'name': 'TimeReaderAscii',
            'apply_scalings': True,
            'extension': '.txt',
            'delimiter': None,
            'n_header': 0
        },
        {
            'name': 'TimeReaderNumpy',
            'apply_scalings': True,
            'extension': '.npy'
        }
    ],
    'time_processors': [{'name': 'Add', 'add': 5.0}],
    'dec_setup': {
        'name': 'DecimationSetup',
        'n_levels': 8,
        'per_level': 5,
```

```
'min_samples': 256,
    'div_factor': 2,
    'eval_freqs': None
},
'decimator': {
    'name': 'Decimator',
    'resample': True,
    'max_single_factor': 3
},
'win_setup': {
    'name': 'WindowSetup',
    'min_size': 128,
    'min_olap': 32,
    'win_factor': 4,
    'olap_proportion': 0.25,
    'min_n_wins': 5,
    'win_sizes': None,
    'olap_sizes': None
},
'windower': {'name': 'Windower'},
'fourier': {
    'name': 'FourierTransform',
    'win_fnc': ['kaiser', 14],
    'detrend': 'linear',
    'workers': -2
},
'spectra_processors': [],
'evals': {'name': 'EvaluationFreqs'},
'sensor_calibrator': {
    'name': 'SensorCalibrator',
    'chans': None,
    'readers': [
        {
            'name': 'SensorCalibrationJSON',
            'extension': '.json',
            'file_str': 'IC_$sensor$extension'
        }
    ]
},
'tf': {
    'name': 'TransferFunction',
    'variation': 'generic',
    'out_chans': ['M', 'N'],
    'in_chans': ['A', 'B'],
    'cross_chans': ['A', 'B'],
    'n_out': 2,
    'n_in': 2,
    'n_cross': 2
},
'regression_preparer': {'name': 'RegressionPreparerGathered'},
'solver': {
    'name': 'SolverScikitTheilSen',
```

```
'fit_intercept': False,
    'normalize': False,
    'n_jobs': -2,'max_subpopulation': 2000,
    'n_subsamples': None
}
```
A configuration can be updated after it has been initialised. For example, let's update a windowing parameter. First, have a look at the summary of the windowing parameters. Then they can be updated and the summary can be inspected again.

```
custom_config.win_setup.summary()
custom_config.win_setup.min_size = 512
custom_config.win_setup.summary()
```
Out:

}

```
{
    'name': 'WindowSetup',
    'min_size': 128,
    'min_olap': 32,
    'win_factor': 4,
    'olap_proportion': 0.25,
    'min_n_wins': 5,
    'win_sizes': None,
    'olap_sizes': None
}
{
    'name': 'WindowSetup',
    'min_size': 512,
    'min_olap': 32,
    'win_factor': 4,
    'olap_proportion': 0.25,
    'min_n_wins': 5,
    'win_sizes': None,
    'olap_sizes': None
}
```
Configuration information can be saved to JSON files.

```
save_path = Path("..", "..", "data", "config", "custom_config.json")
with save_path.open("w") as f:
    f.write(custom_config.json())
```
Configurations can also be loaded from JSON files.

```
reloaded_config = Configuration.parse_file(save_path)
reloaded_config.summary()
```
Out:

```
{
    'name': 'example',
    'time_readers': [
        {
            'name': 'TimeReaderAscii',
            'apply_scalings': True,
            'extension': '.txt',
            'delimiter': None,
            'n_header': 0
        },
        {
            'name': 'TimeReaderNumpy',
            'apply_scalings': True,
            'extension': '.npy'
       }
   ],
    'time_processors': [{'name': 'Add', 'add': 5.0}],
    'dec_setup': {
        'name': 'DecimationSetup',
        'n_levels': 8,
        'per_level': 5,
        'min_samples': 256,
        'div_factor': 2,
        'eval_freqs': None
   },
    'decimator': {
        'name': 'Decimator',
        'resample': True,
        'max_single_factor': 3
   },
    'win_setup': {
        'name': 'WindowSetup',
        'min_size': 512,
        'min_olap': 32,
        'win_factor': 4,
        'olap_proportion': 0.25,
        'min_n_wins': 5,
        'win_sizes': None,
        'olap_sizes': None
   },
    'windower': {'name': 'Windower'},
    'fourier': {
        'name': 'FourierTransform',
        'win_fnc': ['kaiser', 14.0],
        'detrend': 'linear',
        'workers': -2
   },
    'spectra_processors': [],
    'evals': {'name': 'EvaluationFreqs'},
    'sensor_calibrator': {
        'name': 'SensorCalibrator',
        'chans': None,
        'readers': [
```

```
{
                 'name': 'SensorCalibrationJSON',
                 'extension': '.json',
                 'file_str': 'IC_$sensor$extension'
            }
        \mathbf{I}},
    'tf': {
        'name': 'TransferFunction',
        'variation': 'generic',
        'out_chans': ['M', 'N'],
        'in_chans': ['A', 'B'],
        'cross_chans': ['A', 'B'],
        'n_out': 2,
        'n_in': 2,
        'n cross': 2
   },
    'regression_preparer': {'name': 'RegressionPreparerGathered'},
    'solver': {
        'name': 'SolverScikitTheilSen',
        'fit_intercept': False,
        'normalize': False,
        'n_jobs': -2,
        'max_subpopulation': 2000,
        'n_subsamples': None
   }
}
```
**Total running time of the script:** ( 0 minutes 0.039 seconds)

# **Quick configuration**

If no configuration is passed, the quick processing functions in resistics will use the default configuration. However, it is possible to use a different configuration if preferred.

The dataset in this example has been provided for use by the SAMTEX consortium. For more information, please refer to [\[Jones2009\]](#page-388-0). Additional details about the dataset can be found at [https://www.mtnet.info/data/kap03/kap03.html.](https://www.mtnet.info/data/kap03/kap03.html)

```
from pathlib import Path
import seedir as sd
import plotly
import resistics.letsgo as letsgo
from resistics.config import Configuration
from resistics.time import InterpolateNans, RemoveMean, Multiply
from resistics.decimate import DecimationSetup
from resistics.window import WindowerTarget
```
Define the data path. This is dependent on where the data is stored.

```
time_data_path = Path("..", "..", "data", "time", "quick", "kap123")
sd.seedir(str(time_data_path), style="emoji")
```
Out:

```
kap123/
- data.npy
 metadata.json
```
Quick calculation of the transfer function using default parameters.

```
soln_default = letsgo.quick_tf(time_data_path)
fig = soln_default.tf.plot(
   soln_default.freqs,
    soln_default.components,
    to_plot=["ExHy", "EyHx"],
    x_lim=[1, 5],
    res_lim=[0, 4],
    legend="Default config",
    symbol="circle",
)
fig.update_layout(height=800)
plotly.io.show(fig)
```
Out:

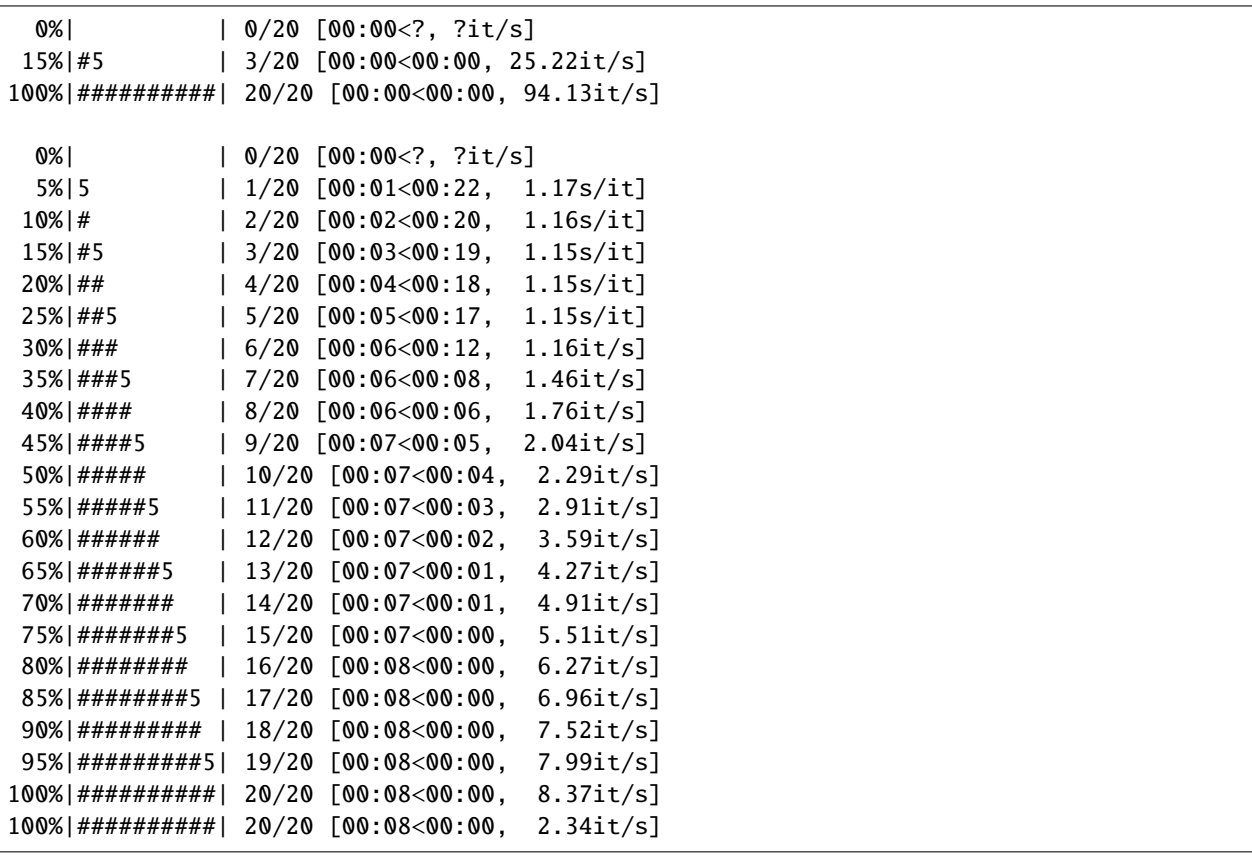

Looking at the transfer function, it's clear that the phases are in the wrong quadrants. A new time process can be added to correct this by multiplying the electric channels by -1.

Further, let's use a different windower that will change the window size (subject to a minimum) to try and generate a target number of windows. The WindowTarget ignores the min\_size in the WindowSetup and uses its own. This alternative windower will be combined with a modified decimation setup.

```
config = Configuration(
   name="custom",
   time_processors=[
        InterpolateNans(),
       RemoveMean(),
       Multiply(multiplier={"Ex": -1, "Ey": -1}),
   ],
   dec_setup=DecimationSetup(n_levels=3, per_level=7),
   windower=WindowerTarget(target=2_000, min_size=180),
)
config.summary()
```
Out:

{

```
'name': 'custom',
'time_readers': [
    {
        'name': 'TimeReaderAscii',
        'apply_scalings': True,
        'extension': '.txt',
        'delimiter': None,
        'n_header': 0
    },
    {
        'name': 'TimeReaderNumpy',
        'apply_scalings': True,
        'extension': '.npy'
    }
],
'time_processors': [
    {'name': 'InterpolateNans'},
    {'name': 'RemoveMean'},
    {'name': 'Multiply', 'multiplier': {'Ex': -1.0, 'Ey': -1.0}}
],
'dec_setup': {
    'name': 'DecimationSetup',
    'n_levels': 3,
    'per_level': 7,
    'min_samples': 256,
    'div_factor': 2,
    'eval_freqs': None
},
'decimator': {
    'name': 'Decimator',
    'resample': True,
    'max_single_factor': 3
},
'win_setup': {
    'name': 'WindowSetup',
    'min_size': 128,
    'min_olap': 32,
    'win_factor': 4,
```

```
'olap_proportion': 0.25,
        'min_n_wins': 5,
        'win_sizes': None,
        'olap_sizes': None
    },
    'windower': {
        'name': 'WindowerTarget',
        'target': 2000,
        'min_size': 180,
        'olap_proportion': 0.25
    },
    'fourier': {
        'name': 'FourierTransform',
        'win_fnc': ['kaiser', 14],
        'detrend': 'linear',
        'workers': -2
    },
    'spectra_processors': [],
    'evals': {'name': 'EvaluationFreqs'},
    'sensor_calibrator': {
        'name': 'SensorCalibrator',
        'chans': None,
        'readers': [
            {
                 'name': 'SensorCalibrationJSON',
                'extension': '.json',
                'file_str': 'IC_$sensor$extension'
            }
        ]
    },
    'tf': {
        'name': 'ImpedanceTensor',
        'variation': 'default',
        'out_chans': ['Ex', 'Ey'],
        'in_chans': ['Hx', 'Hy'],
        'cross_chans': ['Hx', 'Hy'],
        'n_out': 2,
        'n_in': 2,
        'n_cross': 2
    },
    'regression_preparer': {'name': 'RegressionPreparerGathered'},
    'solver': {
        'name': 'SolverScikitTheilSen',
        'fit_intercept': False,
        'normalize': False,
        'n_jobs': -2,
        'max_subpopulation': 2000,
        'n_subsamples': None
    }
}
```
Quick calculate the impedance tensor using the new custom configuration and plot the result.

```
soln_custom = letsgo.quick_tf(time_data_path, config)
fig = soln_custom.tf.plot(
   soln_custom.freqs,
    soln_custom.components,
   to_plot=["ExHy", "EyHx"],
   x_lim=[1, 5],
   res_lim=[0, 4],
    phs_lim=[0, 100],
    legend="Custom config",
    symbol="diamond",
)
fig.update_layout(height=800)
plotly.io.show(fig)
```
Out:

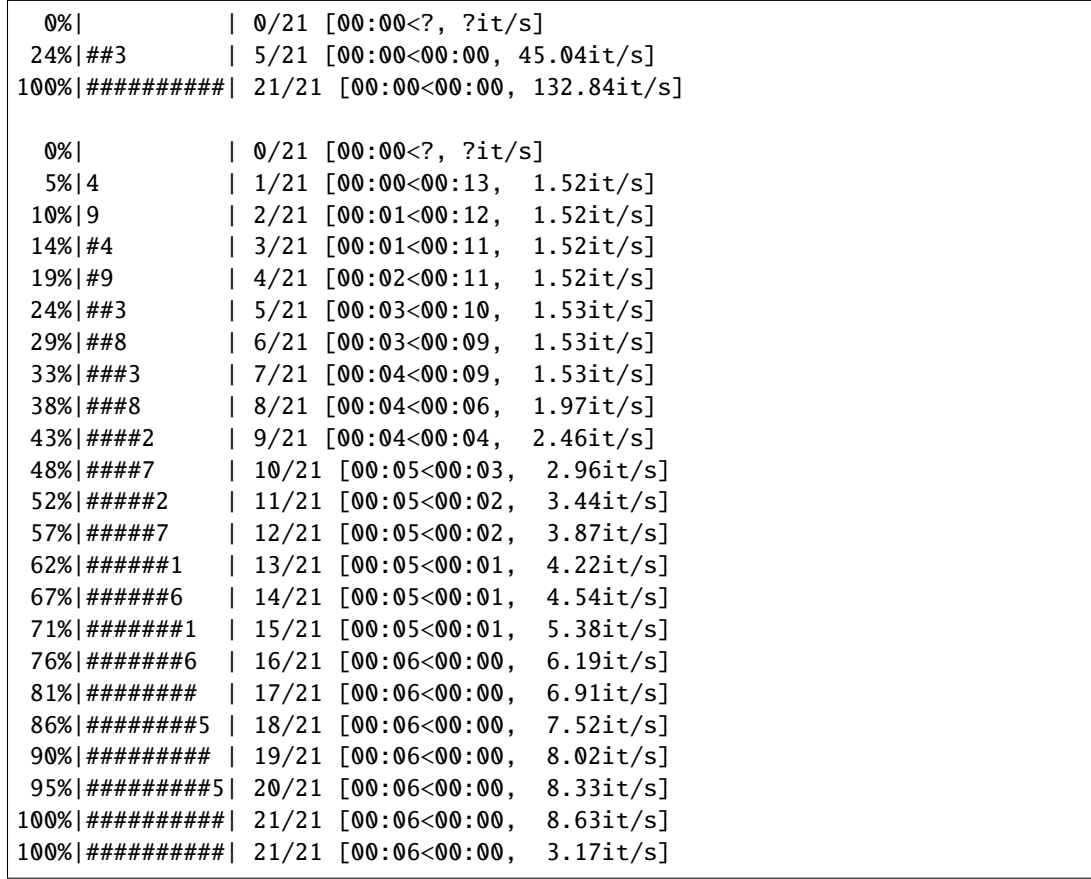

**Total running time of the script:** ( 0 minutes 16.706 seconds)

# **Project configuration**

Alternative configurations can also be used with projects. When using cutom configurations in the project environment, the name of the configuration is key as this will determine where any data is saved. The below example shows what happens when using different configurations with a project.

The dataset in this example has been provided for use by the SAMTEX consortium. For more information, please refer to [\[Jones2009\]](#page-388-0). Additional details about the dataset can be found at [https://www.mtnet.info/data/kap03/kap03.html.](https://www.mtnet.info/data/kap03/kap03.html)

```
from pathlib import Path
import seedir as sd
import plotly
from resistics.config import Configuration
import resistics.letsgo as letsgo
from resistics.time import TimeReaderNumpy, InterpolateNans, RemoveMean, Multiply
from resistics.decimate import DecimationSetup
from resistics.window import WindowSetup
# The first thing to do is define the configuration to use.
myconfig = letsgo.Configuration(
    name="myconfig",
    time_readers=[TimeReaderNumpy()],
    time_processors=[
        InterpolateNans(),
        RemoveMean(),
        Multiply(multiplier={^{\texttt{''Ex''}} \quad -1, \quad {^{\texttt{''Ey''}} \quad -1}}),
    ],
    dec_setup=DecimationSetup(n_levels=7, per_level=3),
    win_setup=WindowSetup(min_size=64, min_olap=16),
\lambdamyconfig.summary()
```
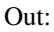

```
{
    'name': 'myconfig',
    'time_readers': [
        {
            'name': 'TimeReaderNumpy',
            'apply_scalings': True,
            'extension': '.npy'
        }
    ],
    'time_processors': [
        {'name': 'InterpolateNans'},
        {'name': 'RemoveMean'},
        {'name': 'Multiply', 'multiplier': {'Ex': -1.0, 'Ey': -1.0}}
    ],
    'dec_setup': {
        'name': 'DecimationSetup',
        'n_levels': 7,
        'per_level': 3,
        'min_samples': 256,
        'div_factor': 2,
```

```
'eval_freqs': None
},
'decimator': {
    'name': 'Decimator',
    'resample': True,
    'max_single_factor': 3
},
'win_setup': {
    'name': 'WindowSetup',
    'min_size': 64,
    'min_olap': 16,
    'win_factor': 4,
    'olap_proportion': 0.25,
    'min_n_wins': 5,
    'win_sizes': None,
    'olap_sizes': None
},
'windower': {'name': 'Windower'},
'fourier': {
    'name': 'FourierTransform',
    'win_fnc': ['kaiser', 14],
    'detrend': 'linear',
    'workers': -2
},
'spectra_processors': [],
'evals': {'name': 'EvaluationFreqs'},
'sensor_calibrator': {
    'name': 'SensorCalibrator',
    'chans': None,
    'readers': [
        {
            'name': 'SensorCalibrationJSON',
            'extension': '.json',
            'file_str': 'IC_$sensor$extension'
        }
    ]
},
'tf': {
    'name': 'ImpedanceTensor',
    'variation': 'default',
    'out_chans': ['Ex', 'Ey'],
    'in_chans': ['Hx', 'Hy'],
    'cross_chans': ['Hx', 'Hy'],
    'n_out': 2,
    'n_in': 2,
    'n_cross': 2
},
'regression_preparer': {'name': 'RegressionPreparerGathered'},
'solver': {
    'name': 'SolverScikitTheilSen',
    'fit_intercept': False,
    'normalize': False,
```

```
'n_jobs': -2,
'max_subpopulation': 2000,
'n_subsamples': None
```
Save the configuration to a file. This is to imitate scenarios where users have an existing configuration file that they want to load in and use.

```
myconfig_path = Path("..", "..", "data", "config", "myconfig.json")
with myconfig_path.open("w") as f:
    f.write(myconfig.json())
```
Let's remind ourselves of the project contents. Note that some processing with default parameters has already taken place.

```
project_path = Path("..", "..", "data", "project", "kap03")
sd.seedir(str(project_path), style="emoji")
```
Out:

}

}

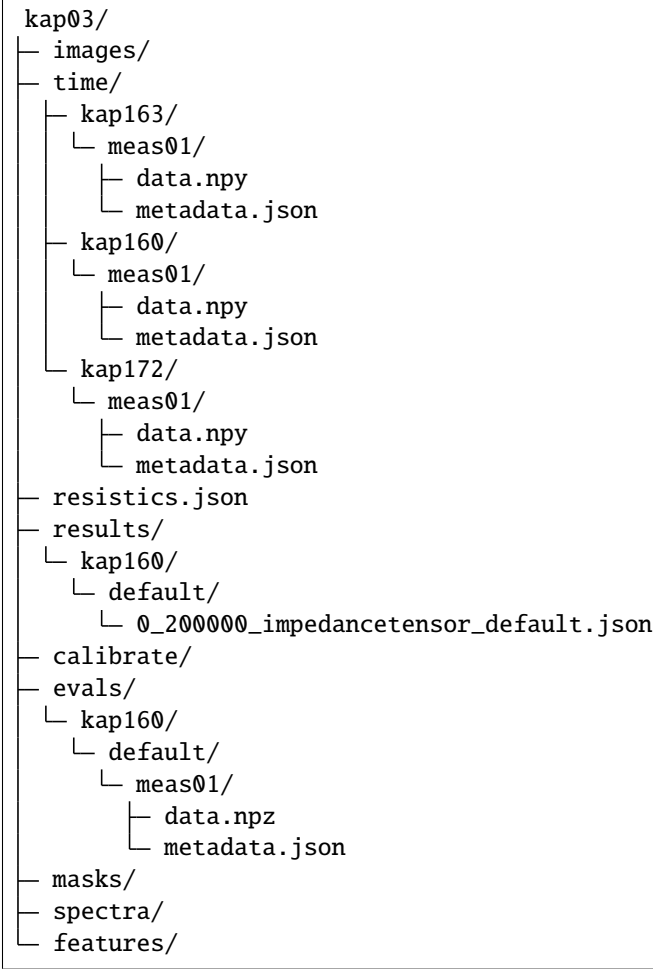

Now load our configuration and the project with myconfig.

```
config = Configuration.parse_file(myconfig-path)resenv = letsgo.load(project_path, config=config)
resenv.config.summary()
```

```
Out:
```
{

```
'name': 'myconfig',
'time_readers': [
    {
        'name': 'TimeReaderNumpy',
        'apply_scalings': True,
        'extension': '.npy'
    }
],
'time_processors': [
    {'name': 'InterpolateNans'},
    {'name': 'RemoveMean'},
    {'name': 'Multiply', 'multiplier': {'Ex': -1.0, 'Ey': -1.0}}
],
'dec_setup': {
    'name': 'DecimationSetup',
    'n_levels': 7,
    'per_level': 3,
    'min_samples': 256,
    'div_factor': 2,
    'eval_freqs': None
},
'decimator': {
    'name': 'Decimator',
    'resample': True,
    'max_single_factor': 3
},
'win_setup': {
    'name': 'WindowSetup',
    'min_size': 64,
    'min_olap': 16,
    'win_factor': 4,
    'olap_proportion': 0.25,
    'min_n_wins': 5,
    'win_sizes': None,
    'olap_sizes': None
},
'windower': {'name': 'Windower'},
'fourier': {
    'name': 'FourierTransform',
    'win_fnc': ['kaiser', 14.0],
    'detrend': 'linear',
    'workers': -2
},
'spectra_processors': [],
'evals': {'name': 'EvaluationFreqs'},
'sensor_calibrator': {
```

```
'name': 'SensorCalibrator',
        'chans': None,
        'readers': [
            {
                 'name': 'SensorCalibrationJSON',
                 'extension': '.json',
                'file_str': 'IC_$sensor$extension'
            }
        ]
    },
    'tf': {
        'name': 'ImpedanceTensor',
        'variation': 'default',
        'out_chans': ['Ex', 'Ey'],
        'in_chans': ['Hx', 'Hy'],
        'cross_chans': ['Hx', 'Hy'],
        'n_out': 2,
        'n_in': 2,
        'n_cross': 2
    },
    'regression_preparer': {'name': 'RegressionPreparerGathered'},
    'solver': {
        'name': 'SolverScikitTheilSen',
        'fit_intercept': False,
        'normalize': False,
        'n_jobs': -2,
        'max_subpopulation': 2000,
        'n_subsamples': None
    }
}
```
Now calculate the evaluation frequency spectral data and view the directory structure. This shows how resistics handles saving data for different configurations. The data is placed in a new folder with the same name as the the configuration. This is why the configuration name is important.

```
site = resenv.proj["kap160"]
for meas in site:
    letsgo.process_time_to_evals(resenv, "kap160", meas.name)
sd.seedir(str(project_path), style="emoji")
```
Out:

```
kap03/
- images/
time/
   - kap163/
   L meas01/
       - data.npy
       metadata.json
   kap160/
    \mathsf{L} meas01/
      \vdash data.npy
```
 $\mathbf{I}$ 

(continued from previous page)

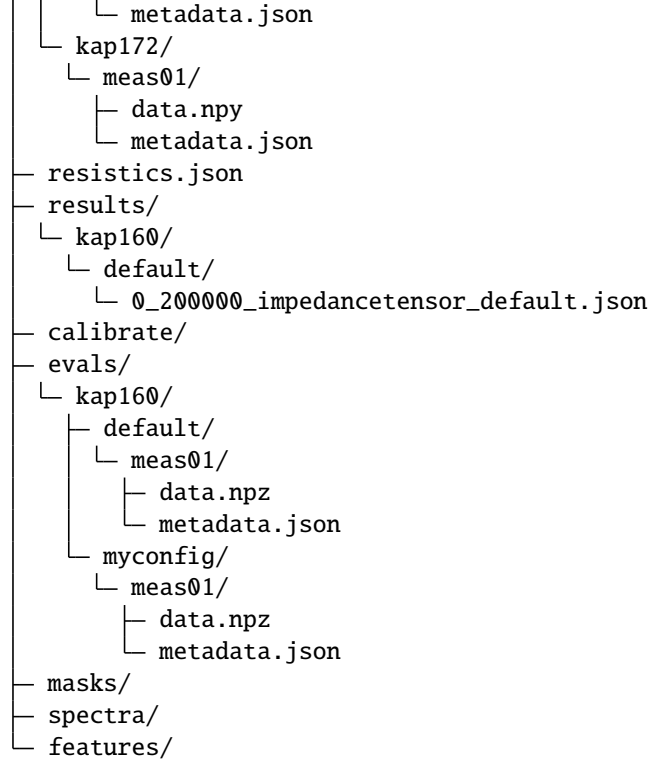

Let's calculate the impedance tensor with this configuration. The sampling frequency to process is 0.2 (Hz)

letsgo.process\_evals\_to\_tf(resenv, 0.2, "kap160") sd.seedir(str(project\_path), style="emoji")

Out:

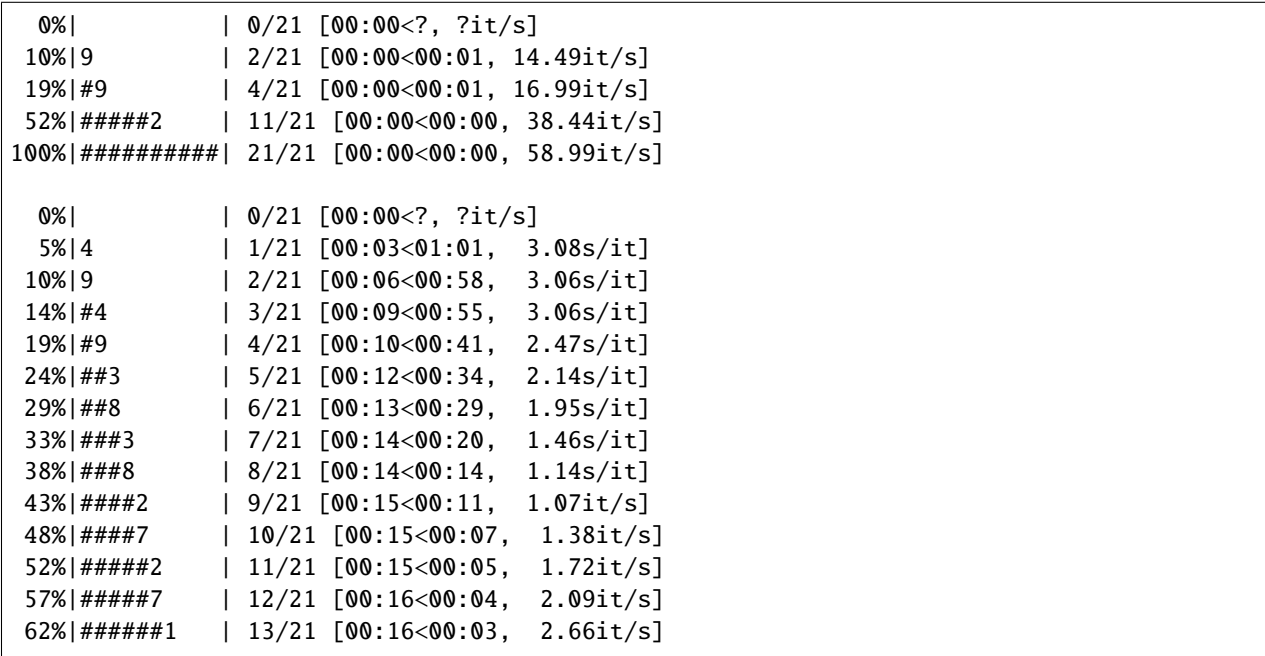

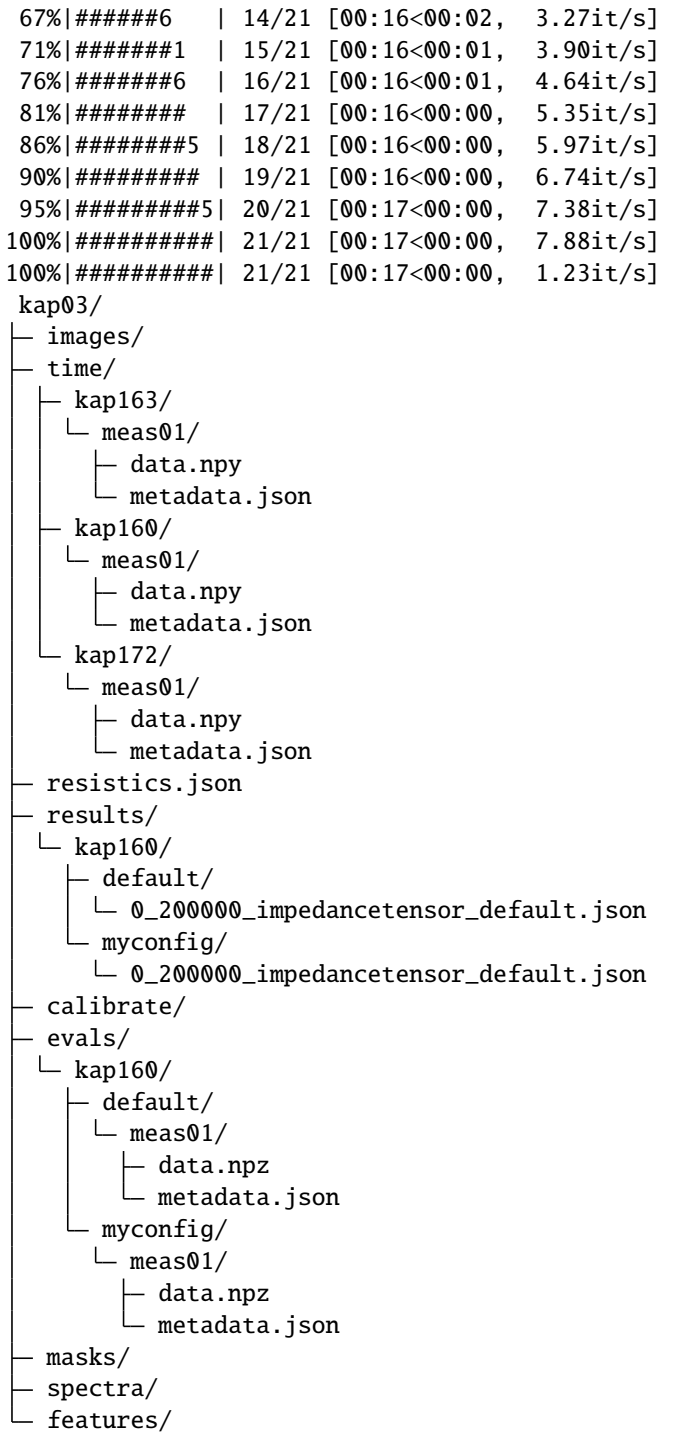

Finally, let's plot our the impedance tensor for this configuration

```
soln = letsgo.get_solution(
   resenv,
    "kap160",
    resenv.config.name,
```

```
0.2,
    resenv.config.tf.name,
    resenv.config.tf.variation,
)
fig = soln.tf.plot(soln.freqs,
    soln.components,
    to_plot=["ExHy", "EyHx"],
    x<sub>-</sub>lim=[1, 5],
    res\_lim=[1, 4],
    phs_lim=[0, 100],
    legend="128",
    symbol="circle",
)
fig.update_layout(height=900)
plotly.io.show(fig)
```
**Total running time of the script:** ( 0 minutes 18.642 seconds)

## **Transfer functions**

Transfer functions can be customised too depending on needs. There are built-in transfer functions, which have the added benefit of having plotting functions meaning the results can be visualised correctly, for example the impedance tensor.

However, if a completely custom transfer function is required, this can be done with the caveat that there will be no plotting function available. A better solution might be to write a custom transfer function if required. For more about writing custom transfer functions, see the advanced usage.

from resistics.transfunc import TransferFunction

To initialise a new transfer function, the input and channels need to be defined.

```
tf = TransferFunction(in_chans=["Cat", "Dog"], out_chans=["Tiger", "Wolf"])
print(tf)
tf.summary()
```
Out:

```
| Tiger | = | Tiger_Cat Tiger_Dog | | Cat |
| Wolf | | Wolf_Cat Wolf_Dog | | Dog |
{
    'name': 'TransferFunction',
    'variation': 'generic',
    'out_chans': ['Tiger', 'Wolf'],
    'in_chans': ['Cat', 'Dog'],
    'cross_chans': ['Cat', 'Dog'],
    'n_out': 2,
    'n_in': 2,
    'n_cross': 2
}
```
It is also possible to set the channels that will be used to calculate out the cross spectra. Note that these channels should be available in the input site, output site and cross site respectively.

```
tf = TransferFunction(
    name="Jungle",
    in_chans=["Cat", "Dog"],
    out_chans=["Tiger", "Wolf"],
    cross_chans=["Lizard", "Crocodile"],
)
print(tf)
tf.summary()
```
Out:

```
| Tiger | = | Tiger_Cat Tiger_Dog | | Cat |
| Wolf | | Wolf_Cat Wolf_Dog | | Dog |
{
    'name': 'Jungle',
    'variation': 'generic',
    'out_chans': ['Tiger', 'Wolf'],
    'in_chans': ['Cat', 'Dog'],
    'cross_chans': ['Lizard', 'Crocodile'],
    'n_out': 2,
    'n_in': 2,
    'n_cross': 2
}
```
In scenarios where the core transfer function stays the same (input and output channels), but the cross channels will be changed, there is an additional variation property that helps separate them.

```
tf = TransferFunction(
   name="Jungle",
    variation="Birds",
    in_chans=["Cat", "Dog"],
    out_chans=["Tiger", "Wolf"],
    cross_chans=["Owl", "Eagle"],
)
print(tf)
tf.summary()
```
Out:

```
| Tiger | = | Tiger_Cat Tiger_Dog | | Cat |
| Wolf | | Wolf_Cat Wolf_Dog | | Dog |
{
    'name': 'Jungle',
    'variation': 'Birds',
    'out_chans': ['Tiger', 'Wolf'],
    'in_chans': ['Cat', 'Dog'],
    'cross_chans': ['Owl', 'Eagle'],
    'n_out': 2,
    'n_in': 2,
    'n_cross': 2
}
```
**Total running time of the script:** ( 0 minutes 0.008 seconds)

# **4.2 Custom processes**

Writing a custom process coming soon

# **4.3 resistics package**

# **4.3.1 Submodules**

## **resistics.calibrate module**

Functions and classes for instrument and sensor calibration of data

Calibration data should be given in the frequency domain and has a magnitude and phase component (in radians). Calibration data is the impulse response for an instrument or sensor and is usually deconvolved (division in frequency domain) from the time data.

# **Notes**

Calibration data for induction coils is given in  $mV/nT$ . Because this is deconvolved from magnetic time data, which is in mV, the resultant magnetic time data is in nT.

```
pydantic model resistics.calibrate.CalibrationData
```
Bases: [resistics.common.WriteableMetadata](#page-110-0)

Class for holding calibration data

Calibration is usually the transfer function of the instrument or sensor to be removed from the data. It is expected to be in the frequency domain.

Regarding units:

{

- Magnitude units are dependent on use case
- Phase is in radians

```
"title": "CalibrationData",
  "description": "Class for holding calibration data\n\nCalibration is usually the.
˓→transfer function of the instrument or sensor\nto be removed from the data. It is␣
\rightarrowexpected to be in the frequency domain.\n\nRegarding units:\n\n- Magnitude units
˓→are dependent on use case\n- Phase is in radians",
  "type": "object",
  "properties": {
     "file_info": {
         "$ref": "#/definitions/ResisticsFile"
     },
     "file_path": {
        "title": "File Path",
         "type": "string",
         "format": "path"
```

```
},
"sensor": {
   "title": "Sensor",
   "default": "",
   "type": "string"
},
"serial": {
   "title": "Serial",
   "anyOf": [
      {
         "type": "integer"
      },
      {
         "type": "string"
      }
   ]
},
"static_gain": {
   "title": "Static Gain",
   "default": 1,
   "type": "number"
},
"magnitude_unit": {
   "title": "Magnitude Unit",
   "default": "mV/nT",
   "type": "string"
},
"frequency": {
   "title": "Frequency",
   "type": "array",
   "items": {
      "type": "number"
   }
},
"magnitude": {
   "title": "Magnitude",
   "type": "array",
   "items": {
      "type": "number"
   }
},
"phase": {
   "title": "Phase",
   "type": "array",
   "items": {
      "type": "number"
   }
},
"n_samples": {
   "title": "N Samples",
   "type": "integer"
}
```

```
},
   "required": [
      "serial",
      "frequency",
      "magnitude",
      "phase"
   ],
   "definitions": {
      "ResisticsFile": {
         "title": "ResisticsFile",
         "description": "Required information for writing out a resistics file",
         "type": "object",
         "properties": {
            "created_on_local": {
                "title": "Created On Local",
               "type": "string",
                "format": "date-time"
            },
            "created_on_utc": {
               "title": "Created On Utc",
                "type": "string",
                "format": "date-time"
            },
            "version": {
                "title": "Version",
                "type": "string"
            }
         }
      }
   }
}
```
field file\_path: Optional[pathlib.Path] [Required] Path to the calibration file

```
field sensor: str = ''
    Sensor type
```
- field serial: Union[int, str] [Required] Serial number of the sensor
- field static\_gain: float = 1 Static gain to apply
- field magnitude\_unit: str = 'mV/nT' Units of the magnitude
- field frequency: List[float] [Required] Frequencies in Hz
- field magnitude: List[float] [Required] Magnitude
- field phase: List[float] [Required] Phase

field n\_samples: Optional[int] = None Number of data samples

#### **Validated by**

• validate\_n\_samples

plot(*fig: Optional[plotly.graph\_objs.\_figure.Figure] = None*, *color: str = 'blue'*, *legend: str = 'CalibrationData'*) → plotly.graph\_objs.\_figure.Figure Plot calibration data

### **Parameters**

- fig (Optional [go. Figure], optional) A figure if adding the calibration data to an existing plot, by default None
- color (str, optional) The color for the plot, by default "blue"
- legend (str, optional) The legend name, by default "CalibrationData"

**Returns** Plotly figure with the calibration data added

**Return type** go.Figure

### to\_dataframe()

Convert to pandas DataFrame

# <span id="page-98-0"></span>pydantic model resistics.calibrate.CalibrationReader

Bases: [resistics.common.ResisticsProcess](#page-117-0)

Parent class for reading calibration data

```
{
   "title": "CalibrationReader",
  "description": "Parent class for reading calibration data",
   "type": "object",
   "properties": {
      "name": {
         "title": "Name",
         "type": "string"
      },
      "extension": {
         "title": "Extension",
         "type": "string"
      }
  }
}
```
#### field extension: Optional[str] = None

<span id="page-98-1"></span>pydantic model resistics.calibrate.InstrumentCalibrationReader Bases: [resistics.calibrate.CalibrationReader](#page-98-0)

Parent class for reading instrument calibration files

```
"title": "InstrumentCalibrationReader",
"description": "Parent class for reading instrument calibration files",
"type": "object",
"properties": {
```
(continues on next page)

{

```
"name": {
      "title": "Name",
      "type": "string"
   },
   "extension": {
      "title": "Extension",
      "type": "string"
   }
}
```
run(*metadata:* [resistics.spectra.SpectraMetadata](#page-272-0)) → *[resistics.calibrate.CalibrationData](#page-95-0)*

```
field extension: Optional[str] = None
```
field name: Optional[str] [Required]

**Validated by**

• validate\_name

<span id="page-99-0"></span>pydantic model resistics.calibrate.SensorCalibrationReader

Bases: [resistics.calibrate.CalibrationReader](#page-98-0)

Parent class for reading sensor calibration files

Use this reader for induction coil calibration file readers

#### **Examples**

}

A short example to show how naming substitution works

```
>>> from pathlib import Path
>>> from resistics.testing import time_metadata_1chan
>>> from resistics.calibrate import SensorCalibrationReader
>>> calibration_path = Path("test")
>>> metadata = time_metadata_1chan()
>>> metadata.chans_metadata["chan1"].sensor = "example"
>>> metadata.chans_metadata["chan1"].serial = "254"
>>> calibrator = SensorCalibrationReader(extension=".json")
>>> calibrator.file_str
'IC_$sensor$extension'
>>> file_path = calibrator._get_path(calibration_path, metadata, "chan1")
>>> file_path.name
'IC_example.json'
```
If the file name has a different pattern, the file\_str can be changed as required.

```
>>> calibrator = SensorCalibrationReader(file_str="$sensor_$serial$extension",␣
˓→extension=".json")
>>> file_path = calibrator._get_path(calibration_path, metadata, "chan1")
>>> file_path.name
'example_254.json'
```

```
{
   "title": "SensorCalibrationReader",
   "description": "Parent class for reading sensor calibration files\n\nUse this.
˓→reader for induction coil calibration file readers\n\nExamples\n--------\nA short␣
˓→example to show how naming substitution works\n\n>>> from pathlib import Path\n>>>
˓→ from resistics.testing import time_metadata_1chan\n>>> from resistics.calibrate␣
˓→import SensorCalibrationReader\n>>> calibration_path = Path(\"test\")\n>>>␣
˓→metadata = time_metadata_1chan()\n>>> metadata.chans_metadata[\"chan1\"].sensor =␣
˓→\"example\"\n>>> metadata.chans_metadata[\"chan1\"].serial = \"254\"\n>>>␣
˓→calibrator = SensorCalibrationReader(extension=\".json\")\n>>> calibrator.file_
˓→str\n'IC_$sensor$extension'\n>>> file_path = calibrator._get_path(calibration_
˓→path, metadata, \"chan1\")\n>>> file_path.name\n'IC_example.json'\n\nIf the file␣
˓→name has a different pattern, the file_str can be changed as\nrequired.\n\n>>>␣
˓→calibrator = SensorCalibrationReader(file_str=\"$sensor_$serial$extension\",␣
˓→extension=\".json\")\n>>> file_path = calibrator._get_path(calibration_path,␣
˓→metadata, \"chan1\")\n>>> file_path.name\n'example_254.json'",
   "type": "object",
   "properties": {
      "name": {
         "title": "Name"
         "type": "string"
      },
      "extension": {
         "title": "Extension",
         "type": "string"
      },
      "file_str": {
         "title": "File Str",
         "default": "IC_$sensor$extension",
         "type": "string"
      }
   }
}
```
# field file\_str: str = 'IC\_\$sensor\$extension'

**run**(*dir path: pathlib.Path, metadata: [resistics.spectra.SpectraMetadata,](#page-272-0) <i>chan: str*)  $\rightarrow$ *[resistics.calibrate.CalibrationData](#page-95-0)* Run the calibration file reader

#### **Parameters**

- dir\_path  $(Path)$  The directory with calibration files
- metadata ([SpectraMetadata](#page-272-0)) TimeData metadata
- **chan**  $(str)$  The channel for which to search for a calibration file

**Returns** The calibration data

**Return type** *[CalibrationData](#page-95-0)*

**Raises** [CalibrationFileNotFound](#page-157-0) – If the calibration file does not exist

read\_calibration\_data(*file\_path: pathlib.Path*, *chan\_metadata:* [resistics.time.ChanMetadata](#page-296-0)) → *[resistics.calibrate.CalibrationData](#page-95-0)*

Read calibration data from a file

The is implemented as a separate function for anyone interested in reading a calibration file separately from the run function.

#### **Parameters**

- file\_path (Path) The file path of the calibration file
- chan\_metadata ([ChanMetadata](#page-296-0)) The channel metadata

**Raises** NotImplementedError – To be implemented in child classes

<span id="page-101-0"></span>pydantic model resistics.calibrate.SensorCalibrationJSON

Bases: [resistics.calibrate.SensorCalibrationReader](#page-99-0)

Read in JSON formatted calibration data

```
{
   "title": "SensorCalibrationJSON",
   "description": "Read in JSON formatted calibration data",
   "type": "object",
   "properties": {
      "name": {
         "title": "Name",
         "type": "string"
      },
      "extension": {
         "title": "Extension",
         "default": ".json",
         "type": "string"
      },
      "file_str": {
         "title": "File Str",
         "default": "IC_$sensor$extension",
         "type": "string"
      }
   }
}
```
field extension: str = '.json'

read\_calibration\_data(*file\_path: pathlib.Path*, *chan\_metadata:* [resistics.time.ChanMetadata](#page-296-0)) → *[resistics.calibrate.CalibrationData](#page-95-0)*

Read the JSON calibration data

**Parameters**

- file\_path (Path) The file path of the JSON calibration file
- chan\_metadata ([ChanMetadata](#page-296-0)) The channel metadata. Note that this is not used but is kept here to ensure signature match to the parent class

**Returns** The calibration data

**Return type** *[CalibrationData](#page-95-0)*

```
pydantic model resistics.calibrate.SensorCalibrationTXT
```
Bases: [resistics.calibrate.SensorCalibrationReader](#page-99-0)

Read in calibration data from a TXT file

In general, JSON calibration files are recommended as they are more reliable to read in. However, there are cases where it is easier to write out a text based calibration file.

The format of the calibration file should be as follows:

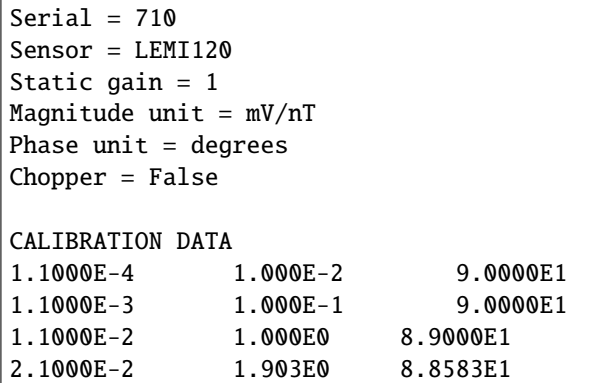

**See also:**

[SensorCalibrationJSON](#page-101-0) Reader for JSON calibration files

```
{
   "title": "SensorCalibrationTXT",
   "description": "Read in calibration data from a TXT file\n\nIn general, JSON<sub>o</sub>
˓→calibration files are recommended as they are more reliable\nto read in. However,␣
\rightarrow + \rightarrow there are cases where it is easier to write out a text\nbased calibration file.\n\
\rightarrownThe format of the calibration file should be as follows:\n\n.. code-block:: text\
˓→n\n Serial = 710\n Sensor = LEMI120\n Static gain = 1\n Magnitude␣
\rightarrowunit = mV/nT\n Phase unit = degrees\n Chopper = False\n\n CALIBRATION
˓→DATA\n 1.1000E-4 1.000E-2 9.0000E1\n 1.1000E-3 1.000E-1 ␣
\rightarrow 9.0000E1\n 1.1000E-2 1.000E0 8.9000E1\n 2.1000E-2 1.
˓→903E0 8.8583E1\n\nSee Also\n--------\nSensorCalibrationJSON : Reader for JSON␣
˓→calibration files",
   "type": "object",
   "properties": {
      "name": {
        "title": "Name",
         "type": "string"
      },
      "extension": {
         "title": "Extension",
         "default": ".TXT",
        "type": "string"
      },
      "file_str": {
         "title": "File Str",
         "default": "IC_$sensor$extension",
         "type": "string"
      }
   }
}
```
field extension: Optional[str] = '.TXT'

read\_calibration\_data(*file\_path: pathlib.Path*, *chan\_metadata:* [resistics.time.ChanMetadata](#page-296-0)) → *[resistics.calibrate.CalibrationData](#page-95-0)*

Read the TXT calibration data

#### **Parameters**

- file\_path (Path) The file path of the JSON calibration file
- chan\_metadata ([ChanMetadata](#page-296-0)) The channel metadata. Note that this is not used but is kept here to ensure signature match to the parent class

**Returns** The calibration data

**Return type** *[CalibrationData](#page-95-0)*

#### field file\_str: str = 'IC\_\$sensor\$extension'

#### field name: Optional[str] [Required]

**Validated by**

• validate\_name

#### <span id="page-103-0"></span>pydantic model resistics.calibrate.Calibrator

Bases: [resistics.common.ResisticsProcess](#page-117-0)

Parent class for a calibrator

```
{
   "title": "Calibrator",
   "description": "Parent class for a calibrator",
   "type" "object",
   "properties": {
      "name": {
         "title": "Name",
         "type": "string"
      },
      "chans": {
         "title": "Chans",
         "type": "array",
         "items": {
            "type": "string"
         }
      }
   }
}
```
# field chans: Optional[List[str]] = None

List of channels to calibrate

run(*dir\_path: pathlib.Path*, *spec\_data:* [resistics.spectra.SpectraData](#page-280-0)) → *[resistics.spectra.SpectraData](#page-280-0)* Run the instrument calibration

#### pydantic model resistics.calibrate.InstrumentCalibrator

Bases: [resistics.calibrate.Calibrator](#page-103-0)

```
"title": "InstrumentCalibrator",
"description": "Parent class for a calibrator",
"type": "object",
```
(continues on next page)

{

```
"properties": {
      "name": {
         "title": "Name",
         "type": "string"
      },
      "chans": {
         "title": "Chans",
         "type": "array",
         "items": {
            "type": "string"
         }
      },
      "readers": {
         "title": "Readers",
         "type": "array",
         "items": {
            "$ref": "#/definitions/InstrumentCalibrationReader"
         }
     }
   },
   "required": [
      "readers"
   ],
   "definitions": {
      "InstrumentCalibrationReader": {
         "title": "InstrumentCalibrationReader",
         "description": "Parent class for reading instrument calibration files".
         "type": "object",
         "properties": {
            "name": {
               "title": "Name",
               "type": "string"
            },
            "extension": {
               "title": "Extension",
               "type": "string"
            }
         }
      }
   }
}
```
field readers: List[[resistics.calibrate.InstrumentCalibrationReader](#page-98-1)] [Required] List of readers for reading in instrument calibration files

pydantic model resistics.calibrate.SensorCalibrator Bases: [resistics.calibrate.Calibrator](#page-103-0)

```
"title": "SensorCalibrator",
"description": "Parent class for a calibrator",
"type": "object",
"properties": {
```
(continues on next page)

{

```
"name": {
         "title": "Name",
         "type": "string"
     },
     "chans": {
         "title": "Chans",
         "type": "array",
        "items": {
           "type": "string"
        }
     },
      "readers": {
        "title": "Readers",
         "type": "array",
        "items": {
           "$ref": "#/definitions/SensorCalibrationReader"
        }
     }
  },
  "required": [
     "readers"
  ],
  "definitions": {
     "SensorCalibrationReader": {
         "title": "SensorCalibrationReader",
         "description": "Parent class for reading sensor calibration files\n\nUse
\rightarrowthis reader for induction coil calibration file readers\n\nExamples\n--------\nA
→short example to show how naming substitution works\n\n>>> from pathlib import.
˓→Path\n>>> from resistics.testing import time_metadata_1chan\n>>> from resistics.
˓→calibrate import SensorCalibrationReader\n>>> calibration_path = Path(\"test\")\n>
˓→>> metadata = time_metadata_1chan()\n>>> metadata.chans_metadata[\"chan1\"].
˓→sensor = \"example\"\n>>> metadata.chans_metadata[\"chan1\"].serial = \"254\"\n>>>
˓→ calibrator = SensorCalibrationReader(extension=\".json\")\n>>> calibrator.file_
˓→str\n'IC_$sensor$extension'\n>>> file_path = calibrator._get_path(calibration_
˓→path, metadata, \"chan1\")\n>>> file_path.name\n'IC_example.json'\n\nIf the file␣
˓→name has a different pattern, the file_str can be changed as\nrequired.\n\n>>>␣
˓→calibrator = SensorCalibrationReader(file_str=\"$sensor_$serial$extension\",␣
˓→extension=\".json\")\n>>> file_path = calibrator._get_path(calibration_path,␣
˓→metadata, \"chan1\")\n>>> file_path.name\n'example_254.json'",
         "type": "object",
         "properties": {
            "name": {
               "title": "Name",
               "type": "string"
           },
            "extension": {
               "title": "Extension",
               "type": "string"
           },
            "file_str": {
               "title": "File Str",
               "default": "IC_$sensor$extension",
```

```
"type": "string"
             }
          }
      }
   }
}
```
field readers: List[[resistics.calibrate.SensorCalibrationReader](#page-99-0)] [Required] List of readers for reading in sensor calibration files

run(*dir\_path: pathlib.Path*, *spec\_data:* [resistics.spectra.SpectraData](#page-280-0)) → *[resistics.spectra.SpectraData](#page-280-0)* Calibrate Spectra data

#### **resistics.common module**

Common resistics functions and classes used throughout the package

resistics.common.get\_version()  $\rightarrow$  str Get the version of resistics

resistics.common.is\_file(*file\_path: pathlib.Path*) → bool Check if a path exists and points to a file

**Parameters file\_path** (*Path*) – The path to check

**Returns** True if it exists and is a file, False otherwise

**Return type** bool

resistics.common.assert\_file(*file\_path: pathlib.Path*) → None Require that a file exists

**Parameters file\_path** (*Path*) – The path to check

**Raises**

- FileNotFoundError If the path does not exist
- [NotFileError](#page-156-0) If the path is not a file

resistics.common.is\_dir(*dir\_path: pathlib.Path*) → bool Check if a path exists and points to a directory

**Parameters dir\_path** (*Path*) – The path to check

**Returns** True if it exists and is a directory, False otherwise

**Return type** bool

resistics.common.assert\_dir(*dir\_path: pathlib.Path*) → None Require that a path is a directory

#### Parameters dir\_path (Path) – Path to check

**Raises**

- FileNotFoundError If the path does not exist
- [NotDirectoryError](#page-156-1) If the path is not a directory

resistics.common.dir\_contents(*dir\_path: pathlib.Path*) → Tuple[List[pathlib.Path], List[pathlib.Path]] Get contents of directory

Includes both files and directories

Parameters dir\_path (Path) – Parent directory path

**Returns**

- **dirs** (*list*) List of directories
- **files** (*list*) List of files excluding hidden files

**Raises**

- [PathNotFoundError](#page-156-2) Path does not exist
- [NotDirectoryError](#page-156-1) Path is not a directory

resistics.common.dir\_files(*dir\_path: pathlib.Path*) → List[pathlib.Path] Get files in directory

Excludes hidden files

Parameters dir\_path (Path) – Parent directory path

**Returns files** – List of files excluding hidden files

**Return type** list

resistics.common.dir\_subdirs(*dir\_path: pathlib.Path*) → List[pathlib.Path] Get subdirectories in directory

Excludes hidden files

Parameters dir\_path (Path) – Parent directory path

**Returns dirs** – List of subdirectories

**Return type** list

resistics.common.is\_electric(*chan: str*) → bool Check if a channel is electric

Parameters chan  $(str)$  – Channel name

**Returns** True if channel is electric

**Return type** bool

## **Examples**

```
>>> from resistics.common import is_electric
>>> is_electric("Ex")
True
>>> is_electric("Hx")
False
```
resistics.common.is\_magnetic(*chan: str*) → bool Check if channel is magnetic

**Parameters** chan  $(str)$  – Channel name

**Returns** True if channel is magnetic
**Return type** bool

### **Examples**

```
>>> from resistics.common import is_magnetic
>>> is_magnetic("Ex")
False
>>> is_magnetic("Hx")
True
```
resistics.common.get\_chan\_type(*chan: str*) → str Get the channel type from the channel name

**Parameters** chan  $(str)$  – The name of the channel

**Returns** The channel type

**Return type** str

**Raises** ValueError – If the channel is not known to resistics

# **Examples**

```
>>> from resistics.common import get_chan_type
>>> get_chan_type("Ex")
'electric'
>>> get_chan_type("Hz")
'magnetic'
>>> get_chan_type("abc")
Traceback (most recent call last):
...
ValueError: Channel abc not recognised as either electric or magnetic
```
resistics.common.check\_chan(*chan: str*, *chans: Collection[str]*) → bool Check a channel exists and raise a KeyError if not

### **Parameters**

- **chan**  $(str)$  The channel to check
- chans (Collection [str]) A collection of channels to check against

**Returns** True if all checks passed

**Return type** bool

Raises *[ChannelNotFoundError](#page-157-0)* – If the channel is not found in the channel list

resistics.common.fs\_to\_string(*fs: float*) → str

Convert sampling frequency into a string for filenames

**Parameters fs** (*float*) – The sampling frequency

**Returns** Sample frequency converted to string for the purposes of a filename

**Return type** str

### **Examples**

```
>>> from resistics.common import fs_to_string
>>> fs_to_string(512.0)
'512_000000'
```
resistics.common.array\_to\_string(*data: numpy.ndarray*, *sep: str = ', '*, *precision: int = 8*, *scientific: bool =*  $False$ )  $\rightarrow$  str

Convert an array to a string for logging or printing

#### **Parameters**

- $\bullet$  data (np. ndarray) The array
- sep  $(str, option aI)$  The separator to use, by default ", "
- precision (int, optional) Number of decimal places, by default 8. Ignored for integers.
- scientific (bool, optional) Flag for formatting floats as scientific, by default False

**Returns** String representation of array

**Return type** str

### **Examples**

```
>>> import numpy as np
>>> from resistics.common import array_to_string
>>> data = np.array([1, 2, 3, 4, 5])
>>> array_to_string(data)
'1, 2, 3, 4, 5'
>>> data = np.array([1, 2, 3, 4, 5], dtype=np.float32)
>>> array_to_string(data)
'1.00000000, 2.00000000, 3.00000000, 4.00000000, 5.00000000'
>>> array_to_string(data, precision=3, scientific=True)
'1.000e+00, 2.000e+00, 3.000e+00, 4.000e+00, 5.000e+00'
```
#### <span id="page-109-0"></span>pydantic model resistics.common.ResisticsModel

Bases: pydantic.main.BaseModel

Base resistics model

```
{
   "title": "ResisticsModel",
   "description": "Base resistics model",
   "type": "object",
   "properties": {}
}
```
to\_string()  $\rightarrow$  str Class info as string

 $summary() \rightarrow None$ Print a summary of the class

```
pydantic model resistics.common.ResisticsFile
```
Bases: [resistics.common.ResisticsModel](#page-109-0)

Required information for writing out a resistics file

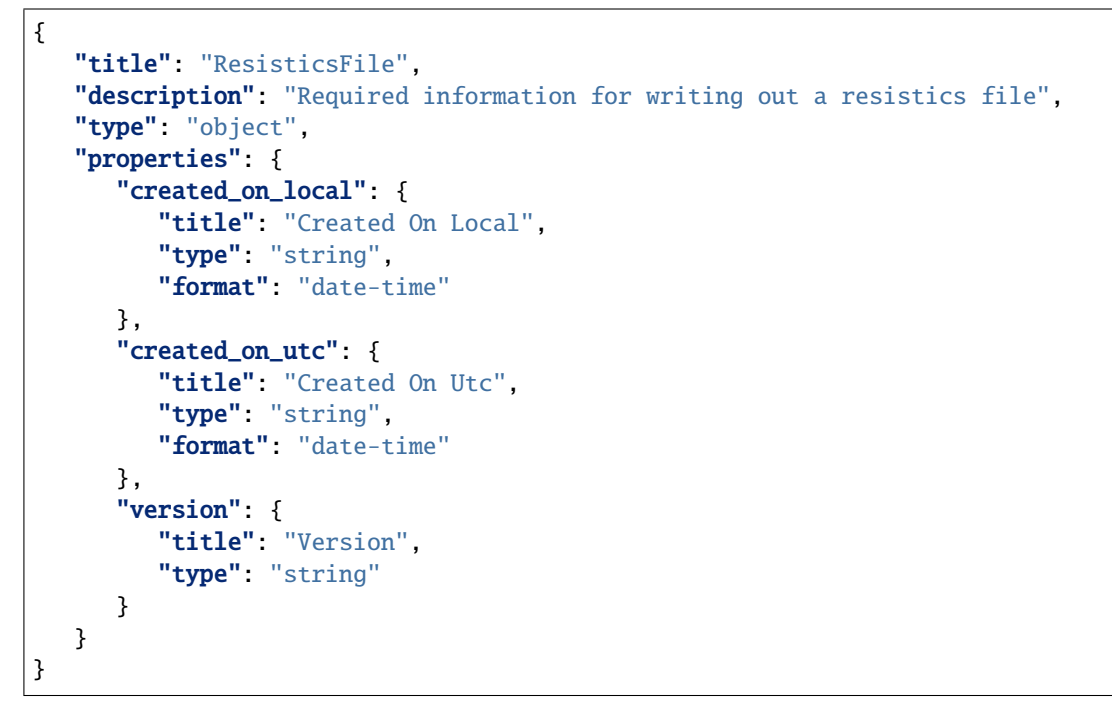

field created\_on\_local: datetime.datetime [Required]

```
field created_on_utc: datetime.datetime [Required]
```
field version: Optional[str] [Required]

<span id="page-110-0"></span>pydantic model resistics.common.Metadata

Bases: [resistics.common.ResisticsModel](#page-109-0)

Parent class for metadata

```
{
   "title": "Metadata",
   "description": "Parent class for metadata",
   "type": "object",
   "properties": {}
}
```
pydantic model resistics.common.WriteableMetadata

Bases: [resistics.common.Metadata](#page-110-0)

Base class for writeable metadata

```
{
  "title": "WriteableMetadata",
  "description": "Base class for writeable metadata",
  "type": "object",
   "properties": {
      "file_info": {
         "$ref": "#/definitions/ResisticsFile"
      }
  },
```

```
(continued from previous page)
```

```
"definitions": {
      "ResisticsFile": {
         "title": "ResisticsFile",
         "description": "Required information for writing out a resistics file",
         "type": "object",
         "properties": {
            "created_on_local": {
               "title": "Created On Local",
               "type": "string",
               "format": "date-time"
            },
            "created_on_utc": {
               "title": "Created On Utc",
               "type": "string",
               "format": "date-time"
            },
            "version": {
               "title": "Version",
               "type": "string"
            }
         }
      }
   }
}
```
field file\_info: Optional[[resistics.common.ResisticsFile](#page-109-1)] = None Information about a file, relevant if writing out or reading back in

write(*json\_path: pathlib.Path*) Write out JSON metadata file

**Parameters json\_path** (*Path*) – Path to write JSON file

#### <span id="page-111-0"></span>pydantic model resistics.common.Record

Bases: [resistics.common.ResisticsModel](#page-109-0)

Class to hold a record

A record holds information about a process that was run. It is intended to track processes applied to data, allowing a process history to be saved along with any datasets.

#### **Examples**

A simple example of creating a process record

```
>>> from resistics.common import Record
>>> messages = ["message 1", "message 2"]
>>> record = Record(
... creator={"name": "example", "parameter1": 15},
... messages=messages,
... record_type="example"
... )
>>> record.summary()
{
```

```
'time_local': '...',
'time_utc': '...',
'creator': {'name': 'example', 'parameter1': 15},
'messages': ['message 1', 'message 2'],
'record_type': 'example'
```
## "title": "Record",

}

{

```
"description": "Class to hold a record\n\nA record holds information about a_{\omega}˓→process that was run. It is intended to\ntrack processes applied to data,␣
\rightarrowallowing a process history to be saved\nalong with any datasets.\n\nExamples\n----
˓→----\nA simple example of creating a process record\n\n>>> from resistics.common␣
\rightarrowimport Record\n>>> messages = [\"message 1\", \"message 2\"]\n>> record =
\rightarrowRecord(\n... creator={\"name\": \"example\", \"parameter1\": 15},\n...
˓→messages=messages,\n... record_type=\"example\"\n... )\n>>> record.summary()\n
\rightarrow{\n 'time_local': '...',\n 'time_utc': '...',\n 'creator': {'name':
˓→'example', 'parameter1': 15},\n 'messages': ['message 1', 'message 2'],\n
˓→'record_type': 'example'\n}",
  "type": "object",
  "properties": {
     "time_local": {
        "title": "Time Local",
        "type": "string",
        "format": "date-time"
     },
      "time_utc": {
        "title": "Time Utc",
        "type": "string",
        "format": "date-time"
     },
     "creator": {
        "title": "Creator",
        "type": "object"
     },
      "messages": {
        "title": "Messages",
        "type": "array",
        "items": {
           "type": "string"
        }
     },
     "record_type": {
        "title": "Record Type",
        "type": "string"
     }
  },
  "required": [
     "creator",
     "messages",
     "record_type"
  ]
```
}

(continued from previous page)

```
field time_local: datetime.datetime [Required]
         The local time when the process ran
     field time_utc: datetime.datetime [Required]
         The UTC time when the process ran
     field creator: Dict[str, Any] [Required]
         The creator and its parameters as a dictionary
     field messages: List[str] [Required]
         Any messages in the record
     field record_type: str [Required]
         The record type
pydantic model resistics.common.History
     Bases: resistics.common.ResisticsModel
```
<span id="page-113-0"></span>Class for storing processing history

Parameters records (List [[Record](#page-111-0)], optional) – List of records, by default []

**Examples**

```
>>> from resistics.testing import record_example1, record_example2
>>> from resistics.common import History
>>> record1 = record_example1()
>>> record2 = record_example2()
>>> history = History(records=[record1, record2])
>>> history.summary()
{
    'records': [
        {
            'time_local': '...',
            'time_utc': '...',
             'creator': {
                 'name': 'example1',
                'a': 5,
                'b': -7.0
            },
            'messages': ['Message 1', 'Message 2'],
            'record_type': 'process'
        },
        {
            'time_local': '...',
            'time_utc': '...',
             'creator': {
                 'name': 'example2',
                 'a': 'parzen',
                'b': -21
            },
             'messages': ['Message 5', 'Message 6'],
```

```
'record_type': 'process'
   }
]
```
}

```
{
  "title": "History",
  "description": "Class for storing processing history\n\nParameters\n----------\
˓→nrecords : List[Record], optional\n List of records, by default []\n\nExamples\
˓→n--------\n>>> from resistics.testing import record_example1, record_example2\n>>>
˓→ from resistics.common import History\n>>> record1 = record_example1()\n>>>␣
˓→record2 = record_example2()\n>>> history = History(records=[record1, record2])\n>>
\rightarrow history.summary()\n{\n 'records': [\n {\n {\n 'time_local': '..
\rightarrow.',\n 'time_utc': '...',\n 'creator': {\n
\rightarrow'name': 'example1',\n a': 5,\n b': -7.0\n
˓→ },\n 'messages': ['Message 1', 'Message 2'],\n 'record_
\rightarrowtype': 'process'\n },\n {\n 'time_local': '...',\n \Box\rightarrow 'time_utc': '...',\n 'creator': {\n 'name':
˓→'example2',\n 'a': 'parzen',\n 'b': -21\n ␣
˓→ },\n 'messages': ['Message 5', 'Message 6'],\n 'record_type
\rightarrow': 'process'\n }\n ]\n}",
  "type": "object",
  "properties": {
     "records": {
        "title" "Records",
        "default": [],
        "type": "array",
        "items": {
           "$ref": "#/definitions/Record"
        }
     }
  },
  "definitions": {
     "Record": {
        "title": "Record",
        "description": "Class to hold a record\n\nA record holds information about.
˓→a process that was run. It is intended to\ntrack processes applied to data,␣
\rightarrowallowing a process history to be saved\nalong with any datasets.\n\nExamples\n----
˓→----\nA simple example of creating a process record\n\n>>> from resistics.common␣
\rightarrowimport Record\n>>> messages = [\"message 1\", \"message 2\"]\n>>> record =
\rightarrowRecord(\n... creator={\"name\": \"example\", \"parameter1\": 15},\n...
˓→messages=messages,\n... record_type=\"example\"\n... )\n>>> record.summary()\n
\rightarrow{\n 'time_local': '...',\n 'time_utc': '...',\n 'creator': {'name':
˓→'example', 'parameter1': 15},\n 'messages': ['message 1', 'message 2'],\n
˓→'record_type': 'example'\n}",
        "type": "object",
        "properties": {
           "time local": {
              "title": "Time Local",
              "type": "string",
              "format": "date-time"
           },
```

```
"time_utc": {
                "title": "Time Utc",
                "type" "string",
                "format": "date-time"
            },
             "creator": {
                "title": "Creator",
                "type": "object"
            },
             "messages": {
                "title": "Messages",
                "type": "array",
                "items": {
                   "type": "string"
                }
            },
             "record_type": {
                "title": "Record Type",
                "type": "string"
            }
         },
         "required": [
            "creator",
            "messages",
             "record_type"
         ]
      }
   }
}
```
# field records: List[[resistics.common.Record](#page-111-0)] = []

add\_record(*record:* [resistics.common.Record](#page-111-0)) Add a process record to the list

Parameters record ([Record](#page-111-0)) – The record to add

resistics.common.get\_record(*creator: Dict[str, Any]*, *messages: Union[str, List[str]]*, *record\_type: str = 'process'*, *time\_utc: Optional[datetime.datetime] = None*, *time\_local: Optional[datetime.datetime] = None*) → *[resistics.common.Record](#page-111-0)*

Get a process record

#### **Parameters**

- creator ( $Dict[str, Any J)$  The creator and its parameters as a dictionary
- messages (Union [str, List [str]]) The messages as either a single str or a list of strings
- **record\_type** (str, optional) The type of record, by default "process"
- time\_utc (Optional [datetime], optional) UTC time to attach to the record, by default None. If None, will default to UTC now
- time\_local  $(Optional [dattering],$  optional) Local time to attach to the record, by default None. If None, will defult to local now

**Returns** The process record

**Return type** *[Record](#page-111-0)*

### **Examples**

```
>>> from resistics.common import get_record
>>> record = get_record(
... creator={"name": "example", "a": 5, "b": -7.0},
... messages="a message"
... )
>>> record.creator
{'name': 'example', 'a': 5, 'b': -7.0}
>>> record.messages
['a message']
>>> record.record_type
'process'
>>> record.time_utc
datetime.datetime(...)
>>> record.time_local
datetime.datetime(...)
```
resistics.common.get\_history(*record:* [resistics.common.Record,](#page-111-0) *history:*

*Optional* [[resistics.common.History](#page-113-0)  $] = None$   $\rightarrow$  *resistics.common.History* Get a new History instance or add a record to a copy of an existing one

This method always makes a deepcopy of an input history to avoid any unplanned modifications to the inputs.

#### **Parameters**

- record ([Record](#page-111-0)) The record
- history (Optional [[History](#page-113-0)], optional) A history to add to, by default None

**Returns** History with the record added

**Return type** *[History](#page-113-0)*

### **Examples**

Get a new History with a single Record

```
>>> from resistics.common import get_history
>>> from resistics.testing import record_example1, record_example2
\gg record1 = record_example1()
>>> history = get_history(record1)
>>> history.summary()
{
    'records': [
        {
            'time_local': '...',
            'time_utc': '...',
            'creator': {
                'name': 'example1',
                'a': 5,
                'b': -7.0
            },
```
}

(continued from previous page)

```
'messages': ['Message 1', 'Message 2'],
        'record_type': 'process'
    }
]
```
Alternatively, add to an existing History. This will make a copy of the original history. If a copy is not needed, the add\_record method of history can be used.

```
>>> record2 = record_example2()
>>> history = get_history(record2, history)
>>> history.summary()
{
    'records': [
        {
            'time_local': '...',
            'time_utc': '...',
            'creator': {
                 'name': 'example1',
                'a': 5,
                'b': -7.0
            },
            'messages': ['Message 1', 'Message 2'],
            'record_type': 'process'
        },
        {
            'time_local': '...',
            'time_utc': '...',
            'creator': {
                 'name': 'example2',
                 'a': 'parzen',
                'b': -21
            },
            'messages': ['Message 5', 'Message 6'],
            'record_type': 'process'
        }
    ]
}
```
<span id="page-117-0"></span>pydantic model resistics.common.ResisticsProcess

Bases: [resistics.common.ResisticsModel](#page-109-0)

Base class for resistics processes

Resistics processes perform operations on data (including read and write operations). Each time a ResisticsProcess child class is run, it should add a process record to the dataset

```
{
  "title": "ResisticsProcess",
  "description": "Base class for resistics processes\n\nResistics processes.
˓→perform operations on data (including read and write\noperations). Each time a␣
→ResisticsProcess child class is run, it should add\na process record to the
˓→dataset",
```

```
"type": "object",
"properties": {
   "name": {
      "title": "Name",
      "type": "string"
   }
}
```
field name: Optional[str] [Required]

**Validated by**

}

• validate\_name

classmethod validate(*value: Union*/[resistics.common.ResisticsProcess](#page-117-0), *Dict[str, Any]*)  $\rightarrow$ 

*[resistics.common.ResisticsProcess](#page-117-0)* Validate a ResisticsProcess in another pydantic class

Parameters value (Union [[ResisticsProcess](#page-117-0), Dict [str, Any]]) - A ResisticsProcess child class or a dictionary

**Returns** A ResisticsProcess child class

**Return type** *[ResisticsProcess](#page-117-0)*

**Raises**

- ValueError If the value is neither a ResisticsProcess or a dictionary
- **KeyError** If name is not in the dictionary
- ValueError If initialising from dictionary fails

#### **Examples**

The following example will show how a generic ResisticsProcess child class can be instantiated from ResisticsProcess using a dictionary, which might be read in from a JSON configuration file.

```
>>> from resistics.common import ResisticsProcess
>>> from resistics.decimate import DecimationSetup
>>> process = {"name": 'DecimationSetup', "n_levels": 8, "per_level": 5, "min_
˓→samples": 256, "div_factor": 2, "eval_freqs": None}
>>> ResisticsProcess(**process)
ResisticsProcess(name='DecimationSetup')
```
This is not what was expected. To get the right result, the class validate method needs to be used. This is done automatically by pydantic.

```
>>> ResisticsProcess.validate(process)
DecimationSetup(name='DecimationSetup', n_levels=8, per_level=5, min_
˓→samples=256, div_factor=2, eval_freqs=None)
```
That's better. Note that errors will be raised if the dictionary is not formatted as expected.

```
>>> process = {"n_levels": 8, "per_level": 5, "min_samples": 256, "div_factor":␣
\rightarrow2, "eval_freqs": None}
>>> ResisticsProcess.validate(process)
Traceback (most recent call last):
...
KeyError: 'No name provided for initialisation of process'
```
This functionality is most useful in the resistics configurations which can be saved as JSON files. The default configuration uses the default parameterisation of DecimationSetup.

```
>>> from resistics.letsgo import Configuration
>>> config = Configuration(name="example1")
>>> config.dec_setup
DecimationSetup(name='DecimationSetup', n_levels=8, per_level=5, min_
˓→samples=256, div_factor=2, eval_freqs=None)
```
Now create another configuration with a different setup by passing a dictionary. In practise, this dictionary will most likely be read in from a configuration file.

```
>>> setup = DecimationSetup(n_levels=4, per_level=3)
\gg test_dict = setup.dict()
>>> test_dict
{'name': 'DecimationSetup', 'n_levels': 4, 'per_level': 3, 'min_samples': 256,
˓→'div_factor': 2, 'eval_freqs': None}
>>> config2 = Configuration(name="example2", dec_setup=test_dict)
>>> config2.dec_setup
DecimationSetup(name='DecimationSetup', n_levels=4, per_level=3, min_
˓→samples=256, div_factor=2, eval_freqs=None)
```
This method allows the saving of a configuration with custom processors in a JSON file which can be loaded and used again.

#### $parameters() \rightarrow Dict[str, Any]$

Return any process parameters incuding the process name

These parameters are expected to be primatives and should be sufficient to reinitialise the process and re-run the data. The base class assumes all class variables meet this description.

**Returns** Dictionary of parameters

**Return type** Dict[str, Any]

<span id="page-119-0"></span>class resistics.common.ResisticsBase

Bases: object

Resistics base class

Parent class to ensure consistency of common methods

```
type_to_string() \rightarrow str
      Get the class type as a string
```
to\_string()  $\rightarrow$  str Class details as a string

<span id="page-119-1"></span>**summary**(*symbol: str* = '-')  $\rightarrow$  None Print a summary of class details

#### class resistics.common.ResisticsData

Bases: [resistics.common.ResisticsBase](#page-119-0)

Base class for a resistics data object

```
pydantic model resistics.common.ResisticsWriter
```
Bases: [resistics.common.ResisticsProcess](#page-117-0)

Parent process for data writers

```
Parameters overwrite (bool, optional) - Boolean flag for overwriting the existing data, by
    default False
```

```
{
   "title": "ResisticsWriter",
   "description": "Parent process for data writers\n\nParameters\n----------\
˓→noverwrite : bool, optional\n Boolean flag for overwriting the existing data,␣
˓→by default False",
   "type": "object",
   "properties": {
      "name": {
         "title": "Name",
         "type": "string"
      },
      "overwrite": {
         "title": "Overwrite",
         "default": true,
         "type": "boolean"
      }
   }
}
```
#### field overwrite: bool = True

**run**(*dir path: pathlib.Path, data: [resistics.common.ResisticsData](#page-119-1)*)  $\rightarrow$  None Write out a ResisticsData child object to a directory

#### **resistics.config module**

Module containing the resistics configuration

The configuration is an essential part of a resistics environment. It defines many dependencies, such as which data readers to use for time series data or calibration data and processing options.

Configuration allows users to insert their own dependencies and processors to work with data.

Configurations can be saved to and loaded from JSON files.

#### <span id="page-120-0"></span>pydantic model resistics.config.Configuration

Bases: [resistics.common.ResisticsModel](#page-109-0)

The resistics configuration

Configuration can be customised by users who wish to use their own custom processes for certain steps. In most cases, customisation will be for:

- Implementing new time data readers
- Implementing readers for specific calibration formats
- Implementing time data processors
- Implementing spectra data processors
- Adding new features to extract from the data

#### **Examples**

Frequently, configuration will be used to change data readers.

```
>>> from resistics.letsgo import get_default_configuration
>>> config = get_default_configuration()
>>> config.name
'default'
>>> for tr in config.time_readers:
... tr.summary()
{
    'name': 'TimeReaderAscii',
    'apply_scalings': True,
    'extension': '.txt',
    'delimiter': None,
    'n header': 0
}
{
    'name': 'TimeReaderNumpy',
    'apply_scalings': True,
    'extension': '.npy'
}
>>> config.sensor_calibrator.summary()
{
    'name': 'SensorCalibrator',
    'chans': None,
    'readers': [
        {
            'name': 'SensorCalibrationJSON',
            'extension': '.json',
            'file_str': 'IC_$sensor$extension'
        }
    ]
}
```
To change these, it's best to make a new configuration with a different name

```
>>> from resistics.letsgo import Configuration
>>> from resistics.time import TimeReaderNumpy
>>> config = Configuration(name="myconfig", time_readers=[TimeReaderNumpy(apply_
˓→scalings=False)])
>>> for tr in config.time_readers:
... tr.summary()
{
    'name': 'TimeReaderNumpy',
    'apply_scalings': False,
    'extension': '.npy'
}
```
Or for the sensor calibration

```
>>> from resistics.calibrate import SensorCalibrator, SensorCalibrationTXT
>>> calibration_reader = SensorCalibrationTXT(file_str="lemi120_IC_$serial$extension
˓→")
>>> calibrator = SensorCalibrator(chans=["Hx", "Hy", "Hz"], readers=[calibration_
\rightarrowreader])
>>> config = Configuration(name="myconfig", sensor_calibrator=calibrator)
>>> config.sensor_calibrator.summary()
{
    'name': 'SensorCalibrator',
    'chans': ['Hx', 'Hy', 'Hz'],
    'readers': [
        {
             'name': 'SensorCalibrationTXT',
            'extension': '.TXT',
            'file_str': 'lemi120_IC_$serial$extension'
        }
    ]
}
```
As a final example, create a configuration which used targetted windowing instead of specified window sizes

```
>>> from resistics.letsgo import Configuration
>>> from resistics.window import WindowerTarget
>>> config = Configuration(name="window_target",
˓→windower=WindowerTarget(target=500))
>>> config.name
'window_target'
>>> config.windower.summary()
{
    'name': 'WindowerTarget',
    'target': 500,
    'min_size': 64,
    'olap_proportion': 0.25
}
```

```
"title": "Configuration",
```
{

```
"description": "The resistics configuration\n\nConfiguration can be customised.
˓→by users who wish to use their own custom\nprocesses for certain steps. In most␣
→cases, customisation will be for:\n\n- Implementing new time data readers\n-
˓→Implementing readers for specific calibration formats\n- Implementing time data␣
˓→processors\n- Implementing spectra data processors\n- Adding new features to␣
˓→extract from the data\n\nExamples\n--------\nFrequently, configuration will be␣
→used to change data readers.\n\n>>> from resistics.letsgo import get_default_
˓→configuration\n>>> config = get_default_configuration()\n>>> config.name\n'default
˓→'\n>>> for tr in config.time_readers:\n... tr.summary()\n{\n 'name':
˓→'TimeReaderAscii',\n 'apply_scalings': True,\n 'extension': '.txt',\n
˓→'delimiter': None,\n 'n_header': 0\n}\n{\n 'name': 'TimeReaderNumpy',\n
˓→'apply_scalings': True,\n 'extension': '.npy'\n}\n>>> config.sensor_calibrator.
˓→summary()\n{\n 'name': 'SensorCalibrator',\n 'chans': None,\n 'readers':␣
˓→[\n {\n 'name': 'SensorCalibrationJSON',\n 'extension
˓→': '.json',\n 'file_str': 'IC_$sensor$extension'\n }\n ]\n}\
→n\nTo change these, it's best to make a new configuration with a different name\n\
```

```
˓→n>>> from resistics.letsgo import Configuration\n>>> from resistics.time import␣
4.3. resistics package y\n>>> config = Configuration(name=\"myconfig\", time_ 119
     ˓→readers=[TimeReaderNumpy(apply_scalings=False)])\n>>> for tr in config.time_
     ˓→readers:\n... tr.summary()\n{\n 'name': 'TimeReaderNumpy',\n 'apply_
     ˓→scalings': False,\n 'extension': '.npy'\n}\n\nOr for the sensor calibration\n\
                 ˓→n>>> from resistics.calibrate import SensorCalibrator, SensorCalibrationTXT\n>>>␣
```

```
"type": "object",
"properties": {
  "name": {
     "title": "Name",
      "type": "string"
   },
   "time_readers": {
      "title": "Time Readers",
      "default": [
         {
            "name": "TimeReaderAscii",
            "apply_scalings": true,
            "extension": ".txt",
            "delimiter": null,
            "n_header": 0
        },
         {
            "name": "TimeReaderNumpy",
            "apply_scalings": true,
            "extension": ".npy"
         }
     ],
      "type": "array",
      "items": {
         "$ref": "#/definitions/TimeReader"
     }
   },
   "time_processors": {
      "title": "Time Processors",
      "default": [
         {
            "name": "InterpolateNans"
         },
         {
            "name": "RemoveMean"
         }
     ],
      "type": "array",
      "items": {
         "$ref": "#/definitions/TimeProcess"
     }
   },
   "dec_setup": {
      "title": "Dec Setup",
      "default": {
         "name": "DecimationSetup",
         "n_levels": 8,
         "per_level": 5,
         "min_samples": 256,
         "div_factor": 2,
         "eval_freqs": null
     },
```

```
"allOf": [
      {
         "$ref": "#/definitions/DecimationSetup"
      }
  ]
},
"decimator": {
   "title": "Decimator",
   "default": {
      "name": "Decimator",
      "resample": true,
      "max_single_factor": 3
  },
   "allOf": [
      {
         "$ref": "#/definitions/Decimator"
      }
  ]
},
"win_setup": {
   "title": "Win Setup",
   "default": {
      "name": "WindowSetup",
      "min_size": 128,
      "min_olap": 32,
      "win_factor": 4,
      "olap_proportion": 0.25,
      "min_n_wins": 5,
      "win_sizes": null,
      "olap_sizes": null
  },
  "allOf": [
      {
         "$ref": "#/definitions/WindowSetup"
      }
  ]
},
"windower": {
  "title": "Windower",
  "default": {
      "name": "Windower"
  },
   "allOf": [
      {
         "$ref": "#/definitions/Windower"
      }
  ]
},
"fourier": {
  "title": "Fourier",
   "default": {
      "name": "FourierTransform",
```

```
"win_fnc": [
         "kaiser",
         14
      ],
      "detrend": "linear",
      "workers": -2
  },
  "allOf": [
     {
         "$ref": "#/definitions/FourierTransform"
     }
  ]
},
"spectra_processors": {
  "title": "Spectra Processors",
  "default": [],
  "type": "array",
  "items": {
     "$ref": "#/definitions/SpectraProcess"
  }
},
"evals": {
  "title": "Evals",
  "default": {
     "name": "EvaluationFreqs"
  },
  "allOf": [
      {
         "$ref": "#/definitions/EvaluationFreqs"
     }
  ]
},
"sensor_calibrator": {
  "title": "Sensor Calibrator",
  "default": {
      "name": "SensorCalibrator",
      "chans": null,
      "readers": [
         {
            "name": "SensorCalibrationJSON",
            "extension": ".json",
            "file_str": "IC_$sensor$extension"
         }
     ]
  },
   "allOf": [
     {
         "$ref": "#/definitions/Calibrator"
     }
  ]
},
"tf": {
```

```
"title": "Tf",
   "default": {
      "name": "ImpedanceTensor",
      "variation": "default",
      "out_chans": [
         "Ex",
         "Ey"
      ],
      "in_chans": [
         "Hx",
         "Hy"
      ],
      "cross_chans": [
         "Hx",
         "Hy"
      ],
      "n_out": 2,
      "n_in": 2,
      "n_cross": 2
   },
   "allOf": [
      {
         "$ref": "#/definitions/TransferFunction"
      }
   ]
},
"regression_preparer": {
   "title": "Regression Preparer",
   "default": {
      "name": "RegressionPreparerGathered"
   },
   "allOf": [
      {
         "Sref": "#/definitions/RegressionPreparerGathered"
      }
   ]
},
"solver": {
   "title": "Solver",
   "default": {
      "name": "SolverScikitTheilSen",
      "fit_intercept": false,
      "normalize": false,
      "n_jobs": -2,
      "max_subpopulation": 2000,
      "n_subsamples": null
   },
   "allOf": [
      {
         "$ref": "#/definitions/Solver"
      }
   ]
```

```
}
       },
       "required": [
          "name"
       ],
       "definitions": {
          "TimeReader": {
             "title": "TimeReader",
             "description": "Base class for resistics processes\n\nResistics processes.
     ˓→perform operations on data (including read and write\noperations). Each time a␣
     →ResisticsProcess child class is run, it should add\na process record to the
     ˓→dataset",
             "type": "object",
             "properties": {
                "name": {
                   "title": "Name",
                   "type": "string"
                },
                "apply_scalings": {
                   "title": "Apply Scalings",
                   "default" true,
                   "type": "boolean"
                },
                "extension": {
                   "title": "Extension",
                   "type": "string"
                }
             }
          },
          "TimeProcess": {
             "title": "TimeProcess",
             "description": "Parent class for processing time data",
             "type": "object",
             "properties": {
                "name": {
                   "title": "Name",
                   "type": "string"
                }
             }
          },
          "DecimationSetup": {
             "title": "DecimationSetup",
             "description": "Process to calculate decimation parameters\n\nParameters\n-
         ˓→---------\nn_levels : int, optional\n Number of decimation levels, by default␣
     ˓→8\nper_level : int, optional\n Number of frequencies per level, by default 5\
    ˓→nmin_samples : int, optional\n Number of samples under which to quit␣
    →decimating\ndiv_factor : int, optional\n Minimum division factor for
    ˓→decimation, by default 2.\neval_freqs : Optional[List[float]], optional\n ␣
    →Explicit definition of evaluation frequencies as a flat list, by\n default.
    ˓→None. Must be of size n_levels * per_level\n\nExamples\n--------\n>>> from␣
    ˓→resistics.decimate import DecimationSetup\n>>> dec_setup = DecimationSetup(n_
    ˓→levels=3, per_level=2)\n>>> dec_params = dec_setup.run(128)\n>>> print(dec_params.
     \rightarrowto_dataframe())\n 0 0 1 fs factors \ddot{\text{cosmin}}us page)
     →ndecimation level\n0 32.0 22.627417 128.0 1 1\
     \rightarrown1 16.0 11.313708 64.0 2 2\n2 \rightarrow \rightarrow\rightarrow 8.0 5.656854 32.0 4 2",
124 Chapter 4. Next steps<br>124 Chapter 4. Next steps<br>124 Chapter 4. Next steps
```

```
"type": "object",
        "properties": {
           "name": {
               "title": "Name",
               "type": "string"
           },
            "n_levels": {
               "title": "N Levels",
               "default": 8,
               "type": "integer"
           },
            "per_level": {
               "title": "Per Level",
               "default": 5,
               "type": "integer"
           },
           "min_samples": {
               "title": "Min Samples",
               "default": 256,
               "type": "integer"
           },
            "div_factor": {
               "title": "Div Factor",
               "default": 2,
               "type": "integer"
           },
            "eval_freqs": {
               "title": "Eval Freqs",
               "type": "array",
               "items": {
                  "type": "number"
               }
           }
        }
     },
     "Decimator": {
        "title": "Decimator",
        "description": "Decimate the time data into multiple levels\n\nThere are␣
˓→two options for decimation, using time data Resample or using\ntime data Decimate.
˓→ The default is to use Resample.",
        "type": "object",
        "properties": {
           "name": {
               "title": "Name",
               "type": "string"
           },
           "resample": {
               "title": "Resample",
               "default": true,
               "tvpe": "boolean"
           },
            "max_single_factor": {
```

```
(continued from previous page)
```

```
"title": "Max Single Factor",
               "default": 3,
               "minimum": 3,
               "type": "integer"
           }
        }
     },
      "WindowSetup": {
        "title": "WindowSetup",
        "description": "Setup WindowParameters\n\nWindowSetup outputs the
˓→WindowParameters to use for windowing decimated\ntime data.\n\nWindow parameters␣
\rightarroware simply the window and overlap sizes for each\ndecimation level.\n\nParameters\
˓→n----------\nmin_size : int, optional\n Minimum window size, by default 128\
˓→nmin_olap : int, optional\n Minimum overlap size, by default 32\nwin_factor :␣
→int, optional\n Window factor, by default 4. Window sizes are calculated by
\rightarrowsampling\n frequency / 4 to ensure sufficient frequency resolution. If the\n \Box\rightarrow sampling frequency is small, window size will be adjusted to\n min_size\nolap_
˓→proportion : float, optional\n The proportion of the window size to use as the␣
→overlap, by default\n 0.25. For example, for a window size of 128, the overlap
\rightarrowwould be\n 0.25 * 128 = 32\nmin_n_wins : int, optional\n The minimum number
→of windows needed in a decimation level, by\n default 5\nwin_sizes :.
˓→Optional[List[int]], optional\n Explicit define window sizes, by default None.␣
˓→Must have the same\n length as number of decimation levels\nolap_sizes :␣
˓→Optional[List[int]], optional\n Explicitly define overlap sizes, by default␣
˓→None. Must have the same\n length as number of decimation levels\n\nExamples\n-
˓→-------\nGenerate decimation and windowing parameters for data sampled at 0.05 Hz␣
˓→or\n20 seconds sampling period\n\n>>> from resistics.decimate import␣
˓→DecimationSetup\n>>> from resistics.window import WindowSetup\n>>> dec_params =␣
˓→DecimationSetup(n_levels=3, per_level=3).run(0.05)\n>>> dec_params.summary()\n{\n␣
\rightarrow 'fs': 0.05,\n 'n_levels': 3,\n 'per_level': 3,\n 'min_samples': 256,\
\rightarrown 'eval_freqs': [\n 0.0125,\n 0.008838834764831844,\n 0.
˓→00625,\n 0.004419417382415922,\n 0.003125,\n 0.
˓→002209708691207961,\n 0.0015625,\n 0.0011048543456039805,\n ␣
˓→0.00078125\n ],\n 'dec_factors': [1, 2, 8],\n 'dec_increments': [1, 2,␣
\rightarrow4],\n 'dec_fs': [0.05, 0.025, 0.00625]\n}\n>>> win_params = WindowSetup().<br>
\rightarrowrun(dec narams.n levels. dec_params.dec_fs)\n>>> win_params.summary()\n{\n 'n_
˓→run(dec_params.n_levels, dec_params.dec_fs)\n>>> win_params.summary()\n{\n 'n_
˓→levels': 3,\n 'min_n_wins': 5,\n 'win_sizes': [128, 128, 128],\n 'olap_
\rightarrowsizes': [32, 32, 32]\n}\n\nWindow parameters can also be explicitly defined\n\n>>>
\rightarrow from resistics.decimate import DecimationSetup\n>>> from resistics.window import
˓→WindowSetup\n>>> dec_setup = DecimationSetup(n_levels=3, per_level=3)\n>>> dec_
\rightarrowparams = dec_setup.run(0.05)\n>>> win_setup = WindowSetup(win_sizes=[1000, 578,.
˓→104])\n>>> win_params = win_setup.run(dec_params.n_levels, dec_params.dec_fs)\n>>>
\rightarrow win_params.summary()\n{\n 'n_levels': 3,\n 'min_n_wins': 5,\n 'win_sizes
˓→': [1000, 578, 104],\n 'olap_sizes': [250, 144, 32]\n}",
        "type": "object",
        "properties": {
            "name": {
               "title": "Name",
               "type": "string"
           },
            "min_size": {
               "title": "Min Size",
```

```
"default": 128,
                   "type": "integer"
                },
                "min_olap": {
                   "title": "Min Olap",
                   "default": 32,
                   "type": "integer"
                },
                "win_factor": {
                   "title": "Win Factor",
                   "default" 4,
                   "type": "integer"
                },
                "olap_proportion": {
                   "title": "Olap Proportion",
                   "default": 0.25,
                   "type": "number"
                },
                "min_n_wins": {
                   "title": "Min N Wins",
                   "default": 5,
                   "type": "integer"
                },
                "win_sizes": {
                   "title": "Win Sizes",
                   "type": "array",
                   "items": {
                      "type": "integer"
                   }
                },
                "olap_sizes": {
                   "title": "Olap Sizes",
                   "type": "array",
                   "items": {
                      "type": "integer"
                   }
                }
             }
          },
          "Windower": {
             "title": "Windower",
             "description": "Windows DecimatedData\n\nThis is the primary window making
     ˓→process for resistics and should be used\nwhen alignment of windows with a site␣
     \rightarrowor across sites is required.\n\nThis method uses numpy striding to produce window
    →views into the decimated\ndata.\n\nSee Also\n--------\nWindowerTarget : A<sub></sub>
    →windower to make a target number of windows\n\nExamples\n--------\nThe Windower
    ˓→windows a DecimatedData object given a reference time and some\nwindow parameters.
     ˓→\n\nThere's quite a few imports needed for this example. Begin by doing the\
    ˓→nimports, defining a reference time and generating random decimated data.\n\n>>>␣
    ˓→from resistics.sampling import to_datetime\n>>> from resistics.testing import␣
    ˓→decimated_data_linear\n>>> from resistics.window import WindowSetup, Windower\n>>>
    ˓→ dec_data = decimated_data_linear(fs=128)\n>>> ref_time = dec_data.metadata.first_
     \rightarrowtime\n>>> print(dec_data.to_string())\n<class 'resistics.decimate.De@immiesthaex page)
    →n fs dt n_samples first_time
            ˓→last_time\nlevel\n0 2048.0 0.000488 16384 2021-01-01 00:00:00 2021-
˓→01-01 00:00:07.99951171875\n1 512.0 0.001953 4096 2021-01-01␣
4.3. resistics package 127˓→00:00:00 2021-01-01 00:00:07.998046875\n2 128.0 0.007812 1024 ␣
    ˓→2021-01-01 00:00:00 2021-01-01 00:00:07.9921875\n\nNext, initialise the␣
     \rightarrowwindow parameters. For this example, use small windows,\nwhich will make
```

```
"type": "object",
             "properties": {
                "name": {
                   "title" "Name",
                   "type": "string"
                }
             }
          },
          "FourierTransform": {
             "title": "FourierTransform",
             "description": "Perform a Fourier transform of the windowed data\n\nThe␣
     →processor is inspired by the scipy.signal.stft function which performs\na similar
     ˓→process and involves a Fourier transform along the last axis of\nthe windowed␣
     ˓→data.\n\nParameters\n----------\nwin_fnc : Union[str, Tuple[str, float]]\n The␣
    ˓→window to use before performing the FFT, by default (\"kaiser\", 14)\ndetrend :␣
    →Union[str, None]\n Type of detrending to apply before performing FFT, by
     ˓→default linear\n detrend. Setting to None will not apply any detrending to the␣
    →data prior\n to the FFT\nworkers : int\n The number of CPUs to use, by<sub>o</sub>
     ˓→default max - 2\n\nExamples\n--------\nThis example will get periodic decimated␣
    \rightarrowdata, perfrom windowing and run the\nFourier transform on the windowed data.\n\n..
     \rightarrow plot::\n :width: 90%\n\n >>> import matplotlib.pyplot as plt\n >>>
    ˓→import numpy as np\n >>> from resistics.testing import decimated_data_periodic\
    ˓→n >>> from resistics.window import WindowSetup, Windower\n >>> from␣
    \rightarrowresistics.spectra import FourierTransform\n >>> frequencies = {\"chan1\": [870,
     \rightarrow 590, 110, 32, 12], \"chan2\": [480, 375, 210, 60, 45]}\n >>> dec_data =_
    ˓→decimated_data_periodic(frequencies, fs=128)\n >>> dec_data.metadata.chans\n ␣
    \rightarrow ['chan1', 'chan2']\n >>> print(dec_data.to_string())\n <class 'resistics.
    ˓→decimate.DecimatedData'>\n fs dt n_samples first_
     ˓→time last_time\n level\n 0 2048.0 0.000488 ␣
    \rightarrow 16384 2021-01-01 00:00:00 2021-01-01 00:00:07.99951171875\n 1 512.0 \Box˓→0.001953 4096 2021-01-01 00:00:00 2021-01-01 00:00:07.998046875\n 2 ␣
           128.0 0.007812 1024 2021-01-01 00:00:00 2021-01-01 00:00:07.
    \rightarrow9921875\n\n Perform the windowing\n\n >>> win_params = WindowSetup().
    ˓→run(dec_data.metadata.n_levels, dec_data.metadata.fs)\n >>> win_data =␣
    →Windower().run(dec_data.metadata.first_time, win_params, dec_data)\n\n And
    →then the Fourier transform. By default, the data will be (linearly)\n <del>□</del>
    →detrended and mutliplied by a Kaiser window prior to the Fourier\n transform\n\
    ˓→n >>> spec_data = FourierTransform().run(win_data)\n\n For plotting of␣
    ˓→magnitude, let's stack the spectra\n\n >>> freqs_0 = spec_data.metadata.levels_
    \rightarrowmetadata[0].freqs\n >>> data_0 = np.absolute(spec_data.data[0]).mean(axis=0)\n
    \rightarrow >>> freqs_1 = spec_data.metadata.levels_metadata[1].freqs\n >>> data_1 = np.
    ˓→absolute(spec_data.data[1]).mean(axis=0)\n >>> freqs_2 = spec_data.metadata.
    ˓→levels_metadata[2].freqs\n >>> data_2 = np.absolute(spec_data.data[2]).
     \rightarrowmean(axis=0)\n\n Now plot\n\n >>> plt.subplot(3,1,1) # doctest: +SKIP\n
    ˓→>> plt.plot(freqs_0, data_0[0], label=\"chan1\") # doctest: +SKIP\n >>> plt.
    \rightarrowplot(freqs_0, data_0[1], label=\"chan2\") # doctest: +SKIP\n >>> plt.grid()\n \Box˓→ >>> plt.title(\"Decimation level 0\") # doctest: +SKIP\n >>> plt.legend() #␣
    \rightarrowdoctest: +SKIP\n >>> plt.subplot(3,1,2) # doctest: +SKIP\n >>> plt.
    \rightarrowplot(freqs_1, data_1[0], label=\"chan1\") # doctest: +SKIP\n >>> plt.
    ˓→plot(freqs_1, data_1[1], label=\"chan2\") # doctest: +SKIP\n >>> plt.grid()\n ␣
     ˓→ >>> plt.title(\"Decimation level 1\") # doctest: +SKIP\n >>> plt.legend() #␣
    \rightarrowdoctest: +SKIP\n >>> plt.subplot(3,1,3) # doctest: +SKIP\n >>> plt.
     \rightarrowplot(freqs_2, data_2[0], label=\"chan1\") # doctest: +SKIP\n
     \rightarrowplot(freqs_2, data_2[1], label=\"chan2\") # doctest: +SKIP\n >>> plt.grid()\n \rightarrow→ ->>> plt.title(\"Decimation level 2\") # doctest: +SKIP\n ---->>> plt.legend()
128                    <sub>→</sub>doctest: +SKIP\n >>> plt.xlabel(\"Frequency\") # doctest: +SChapter 4. Next steps
                                                                      \gg (continues on next page)
```

```
"type": "object",
   "properties": {
      "name": {
         "title": "Name",
         "type": "string"
      },
      "win_fnc": {
         "title": "Win Fnc",
         "default": [
            "kaiser",
            14
         ],
         "anyOf": [
            {
               "type": "string"
            },
            {
               "type": "array",
               "items": [
                  {
                      "type": "string"
                  },
                  {
                      "type": "number"
                  }
               ]
            }
         ]
      },
      "detrend": {
         "title": "Detrend",
         "default": "linear",
         "type": "string"
      },
      "workers": {
         "title": "Workers",
         "default": -2,
         "type": "integer"
      }
   }
},
"SpectraProcess": {
   "title": "SpectraProcess",
   "description": "Parent class for spectra processes",
   "type": "object",
   "properties": {
      "name": {
         "title": "Name",
         "type": "string"
      }
   }
},
```

```
"EvaluationFreqs": {
        "title": "EvaluationFreqs",
        "description": "Calculate the spectra values at the evaluation frequencies\
˓→n\nThis is done using linear interpolation in the complex domain\n\nExample\n-----
\rightarrow--\nThe example will show interpolation to evaluation frequencies on a very\
˓→nsimple example. Begin by generating some example spectra data.\n\n>>> from␣
˓→resistics.decimate import DecimationSetup\n>>> from resistics.spectra import␣
˓→EvaluationFreqs\n>>> from resistics.testing import spectra_data_basic\n>>> spec_
˓→data = spectra_data_basic()\n>>> spec_data.metadata.n_levels\n1\n>>> spec_data.
˓→metadata.chans\n['chan1']\n>>> spec_data.metadata.levels_metadata[0].summary()\n{\
\rightarrown 'fs': 180.0,\n 'n_wins': 2,\n 'win_size': 20,\n 'olap_size': 5,\n \Box\rightarrow 'index_offset': 0,\n 'n_freqs': 10,\n 'freqs': [0.0, 10.0, 20.0, 30.0, 40.
˓→0, 50.0, 60.0, 70.0, 80.0, 90.0]\n}\n\nThe spectra data has only a single channel␣
\rightarrowand a single level which has 2\nwindows. Now define our evaluation frequencies.\n\
˓→n>>> eval_freqs = [1, 12, 23, 34, 45, 56, 67, 78, 89]\n>>> dec_setup =␣
˓→DecimationSetup(n_levels=1, per_level=9, eval_freqs=eval_freqs)\n>>> dec_params =␣
˓→dec_setup.run(spec_data.metadata.fs[0])\n>>> dec_params.summary()\n{\n 'fs':␣
˓→180.0,\n 'n_levels': 1,\n 'per_level': 9,\n 'min_samples': 256,\n
˓→'eval_freqs': [1.0, 12.0, 23.0, 34.0, 45.0, 56.0, 67.0, 78.0, 89.0],\n 'dec_
\rightarrowfactors': [1],\n 'dec_increments': [1],\n 'dec_fs': [180.0]\n}\n\nNow
\rightarrowcalculate the spectra at the evaluation frequencies\n\n>>> eval_data =
˓→EvaluationFreqs().run(dec_params, spec_data)\n>>> eval_data.metadata.levels_
\rightarrowmetadata[0].summary()\n{\n 'fs': 180.0,\n 'n_wins': 2,\n 'win_size': 20,\
˓→n 'olap_size': 5,\n 'index_offset': 0,\n 'n_freqs': 9,\n 'freqs': [1.
˓→0, 12.0, 23.0, 34.0, 45.0, 56.0, 67.0, 78.0, 89.0]\n}\n\nTo double check␣
\rightarroweverything is as expected, let's compare the data. Comparing\nwindow 1 gives\n\n>>
\rightarrow print(spec_data.data[0][0, 0])\n[0.+0.j 1.+1.j 2.+2.j 3.+3.j 4.+4.j 5.+5.j 6.+6.
˓→j 7.+7.j 8.+8.j 9.+9.j]\n>>> print(eval_data.data[0][0, 0])\n[0.1+0.1j 1.2+1.2j 2.
˓→3+2.3j 3.4+3.4j 4.5+4.5j 5.6+5.6j 6.7+6.7j 7.8+7.8j\n 8.9+8.9j]\n\nAnd window 2\n\
˓→n>>> print(spec_data.data[0][1, 0])\n[-1. +1.j 0. +2.j 1. +3.j 2. +4.j 3. +5.
\rightarrowj 4. +6.j 5. +7.j 6. +8.j\n 7. +9.j 8.+10.j]\n>>> print(eval_data.data[0][1,
\rightarrow 0])\n[-0.9+1.1j 0.2+2.2j 1.3+3.3j 2.4+4.4j 3.5+5.5j 4.6+6.6j 5.7+7.7j\n 6.
\rightarrow 8+8.8j 7.9+9.9j]"
        "type": "object",
        "properties": {
            "name": {
               "title": "Name",
               "type": "string"
           }
        }
     },
      "Calibrator": {
        "title": "Calibrator",
        "description": "Parent class for a calibrator",
        "type": "object",
        "properties": {
            "name": {
               "title": "Name",
               "type": "string"
           },
            "chans": {
               "title": "Chans",
```

```
(continued from previous page)
```

```
"type": "array",
                 "items": {
                    "type": "string"
                }
             }
         }
      },
      "TransferFunction": {
         "title": "TransferFunction",
         "description": "Define a generic transfer function\n\nThis class is a
˓→describes generic transfer function, including:\n\n- The output channels for the␣
˓→transfer function\n- The input channels for the transfer function\n- The cross␣
˓→channels for the transfer function\n\nThe cross channels are the channels that␣
˓→will be used to calculate out the\ncross powers for the regression.\n\nThis␣
→generic parent class has no implemented plotting function. However,\nchild
\rightarrow \rightarrow classes may have a plotting function as different transfer functions\nmay need.
→different types of plots.\n\n.. note::\n\n Users interested in writing a
˓→custom transfer function should inherit\n from this generic Transfer function\
˓→n\nSee Also\n--------\nImpandanceTensor : Transfer function for the MT impedance␣
˓→tensor\nTipper : Transfer function for the MT tipper\n\nExamples\n--------\nA␣
˓→generic example\n\n>>> tf = TransferFunction(variation=\"example\", out_chans=[\
˓→"bye\", \"see you\", \"ciao\"], in_chans=[\"hello\", \"hi_there\"])\n>>> print(tf.
˓→to_string())\n| bye | | bye_hello bye_hi_there | | hello |\
\rightarrown| see you | = | see you_hello see you_hi_there | | hi_there | \n| ciao
→| | ciao_hello ciao_hi_there | \n\nCombining the impedance tensor and
\rightarrowthe tipper into one TransferFunction\n\n>>> tf = TransferFunction(variation=\
˓→"combined\", out_chans=[\"Ex\", \"Ey\"], in_chans=[\"Hx\", \"Hy\", \"Hz\"])\n>>>␣
\rightarrowprint(tf.to_string())\n| Ex | | Ex_Hx Ex_Hy Ex_Hz | | Hx |\n| Ey | = | Ey_Hx Ey_
\rightarrowHy Ey_Hz | | Hy | \n | \rightarrow Hz | \rightarrow | Hz | \rightarrow | Hz | \rightarrow | Hz | \rightarrow | Hz | \rightarrow | Hz | \rightarrow | Hz | \rightarrow | Hz | \rightarrow | Hz | \rightarrow | Hz | \rightarrow | Hz | \rightarrow | Hz | \rightarrow | Hz | \rightarrow | Hz | \rightarrow | Hz | \rightarrow | Hz | \rightarrow"type": "object",
          "properties": {
             "name": {
                "title": "Name",
                 "type": "string"
             },
             "variation": {
                 "title": "Variation",
                 "default": "generic",
                 "maxLength": 16,
                 "type": "string"
             },
             "out_chans": {
                 "title": "Out Chans",
                 "type": "array".
                 "items": {
                    "type": "string"
                }
             },
             "in_chans": {
                 "title": "In Chans",
                 "type": "array",
                 "items": {
```

```
"type": "string"
               }
           },
            "cross_chans": {
               "title": "Cross Chans",
               "type": "array",
               "items": {
                  "type": "string"
               }
           },
            "n_out": {
               "title" "N Out",
               "type": "integer"
           },
            "n_in": {
               "title" "N In",
               "type": "integer"
           },
            "n_cross": {
               "title": "N Cross",
               "type": "integer"
           }
        },
         "required": [
            "out_chans",
           "in_chans"
        ]
     },
     "RegressionPreparerGathered": {
         "title": "RegressionPreparerGathered",
        "description": "Regression preparer for gathered data\n\nIn nearly all.
˓→cases, this is the regresson preparer to use. As input, it\nrequires GatheredData.
\hookrightarrow " ,
        "type": "object",
         "properties": {
            "name": {
               "title": "Name",
               "type": "string"
           }
        }
     },
     "Solver": {
        "title": "Solver",
        "description": "General resistics solver",
        "type": "object",
         "properties": {
            "name": {
               "title": "Name",
               "type": "string"
           }
        }
     }
```

```
}
field name: str [Required]
    The name of the configuration
field time_readers: List[resistics.time.TimeReader] =
[TimeReaderAscii(name='TimeReaderAscii', apply_scalings=True, extension='.txt',
delimiter=None, n_header=0), TimeReaderNumpy(name='TimeReaderNumpy',
apply_scalings=True, extension='.npy')]
    Time readers in the configuration
field time_processors: List[resistics.time.TimeProcess] =
[InterpolateNans(name='InterpolateNans'), RemoveMean(name='RemoveMean')]
    List of time processors to run
field dec_setup: resistics.decimate.DecimationSetup =
DecimationSetup(name='DecimationSetup', n_levels=8, per_level=5, min_samples=256,
div_factor=2, eval_freqs=None)
    Process to calculate decimation parameters
field decimator: resistics.decimate.Decimator = Decimator(name='Decimator',
resample=True, max_single_factor=3)
    Process to decimate time data
field win_setup: resistics.window.WindowSetup = WindowSetup(name='WindowSetup',
min_size=128, min_olap=32, win_factor=4, olap_proportion=0.25, min_n_wins=5,
win_sizes=None, olap_sizes=None)
    Process to calculate windowing parameters
field windower: resistics.window.Windower = Windower(name='Windower')
    Process to window the decimated data
field fourier: resistics.spectra.FourierTransform =
FourierTransform(name='FourierTransform', win_fnc=('kaiser', 14), detrend='linear',
workers=-2)
    Process to perform the fourier transform
field spectra_processors: List[resistics.spectra.SpectraProcess] = []
    List of processors to run on spectra data
field evals: resistics.spectra.EvaluationFreqs =
EvaluationFreqs(name='EvaluationFreqs')
    Process to get the spectra data at the evaluation frequencies
resistics.calibrate.Calibrator =
SensorCalibrator(name='SensorCalibrator', chans=None,
readers=[SensorCalibrationJSON(name='SensorCalibrationJSON', extension='.json',
file_str='IC_$sensor$extension')])
    The sensor calibrator and associated calibration file readers
field tf: resistics.transfunc.TransferFunction =
ImpedanceTensor(name='ImpedanceTensor', variation='default', out_chans=['Ex', 'Ey'],
in_chans=['Hx', 'Hy'], cross_chans=['Hx', 'Hy'], n_out=2, n_in=2, n_cross=2)
    The transfer function to solve
resistics.regression.RegressionPreparerGathered =
RegressionPreparerGathered(name='RegressionPreparerGathered')
    Process to prepare linear equations
```
}

field solver: [resistics.regression.Solver](#page-252-0) = SolverScikitTheilSen(name='SolverScikitTheilSen', fit\_intercept=False, normalize=False, n\_jobs=-2, max\_subpopulation=2000, n\_subsamples=None) The solver to use to estimate the regression parameters

resistics.config.get\_default\_configuration() → *[resistics.config.Configuration](#page-120-0)* Get the default configuration

## **resistics.decimate module**

Module for time data decimation including classes and for the following

- Definition of DecimationParameters
- Performing decimation on time data

```
resistics.decimate.get_eval_freqs_min(fs: float, f_min: float) → numpy.ndarray
     Calculate evaluation frequencies with mimum allowable frequency
```
Highest frequency is nyquist / 4

#### **Parameters**

- **fs**  $(f$ loat) Sampling frequency
- **f\_min** ( $float$ ) Minimum allowable frequency

**Returns** Array of evaluation frequencies

**Return type** np.ndarray

**Raises ValueError** – If f\_min <= 0

### **Examples**

```
>>> from resistics.decimate import get_eval_freqs_min
\gg fs = 256
>>> get_eval_freqs_min(fs, 30)
array([64., , 45.254834, 32. ])
>>> get_eval_freqs_min(fs, 128)
Traceback (most recent call last):
...
ValueError: Minimum frequency 128 must be > 64.0
```
resistics.decimate.get\_eval\_freqs\_size(*fs: float*, *n\_freqs: int*) → numpy.ndarray Calculate evaluation frequencies with maximum size

Highest frequency is nyquist/4

#### **Parameters**

- **fs**  $(f$ loat) Sampling frequency
- $n$ \_freqs (int) Number of evaluation frequencies

**Returns** Array of evaluation frequencies

**Return type** np.ndarray

**Examples**

```
>>> from resistics.decimate import get_eval_freqs_size
\gg fs = 256
\gg n_freqs = 3
>>> get_eval_freqs_size(fs, n_freqs)
array([64., 45.254834, 32. ])
```
resistics.decimate.get\_eval\_freqs(*fs: float*, *f\_min: Optional[float] = None*, *n\_freqs: Optional[int] = None*)  $\rightarrow$  numpy.ndarray

Get evaluation frequencies either based on size or a minimum frequency

### **Parameters**

- **fs**  $(fload)$  Sampling frequency Hz
- f\_min (Optional [float], optional) Minimum cutoff for evaluation frequencies, by default None
- n\_freqs (Optional[int], optional) Number of evaluation frequencies, by default None

**Returns** Evaluation frequencies array

**Return type** np.ndarray

**Raises** ValueError – ValueError if both f\_min and n\_freqs are None

### **Examples**

```
>>> from resistics.decimate import get_eval_freqs
>>> get_eval_freqs(256, f_min=30)
array([64., , 45.254834, 32. ])
>>> get_eval_freqs(256, n_freqs=3)
array([64., , 45.254834, 32. ])
```
#### <span id="page-138-0"></span>pydantic model resistics.decimate.DecimationParameters

Bases: [resistics.common.ResisticsModel](#page-109-0)

Decimation parameters

#### **Parameters**

- **fs**  $(fload)$  Sampling frequency Hz
- $n$ **Levels** (*int*) Number of levels
- **per\_level** (int) Evaluation frequencies per level
- $min\_samples$  (int) Number of samples to under which to quit decimating
- eval\_df (pd. DataFrame) The DataFrame with the decimation information

#### **Examples**

{

```
>>> from resistics.decimate import DecimationSetup
>>> dec_setup = DecimationSetup(n_levels=3, per_level=2)
\gg dec_params = dec_setup.run(128)
>>> type(dec_params)
<class 'resistics.decimate.DecimationParameters'>
>>> print(dec_params.to_dataframe())
                 0 1 fs factors increments
decimation level
0 32.0 22.627417 128.0 1 1
1 16.0 11.313708 64.0 2 2
2 8.0 5.656854 32.0 4 2
>>> dec_params[2]
[8.0, 5.65685424949238]
>>> dec_params[2,1]
5.65685424949238
>>> dec_params.get_total_factor(2)
4
>>> dec_params.get_incremental_factor(2)
2
```

```
"title": "DecimationParameters",
  "description": "Decimation parameters\n\nParameters\n----------\nfs : float\n ␣
˓→Sampling frequency Hz\nn_levels : int\n Number of levels\nper_level : int\n ␣
˓→Evaluation frequencies per level\nmin_samples : int\n Number of samples to␣
→under which to quit decimating\neval_df : pd.DataFrame\n The DataFrame with.
˓→the decimation information\n\nExamples\n--------\n>>> from resistics.decimate␣
˓→import DecimationSetup\n>>> dec_setup = DecimationSetup(n_levels=3, per_level=2)\
˓→n>>> dec_params = dec_setup.run(128)\n>>> type(dec_params)\n<class 'resistics.
˓→decimate.DecimationParameters'>\n>>> print(dec_params.to_dataframe())\n ␣
˓→ 0 1 fs factors increments\ndecimation level\n0 ␣
\rightarrow 32.0 22.627417 128.0 1 1 1\n1 16.0 11.
\rightarrow313708 64.0 2 2\n2 8.0 5.656854 32.0 \rightarrow˓→ 4 2\n>>> dec_params[2]\n[8.0, 5.65685424949238]\n>>> dec_params[2,1]\
˓→n5.65685424949238\n>>> dec_params.get_total_factor(2)\n4\n>>> dec_params.get_
˓→incremental_factor(2)\n2",
  "type": "object",
  "properties": {
     "fs": {
        "title": "Fs",
        "type": "number"
     },
     "n_levels": {
        "title": "N Levels",
        "type": "integer"
     },
     "per_level": {
        "title": "Per Level",
        "type": "integer"
     },
```
(continues on next page)

"min\_samples": {

```
"title": "Min Samples",
      "exclusiveMinimum": 0,
      "type": "integer"
  },
   "eval_freqs": {
      "title": "Eval Freqs",
      "type": "array",
      "items": {
         "type": "number"
      }
   },
   "dec_factors": {
      "title": "Dec Factors",
      "type": "array",
      "items": {
         "type": "integer"
      }
   },
   "dec_increments": {
      "title": "Dec Increments",
      "type": "array",
      "items": {
         "type": "integer"
      }
   },
   "dec_fs": {
      "title": "Dec Fs",
      "type": "array",
      "items": {
         "type": "number"
      }
  }
},
"required": [
  "fs",
   "n_levels",
   "per_level",
  "min_samples",
   "eval_freqs",
   "dec_factors"
]
```

```
field fs: float [Required]
```
field n\_levels: int [Required] field per\_level: int [Required] field min\_samples: pydantic.types.PositiveInt [Required] **Constraints** • **exclusiveMinimum** = 0 field eval\_freqs: List[float] [Required]

}

field dec\_factors: List[int] [Required]

field dec\_increments: Optional[List[int]] = None

**Validated by**

• set\_dec\_increments

field dec\_fs: Optional[List[float]] = None

**Validated by**

• set\_dec\_fs

check\_level(*level: int*) Check level

check\_eval\_idx(*idx: int*) Check evaluation frequency index

get\_eval\_freqs(*level: int*) → List[float] Get the evaluation frequencies for a level

**Parameters level** (*int*) – The decimation level

**Returns** List of evaluation frequencies

**Return type** List[float]

 $get\_eval\_freq$ (*level: int, idx: int*)  $\rightarrow$  float Get an evaluation frequency

**Parameters**

• level  $(int)$  – The level

•  $idx(int)$  – Evaluation frequency index

**Returns** The evaluation frequency

**Return type** float

 $get_fs(level: int) \rightarrow float$ Get sampling frequency for level

**Parameters level** (*int*) – The decimation level

**Returns** Sampling frequency Hz

**Return type** float

 $get\_total\_factor(level: int) \rightarrow int$ Get total decimation factor for a level

**Parameters level** (int) – The level

**Returns** The decimation factor

**Return type** int

get\_incremental\_factor(*level: int*) → int Get incremental decimation factor

Parameters level (int) – The level

**Returns** The incremental decimation factor

**Return type** int

 $to\_numpy() \rightarrow numpy.ndarray$ Get evaluation frequencies as a 2-D array

 $to\_dataframe() \rightarrow$  pandas.core.frame.DataFrame Provide decimation parameters as DataFrame

<span id="page-142-0"></span>pydantic model resistics.decimate.DecimationSetup

Bases: [resistics.common.ResisticsProcess](#page-117-0)

Process to calculate decimation parameters

### **Parameters**

- **n\_levels** (*int, optional*) Number of decimation levels, by default 8
- per\_level (int, optional) Number of frequencies per level, by default 5
- min\_samples (int, optional) Number of samples under which to quit decimating
- div\_factor (int, optional) Minimum division factor for decimation, by default 2.
- eval\_freqs (Optional [List [float]], optional) Explicit definition of evaluation frequencies as a flat list, by default None. Must be of size n\_levels \* per\_level

## **Examples**

{

```
>>> from resistics.decimate import DecimationSetup
>>> dec_setup = DecimationSetup(n_levels=3, per_level=2)
\gg dec_params = dec_setup.run(128)
>>> print(dec_params.to_dataframe())
               0 1 fs factors increments
decimation level
0 32.0 22.627417 128.0 1 1
1 16.0 11.313708 64.0 2 2
2 8.0 5.656854 32.0 4 2
```

```
"title": "DecimationSetup",
```

```
"description": "Process to calculate decimation parameters\n\nParameters\n-------
˓→---\nn_levels : int, optional\n Number of decimation levels, by default 8\nper_
˓→level : int, optional\n Number of frequencies per level, by default 5\nmin_
\rightarrowsamples : int, optional\n Number of samples under which to quit decimating\
→ndiv_factor : int, optional\n Minimum division factor for decimation, by
˓→default 2.\neval_freqs : Optional[List[float]], optional\n Explicit definition␣
˓→of evaluation frequencies as a flat list, by\n default None. Must be of size n_
˓→levels * per_level\n\nExamples\n--------\n>>> from resistics.decimate import␣
˓→DecimationSetup\n>>> dec_setup = DecimationSetup(n_levels=3, per_level=2)\n>>>␣
\rightarrowdec_params = dec_setup.run(128)\n>>> print(dec_params.to_dataframe())\n
˓→ 0 1 fs factors increments\ndecimation level\n0 ␣
\rightarrow 32.0 22.627417 128.0 1 1\n1 16.0 11.
\rightarrow313708 64.0 2 2\n2 8.0 5.656854 32.0 <mark>ှ</mark>
\rightarrow 4 2"
  "type": "object",
  "properties": {
     "name": {
        "title": "Name",
```

```
"type": "string"
   },
   "n_levels": {
      "title": "N Levels",
      "default": 8,
      "type": "integer"
   },
   "per_level": {
      "title": "Per Level",
      "default": 5,
      "type": "integer"
   },
   "min_samples": {
      "title": "Min Samples",
      "default": 256,
      "type": "integer"
   },
   "div_factor": {
      "title": "Div Factor",
      "default": 2,
      "type": "integer"
   },
   "eval_freqs": {
      "title": "Eval Freqs",
      "type": "array",
      "items": {
         "type": "number"
      }
   }
}
```
field n\_levels: int = 8

}

- field per\_level: int = 5
- field min\_samples: int = 256
- field div\_factor: int = 2
- field eval\_freqs: Optional[List[float]] = None
- $$ Run DecimationSetup
	- **Parameters fs**  $(fload)$  Sampling frequency, Hz
	- **Returns** Decimation parameterisation
	- **Return type** *[DecimationParameters](#page-138-0)*
- pydantic model resistics.decimate.DecimatedLevelMetadata Bases: [resistics.common.Metadata](#page-110-0)

Metadata for a decimation level
```
{
   "title": "DecimatedLevelMetadata",
   "description": "Metadata for a decimation level",
   "type": "object",
   "properties": {
      "fs": {
         "title": "Fs",
         "type": "number"
      },
      "n_samples": {
         "title": "N Samples",
         "type": "integer"
      },
      "first_time": {
         "title": "First Time",
         "pattern": "%Y-%m-%d %H:%M:%S.%f_%o_%q_%v",
         "examples": [
            "2021-01-01 00:00:00.000061 035156 250000 000000"
         ]
      },
      "last_time": {
         "title": "Last Time",
         "pattern": "%Y-%m-%d %H:%M:%S.%f_%o_%q_%v",
         "examples": [
            "2021-01-01 00:00:00.000061_035156_250000_000000"
         ]
      }
   },
   "required": [
     "fs",
      "n_samples",
      "first_time",
      "last_time"
   ]
}
```
# field fs: float [Required]

The sampling frequency of the decimation level

```
field n_samples: int [Required]
    The number of samples in the decimation level
```

```
field first_time: resistics.sampling.HighResDateTime [Required]
```
The first time in the decimation level

**Constraints**

- **pattern** = %Y-%m-%d %H:%M:%S.%f\_%o\_%q\_%v
- **examples** = ['2021-01-01 00:00:00.000061\_035156\_250000\_000000']
- field last\_time: [resistics.sampling.HighResDateTime](#page-258-0) [Required] The last time in the decimation level

**Constraints**

• **pattern** = %Y-%m-%d %H:%M:%S.%f\_%o\_%q\_%v

• **examples** =  $[2021-01-01\ 00:00:00.000061\ 035156\ 250000\ 000000']$ 

### property dt

{

<span id="page-145-0"></span>pydantic model resistics.decimate.DecimatedMetadata

Bases: [resistics.common.WriteableMetadata](#page-110-0)

Metadata for DecimatedData

```
"title": "DecimatedMetadata",
"description": "Metadata for DecimatedData",
"type": "object",
"properties": {
   "file_info": {
      "$ref": "#/definitions/ResisticsFile"
  },
   "fs": {
      "title": "Fs",
      "type": "array",
      "items": {
         "type": "number"
      }
   },
   "chans": {
      "title": "Chans",
      "type": "array",
      "items": {
         "type": "string"
      }
   },
   "n_chans": {
      "title": "N Chans",
      "type": "integer"
   },
   "n_levels": {
      "title": "N Levels",
      "type": "integer"
   },
   "first_time": {
      "title": "First Time",
      "pattern": "%Y-%m-%d %H:%M:%S.%f_%o_%q_%v",
      "examples": [
         "2021-01-01 00:00:00.000061_035156_250000_000000"
      ]
   },
   "last_time": {
      "title": "Last Time",
      "pattern": "%Y-%m-%d %H:%M:%S.%f_%o_%q_%v",
      "examples": [
         "2021-01-01 00:00:00.000061_035156_250000_000000"
      ]
   },
   "system": {
      "title": "System",
```

```
"default": "",
   "type": "string"
},
"serial": {
   "title": "Serial",
   "default": "",
   "type": "string"
},
"wgs84_latitude": {
   "title": "Wgs84 Latitude",
   "default": -999.0,
   "type": "number"
},
"wgs84_longitude": {
   "title": "Wgs84 Longitude",
   "default": -999.0,
   "type": "number"
},
"easting": {
   "title": "Easting",
   "default": -999.0,
   "type": "number"
},
"northing": {
   "title": "Northing",
   "default": -999.0,
   "type": "number"
},
"elevation": {
   "title": "Elevation",
   "default": -999.0,
   "type": "number"
},
"chans_metadata": {
   "title": "Chans Metadata",
   "type": "object",
   "additionalProperties": {
      "$ref": "#/definitions/ChanMetadata"
   }
},
"levels_metadata": {
   "title": "Levels Metadata",
   "type": "array",
   "items": {
      "$ref": "#/definitions/DecimatedLevelMetadata"
   }
},
"history": {
   "title": "History",
   "default": {
      "records": []
   },
```

```
"allOf": [
         {
            "Sref": "#/definitions/History"
         }
      ]
   }
},
"required": [
  "fs",
   "chans",
   "n_levels",
   "first_time",
   "last_time",
   "chans_metadata",
   "levels_metadata"
],
"definitions": {
   "ResisticsFile": {
      "title": "ResisticsFile",
      "description": "Required information for writing out a resistics file",
      "type": "object",
      "properties": {
         "created_on_local": {
            "title": "Created On Local",
            "type": "string",
            "format": "date-time"
         },
         "created_on_utc": {
            "title": "Created On Utc",
            "type": "string",
            "format": "date-time"
         },
         "version": {
            "title": "Version",
            "type": "string"
         }
      }
   },
   "ChanMetadata": {
      "title": "ChanMetadata",
      "description": "Channel metadata",
      "type": "object",
      "properties": {
         "name": {
            "title": "Name",
            "type": "string"
         },
         "data_files": {
            "title": "Data Files",
            "type": "array",
            "items": {
                "type": "string"
```

```
}
},
"chan_type": {
   "title": "Chan Type",
   "type": "string"
},
"chan_source": {
   "title": "Chan Source",
   "type": "string"
},
"sensor": {
   "title": "Sensor",
   "default": "",
   "type": "string"
},
"serial": {
   "title": "Serial",
   "default": "",
   "type": "string"
},
"gain1": {
   "title": "Gain1",
   "default": 1,
   "type": "number"
},
"gain2": {
   "title": "Gain2",
   "default": 1,
   "type": "number"
},
"scaling": {
   "title": "Scaling",
   "default": 1,
   "type": "number"
},
"chopper": {
   "title": "Chopper",
   "default": false,
   "type": "boolean"
},
"dipole_dist": {
   "title": "Dipole Dist",
   "default": 1,
   "type": "number"
},
"sensor_calibration_file": {
   "title": "Sensor Calibration File",
   "default": "",
   "type": "string"
},
"instrument_calibration_file": {
   "title": "Instrument Calibration File",
```

```
"default": "",
               "type": "string"
           }
        },
        "required": [
            "name"
        \mathbf{I}},
     "DecimatedLevelMetadata": {
         "title": "DecimatedLevelMetadata",
         "description": "Metadata for a decimation level",
         "type": "object",
         "properties": {
            "fs": {
               "title": "Fs",
               "type": "number"
            },
            "n_samples": {
               "title": "N Samples",
               "type": "integer"
            },
            "first_time": {
               "title": "First Time",
               "pattern": "%Y-%m-%d %H:%M:%S.%f_%o_%q_%v",
               "examples": [
                  "2021-01-01 00:00:00.000061 035156 250000 0000000"
               ]
            },
            "last_time": {
               "title": "Last Time",
               "pattern": "%Y-%m-%d %H:%M:%S.%f_%o_%q_%v",
               "examples": [
                  "2021-01-01 00:00:00.000061 035156 250000 000000"
               ]
           }
        },
         "required": [
           "fs",
            "n_samples",
            "first_time",
            "last_time"
        ]
     },
     "Record": {
         "title": "Record",
        "description": "Class to hold a record\n\nA record holds information about.
→a process that was run. It is intended to\ntrack processes applied to data,
→allowing a process history to be saved\nalong with any datasets.\n\nExamples\n----
˓→----\nA simple example of creating a process record\n\n>>> from resistics.common␣
\rightarrowimport Record\n>>> messages = [\"message 1\", \"message 2\"]\n>>> record =
\rightarrowRecord(\n... creator={\"name\": \"example\", \"parameter1\": 15},\n...
˓→messages=messages,\n... record_type=\"example\"\n... )\n>>> record.summary()\n
\rightarrow {\n 'time_local': '...',\n 'time_utc': '...',\n 'creator': (continues on next page)
˓→'example', 'parameter1': 15},\n 'messages': ['message 1', 'message 2'],\n
```
˓→'record\_type': 'example'\n}",

```
"type": "object",
       "properties": {
          "time_local": {
            "title": "Time Local",
            "type": "string",
            "format": "date-time"
          },
          "time_utc": {
            "title": "Time Utc",
            "type": "string",
            "format": "date-time"
          },
          "creator": {
            "title": "Creator",
            "type": "object"
          },
          "messages": {
            "title": "Messages",
            "type": "array",
            "items": {
               "type": "string"
            }
          },
          "record_type": {
            "title": "Record Type",
            "type": "string"
          }
       },
       "required": [
          "creator",
          "messages",
          "record_type"
       ]
     },
     "History": {
       "title": "History",
       "description": "Class for storing processing history\n\nParameters\n-------
˓→---\nrecords : List[Record], optional\n List of records, by default []\n\
˓→nExamples\n--------\n>>> from resistics.testing import record_example1, record_
˓→example2\n>>> from resistics.common import History\n>>> record1 = record_
\rightarrowexample1()\n>>> record2 = record_example2()\n>>> history =
˓→History(records=[record1, record2])\n>>> history.summary()\n{\n 'records': [\n␣
\rightarrow {\n 'time_local': '...',\n 'time_utc': '...',\n \Box˓→ 'creator': {\n 'name': 'example1',\n 'a': 5,\
˓→n 'b': -7.0\n },\n 'messages': ['Message 1',
˓→'Message 2'],\n 'record_type': 'process'\n },\n {\n ␣
˓→ 'time_local': '...',\n 'time_utc': '...',\n 'creator
˓→': {\n 'name': 'example2',\n 'a': 'parzen',\n ␣
˓→ 'b': -21\n },\n 'messages': ['Message 5', 'Message␣
˓→6'],\n 'record_type': 'process'\n }\n ]\n}",
       "type": "object",
       "properties": {
```

```
"records": {
                    "title": "Records",
                    "default": [],
                    "type": "array",
                    "items": {
                       "$ref": "#/definitions/Record"
                    }
                 }
              }
           }
       }
    }
    field fs: List[float] [Required]
    field chans: List[str] [Required]
    field n_chans: Optional[int] = None
            Validated by
                • validate_n_chans
    field n_levels: int [Required]
    field first_time: resistics.sampling.HighResDateTime [Required]
            Constraints
                • pattern = %Y-%m-%d %H:%M:%S.%f_%o_%q_%v
                • examples = ['2021-01-01 00:00:00.000061_035156_250000_000000']
    field last_time: resistics.sampling.HighResDateTime [Required]
            Constraints
                • pattern = %Y-%m-%d %H:%M:%S.%f_%o_%q_%v
                • examples = ['2021-01-01 00:00:00.000061_035156_250000_000000']
    field system: str = ''
    field serial: str = ''
    field wgs84_latitude: float = -999.0
    field wgs84_longitude: float = -999.0
    field easting: float = -999.0
    field northing: float = -999.0
    field elevation: float = -999.0
    field chans_metadata: Dict[str, resistics.time.ChanMetadata] [Required]
    field levels_metadata: List[resistics.decimate.DecimatedLevelMetadata] [Required]
    field history: resistics.common.History = History(records=[])
class resistics.decimate.DecimatedData(metadata: resistics.decimate.DecimatedMetadata, data: Dict[int,
                                        numpy.ndarray])
```
<span id="page-151-0"></span>Bases: [resistics.common.ResisticsData](#page-119-0)

Data class for storing decimated data

The data for is stored in a dictionary attribute named data. The indices are integers representing the decimation level. Each decimation level is a numpy array of shape:

n\_chans x n\_samples

**Parameters**

- metadata ([DecimatedMetadata](#page-145-0)) The metadata
- data (Dict [int, [TimeData](#page-309-0)]) The decimated time data

**Examples**

```
>>> import matplotlib.pyplot as plt
>>> from resistics.testing import time_data_random
>>> from resistics.decimate import DecimationSetup, Decimator
\gg time_data = time_data_random(fs=256, n_samples=10_000)
>>> dec_params = DecimationSetup(n_levels=4, per_freq=4).run(time_data.metadata.fs)
\gg dec_data = Decimator().run(dec_params, time_data)
>>> for level_metadata in dec_data.metadata.levels_metadata:
... level_metadata.summary()
{
    'fs': 256.0,
    'n_samples': 10000,
    'first_time': '2020-01-01 00:00:00.000000_000000_000000_000000',
    'last_time': '2020-01-01 00:00:39.058593_750000_000000_000000'
}
{
    'fs': 64.0,
    'n_samples': 2500,
    'first_time': '2020-01-01 00:00:00.000000_000000_000000_000000',
    'last_time': '2020-01-01 00:00:39.046875_000000_000000_000000'
}
{
    'fs': 8.0,
    'n_samples': 313,
    'first_time': '2020-01-01 00:00:00.000000_000000_000000_000000',
    'last_time': '2020-01-01 00:00:39.000000_000000_000000_000000'
}
>>> for ilevel in range(0, dec_data.metadata.n_levels):
... data = dec_data.get_level(ilevel)
... plt.plot(dec_data.get_timestamps(ilevel), data[0], label=f"Level{ilevel}")
>>> plt.legend(loc=3)
>>> plt.tight_layout()
>>> plt.show()
```
 $get\_level(*level*: int) \rightarrow numpy.ndarray$ Get data for a decimation level

**Parameters level** (*int*) – The level

**Returns** The data for the decimation level

**Return type** np.ndarary

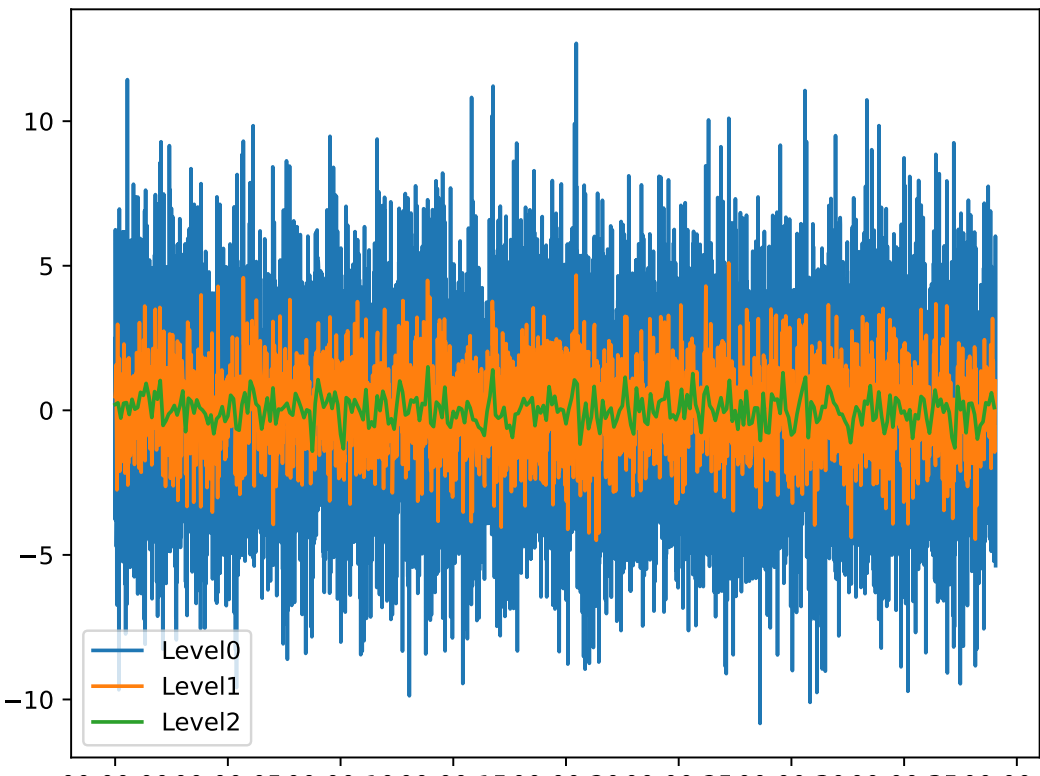

00:00:0000:00:0500:00:1000:00:1500:00:2000:00:2500:00:3000:00:3500:00:40

**Raises** ValueError – If level > max\_level

 $get_timestamps(level: int, samples: Optional[numpy.ndarray] = None, estimate: bool = True) \rightarrow$ Union[numpy.ndarray, pandas.core.indexes.datetimes.DatetimeIndex]

Get an array of timestamps

## **Parameters**

- level  $(int)$  The decimation level
- samples (Optional [np.ndarray], optional) If provided, timestamps are only returned for the specified samples, by default None
- estimate (bool, optional) Flag for using estimates instead of high precision datetimes, by default True
- **Returns** The return dates. This will be a numpy array of RSDateTime objects if estimate is False, else it will be a pandas DatetimeIndex

**Return type** Union[np.ndarray, pd.DatetimeIndex]

**Raises ValueError** – If the level is not within bounds

 $plot(max\_pts: Optional(int] = 10000) \rightarrow plotly_graph_objs. figure. Figure$ Plot the decimated data

> **Parameters max\_pts** (Optional [int], optional) – The maximum number of points in any individual plot before applying lttbc downsampling, by default 10 000. If set to None, no downsampling will be applied.

**Returns** Plotly Figure

**Return type** go.Figure

to\_string()  $\rightarrow$  str Class details as a string

```
pydantic model resistics.decimate.Decimator
```
Bases: [resistics.common.ResisticsProcess](#page-117-0)

Decimate the time data into multiple levels

There are two options for decimation, using time data Resample or using time data Decimate. The default is to use Resample.

```
{
   "title": "Decimator",
   "description": "Decimate the time data into multiple levels\n\nThere are two␣
˓→options for decimation, using time data Resample or using\ntime data Decimate.␣
˓→The default is to use Resample.",
   "type": "object",
   "properties": {
      "name": {
         "title": "Name",
         "type": "string"
      },
      "resample": {
         "title": "Resample",
         "default": true,
         "type": "boolean"
      },
      "max_single_factor": {
         "title": "Max Single Factor",
         "default": 3,
         "minimum": 3,
         "type": "integer"
      }
   }
}
```
field resample: bool = True

Boolean flag for using resampling instead of decimation

```
field max_single_factor: resistics.decimate.ConstrainedIntValue = 3
    Maximum single decimation factor, only used if resample is False
```
## **Constraints**

•  $minimum = 3$ 

run(*dec\_params:* [resistics.decimate.DecimationParameters,](#page-138-0) *time\_data:* [resistics.time.TimeData](#page-309-0)) → *[resistics.decimate.DecimatedData](#page-151-0)*

Decimate the TimeData

# **Parameters**

- dec\_params ([DecimationParameters](#page-138-0)) The decimation parameters
- time\_data ([TimeData](#page-309-0)) TimeData to decimate

**Returns** DecimatedData instance with all the decimated data

**Return type** *[DecimatedData](#page-151-0)*

### pydantic model resistics.decimate.DecimatedDataWriter

Bases: [resistics.common.ResisticsWriter](#page-120-0)

Writer of resistics decimated data

```
{
   "title": "DecimatedDataWriter",
   "description": "Writer of resistics decimated data",
   "type": "object",
   "properties": {
      "name": {
         "title": "Name",
         "type": "string"
      },
      "overwrite": {
         "title": "Overwrite",
         "default": true,
         "type": "boolean"
      }
   }
}
```
field overwrite: bool = True

```
field name: Optional[str] [Required]
```
**Validated by**

```
• validate_name
```
run(*dir\_path: pathlib.Path*, *dec\_data:* [resistics.decimate.DecimatedData](#page-151-0)) → None Write out DecimatedData

**Parameters**

- $\cdot$  dir\_path (Path) The directory path to write to
- dec\_data ([DecimatedData](#page-151-0)) Decimated data to write out

**Raises** [WriteError](#page-156-0) – If unable to write to the directory

#### pydantic model resistics.decimate.DecimatedDataReader

Bases: [resistics.common.ResisticsProcess](#page-117-0)

Reader of resistics decimated data

```
{
   "title": "DecimatedDataReader",
  "description": "Reader of resistics decimated data",
  "type": "object",
   "properties": {
      "name": {
         "title": "Name",
         "type": "string"
      }
  }
}
```
field name: Optional[str] [Required]

## **Validated by**

• validate\_name

run(*dir\_path: pathlib.Path*, *metadata\_only: bool = False*) → Union[*[resistics.decimate.DecimatedMetadata](#page-145-0)*, *[resistics.decimate.DecimatedData](#page-151-0)*]

Read DecimatedData

# **Parameters**

- dir\_path  $(Path)$  The directory path to read from
- metadata\_only (bool, optional) Flag for getting metadata only, by default False

**Returns** DecimatedData or DecimatedMetadata if metadata\_only

**Return type** Union[*[DecimatedMetadata](#page-145-0)*, *[DecimatedData](#page-151-0)*]

**Raises** [ReadError](#page-156-1) – If the directory does not exist

# **resistics.errors module**

<span id="page-156-2"></span>Module for custom resistics errors

```
exception resistics.errors.PathError(path: pathlib.Path)
     Bases: Exception
```
Use for a general error with paths

exception resistics.errors.PathNotFoundError(*path: pathlib.Path*) Bases: [resistics.errors.PathError](#page-156-2)

Use if path does not exist

exception resistics.errors.NotFileError(*path: pathlib.Path*) Bases: [resistics.errors.PathError](#page-156-2)

Use if expected a file and got a directory

exception resistics.errors.NotDirectoryError(*path: pathlib.Path*) Bases: [resistics.errors.PathError](#page-156-2)

Use if expected a directory and got a file

- <span id="page-156-0"></span>exception resistics.errors.WriteError(*path: pathlib.Path*, *message: str = ''*) Bases: Exception
- <span id="page-156-1"></span>exception resistics.errors.ReadError(*path: pathlib.Path*, *message: str = ''*) Bases: Exception
- exception resistics.errors.MetadataReadError(*path: pathlib.Path*, *message: Optional[str] = None*) Bases: Exception

Use when failed to read a metadata

<span id="page-156-3"></span>exception resistics.errors.ProjectPathError(*project\_dir: pathlib.Path*, *message: str*) Bases: Exception

Use for a general error with a project path

<span id="page-156-4"></span>exception resistics.errors.ProjectCreateError(*project\_dir: pathlib.Path*, *message: str*) Bases: [resistics.errors.ProjectPathError](#page-156-3)

<span id="page-156-5"></span>Use if encounter an error creating a project

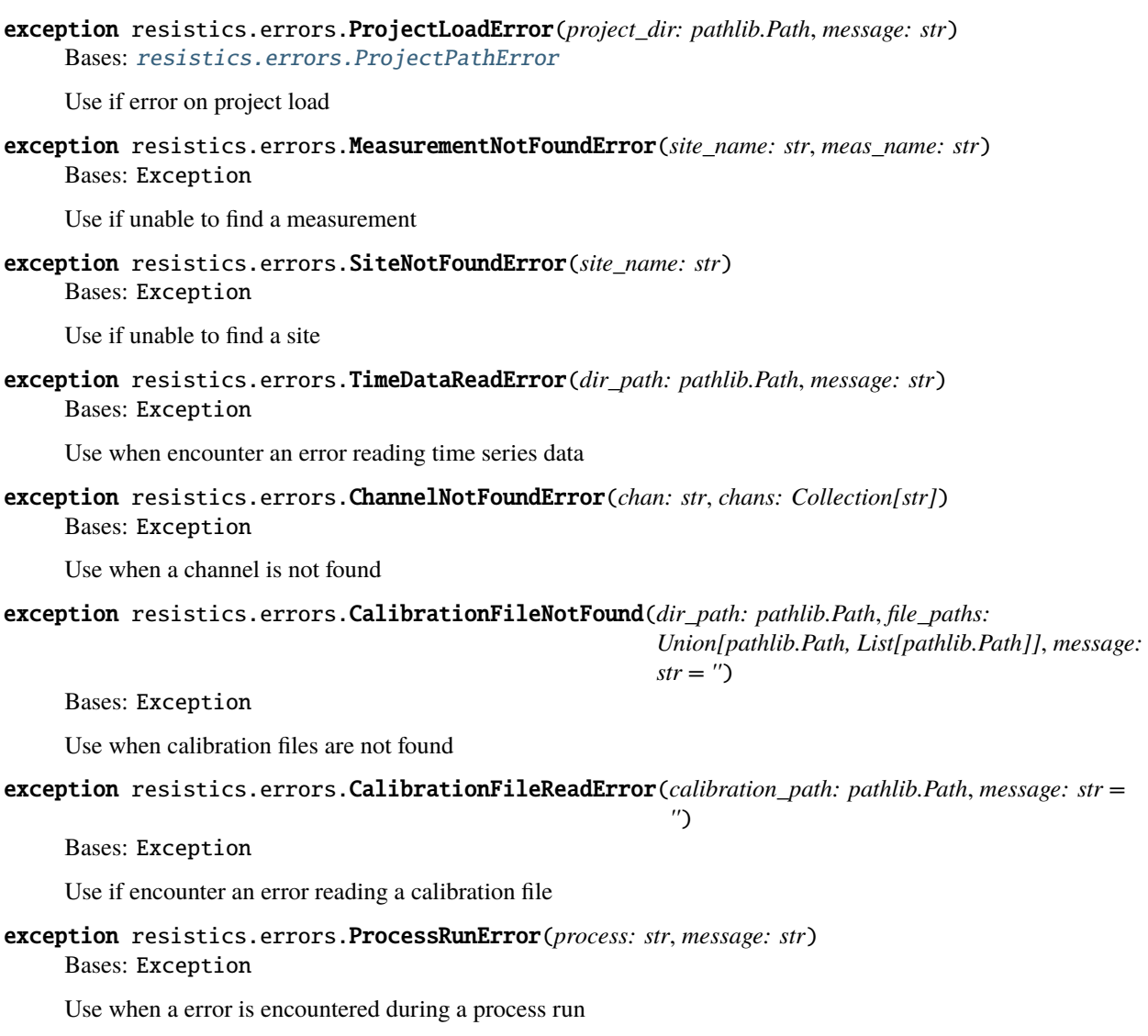

# **resistics.gather module**

Module for gathering data that will be combined to calculate transfer functions

There are two scenarios considered here. The first is the simplest, which is quick processing outside the project environment. In this case data gathering is not complicated. This workflow does not involve a data selector, meaining only a single step is required.

• QuickGather to put together the out\_data, in\_data and cross\_data

When inside the project environment, regardless of whether it is single site or multi site processing, the workflow follows:

- Selector to select shared windows across all sites for a sampling frequency
- Gather to gather the combined evaluation frequency data

**Warning:** There may be some confusion in the code with many references to spectra data and evaluation frequency data. Evaluation frequency data, referred to below as eval\_data is actually an instance of Spectra data. However, it is named differently to highlight the fact that it is not the complete spectra data, but is actually spectra data at a reduced set of frequencies corresponding to the evaluation frequncies.

Within a project, there are separate folders for users who want to save both the full spectra data with all the frequencies as well as the evaluation frequency spectra data with the smaller subset of frequencies. Only the evaluation frequency data is required to calculate the transfer function, but the full spectral data might be useful for visualisation and analysis reasons.

resistics.gather.get\_site\_evals\_metadata(*config\_name: str*, *proj:* [resistics.project.Project,](#page-217-0) *site\_name: str*, *fs: float*) → Dict[str, *[resistics.spectra.SpectraMetadata](#page-272-0)*]

Get spectra metadata for a given site and sampling frequency

**Parameters**

- config\_name  $(str)$  The configuration name to get the right data
- **proj** ([Project](#page-217-0)) The project instance to get the measurements
- site\_name  $(str)$  The name of the site for which to gather the SpectraMetadata
- **fs**  $(fload)$  The original recording sampling frequency

**Returns** Dictionary of measurement name to SpectraMetadata

**Return type** Dict[str, *[SpectraMetadata](#page-272-0)*]

resistics.gather.get\_site\_level\_wins(*meas\_metadata: Dict[str,* [resistics.spectra.SpectraMetadata](#page-272-0)*]*, *level:*  $int) \rightarrow$  pandas.core.series.Series

Get site windows for a decimation level given a sampling frequency

#### **Parameters**

- meas\_metadata ( $Dict[str, SpectraMetadata])$  $Dict[str, SpectraMetadata])$  $Dict[str, SpectraMetadata])$  The measurement spectra metadata for a site
- level  $(int)$  The decimation level
- **Returns** A series with an index of global windows for the site and values the measurements which have that global window. This is for a single decimation level

**Return type** pd.Series

**See also:**

[get\\_site\\_wins](#page-159-0) Get windows for all decimation levels

## **Examples**

An example getting the site windows for decimation level 0 when there are three measurements in the site.

```
>>> from resistics.testing import spectra_metadata_multilevel
>>> from resistics.gather import get_site_level_wins
>>> meas_metadata = {}
>>> meas_metadata["meas1"] = spectra_metadata_multilevel(n_wins=[3, 2, 2], index_
\rightarrowoffset=[3, 2, 1])
>>> meas_metadata["meas2"] = spectra_metadata_multilevel(n_wins=[4, 3, 2], index_
˓→offset=[28, 25, 22])
```

```
>>> meas_metadata["meas3"] = spectra_metadata_multilevel(n_wins=[2, 2, 1], index_
˓→offset=[108, 104, 102])
>>> get_site_level_wins(meas_metadata, 0)
3 meas1
4 meas1
5 meas1
28 meas2
29 meas2
30 meas2
31 meas2
108 meas3
109 meas3
dtype: object
>>> get_site_level_wins(meas_metadata, 1)
2 meas1
3 meas1
25 meas2
26 meas2
27 meas2
104 meas3
105 meas3
dtype: object
>>> get_site_level_wins(meas_metadata, 2)
1 meas1
2 meas1
22 meas2
23 meas2
102 meas3
dtype: object
```
<span id="page-159-0"></span>resistics.gather.get\_site\_wins(*config\_name: str*, *proj:* [resistics.project.Project,](#page-217-0) *site\_name: str*, *fs: float*) → Dict[int, pandas.core.series.Series]

Get site windows for all levels given a sampling frequency

# **Parameters**

- config\_name  $(str)$  The configuration name to get the right data
- **proj** ([Project](#page-217-0)) The project instance to get the measurements
- site\_name  $(str)$  The site name
- **fs**  $(fload)$  The recording sampling frequency

**Returns** Dictionary of integer to levels, with one entry for each decimation level

**Return type** Dict[int, pd.Series]

**Raises** ValueError – If no matching spectra metadata is found

<span id="page-159-1"></span>class resistics.gather.Selection(*sites: List[*[resistics.project.Site](#page-207-0)*]*, *dec\_params:*

[resistics.decimate.DecimationParameters,](#page-138-0) *tables: Dict[int,*

*pandas.core.frame.DataFrame]*)

Bases: [resistics.common.ResisticsData](#page-119-0)

Selections are output by the Selector. They hold information about the data that should be gathered for the regression.

 $get_n$  evals()  $\rightarrow$  int

Get the total number of evaluation frequnecies

**Returns** The total number of evaluation frequencies that can be calculated

**Return type** int

```
get_n\_wins(level: int, evalidx: int) \rightarrow int
```
Get the number of windows for an evaluation frequency

**Parameters**

- level  $(int)$  The decimation level
- eval\_idx  $(int)$  The evaluation frequency index in the decimation level

**Returns** The number of windows

**Return type** int

**Raises** ValueError – If the level is greater than the maximum level available

get\_measurements(*site:* [resistics.project.Site](#page-207-0)) → List[str]

Get the measurement names to read from a Site

**Parameters site** ([Site](#page-207-0)) – The site for which to get the measurements

**Returns** The measurements to read from

**Return type** List[str]

```
get\_eval\_freqs() \rightarrow List[float]
```
Get the evaluation frequencies

**Returns** The evaluation frequencies as a flat list of floats

**Return type** List[float]

get\_eval\_wins(*level: int*, *eval\_idx: int*) → pandas.core.frame.DataFrame Limit the level windows to the evaluation frequency

**Parameters**

- level  $(int)$  The decimation level
- eval\_idx  $(int)$  The evalution frequency index in the decimation level

**Returns** pandas DataFrame of the windows and the measurements from each site the window can be read from

**Return type** pd.DataFrame

### pydantic model resistics.gather.Selector

Bases: [resistics.common.ResisticsProcess](#page-117-0)

The Selector takes Sites and tries to find shared windows across them. A project instance is required for the Selector to be able to find shared windows.

The Selector should be used for remote reference and intersite processing and single site processing when masks are involved.

```
{
  "title": "Selector",
  "description": "The Selector takes Sites and tries to find shared windows across.
˓→them. A\nproject instance is required for the Selector to be able to find shared\
˓→nwindows.\n\nThe Selector should be used for remote reference and intersite␣
 ˓→processing\nand single site processing when masks are involved.", (continues on next page)
```
}

(continued from previous page)

```
"type": "object",
"properties": {
   "name": {
      "title": "Name",
      "type": "string"
   }
}
```
run(*config\_name: str*, *proj:* [resistics.project.Project,](#page-217-0) *site\_names: List[str]*, *dec\_params:* [resistics.decimate.DecimationParameters,](#page-138-0) *masks: Optional[Dict[str, str]]* = *None*)  $\rightarrow$ *[resistics.gather.Selection](#page-159-1)*

Run the selector

If a site repeats, the selector only considers it once. This might be the case when performing intersite or other cross site style processing.

#### **Parameters**

- config\_name  $(str)$  The configuration name
- **proj** ([Project](#page-217-0)) The project instance
- site\_names  $(List[str])$  The names of the sites to get data from
- dec\_params ([DecimationParameters](#page-138-0)) The decimation parameters with number of levels etc.
- masks (Optional [Dict [str, str]], optional) Any masks to add, by default None

**Returns** The Selection information defining the measurements and windows to read for each site

**Return type** *[Selection](#page-159-1)*

## field name: Optional[str] [Required]

**Validated by**

• validate\_name

### <span id="page-161-0"></span>pydantic model resistics.gather.SiteCombinedMetadata

Bases: [resistics.common.WriteableMetadata](#page-110-0)

Metadata for combined data

Combined metadata stores metadata for measurements that are combined from a single site.

```
{
   "title": "SiteCombinedMetadata",
  "description": "Metadata for combined data\n\nCombined metadata stores metadata␣
˓→for measurements that are combined from\na single site.",
   "type": "object",
   "properties": {
      "file_info": {
         "$ref": "#/definitions/ResisticsFile"
      },
      "site_name": {
         "title": "Site Name",
         "type": "string"
```

```
},
"fs": {
  "title": "Fs",
  "type": "number"
},
"system": {
  "title": "System",
  "default": "",
  "type": "string"
},
"serial": {
  "title": "Serial",
  "default": "",
  "type": "string"
},
"wgs84_latitude": {
  "title": "Wgs84 Latitude",
  "default": -999.0,
  "type": "number"
},
"wgs84_longitude": {
  "title": "Wgs84 Longitude",
  "default": -999.0,
  "type": "number"
},
"easting": {
  "title": "Easting",
  "default": -999.0,
  "type": "number"
},
"northing": {
  "title": "Northing",
  "default": -999.0,
  "type": "number"
},
"elevation": {
  "title": "Elevation",
  "default": -999.0,
  "type": "number"
},
"measurements": {
  "title": "Measurements",
  "type": "array",
  "items": {
      "type": "string"
  }
},
"chans": {
  "title": "Chans",
  "type": "array",
  "items": {
      "type": "string"
```

```
}
   },
   "n_evals": {
      "title": "N Evals",
      "type": "integer"
   },
   "eval_freqs": {
      "title": "Eval Freqs",
      "type": "array",
      "items": {
         "type": "number"
      }
   },
   "histories": {
      "title": "Histories",
      "type": "object",
      "additionalProperties": {
         "$ref": "#/definitions/History"
      }
   }
},
"required": [
   "site_name",
  "fs",
   "chans",
   "n_evals",
   "eval_freqs",
   "histories"
],
"definitions": {
   "ResisticsFile": {
      "title": "ResisticsFile",
      "description": "Required information for writing out a resistics file",
      "type": "object",
      "properties": {
         "created_on_local": {
            "title": "Created On Local",
            "type": "string",
            "format": "date-time"
         },
         "created_on_utc": {
            "title": "Created On Utc",
            "type": "string",
            "format": "date-time"
         },
         "version": {
            "title": "Version",
            "type": "string"
         }
      }
   },
   "Record": {
```

```
"title": "Record",
             "description": "Class to hold a record\n\nA record holds information about.
     →a process that was run. It is intended to\ntrack processes applied to data,
     →allowing a process history to be saved\nalong with any datasets.\n\nExamples\n----
     ˓→----\nA simple example of creating a process record\n\n>>> from resistics.common␣
     →import Record\n>>> messages = [\"message 1\", \"message 2\"]\n>>> record =
     →Record(\n... creator={\"name\": \"example\", \"parameter1\": 15},\n...
     ˓→messages=messages,\n... record_type=\"example\"\n... )\n>>> record.summary()\n
     \rightarrow{\n 'time_local': '...',\n 'time_utc': '...',\n 'creator': {'name':
     \rightarrow'example', 'parameter1': 15},\n 'messages': ['message 1', 'message 2'],\n
     ˓→'record_type': 'example'\n}",
             "type": "object",
              "properties": {
                 "time_local": {
                    "title": "Time Local",
                    "type": "string",
                    "format": "date-time"
                },
                 "time_utc": {
                   "title": "Time Utc",
                    "type": "string",
                    "format": "date-time"
                },
                 "creator": {
                    "title": "Creator",
                    "type": "object"
                },
                 "messages": {
                    "title": "Messages",
                    "type": "array",
                   "items": {
                       "type": "string"
                   }
                },
                 "record_type": {
                    "title": "Record Type",
                    "type": "string"
                }
              },
              "required": [
                "creator",
                "messages",
                "record_type"
             ]
          },
          "History": {
              "title": "History",
             "description": "Class for storing processing history\n\nParameters\n--
     ˓→---\nrecords : List[Record], optional\n List of records, by default []\n\
     ˓→nExamples\n--------\n>>> from resistics.testing import record_example1, record_
     ˓→example2\n>>> from resistics.common import History\n>>> record1 = record_
     ˓→example1()\n>>> record2 = record_example2()\n>>> history =␣
     \rightarrowHistory(records=[record1, record2])\n>>> history.summary()\n{\n
              {\n\mu 'time_local': '...',\n 'time_utc': '...',\n
˓→ 'creator': {\n 'name': 'example1',\n 'a': 5,\
˓→n 'b': -7.0\n },\n 'messages': ['Message 1',
4.3. resistics package 161→'Message 2'],\n 'record_type': 'process'\n },\n {\n {\n \rightarrow 'time_local': '...',\n 'time_utc': '...',\n 'crea
     → 'time_local': '...',\n 'time_utc': '...',\n 'creator →': {\n 'name': 'example2',\n 'a': 'parzen',\n
     \rightarrow': {\n \rightarrow': 'example2',\n
                                                                           (continues on next page)
```

```
"type": "object",
               "properties": {
                  "records": {
                      "title": "Records",
                      "default": [],
                      "type": "array",
                      "items": {
                         "$ref": "#/definitions/Record"
                      }
                  }
               }
            }
        }
     }
     field site_name: str [Required]
          The name of the site
     field fs: float [Required]
          Recording sampling frequency
     field system: str = ''
          The system used for recording
     field serial: str = ''
          Serial number of the system
     field wgs84_latitude: float = -999.0
          Latitude in WGS84
     field wgs84_longitude: float = -999.0
         Longitude in WGS84
     field easting: float = -999.0
          The easting of the site in local cartersian coordinates
     field northing: float = -999.0The northing of the site in local cartersian coordinates
     field elevation: float = -999.0
          The elevation of the site
     field measurements: Optional[List[str]] = None
          List of measurement names that were included in the combined data
     field chans: List[str] [Required]
         List of channels, these are common amongst all the measurements
     field n_evals: int [Required]
          The number of evaluation frequencies
     field eval_freqs: List[float] [Required]
          The evaluation frequencies
     field histories: Dict[str, resistics.common.History] [Required]
          Dictionary mapping measurement name to measurement processing history
class resistics.gather.SiteCombinedData(metadata: resistics.gather.SiteCombinedMetadata, data:
                                            Dict[int, numpy.ndarray])
```

```
Bases: resistics.common.ResisticsData
```
Combined data is data that is combined from a single site for the purposes of regression.

All of the data that is combined should have the same sampling frequency, same evaluation frequencies and some shared channels.

Data is stored in the data attribute of the class. This is a dictionary mapping evaluation frequency index to data for the evaluation frequency from all windows in the site. The shape of data for a single evaluation frequency is:

n\_wins x n\_chans

The data is complex valued.

<span id="page-166-0"></span>class resistics.gather.GatheredData(*out\_data:* [resistics.gather.SiteCombinedData,](#page-165-0) *in\_data:*

[resistics.gather.SiteCombinedData,](#page-165-0) *cross\_data:*

[resistics.gather.SiteCombinedData](#page-165-0))

Bases: [resistics.common.ResisticsData](#page-119-0)

Class to hold data to be used in by Regression preparers

Gathered data has an out\_data, in\_data and cross\_data. The important thing here is that the data is all aligned with regards to windows

#### <span id="page-166-1"></span>pydantic model resistics.gather.ProjectGather

Bases: [resistics.common.ResisticsProcess](#page-117-0)

Gather aligned data from a single or multiple sites in the project

Aligned data means that the same index of data across multiple sites points to data covering the same global window (i.e. the same time window). This is essential for calculating intersite or remote reference transfer functions.

```
{
   "title": "ProjectGather",
   "description": "Gather aligned data from a single or multiple sites in the.
˓→project\n\nAligned data means that the same index of data across multiple sites␣
˓→points\nto data covering the same global window (i.e. the same time window). This\
˓→nis essential for calculating intersite or remote reference transfer\nfunctions.",
   "type": "object",
   "properties": {
      "name": {
         "title": "Name",
         "type": "string"
      }
   }
}
```
### field name: Optional[str] [Required]

#### **Validated by**

• validate\_name

```
run(config_name: str, proj: resistics.project.Project, selection: resistics.gather.Selection, tf:
     resistics.transfunc.TransferFunction, out_name: str, in_name: Optional[str] = None, cross_name:
     Optional[str] = None \rightarrow resistics.gather.GatheredData
     Gather data for input into the regression preparer
```
#### **Parameters**

- config\_name  $(str)$  The config name for getting the correct evals data
- proj ([Project](#page-217-0)) The project instance
- selection ([Selection](#page-159-1)) The selection
- tf ([TransferFunction](#page-342-0)) The transfer function
- out\_name  $(str)$  The name of the output site
- in\_name (Optional [str], optional) The name of the input site, by default None
- cross\_name  $(Optional [str]$ , optional) The name of the cross site, by default None

**Returns** The data gathered for the regression preparer

**Return type** *[GatheredData](#page-166-0)*

### pydantic model resistics.gather.QuickGather

Bases: [resistics.common.ResisticsProcess](#page-117-0)

Processor to gather data outside of a resistics environment

This is intended for use when quickly calculating out a transfer function for a single measurement and only a single spectra data instance is accepted as input.

Remote reference or intersite processing is not possible using QuickGather

**See also:**

[ProjectGather](#page-166-1) For more advanced gathering of data in a project

```
{
   "title": "QuickGather",
   "description": "Processor to gather data outside of a resistics environment\ln˓→nThis is intended for use when quickly calculating out a transfer function\nfor a␣
\rightarrowsingle measurement and only a single spectra data instance is accepted\nas input.\
˓→n\nRemote reference or intersite processing is not possible using QuickGather\n\
˓→nSee Also\n--------\nProjectGather : For more advanced gathering of data in a␣
˓→project",
   "type": "object",
   "properties": {
      "name": {
         "title": "Name",
         "type": "string"
      }
   }
}
```
# field name: Optional[str] [Required]

#### **Validated by**

• validate\_name

```
run(dir_path: pathlib.Path, dec_params: resistics.decimate.DecimationParameters, tf:
     resistics.transfunc.TransferFunction, eval_data: resistics.spectra.SpectraData) →
     resistics.gather.GatheredData
```
Generate the GatheredData object for input into regression preparation

The input is a single spectra data instance and is used to populate the in\_data, out\_data and cross\_data.

# **Parameters**

 $\cdot$  dir\_path (Path) – The directory path to the measurement

- dec\_params ([DecimationParameters](#page-138-0)) The decimation parameters
- tf ([TransferFunction](#page-342-0)) The transfer function
- eval\_data ([SpectraData](#page-280-0)) The spectra data at the evaluation frequencies

**Returns** GatheredData for regression preparer

**Return type** *[GatheredData](#page-166-0)*

### **resistics.letsgo module**

This module is the main interface to resistics and includes:

- Classes and functions for making, loading and using resistics projects
- Functions for processing data

# pydantic model resistics.letsgo.ProjectCreator

Bases: [resistics.common.ResisticsProcess](#page-117-0)

Process to create a project

```
{
   "title": "ProjectCreator",
   "description": "Process to create a project",
  "type": "object",
   "properties": {
      "name": {
         "title": "Name",
         "type": "string"
      },
      "dir_path": {
         "title": "Dir Path",
         "type": "string",
         "format": "path"
      },
      "metadata": {
         "$ref": "#/definitions/ProjectMetadata"
      }
  },
   "required": [
      "dir_path",
      "metadata"
  ],
   "definitions": {
      "ResisticsFile": {
         "title": "ResisticsFile",
         "description": "Required information for writing out a resistics file",
         "type" "object",
         "properties": {
            "created_on_local": {
               "title": "Created On Local",
               "type": "string",
               "format": "date-time"
            },
            "created_on_utc": {
```

```
"title": "Created On Utc",
         "type": "string",
         "format": "date-time"
      },
      "version": {
         "title": "Version",
         "type": "string"
      }
   }
},
"ProjectMetadata": {
   "title": "ProjectMetadata",
   "description": "Project metadata",
   "type": "object",
   "properties": {
      "file_info": {
         "$ref": "#/definitions/ResisticsFile"
      },
      "ref_time": {
         "title": "Ref Time",
         "pattern": "%Y-%m-%d %H:%M:%S.%f_%o_%q_%v",
         "examples": [
            "2021-01-01 00:00:00.000061_035156_250000_000000"
         ]
      },
      "location": {
         "title": "Location",
         "default": "",
         "type": "string"
      },
      "country": {
         "title": "Country",
         "default": "",
         "type": "string"
      },
      "year": {
         "title": "Year",
         "default": -999,
         "type": "integer"
      },
      "description": {
         "title": "Description",
         "default": "",
         "type": "string"
      },
      "contributors": {
         "title": "Contributors",
         "default": [],
         "type": "array",
         "items": {
            "type": "string"
         }
```

```
}
          },
          "required": [
             "ref_time"
          ]
       }
   }
}
```
field dir\_path: pathlib.Path [Required]

field metadata: [resistics.project.ProjectMetadata](#page-215-0) [Required]

run()

Create the project

**Raises** [ProjectCreateError](#page-156-4) – If an existing project found

resistics.letsgo.new(*dir\_path: Union[pathlib.Path, str]*, *proj\_info: Dict[str, Any]*) → bool Create a new project

**Parameters**

- dir\_path (Union [Path,  $str$ ]) The directory to create the project in
- proj\_info  $(Dict[str, Any])$  Any project details

**Returns** True if the creator was successful

**Return type** bool

```
pydantic model resistics.letsgo.ProjectLoader
```
Bases: [resistics.common.ResisticsProcess](#page-117-0)

Project loader

```
{
   "title": "ProjectLoader",
   "description": "Project loader",
   "type": "object",
   "properties": {
      "name": {
         "title": "Name",
         "type": "string"
      },
      "dir_path": {
         "title": "Dir Path",
         "type": "string",
         "format": "path"
      }
   },
   "required": [
      "dir_path"
   ]
}
```
field dir\_path: pathlib.Path [Required]

**run**(*config:* [resistics.config.Configuration](#page-120-1))  $\rightarrow$  *[resistics.project.Project](#page-217-0)* Load a project

> **Parameters config** ([Configuration](#page-120-1)) – The configuration for the purposes of getting the time readers

**Returns** Project instance

**Return type** *[Project](#page-217-0)*

**Raises** [ProjectLoadError](#page-156-5) – If the resistes project metadata is not found

### pydantic model resistics.letsgo.ResisticsEnvironment

Bases: [resistics.common.ResisticsModel](#page-109-0)

A Resistics environment which combines a project and a configuration

```
{
   "title": "ResisticsEnvironment",
   "description": "A Resistics environment which combines a project and a<sub>d</sub>
˓→configuration",
   "type": "object",
   "properties": {
      "proj": {
         "$ref": "#/definitions/Project"
      },
      "config": {
         "$ref": "#/definitions/Configuration"
      }
   },
   "required": [
      "proj",
      "config"
   ],
   "definitions": {
      "ResisticsFile": {
         "title": "ResisticsFile",
         "description": "Required information for writing out a resistics file",
         "type": "object",
         "properties": {
            "created_on_local": {
               "title": "Created On Local",
               "type" "string",
               "format": "date-time"
            },
            "created_on_utc": {
               "title": "Created On Utc",
               "type": "string",
               "format" "date-time"
            },
            "version": {
               "title": "Version",
               "type": "string"
            }
         }
      },
```

```
"ProjectMetadata": {
   "title": "ProjectMetadata",
   "description": "Project metadata",
   "type": "object",
   "properties": {
      "file_info": {
         "$ref": "#/definitions/ResisticsFile"
     },
      "ref_time": {
         "title": "Ref Time",
         "pattern": "%Y-%m-%d %H:%M:%S.%f_%o_%q_%v",
         "examples": [
            "2021-01-01 00:00:00.000061_035156_250000_000000"
         ]
     },
      "location": {
         "title": "Location",
         "default": "",
         "type": "string"
      },
      "country": {
         "title": "Country",
         "default": "",
         "type": "string"
      },
      "year": {
         "title": "Year",
         "default": -999,
         "type": "integer"
      },
      "description": {
         "title": "Description",
         "default": "",
         "type": "string"
      },
      "contributors": {
         "title": "Contributors",
         "default": [],
         "type": "array",
         "items": {
            "type": "string"
         }
     }
  },
   "required": [
     "ref_time"
  ]
},
"ChanMetadata": {
  "title": "ChanMetadata",
  "description": "Channel metadata",
   "type": "object",
```

```
"properties": {
   "name": {
      "title": "Name",
      "type": "string"
  },
   "data_files": {
      "title": "Data Files",
      "type": "array",
      "items": {
         "type": "string"
     }
  },
  "chan_type": {
      "title": "Chan Type",
      "type": "string"
  },
  "chan_source": {
      "title": "Chan Source",
      "type": "string"
  },
  "sensor": {
      "title": "Sensor",
      "default": "",
      "type": "string"
  },
  "serial": {
      "title": "Serial",
      "default": "",
      "type": "string"
  },
   "gain1": {
      "title": "Gain1",
      "default": 1,
      "type": "number"
  },
  "gain2": {
      "title": "Gain2",
      "default": 1,
      "type": "number"
  },
  "scaling": {
      "title": "Scaling",
      "default": 1,
      "type": "number"
  },
  "chopper": {
      "title": "Chopper",
      "default": false,
      "type": "boolean"
  },
  "dipole_dist": {
      "title": "Dipole Dist",
```

```
"default": 1,
               "type": "number"
            },
            "sensor_calibration_file": {
               "title": "Sensor Calibration File",
               "default": "",
               "type": "string"
            },
            "instrument_calibration_file": {
               "title": "Instrument Calibration File",
               "default": "",
               "type": "string"
           }
        },
         "required": [
           "name"
        ]
     },
     "Record": {
         "title": "Record",
         "description": "Class to hold a record\n\nA record holds information about.
˓→a process that was run. It is intended to\ntrack processes applied to data,␣
\rightarrowallowing a process history to be saved\nalong with any datasets.\n\nExamples\n----
˓→----\nA simple example of creating a process record\n\n>>> from resistics.common␣
\rightarrowimport Record\n>>> messages = [\"message 1\", \"message 2\"]\n>>> record =
\rightarrowRecord(\n... creator={\"name\": \"example\", \"parameter1\": 15},\n...
\rightarrowmessages=messages,\n... record_type=\"example\"\n... )\n>>> record.summary()\n
˓→{\n 'time_local': '...',\n 'time_utc': '...',\n 'creator': {'name':
˓→'example', 'parameter1': 15},\n 'messages': ['message 1', 'message 2'],\n
˓→'record_type': 'example'\n}",
         "type": "object",
         "properties": {
            "time_local": {
               "title": "Time Local",
               "type": "string",
               "format": "date-time"
            },
            "time_utc": {
               "title": "Time Utc",
               "type": "string",
               "format": "date-time"
            },
            "creator": {
               "title": "Creator",
               "type": "object"
            },
            "messages": {
               "title": "Messages",
               "type": "array",
               "items": {
                  "type": "string"
               }
```

```
},
            "record_type": {
               "title": "Record Type",
               "type": "string"
            }
        },
         "required": [
            "creator",
            "messages",
            "record_type"
        ]
      },
      "History": {
         "title": "History",
         "description": "Class for storing processing history\n\nParameters\n-------
˓→---\nrecords : List[Record], optional\n List of records, by default []\n\
˓→nExamples\n--------\n>>> from resistics.testing import record_example1, record_
˓→example2\n>>> from resistics.common import History\n>>> record1 = record_
˓→example1()\n>>> record2 = record_example2()\n>>> history =␣
˓→History(records=[record1, record2])\n>>> history.summary()\n{\n 'records': [\n␣
\rightarrow {\n 'time_local': '...',\n 'time_utc': '...',\n \Box\rightarrow 'creator': {\n \rightarrow 'name': 'example1',\n 'a': 5,\
→n 'b': -7.0\n },\n 'messages': ['Message 1',<br>→'Message 2'1.\n 'record_type': 'process'\n },\n {\n {
                             \lceil 'record\_type': \lceil 'process' \n \rceil \},\n {\n
→ 'time_local': '...',\n 'time_utc': '...',\n 'creator \, \n 'name': 'example2',\n 'a': 'parzen',\n
\rightarrow': {\n \rightarrow 'mame': 'example2',\n
→ 'b': -21\n },\n 'messages': ['Message 5', 'Message<del>」</del><br>→6'],\n 'record_type': 'process'\n }\n ]\n}",
                   '\text{record\_type': 'process'\n } \n } \n ]\n ] \n } ",
         "type": "object",
         "properties": {
            "records": {
               "title": "Records",
               "default": [],
               "type": "array",
               "items": {
                  "$ref": "#/definitions/Record"
               }
            }
        }
      },
      "TimeMetadata": {
         "title": "TimeMetadata",
         "description": "Time metadata",
         "type": "object",
         "properties": {
            "file_info": {
               "$ref": "#/definitions/ResisticsFile"
            },
            "fs": {
               "title": "Fs",
               "type": "number"
            },
```

```
"chans": {
   "title": "Chans",
   "type": "array",
   "items": {
      "type": "string"
   }
},
"n_chans": {
   "title": "N Chans",
   "type": "integer"
},
"n_samples": {
   "title": "N Samples",
   "type": "integer"
},
"first_time": {
   "title": "First Time",
   "pattern": "%Y-%m-%d %H:%M:%S.%f_%o_%q_%v",
   "examples": [
      "2021-01-01 00:00:00.000061_035156_250000_000000"
   ]
},
"last_time": {
   "title": "Last Time",
   "pattern": "%Y-%m-%d %H:%M:%S.%f_%o_%q_%v",
   "examples": [
      "2021-01-01 00:00:00.000061_035156_250000_000000"
   \mathbb{1}},
"system": {
   "title": "System",
   "default": "",
   "type": "string"
},
"serial": {
   "title": "Serial",
   "default": "",
   "type": "string"
},
"wgs84_latitude": {
   "title": "Wgs84 Latitude",
   "default": -999.0,
   "type": "number"
},
"wgs84_longitude": {
   "title": "Wgs84 Longitude",
   "default": -999.0,
   "type": "number"
},
"easting": {
   "title": "Easting",
   "default": -999.0,
```

```
"type": "number"
           },
           "northing": {
               "title": "Northing",
               "default": -999.0,
               "type": "number"
           },
            "elevation": {
               "title": "Elevation",
               "default": -999.0,
               "type": "number"
           },
           "chans_metadata": {
               "title": "Chans Metadata",
               "type": "object",
               "additionalProperties": {
                  "$ref": "#/definitions/ChanMetadata"
              }
           },
           "history": {
               "title": "History",
               "default": {
                  "records": []
               },
               "allOf": [
                  {
                     "$ref": "#/definitions/History"
                  }
               ]
           }
        },
        "required": [
           "fs",
           "chans",
           "n_samples",
           "first_time",
           "last_time",
           "chans_metadata"
        ]
     },
     "TimeReader": {
        "title": "TimeReader",
        "description": "Base class for resistics processes\n\nResistics processes␣
˓→perform operations on data (including read and write\noperations). Each time a␣
→ResisticsProcess child class is run, it should add\na process record to the
˓→dataset",
        "type": "object",
        "properties": {
            "name": {
               "title": "Name",
               "type": "string"
           },
```

```
"apply_scalings": {
               "title": "Apply Scalings",
               "default" true,
               "type": "boolean"
           },
           "extension": {
               "title": "Extension",
               "type": "string"
           }
        }
     },
     "Measurement": {
        "title": "Measurement",
        "description": "Class for interfacing with a measurement\n\nThe class
→holds the original time series metadata and can provide\ninformation about other
˓→types of data",
        "type": "object",
        "properties": {
           "site_name": {
              "title": "Site Name",
               "type": "string"
           },
           "dir_path": {
              "title": "Dir Path",
               "type": "string",
               "format": "path"
           },
           "metadata": {
               "Sref": "#/definitions/TimeMetadata"
           },
           "reader": {
               "$ref": "#/definitions/TimeReader"
           }
        },
        "required": [
           "site_name",
           "dir_path",
           "metadata",
           "reader"
        ]
     },
     "Site": {
        "title": "Site",
        "description": "Class for describing Sites\n\n.. note::\n\n This should.
→essentially describe a single instrument setup. If the same\n site is re-
\rightarrowoccupied later with a different instrument setup, it is\n suggested to split.
˓→this into a different site.",
        "type": "object",
        "properties": {
           "dir_path": {
               "title": "Dir Path",
               "type": "string",
```

```
"format": "path"
            },
            "measurements": {
               "title": "Measurements",
               "type" "object",
               "additionalProperties": {
                  "Sref": "#/definitions/Measurement"
               }
            },
            "begin_time": {
               "title": "Begin Time",
               "pattern": "%Y-%m-%d %H:%M:%S.%f_%o_%q_%v",
               "examples": [
                  "2021-01-01 00:00:00.000061_035156_250000_000000"
               ]
            },
            "end_time": {
               "title": "End Time",
               "pattern": "%Y-%m-%d %H:%M:%S.%f_%o_%q_%v",
               "examples": [
                  "2021-01-01 00:00:00.000061_035156_250000_000000"
               \mathbf l}
        },
         "required": [
            "dir_path",
            "measurements",
            "begin_time",
            "end_time"
        ]
     },
     "Project": {
         "title": "Project",
        "description": "Class to describe a resistics project\n\nThe resistics␣
˓→Project Class connects all resistics data. It is an essential\npart of processing␣
˓→data with resistics.\n\nResistics projects are in directory with several sub-
→directories. Project\nmetadata is saved in the resistics.json file at the top.
˓→level directory.",
         "type": "object",
         "properties": {
            "dir_path": {
               "title": "Dir Path",
               "type": "string",
               "format": "path"
            },
            "begin_time": {
               "title": "Begin Time",
               "pattern": "%Y-%m-%d %H:%M:%S.%f_%o_%q_%v",
               "examples": [
                  "2021-01-01 00:00:00.000061 035156 250000 000000"
               \mathbf{1}},
```
```
"end_time": {
              "title": "End Time",
              "pattern": "%Y-%m-%d %H:%M:%S.%f_%o_%q_%v",
              "examples": [
                "2021-01-01 00:00:00.000061_035156_250000_000000"
             \mathbf{I}},
           "metadata": {
             "$ref": "#/definitions/ProjectMetadata"
           },
           "sites": {
             "title": "Sites",
             "default": {},
              "type": "object",
              "additionalProperties": {
                "$ref": "#/definitions/Site"
             }
          }
        },
        "required": [
          "dir_path",
           "begin_time",
           "end_time",
           "metadata"
        ]
     },
     "TimeProcess": {
        "title": "TimeProcess",
        "description": "Parent class for processing time data",
        "type": "object",
        "properties": {
           "name": {
             "title": "Name",
              "type": "string"
           }
        }
     },
     "DecimationSetup": {
        "title": "DecimationSetup",
        "description": "Process to calculate decimation parameters\n\nParameters\n-
˓→---------\nn_levels : int, optional\n Number of decimation levels, by default␣
˓→8\nper_level : int, optional\n Number of frequencies per level, by default 5\
˓→nmin_samples : int, optional\n Number of samples under which to quit␣
→decimating\ndiv_factor : int, optional\n Minimum division factor for
˓→decimation, by default 2.\neval_freqs : Optional[List[float]], optional\n ␣
\rightarrowExplicit definition of evaluation frequencies as a flat list, by\n default
˓→None. Must be of size n_levels * per_level\n\nExamples\n--------\n>>> from␣
˓→resistics.decimate import DecimationSetup\n>>> dec_setup = DecimationSetup(n_
˓→levels=3, per_level=2)\n>>> dec_params = dec_setup.run(128)\n>>> print(dec_params.
\rightarrowto dataframe())\n 0 0 1 fs factors increments\
→ndecimation level\n0 32.0 22.627417 128.0 1 1\
\rightarrown1 16.0 11.313708 64.0 2 2\n2
        5.656854 32.0 4 2", (continues on next page)
```

```
"type": "object",
        "properties": {
            "name": {
               "title": "Name",
               "type": "string"
           },
            "n_levels": {
               "title": "N Levels",
               "default": 8,
               "type": "integer"
           },
            "per_level": {
               "title": "Per Level",
               "default": 5,
               "type": "integer"
           },
           "min_samples": {
               "title": "Min Samples",
               "default": 256,
               "type": "integer"
           },
            "div_factor": {
               "title": "Div Factor",
               "default": 2,
               "type": "integer"
           },
            "eval_freqs": {
               "title": "Eval Freqs",
               "type": "array",
               "items": {
                  "type": "number"
               }
           }
        }
     },
     "Decimator": {
        "title": "Decimator",
        "description": "Decimate the time data into multiple levels\n\nThere are␣
˓→two options for decimation, using time data Resample or using\ntime data Decimate.
˓→ The default is to use Resample.",
        "type" "object",
        "properties": {
           "name": {
               "title": "Name",
               "type": "string"
           },
           "resample": {
               "title": "Resample",
               "default": true,
               "tvpe": "boolean"
           },
            "max_single_factor": {
```

```
(continued from previous page)
```

```
"title": "Max Single Factor",
              "default": 3,
              "minimum": 3,
              "type": "integer"
           }
        }
     },
      "WindowSetup": {
        "title": "WindowSetup",
        "description": "Setup WindowParameters\n\nWindowSetup outputs the
˓→WindowParameters to use for windowing decimated\ntime data.\n\nWindow parameters␣
\rightarroware simply the window and overlap sizes for each\ndecimation level.\n\nParameters\
˓→n----------\nmin_size : int, optional\n Minimum window size, by default 128\
˓→nmin_olap : int, optional\n Minimum overlap size, by default 32\nwin_factor :␣
→int, optional\n Window factor, by default 4. Window sizes are calculated by
\rightarrowsampling\n frequency / 4 to ensure sufficient frequency resolution. If the\n \Box\rightarrow sampling frequency is small, window size will be adjusted to\n min_size\nolap_
→proportion : float, optional\n The proportion of the window size to use as the
→overlap, by default\n 0.25. For example, for a window size of 128, the overlap
\rightarrowwould be\n 0.25 * 128 = 32\nmin_n_wins : int, optional\n The minimum number
˓→of windows needed in a decimation level, by\n default 5\nwin_sizes :␣
˓→Optional[List[int]], optional\n Explicit define window sizes, by default None.␣
˓→Must have the same\n length as number of decimation levels\nolap_sizes :␣
˓→Optional[List[int]], optional\n Explicitly define overlap sizes, by default␣
˓→None. Must have the same\n length as number of decimation levels\n\nExamples\n-
˓→-------\nGenerate decimation and windowing parameters for data sampled at 0.05 Hz␣
˓→or\n20 seconds sampling period\n\n>>> from resistics.decimate import␣
˓→DecimationSetup\n>>> from resistics.window import WindowSetup\n>>> dec_params =␣
˓→DecimationSetup(n_levels=3, per_level=3).run(0.05)\n>>> dec_params.summary()\n{\n␣
\rightarrow 'fs': 0.05,\n 'n_levels': 3,\n 'per_level': 3,\n 'min_samples': 256,\
\rightarrown 'eval_freqs': [\n 0.0125,\n 0.008838834764831844,\n 0.
˓→00625,\n 0.004419417382415922,\n 0.003125,\n 0.
˓→002209708691207961,\n 0.0015625,\n 0.0011048543456039805,\n ␣
˓→0.00078125\n ],\n 'dec_factors': [1, 2, 8],\n 'dec_increments': [1, 2,␣
\rightarrow4],\n 'dec_fs': [0.05, 0.025, 0.00625]\n}\n>>> win_params = WindowSetup().
˓→run(dec_params.n_levels, dec_params.dec_fs)\n>>> win_params.summary()\n{\n 'n_
\rightarrowlevels': 3,\n 'min_n_wins': 5,\n 'win_sizes': [128, 128, 128],\n 'olap_
\rightarrowsizes': [32, 32, 32]\n}\n\nWindow parameters can also be explicitly defined\n\n>>
\rightarrow from resistics.decimate import DecimationSetup\n>>> from resistics.window import
˓→WindowSetup\n>>> dec_setup = DecimationSetup(n_levels=3, per_level=3)\n>>> dec_
\rightarrowparams = dec_setup.run(0.05)\n>>> win_setup = WindowSetup(win_sizes=[1000, 578,.
˓→104])\n>>> win_params = win_setup.run(dec_params.n_levels, dec_params.dec_fs)\n>>>
\rightarrow win_params.summary()\n{\n 'n_levels': 3,\n 'min_n_wins': 5,\n 'win_sizes
˓→': [1000, 578, 104],\n 'olap_sizes': [250, 144, 32]\n}",
        "type": "object",
        "properties": {
           "name": {
              "title": "Name",
              "type": "string"
           },
           "min_size": {
              "title": "Min Size",
```

```
"default": 128,
                     "type": "integer"
                 },
                 "min_olap": {
                     "title": "Min Olap",
                     "default": 32,
                     "type": "integer"
                 },
                 "win_factor": {
                     "title": "Win Factor",
                     "default" 4,
                     "type": "integer"
                 },
                 "olap_proportion": {
                     "title": "Olap Proportion",
                     "default": 0.25,
                     "type": "number"
                 },
                 "min_n_wins": {
                     "title": "Min N Wins",
                     "default" 5,
                     "type": "integer"
                 },
                 "win_sizes": {
                     "title": "Win Sizes",
                     "type": "array",
                     "items": {
                        "type": "integer"
                     }
                 },
                 "olap_sizes": {
                     "title": "Olap Sizes",
                     "type": "array",
                     "items": {
                        "type": "integer"
                     }
                 }
              }
           },
           "Windower": {
              "title": "Windower",
              "description": "Windows DecimatedData\n\nThis is the primary window making
     ˓→process for resistics and should be used\nwhen alignment of windows with a site␣
     \rightarrowor across sites is required.\n\nThis method uses numpy striding to produce window
     →views into the decimated\ndata.\n\nSee Also\n--------\nWindowerTarget : A<sub></sub>
     ˓→windower to make a target number of windows\n\nExamples\n--------\nThe Windower␣
     ˓→windows a DecimatedData object given a reference time and some\nwindow parameters.
     ˓→\n\nThere's quite a few imports needed for this example. Begin by doing the\
     ˓→nimports, defining a reference time and generating random decimated data.\n\n>>>␣
     ˓→from resistics.sampling import to_datetime\n>>> from resistics.testing import␣
     ˓→decimated_data_linear\n>>> from resistics.window import WindowSetup, Windower\n>>>
     ˓→ dec_data = decimated_data_linear(fs=128)\n>>> ref_time = dec_data.metadata.first_
     \rightarrowtime\n>>> print(dec_data.to_string())\n<class 'resistics.decimate.De@immiesthaex page)
     →n fs dt n_samples first_time
     \rightarrowlast_time\nlevel\n0   2048.0 0.000488   16384 2021-01-01 00:00:00
     \rightarrow01-01 00:00:07.99951171875\n1 512.0 0.001953
     ˓→00:00:00 2021-01-01 00:00:07.998046875\n2 128.0 0.007812 1024 ␣
     ˓→2021-01-01 00:00:00 2021-01-01 00:00:07.9921875\n\nNext, initialise the␣
     \rightarrowwindow parameters. For this example, use small windows,\nwhich will make
180 Chapter 4. Next steps 180 Chapter 4. 1996 Chapter 4. 1996 Chapter 4. 1996 Chapter 4. 1996 Chapter 4. 1996 Chapter 4. 1996 Chapter 4. 1996 Chapter 4. 1996 Chapter 4. 1996 Chapter 4. 1997 C 4.
```

```
(continued from previous page)
```

```
"type": "object",
              "properties": {
                 "name": {
                    "title" "Name",
                    "type": "string"
                 }
             }
           },
           "FourierTransform": {
              "title": "FourierTransform",
              "description": "Perform a Fourier transform of the windowed data\n\nThe␣
     →processor is inspired by the scipy.signal.stft function which performs\na similar
     ˓→process and involves a Fourier transform along the last axis of\nthe windowed␣
     ˓→data.\n\nParameters\n----------\nwin_fnc : Union[str, Tuple[str, float]]\n The␣
     ˓→window to use before performing the FFT, by default (\"kaiser\", 14)\ndetrend :␣
     ˓→Union[str, None]\n Type of detrending to apply before performing FFT, by␣
     ˓→default linear\n detrend. Setting to None will not apply any detrending to the␣
     →data prior\n to the FFT\nworkers : int\n The number of CPUs to use, by<sub></sub>
     ˓→default max - 2\n\nExamples\n--------\nThis example will get periodic decimated␣
     \rightarrowdata, perfrom windowing and run the\nFourier transform on the windowed data.\n\n..
     \rightarrow plot::\n :width: 90%\n\n >>> import matplotlib.pyplot as plt\n >>>
     ˓→import numpy as np\n >>> from resistics.testing import decimated_data_periodic\
     ˓→n >>> from resistics.window import WindowSetup, Windower\n >>> from␣
     \rightarrowresistics.spectra import FourierTransform\n >>> frequencies = {\"chan1\": [870,
     \rightarrow 590, 110, 32, 12], \"chan2\": [480, 375, 210, 60, 45]}\n >>> dec_data =_
     ˓→decimated_data_periodic(frequencies, fs=128)\n >>> dec_data.metadata.chans\n ␣
     \rightarrow ['chan1', 'chan2']\n >>> print(dec_data.to_string())\n <class 'resistics.
     ˓→decimate.DecimatedData'>\n fs dt n_samples first_
     ˓→time last_time\n level\n 0 2048.0 0.000488 ␣
     \rightarrow 16384 2021-01-01 00:00:00 2021-01-01 00:00:07.99951171875\n 1 512.0 \Box˓→0.001953 4096 2021-01-01 00:00:00 2021-01-01 00:00:07.998046875\n 2 ␣
            128.0 0.007812 1024 2021-01-01 00:00:00 2021-01-01 00:00:07.
     \rightarrow9921875\n\n Perform the windowing\n\n >>> win_params = WindowSetup().
     ˓→run(dec_data.metadata.n_levels, dec_data.metadata.fs)\n >>> win_data =␣
     →Windower().run(dec_data.metadata.first_time, win_params, dec_data)\n\n And
     →then the Fourier transform. By default, the data will be (linearly)\n <del>□</del>
     →detrended and mutliplied by a Kaiser window prior to the Fourier\n transform\n\
     \rightarrown >>> spec_data = FourierTransform().run(win_data)\n\n For plotting of
     ˓→magnitude, let's stack the spectra\n\n >>> freqs_0 = spec_data.metadata.levels_
     \rightarrowmetadata[0].freqs\n >>> data_0 = np.absolute(spec_data.data[0]).mean(axis=0)\n
     \rightarrow >>> freqs_1 = spec_data.metadata.levels_metadata[1].freqs\n >>> data_1 = np.
     ˓→absolute(spec_data.data[1]).mean(axis=0)\n >>> freqs_2 = spec_data.metadata.
     ˓→levels_metadata[2].freqs\n >>> data_2 = np.absolute(spec_data.data[2]).
     \rightarrowmean(axis=0)\n\n Now plot\n\n >>> plt.subplot(3,1,1) # doctest: +SKIP\n
     ˓→>> plt.plot(freqs_0, data_0[0], label=\"chan1\") # doctest: +SKIP\n >>> plt.
     \rightarrowplot(freqs_0, data_0[1], label=\"chan2\") # doctest: +SKIP\n >>> plt.grid()\n \Box˓→ >>> plt.title(\"Decimation level 0\") # doctest: +SKIP\n >>> plt.legend() #␣
     \rightarrowdoctest: +SKIP\n >>> plt.subplot(3,1,2) # doctest: +SKIP\n >>> plt.
     \rightarrowplot(freqs_1, data_1[0], label=\"chan1\") # doctest: +SKIP\n >>> plt.
     ˓→plot(freqs_1, data_1[1], label=\"chan2\") # doctest: +SKIP\n >>> plt.grid()\n ␣
     ˓→ >>> plt.title(\"Decimation level 1\") # doctest: +SKIP\n >>> plt.legend() #␣
     \rightarrowdoctest: +SKIP\n >>> plt.subplot(3,1,3) # doctest: +SKIP\n >>> plt.
     \rightarrowplot(freqs_2, data_2[0], label=\"chan1\") # doctest: +SKIP\n    >>> @dmiinues.on nextpage)
     ˓→plot(freqs_2, data_2[1], label=\"chan2\") # doctest: +SKIP\n >>> plt.grid()\n ␣
→ >>> plt.title(\"Decimation level 2\") # doctest: +SKIP\n >>> plt.legend() #<br>4.3. resistics.package> n >>> plt.xlabel(\"Frequency\") # doctest: +SKIP\n >>> plt.<sup>181</sup>
4.3. resistics package \n                 >>> plt.xlabel(\"Frequency\") # doctest: +SKIP\n                     >>> plt.<sup>181</sup>
```
˓<sup>→</sup>tight\_layout() # doctest: +SKIP\n >>> plt.show() # doctest: +SKIP",

```
"type": "object",
   "properties": {
      "name": {
         "title": "Name",
         "type": "string"
      },
      "win_fnc": {
         "title": "Win Fnc",
         "default": [
            "kaiser",
            14
         ],
         "anyOf": [
            {
               "type": "string"
            },
            {
               "type": "array",
               "items": [
                  {
                      "type": "string"
                  },
                  {
                      "type": "number"
                  }
               ]
            }
         ]
      },
      "detrend": {
         "title": "Detrend",
         "default": "linear",
         "type": "string"
      },
      "workers": {
         "title": "Workers",
         "default": -2,
         "type": "integer"
      }
   }
},
"SpectraProcess": {
   "title": "SpectraProcess",
   "description": "Parent class for spectra processes",
   "type": "object",
   "properties": {
      "name": {
         "title": "Name",
         "type": "string"
      }
   }
},
```

```
"EvaluationFreqs": {
         "title": "EvaluationFreqs",
         "description": "Calculate the spectra values at the evaluation frequencies\
˓→n\nThis is done using linear interpolation in the complex domain\n\nExample\n-----
\rightarrow--\nThe example will show interpolation to evaluation frequencies on a very\
˓→nsimple example. Begin by generating some example spectra data.\n\n>>> from␣
˓→resistics.decimate import DecimationSetup\n>>> from resistics.spectra import␣
˓→EvaluationFreqs\n>>> from resistics.testing import spectra_data_basic\n>>> spec_
˓→data = spectra_data_basic()\n>>> spec_data.metadata.n_levels\n1\n>>> spec_data.
˓→metadata.chans\n['chan1']\n>>> spec_data.metadata.levels_metadata[0].summary()\n{\
\rightarrown 'fs': 180.0,\n 'n_wins': 2,\n 'win_size': 20,\n 'olap_size': 5,\n \Box\rightarrow 'index_offset': 0,\n 'n_freqs': 10,\n 'freqs': [0.0, 10.0, 20.0, 30.0, 40.
˓→0, 50.0, 60.0, 70.0, 80.0, 90.0]\n}\n\nThe spectra data has only a single channel␣
\rightarrowand a single level which has 2\nwindows. Now define our evaluation frequencies.\n\
˓→n>>> eval_freqs = [1, 12, 23, 34, 45, 56, 67, 78, 89]\n>>> dec_setup =␣
˓→DecimationSetup(n_levels=1, per_level=9, eval_freqs=eval_freqs)\n>>> dec_params =␣
˓→dec_setup.run(spec_data.metadata.fs[0])\n>>> dec_params.summary()\n{\n 'fs':␣
˓→180.0,\n 'n_levels': 1,\n 'per_level': 9,\n 'min_samples': 256,\n
˓→'eval_freqs': [1.0, 12.0, 23.0, 34.0, 45.0, 56.0, 67.0, 78.0, 89.0],\n 'dec_
\rightarrowfactors': [1],\n 'dec_increments': [1],\n 'dec_fs': [180.0]\n}\n\nNow
\rightarrowcalculate the spectra at the evaluation frequencies\n\n>>> eval_data =
˓→EvaluationFreqs().run(dec_params, spec_data)\n>>> eval_data.metadata.levels_
\rightarrowmetadata[0].summary()\n{\n 'fs': 180.0,\n 'n_wins': 2,\n 'win_size': 20,\
˓→n 'olap_size': 5,\n 'index_offset': 0,\n 'n_freqs': 9,\n 'freqs': [1.
˓→0, 12.0, 23.0, 34.0, 45.0, 56.0, 67.0, 78.0, 89.0]\n}\n\nTo double check␣
\rightarroweverything is as expected, let's compare the data. Comparing\nwindow 1 gives\n\n>>
\rightarrow print(spec_data.data[0][0, 0])\n[0.+0.j 1.+1.j 2.+2.j 3.+3.j 4.+4.j 5.+5.j 6.+6.
˓→j 7.+7.j 8.+8.j 9.+9.j]\n>>> print(eval_data.data[0][0, 0])\n[0.1+0.1j 1.2+1.2j 2.
\rightarrow3+2.3j 3.4+3.4j 4.5+4.5j 5.6+5.6j 6.7+6.7j 7.8+7.8j\n 8.9+8.9j]\n\nAnd window 2\n\
˓→n>>> print(spec_data.data[0][1, 0])\n[-1. +1.j 0. +2.j 1. +3.j 2. +4.j 3. +5.
\rightarrowj 4. +6.j 5. +7.j 6. +8.j\n 7. +9.j 8.+10.j]\n>>> print(eval_data.data[0][1,
\rightarrow 0])\n[-0.9+1.1j 0.2+2.2j 1.3+3.3j 2.4+4.4j 3.5+5.5j 4.6+6.6j 5.7+7.7j\n 6.
\rightarrow 8+8.8j 7.9+9.9j]",
         "type": "object",
         "properties": {
            "name": {
               "title": "Name",
               "type": "string"
           }
        }
     },
      "Calibrator": {
        "title": "Calibrator",
         "description": "Parent class for a calibrator",
         "type": "object",
         "properties": {
            "name": {
               "title": "Name",
               "type": "string"
           },
            "chans": {
               "title": "Chans",
```

```
"type": "array",
                 "items": {
                    "type": "string"
                 }
             }
         }
      },
      "TransferFunction": {
          "title": "TransferFunction",
          "description": "Define a generic transfer function\n\nThis class is a
˓→describes generic transfer function, including:\n\n- The output channels for the␣
˓→transfer function\n- The input channels for the transfer function\n- The cross␣
\rightarrow \rightarrowchannels for the transfer function\n\nThe cross channels are the channels that
˓→will be used to calculate out the\ncross powers for the regression.\n\nThis␣
→generic parent class has no implemented plotting function. However,\nchild
\rightarrow \rightarrow classes may have a plotting function as different transfer functions\nmay need.
→different types of plots.\n\n.. note::\n\n Users interested in writing a
˓→custom transfer function should inherit\n from this generic Transfer function\
˓→n\nSee Also\n--------\nImpandanceTensor : Transfer function for the MT impedance␣
˓→tensor\nTipper : Transfer function for the MT tipper\n\nExamples\n--------\nA␣
˓→generic example\n\n>>> tf = TransferFunction(variation=\"example\", out_chans=[\
˓→"bye\", \"see you\", \"ciao\"], in_chans=[\"hello\", \"hi_there\"])\n>>> print(tf.
˓→to_string())\n| bye | | bye_hello bye_hi_there | | hello |\
\rightarrown| see you | = | see you_hello see you_hi_there | | hi_there | \n| ciao
˓→| | ciao_hello ciao_hi_there |\n\nCombining the impedance tensor and␣
\rightarrowthe tipper into one TransferFunction\n\n>>> tf = TransferFunction(variation=\
˓→"combined\", out_chans=[\"Ex\", \"Ey\"], in_chans=[\"Hx\", \"Hy\", \"Hz\"])\n>>>␣
\rightarrowprint(tf.to_string())\n| Ex | | Ex_Hx Ex_Hy Ex_Hz | | Hx |\n| Ey | = | Ey_Hx Ey_
\rightarrowHy Ey_Hz | | Hy | \n | \rightarrow Hz | \rightarrow | Hz | \rightarrow | Hz | \rightarrow | Hz | \rightarrow | Hz | \rightarrow | Hz | \rightarrow | Hz | \rightarrow | Hz | \rightarrow | Hz | \rightarrow | Hz | \rightarrow | Hz | \rightarrow | Hz | \rightarrow | Hz | \rightarrow | Hz | \rightarrow | Hz | \rightarrow | Hz | \rightarrow"type": "object",
          "properties": {
             "name": {
                 "title": "Name",
                 "type": "string"
             },
             "variation": {
                 "title": "Variation",
                 "default": "generic",
                 "maxLength": 16,
                 "type": "string"
             },
             "out_chans": {
                 "title": "Out Chans",
                 "type": "array",
                 "items": {
                    "type": "string"
                 }
             },
             "in_chans": {
                 "title": "In Chans",
                 "type": "array",
                 "items": {
```

```
"type": "string"
               }
           },
            "cross_chans": {
               "title": "Cross Chans",
               "type": "array",
               "items": {
                  "type": "string"
               }
           },
            "n_out": {
               "title" "N Out",
               "type": "integer"
            },
            "n_in": {
               "title" "N In",
               "type": "integer"
           },
            "n_cross": {
               "title": "N Cross",
               "type": "integer"
           }
        },
         "required": [
            "out_chans",
           "in_chans"
        ]
     },
     "RegressionPreparerGathered": {
         "title": "RegressionPreparerGathered",
        "description": "Regression preparer for gathered data\n\nIn nearly all.
˓→cases, this is the regresson preparer to use. As input, it\nrequires GatheredData.
\hookrightarrow " ,
        "type": "object",
         "properties": {
            "name": {
               "title": "Name",
               "type": "string"
           }
        }
     },
     "Solver": {
        "title": "Solver",
        "description": "General resistics solver",
        "type": "object",
        "properties": {
            "name": {
               "title": "Name",
               "type": "string"
           }
        }
     },
```

```
"Configuration": {
        "title": "Configuration",
        "description": "The resistics configuration\n\nConfiguration can be
˓→customised by users who wish to use their own custom\nprocesses for certain steps.
→ In most cases, customisation will be for:\n\n- Implementing new time data
˓→readers\n- Implementing readers for specific calibration formats\n- Implementing␣
→time data processors\n- Implementing spectra data processors\n- Adding new<sub>o</sub>
˓→features to extract from the data\n\nExamples\n--------\nFrequently,␣
→configuration will be used to change data readers.\n\n>>> from resistics.letsgo
\rightarrowimport get_default_configuration\n>>> config = get_default_configuration()\n>>>
˓→config.name\n'default'\n>>> for tr in config.time_readers:\n... tr.summary()\n
˓→{\n 'name': 'TimeReaderAscii',\n 'apply_scalings': True,\n 'extension':
˓→'.txt',\n 'delimiter': None,\n 'n_header': 0\n}\n{\n 'name':
˓→'TimeReaderNumpy',\n 'apply_scalings': True,\n 'extension': '.npy'\n}\n>>>␣
\rightarrowconfig.sensor_calibrator.summary()\n{\n 'name': 'SensorCalibrator',\n 'chans
˓→': None,\n 'readers': [\n {\n 'name': 'SensorCalibrationJSON
˓→',\n 'extension': '.json',\n 'file_str': 'IC_$sensor
˓→$extension'\n }\n ]\n}\n\nTo change these, it's best to make a new␣
\rightarrowconfiguration with a different name\n\n>>> from resistics.letsgo import
˓→Configuration\n>>> from resistics.time import TimeReaderNumpy\n>>> config =␣
˓→Configuration(name=\"myconfig\", time_readers=[TimeReaderNumpy(apply_
˓→scalings=False)])\n>>> for tr in config.time_readers:\n... tr.summary()\n{\n ␣
˓→ 'name': 'TimeReaderNumpy',\n 'apply_scalings': False,\n 'extension': '.npy
˓→'\n}\n\nOr for the sensor calibration\n\n>>> from resistics.calibrate import␣
˓→SensorCalibrator, SensorCalibrationTXT\n>>> calibration_reader =␣
˓→SensorCalibrationTXT(file_str=\"lemi120_IC_$serial$extension\")\n>>> calibrator =␣
˓→SensorCalibrator(chans=[\"Hx\", \"Hy\", \"Hz\"], readers=[calibration_reader])\n>>
˓→> config = Configuration(name=\"myconfig\", sensor_calibrator=calibrator)\n>>>␣
˓→config.sensor_calibrator.summary()\n{\n 'name': 'SensorCalibrator',\n 'chans
\rightarrow': ['Hx', 'Hy', 'Hz'],\n 'readers': [\n {\n \mame':
˓→'SensorCalibrationTXT',\n 'extension': '.TXT',\n 'file_str
˓→': 'lemi120_IC_$serial$extension'\n }\n ]\n}\n\nAs a final example,␣
→ create a configuration which used targetted windowing\ninstead of specified.
˓→window sizes\n\n>>> from resistics.letsgo import Configuration\n>>> from␣
˓→resistics.window import WindowerTarget\n>>> config = Configuration(name=\"window_
˓→target\", windower=WindowerTarget(target=500))\n>>> config.name\n'window_target'\
˓→n>>> config.windower.summary()\n{\n 'name': 'WindowerTarget',\n 'target':␣
˓→500,\n 'min_size': 64,\n 'olap_proportion': 0.25\n}",
        "type": "object",
        "properties": {
           "name": {
              "title": "Name",
              "type": "string"
           },
           "time_readers": {
              "title": "Time Readers",
              "default": [
                 {
                    "name": "TimeReaderAscii",
                    "apply_scalings": true,
                    "extension": ".txt",
                    "delimiter": null,
```

```
"n_header": 0
      },
      {
         "name": "TimeReaderNumpy",
         "apply_scalings": true,
         "extension": ".npy"
      }
   ],
   "type": "array",
   "items": {
      "$ref": "#/definitions/TimeReader"
   }
},
"time_processors": {
   "title": "Time Processors",
   "default": [
      {
         "name": "InterpolateNans"
      },
      {
         "name": "RemoveMean"
      }
   ],
   "type": "array",
   "items": {
      "$ref": "#/definitions/TimeProcess"
   }
},
"dec_setup": {
   "title": "Dec Setup",
   "default": {
      "name": "DecimationSetup",
      "n_levels": 8,
      "per_level": 5,
      "min_samples": 256,
      "div_factor": 2,
      "eval_freqs": null
   },
   "allOf": [
      {
         "$ref": "#/definitions/DecimationSetup"
      }
   ]
},
"decimator": {
   "title": "Decimator",
   "default": {
      "name": "Decimator",
      "resample": true,
      "max_single_factor": 3
   },
   "allOf": [
```

```
{
         "$ref": "#/definitions/Decimator"
      }
   ]
},
"win_setup": {
   "title": "Win Setup",
   "default": {
      "name": "WindowSetup",
      "min_size": 128,
      "min_olap": 32,
      "win_factor": 4,
      "olap_proportion": 0.25,
      "min_n_wins": 5,
      "win_sizes": null,
      "olap_sizes": null
   },
   "allOf": [
      {
         "$ref": "#/definitions/WindowSetup"
      }
   ]
},
"windower": {
   "title": "Windower",
   "default": {
      "name": "Windower"
   },
   "allOf": [
      {
         "$ref": "#/definitions/Windower"
      }
   ]
},
"fourier": {
   "title": "Fourier",
   "default": {
      "name": "FourierTransform",
      "win_fnc": [
         "kaiser",
         14
      ],
      "detrend": "linear",
      "workers": -2
   },
   "allOf": [
      {
         "$ref": "#/definitions/FourierTransform"
      }
   ]
},
"spectra_processors": {
```

```
"title": "Spectra Processors",
   "default": [],
   "type": "array",
   "items": {
      "$ref": "#/definitions/SpectraProcess"
   }
},
"evals": {
   "title": "Evals",
   "default": {
      "name": "EvaluationFreqs"
   },
   "allOf": [
      {
         "$ref": "#/definitions/EvaluationFreqs"
      }
   ]
},
"sensor_calibrator": {
   "title": "Sensor Calibrator",
   "default": {
      "name": "SensorCalibrator",
      "chans": null,
      "readers": [
         {
            "name": "SensorCalibrationJSON",
            "extension": ".json",
            "file_str": "IC_$sensor$extension"
         }
      ]
   },
   "allOf": [
      {
         "$ref": "#/definitions/Calibrator"
      }
   ]
},
"tf": {
   "title": "Tf",
   "default": {
      "name": "ImpedanceTensor",
      "variation": "default",
      "out_chans": [
         "Ex",
         "Ey"
      ],
      "in_chans": [
         "Hx",
         "Hy"
      ],
      "cross_chans": [
         "Hx",
```

```
"Hy"
                  ],
                   "n_out": 2,
                   "n_in": 2,
                   "n_cross": 2
                },
                "allOf": [
                   {
                      "$ref": "#/definitions/TransferFunction"
                   }
               ]
            },
            "regression_preparer": {
               "title": "Regression Preparer",
               "default": {
                  "name": "RegressionPreparerGathered"
               },
                "allOf": [
                   {
                      "$ref": "#/definitions/RegressionPreparerGathered"
                   }
               ]
            },
            "solver": {
               "title": "Solver",
               "default": {
                  "name": "SolverScikitTheilSen",
                  "fit_intercept": false,
                   "normalize": false,
                   "n_jobs" : -2,"max_subpopulation": 2000,
                  "n_subsamples": null
               },
                "allOf": [
                   {
                      "$ref": "#/definitions/Solver"
                   }
               ]
            }
         },
         "required": [
            "name"
         ]
      }
   }
}
```
field proj: [resistics.project.Project](#page-217-0) [Required] The project

field config: [resistics.config.Configuration](#page-120-0) [Required] The configuration for processing

resistics.letsgo.load(*dir\_path: Union[pathlib.Path, str]*, *config: Optional[*[resistics.config.Configuration](#page-120-0)*] = None*) → *[resistics.letsgo.ResisticsEnvironment](#page-171-0)*

Load an existing project into a ResisticsEnvironment

#### **Parameters**

- dir\_path (Union [Path,  $str$ ]) The project directory
- **config** (Optional [[Configuration](#page-120-0)], optional) A configuration of parameters to use

**Returns** The ResisticsEnvironment combining a project and a configuration

**Return type** *[ResisticsEnvironment](#page-171-0)*

**Raises** [ProjectLoadError](#page-156-0) – If the loading failed

resistics.letsgo.reload(*resenv:* [resistics.letsgo.ResisticsEnvironment](#page-171-0)) →

*[resistics.letsgo.ResisticsEnvironment](#page-171-0)*

Reload the project in the ResisticsEnvironment

**Parameters** resenv ([ResisticsEnvironment](#page-171-0)) – The current resistics environment

**Returns** The resistics environment with the project reloaded

**Return type** *[ResisticsEnvironment](#page-171-0)*

resistics.letsgo.run\_time\_processors(*config:* [resistics.config.Configuration,](#page-120-0) *time\_data:*

[resistics.time.TimeData](#page-309-0)) → *[resistics.time.TimeData](#page-309-0)*

Process time data

**Parameters**

- config ([Configuration](#page-120-0)) The configuration
- time\_data ([TimeData](#page-309-0)) Time data to process

**Returns** Process time data

**Return type** *[TimeData](#page-309-0)*

resistics.letsgo.run\_decimation(*config:* [resistics.config.Configuration,](#page-120-0) *time\_data:* [resistics.time.TimeData,](#page-309-0) *dec\_params: Optional[*[resistics.decimate.DecimationParameters](#page-138-0)*] = None*) → *[resistics.decimate.DecimatedData](#page-151-0)*

Decimate TimeData

**Parameters**

- config ([Configuration](#page-120-0)) The configuration
- time\_data ([TimeData](#page-309-0)) Time data to decimate
- dec\_params ([DecimationParameters](#page-138-0)) Number of levels, decimation factors etc.

**Returns** Decimated time data

**Return type** *[DecimatedData](#page-151-0)*

resistics.letsgo.run\_windowing(*config:* [resistics.config.Configuration,](#page-120-0) *ref\_time:*

[resistics.sampling.HighResDateTime,](#page-258-0) *dec\_data:*

[resistics.decimate.DecimatedData](#page-151-0)) → *[resistics.window.WindowedData](#page-378-0)*

Window time data

**Parameters**

- config ([Configuration](#page-120-0)) The configuration
- ref\_time ([HighResDateTime](#page-258-0)) The reference time

• dec\_data ([DecimatedData](#page-151-0)) – Decimated data to window

**Returns** The windowed data

**Return type** *[WindowedData](#page-378-0)*

resistics.letsgo.run\_fft(*config:* [resistics.config.Configuration,](#page-120-0) *win\_data:* [resistics.window.WindowedData](#page-378-0)) → *[resistics.spectra.SpectraData](#page-280-0)*

Run Fourier transform

**Parameters**

- config ([Configuration](#page-120-0)) The configuration
- win\_data ([WindowedData](#page-378-0)) Windowed data

**Returns** Fourier transformed windowed data

**Return type** *[SpectraData](#page-280-0)*

resistics.letsgo.run\_spectra\_processors(*config:* [resistics.config.Configuration,](#page-120-0) *spec\_data:*

[resistics.spectra.SpectraData](#page-280-0)) → *[resistics.spectra.SpectraData](#page-280-0)*

Run any spectra processors

**Parameters**

- config ([Configuration](#page-120-0)) The configuration
- spec\_data ([SpectraData](#page-280-0)) Spectra data

**Returns** Processed spectra data

**Return type** *[SpectraData](#page-280-0)*

resistics.letsgo.run\_evals(*config:* [resistics.config.Configuration,](#page-120-0) *dec\_params:*

[resistics.decimate.DecimationParameters,](#page-138-0) *spec\_data:*

```
resistics.spectra.SpectraData) → resistics.spectra.SpectraData
```
Run evaluation frequency data calculator

#### **Parameters**

- config ([Configuration](#page-120-0)) The configuration
- dec\_params ([DecimationParameters](#page-138-0)) Decimation parameters with the evaluation frequencies
- spec\_data ([SpectraData](#page-280-0)) The spectra data

**Returns** Spectra data at evaluation frequencies

#### **Return type** *[SpectraData](#page-280-0)*

resistics.letsgo.run\_sensor\_calibration(*config:* [resistics.config.Configuration,](#page-120-0) *calibration\_path:*

*pathlib.Path*, *spec\_data:* [resistics.spectra.SpectraData](#page-280-0)) → *[resistics.spectra.SpectraData](#page-280-0)*

Run calibration

## **Parameters**

- **config** ([Configuration](#page-120-0)) The configuration
- calibration\_path (Path) Path to calibration data
- spec\_data ([SpectraData](#page-280-0)) Spectra data to calibrate

**Returns** Calibrated spectra data

**Return type** *[SpectraData](#page-280-0)*

resistics.letsgo.run\_regression\_preparer(*config:* [resistics.config.Configuration,](#page-120-0) *gathered\_data:* [resistics.gather.GatheredData](#page-166-0)) → *[resistics.regression.RegressionInputData](#page-237-0)*

Prepare linear regression data

## **Parameters**

- **config** ([Configuration](#page-120-0)) The configuration
- gathered\_data ([GatheredData](#page-166-0)) Gathered data to input into the regression

**Returns** Regression inputs for all evaluation frequencies

**Return type** *[RegressionInputData](#page-237-0)*

resistics.letsgo.run\_solver(*config:* [resistics.config.Configuration,](#page-120-0) *reg\_data:*

```
resistics.regression.RegressionInputData) → resistics.regression.Solution
```
Run the regression solver

**Parameters**

- **config** ([Configuration](#page-120-0)) The configuration
- reg\_data ([RegressionInputData](#page-237-0)) The regression input data

**Returns** Transfer function estimate

#### **Return type** *[Solution](#page-239-0)*

resistics.letsgo.quick\_read(*dir\_path: pathlib.Path*, *config: Optional[*[resistics.config.Configuration](#page-120-0)*] = None*) → *[resistics.time.TimeData](#page-309-0)*

Read time data folder

**Parameters**

- $dir\_path (Path) The directory path to read$
- config (Optional [[Configuration](#page-120-0)], optional) Configuration with appropriate readers, by default None.

**Returns** The read TimeData

**Return type** *[TimeData](#page-309-0)*

**Raises** [TimeDataReadError](#page-157-0) – If unable to read data

resistics.letsgo.quick\_view(*dir\_path: pathlib.Path*, *config: Optional[*[resistics.config.Configuration](#page-120-0)*] = None*, *decimate: bool = False*, *max\_pts: int = 10000*)

Quick plotting of time data

#### **Parameters**

- dir\_path  $(Path)$  The directory path
- config (Optional [[Configuration](#page-120-0)], optional) The configuration with the required time readers, by default None
- decimate (bool, optional) Boolean flag for decimating, by default False
- max\_pts (Optional [int], optional) Max points in lttb decimation, by default 10\_000

**Returns** Plotly figure

**Return type** go.Figure

**Raises** ValueError – If time data fails reading

resistics.letsgo.quick\_spectra(*dir\_path: pathlib.Path*, *config: Optional[*[resistics.config.Configuration](#page-120-0)*] = None*) → *[resistics.spectra.SpectraData](#page-280-0)*

Quick plotting of time data

## **Parameters**

- dir\_path  $(Path)$  The directory path
- config (Optional [[Configuration](#page-120-0)], optional) The configuration with the required time readers, by default None

**Returns** The spectra data

**Return type** *[SpectraData](#page-280-0)*

#### **Raises** ValueError – If time data fails reading

resistics.letsgo.quick\_tf(*dir\_path: pathlib.Path*, *config: Optional[*[resistics.config.Configuration](#page-120-0)*] = None*, *calibration\_path: Optional[pathlib.Path]* =  $None$ )  $\rightarrow$  *[resistics.regression.Solution](#page-239-0)* Quickly calculate out a transfer function for time data in its own directory

#### **Parameters**

- $\cdot$  dir\_path (Path) The directory path
- **config** (Optional [[Configuration](#page-120-0)], optional) A configuration instance, by default None
- calibration\_path (Optional [Path], optional) The path to the calibration data, by default None

**Returns** Transfer function estimate

**Return type** *[Solution](#page-239-0)*

resistics.letsgo.process\_time(*resenv:* [resistics.letsgo.ResisticsEnvironment,](#page-171-0) *site\_name: str*, *meas\_name:*

*str*, *out\_site: str*, *out\_meas: str*, *from\_time: Optional[Union[str, pandas.\_libs.tslibs.timestamps.Timestamp, datetime.datetime]] = None*, *to\_time: Optional[Union[str, pandas.\_libs.tslibs.timestamps.Timestamp, datetime.datetime* $] = None$   $\rightarrow$  None

Process time data and save as a new measurement

This is useful when resampling data to use with other measurements

#### **Parameters**

- resenv ([ResisticsEnvironment](#page-171-0)) The resistics environment
- site\_name  $(str)$  The name of the site with the data to process
- meas\_name  $(str)$  The name of the measurement to process
- out\_site  $(str)$  The site to output the data to
- out\_meas  $(str)$  The name of the measurement to output the data to
- from\_time (Optional [DateTimeLike], optional) Time to get the time data from, by default None
- to\_time (Optional [DateTimeLike], optional) Time to get the time data up to, by default None

resistics.letsgo.process\_time\_to\_evals(*resenv:* [resistics.letsgo.ResisticsEnvironment,](#page-171-0) *site\_name: str*,  $meas\_name: str$ )  $\rightarrow$  None

Process from time data to Fourier spectra

## **Parameters**

- resenv ([ResisticsEnvironment](#page-171-0)) The resistics environment containing the project and configuration
- site\_name  $(str)$  The name of the site
- meas\_name  $(str)$  The name of the measurement to process

resistics.letsgo.process\_evals\_to\_tf(*resenv:* [resistics.letsgo.ResisticsEnvironment,](#page-171-0) *fs: float*, *out\_site: str*, *in\_site: Optional[str] = None*, *cross\_site: Optional[str] = None*, *masks: Optional[Dict[str, str]] = None*, *postfix: Optional[str] = None*) → *[resistics.regression.Solution](#page-239-0)*

Process spectra to transfer functions

#### **Parameters**

- resenv ([ResisticsEnvironment](#page-171-0)) The resistics environment
- **fs**  $(fload)$  The sampling frequency to process
- out\_site  $(str)$  The name of the output site
- in\_site (Optional [str], optional) The name of the input site, by default None. This should be used for intersite processing
- $cross\_site (Optional [str], optional) The name of the cross site, by default None.$ This is usually the site to use as the remote reference.
- masks (Optional [Dict[str, str]], optional) Any masks to apply, by default None
- postfix  $(Optional [str]) String to add to the end of solution, by default None$

**Returns** Transfer function estimate

#### **Return type** *[Solution](#page-239-0)*

resistics.letsgo.get\_solution(*resenv:* [resistics.letsgo.ResisticsEnvironment,](#page-171-0) *site\_name: str*, *config\_name: str*, *fs: float*, *tf\_name: str*, *tf\_var: str*, *postfix: Optional[str]* = *None*)  $\rightarrow$ *[resistics.regression.Solution](#page-239-0)*

Get a solution

## **Parameters**

- resenv ([ResisticsEnvironment](#page-171-0)) The resistics environment
- site\_name  $(str)$  The site for which to get the solution
- config\_name  $(str)$  The configuration that was used
- **fs**  $(fload)$  The sampling frequency
- **tf\_name**  $(str)$  The transfer function name
- $tf_{var} (str)$  The transfer function variation
- postfix (Optional [str], optional) Any postfix on the solution, by default None

**Returns** The solution

#### **Return type** *[Solution](#page-239-0)*

## **resistics.plot module**

Module to help plotting various data

```
resistics.plot.lttb_downsample(x: numpy.ndarray, y: numpy.ndarray, max_pts: int = 5000) \rightarrow
```
Tuple[numpy.ndarray, numpy.ndarray]

Downsample x, y for visualisation

## **Parameters**

- $x(np.ndarray) x array$
- $y(np.ndarray) y array$
- max\_pts (int, optional) Maximum number of points after downsampling, by default 5000

**Returns** (new\_x, new\_y), the downsampled x and y arrays

**Return type** Tuple[np.ndarray, np.ndarray]

**Raises ValueError** – If the size of x does not match the size of y

resistics.plot.apply\_lttb(*data: numpy.ndarray*, *max\_pts: Optional[int]*) → Tuple[numpy.ndarray,

numpy.ndarray] Apply lttb downsampling if max\_pts is not None

There is a helper function

#### **Parameters**

- $\bullet$  data (np. ndarray) The data to downsample
- max\_pts (Union [int, None]) The maximum number of points or None. If None, no downsamping is performed

**Returns** Indices and data selected for plotting

**Return type** Tuple[np.ndarray, np.ndarray]

resistics.plot.plot\_timeline(*df: pandas.core.frame.DataFrame*, *y\_col: str*, *title: str = 'Timeline'*, *ref\_time:*  $Optional[pandas_ils.tslibs.time stamps. Timestamp] = None)$   $\rightarrow$ plotly.graph\_objs.\_figure.Figure

# Plot a timeline

## **Parameters**

- $df$  (pd. DataFrame) DataFrame with the first and last times of the horizontal bars
- **y\_col**  $(str)$  The column to use for the y axis
- title (str, optional) The title for the plot, by default "Timeline"
- ref\_time (Optional [pd. Timestamp], optional) The reference time, by default None

**Returns** Plotly figure

**Return type** go.Figure

```
resistics.plot.get_calibration_fig() \rightarrow plotly.graph_objs._figure.Figure
```
Get a figure for plotting calibration data

**Returns** Plotly figure

**Return type** go.Figure

resistics.plot.get\_time\_fig(*chans: List[str]*, *y\_axis\_label: Dict[str, str]*)  $\rightarrow$ plotly.graph\_objs.\_figure.Figure

Get a figure for plotting time data

**Parameters**

• chans  $(List[str])$  – The channels to plot

• **y\_axis\_label** ( $Dict[str, str])$  – The labels to use for the y axis

**Returns** Plotly figure

**Return type** go.Figure

```
resistics.plot.get_spectra_stack_fig(chans: List[str], y_axis_label: Dict[str, str]) →
```
plotly.graph\_objs.\_figure.Figure

Get a figure for plotting spectra stack data

## **Parameters**

- chans  $(List[str])$  The channels to plot
- y\_axis\_label  $(Dict[str, str])$  The y axis labels

**Returns** Plotly figure

**Return type** go.Figure

```
resistics.plot.get_spectra_section_fig(chans: List[str]) → plotly.graph_objs._figure.Figure
     Get figure for plotting spectra sections
```
**Parameters** chans  $(List[str])$  – The channels to plot

**Returns** Plotly figure

**Return type** go.Figure

#### **resistics.project module**

Classes and methods to enable a resistics project

A project is an essential element of a resistics environment together with a configuration.

In particular, this module includes the core Project, Site and Measurement clasess and some supporting functions.

- resistics.project.get\_calibration\_path(*proj\_dir: pathlib.Path*) → pathlib.Path Get the path to the calibration data
- resistics.project.get\_meas\_time\_path(*proj\_dir: pathlib.Path*, *site\_name: str*, *meas\_name: str*) → pathlib.Path

Get path to measurement time data

```
resistics.project.get_meas_spectra_path(proj_dir: pathlib.Path, site_name: str, meas_name: str,
                                                  config_name: str) \rightarrow pathlib.Path
```
Get path to measurement spectra data

- resistics.project.get\_meas\_evals\_path(*proj\_dir: pathlib.Path*, *site\_name: str*, *meas\_name: str*,  $config\_name: str) \rightarrow pathlib.Path$ Get path to measurement evaluation frequency spectra data
- resistics.project.get\_meas\_features\_path(*proj\_dir: pathlib.Path*, *site\_name: str*, *meas\_name: str*, *config\_name: str*)  $\rightarrow$  pathlib.Path

Get path to measurement features data

```
resistics.project.get_mask_path(proj_dir: pathlib.Path, site_name: str, config_name: str) \rightarrow pathlib.Path
      Get path to mask data
```

```
resistics.project.get_mask_name(fs: float, mask_name: str) → str
     Get the name of a mask file
```

```
resistics.project.get_results_path(proj_dir: pathlib.Path, site_name: str, config_name: str) →
                                         pathlib.Path
```
str

Get path to solutions

```
resistics.project.get_solution_name(fs: float, tf_name: str, tf_var: str, postfix: Optional[str] = None) →
```
Get the name of a solution file

#### <span id="page-201-0"></span>pydantic model resistics.project.Measurement

Bases: [resistics.common.ResisticsModel](#page-109-0)

Class for interfacing with a measurement

The class holds the original time series metadata and can provide information about other types of data

```
{
  "title": "Measurement",
  "description": "Class for interfacing with a measurement\n\nThe class holds the␣
˓→original time series metadata and can provide\ninformation about other types of␣
˓→data",
  "type": "object",
  "properties": {
      "site_name": {
         "title": "Site Name",
         "type": "string"
      },
      "dir_path": {
         "title": "Dir Path",
         "type": "string",
         "format": "path"
      },
      "metadata": {
         "$ref": "#/definitions/TimeMetadata"
      },
      "reader": {
         "$ref": "#/definitions/TimeReader"
      }
  },
  "required": [
      "site_name",
     "dir_path",
     "metadata",
      "reader"
  ],
  "definitions": {
      "ResisticsFile": {
         "title": "ResisticsFile",
         "description": "Required information for writing out a resistics file",
         "type": "object",
         "properties": {
```

```
"created_on_local": {
         "title": "Created On Local",
         "type": "string",
         "format": "date-time"
      },
      "created_on_utc": {
         "title": "Created On Utc",
         "type": "string",
         "format": "date-time"
      },
      "version": {
         "title": "Version",
         "type": "string"
      }
   }
},
"ChanMetadata": {
   "title": "ChanMetadata",
   "description": "Channel metadata",
   "type" "object",
   "properties": {
      "name": {
         "title": "Name",
         "type": "string"
      },
      "data_files": {
         "title": "Data Files",
         "type": "array",
         "items": {
            "type": "string"
         }
      },
      "chan_type": {
         "title": "Chan Type",
         "type": "string"
      },
      "chan_source": {
         "title": "Chan Source",
         "type": "string"
      },
      "sensor": {
         "title": "Sensor",
         "default": "",
         "type": "string"
      },
      "serial": {
         "title": "Serial",
         "default": "",
         "type": "string"
      },
      "gain1": {
         "title": "Gain1",
```

```
"default": 1,
               "type": "number"
           },
           "gain2": {
              "title" "Gain2",
               "default": 1,
               "type": "number"
           },
           "scaling": {
               "title": "Scaling",
               "default" 1,
               "type": "number"
           },
           "chopper": {
               "title": "Chopper",
               "default": false,
               "type": "boolean"
           },
           "dipole_dist": {
               "title": "Dipole Dist",
               "default": 1,
               "type": "number"
           },
           "sensor_calibration_file": {
               "title": "Sensor Calibration File",
               "default": "",
              "type": "string"
           },
           "instrument_calibration_file": {
               "title": "Instrument Calibration File",
               "default": "",
               "type": "string"
           }
        },
        "required": [
           "name"
        ]
     },
     "Record": {
        "title": "Record",
        "description": "Class to hold a record\n\nA record holds information about.
→a process that was run. It is intended to\ntrack processes applied to data,
→allowing a process history to be saved\nalong with any datasets.\n\nExamples\n----
˓→----\nA simple example of creating a process record\n\n>>> from resistics.common␣
˓→import Record\n>>> messages = [\"message 1\", \"message 2\"]\n>>> record =␣
\rightarrowRecord(\n... creator={\"name\": \"example\", \"parameter1\": 15},\n...
˓→messages=messages,\n... record_type=\"example\"\n... )\n>>> record.summary()\n
˓→{\n 'time_local': '...',\n 'time_utc': '...',\n 'creator': {'name':
˓→'example', 'parameter1': 15},\n 'messages': ['message 1', 'message 2'],\n
˓→'record_type': 'example'\n}",
        "type": "object",
        "properties": {
```

```
"time_local": {
            "title": "Time Local",
            "type" "string",
            "format": "date-time"
          },
          "time_utc": {
            "title": "Time Utc",
            "type": "string",
            "format": "date-time"
          },
          "creator": {
            "title": "Creator",
            "type": "object"
          },
          "messages": {
            "title": "Messages",
            "type": "array",
            "items": {
               "type": "string"
            }
          },
          "record_type": {
            "title": "Record Type",
            "type": "string"
          }
       },
       "required": [
          "creator",
          "messages",
          "record_type"
       ]
     },
     "History": {
       "title": "History",
       "description": "Class for storing processing history\n\nParameters\n-------
˓→---\nrecords : List[Record], optional\n List of records, by default []\n\
˓→nExamples\n--------\n>>> from resistics.testing import record_example1, record_
˓→example2\n>>> from resistics.common import History\n>>> record1 = record_
˓→example1()\n>>> record2 = record_example2()\n>>> history =␣
˓→History(records=[record1, record2])\n>>> history.summary()\n{\n 'records': [\n␣
\rightarrow {\n 'time_local': '...',\n 'time_utc': '...',\n
˓→ 'creator': {\n 'name': 'example1',\n 'a': 5,\
˓→n 'b': -7.0\n },\n 'messages': ['Message 1',
\rightarrow'Message 2'],\n 'record_type': 'process'\n },\n {\n \Box˓→ 'time_local': '...',\n 'time_utc': '...',\n 'creator
˓→': {\n 'name': 'example2',\n 'a': 'parzen',\n ␣
˓→ 'b': -21\n },\n 'messages': ['Message 5', 'Message␣
˓→6'],\n 'record_type': 'process'\n }\n ]\n}",
       "type": "object",
       "properties": {
          "records": {
            "title": "Records",
```

```
"default": [],
         "type": "array",
         "items": {
            "$ref": "#/definitions/Record"
         }
     }
  }
},
"TimeMetadata": {
  "title": "TimeMetadata",
  "description": "Time metadata",
  "type": "object",
   "properties": {
      "file_info": {
         "$ref": "#/definitions/ResisticsFile"
     },
      "fs": {
         "title": "Fs",
         "type": "number"
     },
      "chans": {
         "title": "Chans",
         "type": "array",
         "items": {
            "type": "string"
         }
      },
      "n_chans": {
         "title": "N Chans",
         "type": "integer"
     },
      "n_samples": {
         "title": "N Samples",
         "type": "integer"
      },
      "first_time": {
         "title": "First Time",
         "pattern": "%Y-%m-%d %H:%M:%S.%f_%o_%q_%v",
         "examples": [
            "2021-01-01 00:00:00.000061_035156_250000_000000"
         ]
      },
      "last_time": {
         "title": "Last Time",
         "pattern": "%Y-%m-%d %H:%M:%S.%f_%o_%q_%v",
         "examples": [
            "2021-01-01 00:00:00.000061_035156_250000_000000"
         ]
      },
      "system": {
         "title": "System",
         "default": "",
```

```
"type": "string"
  },
   "serial": {
      "title": "Serial",
      "default": "",
      "type": "string"
   },
   "wgs84_latitude": {
      "title": "Wgs84 Latitude",
      "default": -999.0,
      "type": "number"
   },
   "wgs84_longitude": {
      "title": "Wgs84 Longitude",
      "default": -999.0,
      "type": "number"
  },
   "easting": {
      "title": "Easting",
      "default": -999.0,
      "type": "number"
  },
   "northing": {
      "title": "Northing",
      "default": -999.0,
      "type": "number"
   },
   "elevation": {
      "title": "Elevation",
      "default": -999.0,
      "type": "number"
   },
   "chans_metadata": {
      "title": "Chans Metadata",
      "type": "object",
      "additionalProperties": {
         "$ref": "#/definitions/ChanMetadata"
      }
   },
   "history": {
      "title": "History",
      "default": {
         "records": []
      },
      "allOf": [
         {
            "$ref": "#/definitions/History"
         }
      ]
  }
},
"required": [
```

```
"fs",
            "chans",
            "n_samples",
            "first_time",
            "last_time",
            "chans_metadata"
         ]
      },
      "TimeReader": {
         "title": "TimeReader",
         "description": "Base class for resistics processes\n\nResistics processes␣
˓→perform operations on data (including read and write\noperations). Each time a␣
→ResisticsProcess child class is run, it should add\na process record to the
˓→dataset",
         "type": "object",
         "properties": {
            "name": {
               "title": "Name",
               "type": "string"
            },
            "apply_scalings": {
               "title": "Apply Scalings",
               "default": true,
               "type": "boolean"
            },
            "extension": {
               "title": "Extension",
               "type": "string"
            }
         }
      }
   }
}
```
field site\_name: str [Required] field dir\_path: pathlib.Path [Required] field metadata: [resistics.time.TimeMetadata](#page-299-0) [Required] field reader: [resistics.time.TimeReader](#page-311-0) [Required] property name: str Get the name of the measurement pydantic model resistics.project.Site

Bases: [resistics.common.ResisticsModel](#page-109-0)

Class for describing Sites

**Note:** This should essentially describe a single instrument setup. If the same site is re-occupied later with a different instrument setup, it is suggested to split this into a different site.

```
{
  "title": "Site",
  "description": "Class for describing Sites\n\n.. note::\n\n This should.
\rightarrowessentially describe a single instrument setup. If the same\n site is re-
→occupied later with a different instrument setup, it is\n suggested to split.
˓→this into a different site.",
  "type": "object",
   "properties": {
      "dir_path": {
         "title": "Dir Path",
         "type": "string",
         "format": "path"
      },
      "measurements": {
         "title": "Measurements",
         "type": "object",
         "additionalProperties": {
            "$ref": "#/definitions/Measurement"
         }
     },
      "begin_time": {
         "title": "Begin Time",
         "pattern": "%Y-%m-%d %H:%M:%S.%f_%o_%q_%v",
         "examples": [
            "2021-01-01 00:00:00.000061_035156_250000_000000"
         ]
      },
      "end_time": {
         "title": "End Time",
         "pattern": "%Y-%m-%d %H:%M:%S.%f_%o_%q_%v",
         "examples": [
            "2021-01-01 00:00:00.000061 035156 250000 000000"
         ]
      }
  },
   "required": [
     "dir_path",
      "measurements",
      "begin_time",
      "end_time"
  ],
   "definitions": {
      "ResisticsFile": {
         "title": "ResisticsFile",
         "description": "Required information for writing out a resistics file",
         "type": "object",
         "properties": {
            "created_on_local": {
               "title": "Created On Local",
               "type": "string",
               "format": "date-time"
            },
            "created_on_utc": {
```

```
"title": "Created On Utc",
         "type": "string",
         "format": "date-time"
     },
      "version": {
         "title": "Version",
         "type": "string"
     }
  }
},
"ChanMetadata": {
  "title": "ChanMetadata",
  "description": "Channel metadata",
   "type": "object",
   "properties": {
      "name": {
         "title": "Name",
         "type": "string"
      },
      "data_files": {
         "title": "Data Files",
         "type": "array",
         "items": {
            "type": "string"
         }
     },
      "chan_type": {
         "title": "Chan Type",
         "type": "string"
      },
      "chan_source": {
         "title": "Chan Source",
         "type": "string"
     },
      "sensor": {
         "title": "Sensor",
         "default": "",
         "type": "string"
      },
      "serial": {
         "title": "Serial",
         "default": "",
         "type": "string"
     },
      "gain1": {
         "title": "Gain1",
         "default": 1,
         "type": "number"
     },
      "gain2": {
         "title": "Gain2",
         "default": 1,
```

```
"type": "number"
           },
            "scaling": {
               "title": "Scaling",
               "default": 1,
               "type": "number"
           },
            "chopper": {
               "title": "Chopper",
               "default": false,
               "type": "boolean"
           },
            "dipole_dist": {
               "title": "Dipole Dist",
               "default": 1,
               "type": "number"
           },
            "sensor_calibration_file": {
               "title": "Sensor Calibration File",
               "default": "",
               "type": "string"
           },
            "instrument_calibration_file": {
               "title": "Instrument Calibration File",
               "default": "",
               "type": "string"
           }
        },
         "required": [
           "name"
        ]
     },
     "Record": {
        "title": "Record",
        "description": "Class to hold a record\n\nA record holds information about.
→a process that was run. It is intended to\ntrack processes applied to data,
→allowing a process history to be saved\nalong with any datasets.\n\nExamples\n----
˓→----\nA simple example of creating a process record\n\n>>> from resistics.common␣
˓→import Record\n>>> messages = [\"message 1\", \"message 2\"]\n>>> record =␣
\rightarrowRecord(\n... creator={\"name\": \"example\", \"parameter1\": 15},\n...
˓→messages=messages,\n... record_type=\"example\"\n... )\n>>> record.summary()\n
\rightarrow{\n 'time_local': '...',\n 'time_utc': '...',\n 'creator': {'name':
˓→'example', 'parameter1': 15},\n 'messages': ['message 1', 'message 2'],\n
˓→'record_type': 'example'\n}",
         "type": "object",
        "properties": {
            "time_local": {
               "title": "Time Local",
               "type": "string",
               "format": "date-time"
            },
            "time_utc": {
```

```
"title": "Time Utc",
             "type": "string",
             "format": "date-time"
          },
          "creator": {
             "title": "Creator",
             "type": "object"
          },
          "messages": {
             "title": "Messages",
             "type": "array",
             "items": {
               "type": "string"
             }
          },
          "record_type": {
             "title": "Record Type",
             "type": "string"
          }
       },
       "required": [
          "creator",
          "messages",
          "record_type"
       ]
     },
     "History": {
       "title": "History",
       "description": "Class for storing processing history\n\nParameters\n-------
˓→---\nrecords : List[Record], optional\n List of records, by default []\n\
˓→nExamples\n--------\n>>> from resistics.testing import record_example1, record_
˓→example2\n>>> from resistics.common import History\n>>> record1 = record_
\rightarrowexample1()\n>>> record2 = record_example2()\n>>> history =
˓→History(records=[record1, record2])\n>>> history.summary()\n{\n 'records': [\n␣
\rightarrow {\n 'time_local': '...',\n 'time_utc': '...',\n
˓→ 'creator': {\n 'name': 'example1',\n 'a': 5,\
˓→n 'b': -7.0\n },\n 'messages': ['Message 1',
˓→'Message 2'],\n 'record_type': 'process'\n },\n {\n ␣
˓→ 'time_local': '...',\n 'time_utc': '...',\n 'creator
˓→': {\n 'name': 'example2',\n 'a': 'parzen',\n ␣
˓→ 'b': -21\n },\n 'messages': ['Message 5', 'Message␣
\rightarrow6'],\n 'record_type': 'process'\n }\n ]\n}",
       "type": "object",
       "properties": {
          "records": {
             "title": "Records",
             "default": [],
             "type": "array",
             "items": {
               "$ref": "#/definitions/Record"
             }
          }
```

```
(continued from previous page)
```

```
}
},
"TimeMetadata": {
  "title": "TimeMetadata",
  "description": "Time metadata",
   "type" "object",
   "properties": {
      "file_info": {
         "$ref": "#/definitions/ResisticsFile"
     },
      "fs": {
         "title": "Fs",
         "type": "number"
      },
      "chans": {
         "title": "Chans",
         "type": "array",
         "items": {
            "type": "string"
         }
      },
      "n_chans": {
         "title": "N Chans",
         "type": "integer"
      },
      "n_samples": {
         "title": "N Samples",
         "type": "integer"
      },
      "first_time": {
         "title": "First Time",
         "pattern": "%Y-%m-%d %H:%M:%S.%f_%o_%q_%v",
         "examples": [
            "2021-01-01 00:00:00.000061_035156_250000_000000"
         ]
     },
      "last_time": {
         "title": "Last Time",
         "pattern": "%Y-%m-%d %H:%M:%S.%f_%o_%q_%v",
         "examples": [
            "2021-01-01 00:00:00.000061_035156_250000_000000"
         ]
     },
      "system": {
         "title": "System",
         "default": "",
         "type": "string"
      },
      "serial": {
         "title": "Serial",
         "default": "",
         "type": "string"
```

```
},
   "wgs84_latitude": {
      "title": "Wgs84 Latitude",
      "default": -999.0,
      "type": "number"
   },
   "wgs84_longitude": {
      "title": "Wgs84 Longitude",
      "default": -999.0,
      "type": "number"
   },
   "easting": {
      "title": "Easting",
      "default": -999.0,
      "type": "number"
   },
   "northing": {
      "title": "Northing",
      "default": -999.0,
      "type": "number"
   },
   "elevation": {
      "title": "Elevation",
      "default": -999.0,
      "type": "number"
   },
   "chans_metadata": {
      "title": "Chans Metadata",
      "type": "object",
      "additionalProperties": {
         "$ref": "#/definitions/ChanMetadata"
      }
   },
   "history": {
      "title": "History",
      "default": {
         "records": []
      },
      "allOf": [
         {
            "$ref": "#/definitions/History"
         }
      ]
   }
},
"required": [
   "fs",
   "chans",
   "n_samples",
   "first_time",
   "last_time",
   "chans_metadata"
```

```
]
     },
     "TimeReader": {
        "title": "TimeReader",
        "description": "Base class for resistics processes\n\nResistics processes␣
˓→perform operations on data (including read and write\noperations). Each time a␣
→ResisticsProcess child class is run, it should add\na process record to the
˓→dataset",
        "type": "object",
        "properties": {
            "name": {
               "title": "Name",
               "type": "string"
           },
            "apply_scalings": {
               "title": "Apply Scalings",
               "default": true,
               "type": "boolean"
           },
            "extension": {
               "title": "Extension",
               "type": "string"
           }
        }
     },
     "Measurement": {
        "title": "Measurement",
        "description": "Class for interfacing with a measurement\n\nThe class
\rightarrowholds the original time series metadata and can provide\ninformation about other
˓→types of data",
        "type": "object",
        "properties": {
            "site_name": {
               "title": "Site Name",
               "type": "string"
           },
            "dir_path": {
               "title": "Dir Path",
               "type": "string",
               "format": "path"
           },
            "metadata": {
               "$ref": "#/definitions/TimeMetadata"
           },
            "reader": {
               "$ref": "#/definitions/TimeReader"
           }
        },
        "required": [
           "site_name",
           "dir_path",
            "metadata",
```
}

}

(continued from previous page)

```
"reader"
   ]
}
```
field dir\_path: pathlib.Path [Required] field measurements: Dict[str, [resistics.project.Measurement](#page-201-0)] [Required] field begin\_time: [resistics.sampling.HighResDateTime](#page-258-0) [Required] **Constraints** • **pattern** = %Y-%m-%d %H:%M:%S.%f\_%o\_%q\_%v • **examples** = ['2021-01-01 00:00:00.000061\_035156\_250000\_000000'] field end\_time: [resistics.sampling.HighResDateTime](#page-258-0) [Required] **Constraints** • **pattern** = %Y-%m-%d %H:%M:%S.%f\_%o\_%q\_%v • **examples** = ['2021-01-01 00:00:00.000061\_035156\_250000\_000000'] property name: str The Site name property n\_meas: int Get the number of measurements  $fs() \rightarrow List[float]$ Get the sampling frequencies in the Site get\_measurement(*meas\_name: str*) → *[resistics.project.Measurement](#page-201-0)* Get a measurement

- $get\_measurements(fs: Optional[float] = None) \rightarrow Dict[str, resistics, project. Measurement]$ Get dictionary of measurements with optional filter by sampling frequency
- $plot() \rightarrow plotly, graph\_objs$ . figure. Figure Plot the site timeline
- $to\_dataframe() \rightarrow$  pandas.core.frame.DataFrame Get measurements list in a pandas DataFrame

**Note:** Measurement first and last times are converted to pandas Timestamps as these are more universally useful in a pandas DataFrame. However, this may result in a loss of precision, especially at high sampling frequencies.

**Returns** Site measurement DataFrame

**Return type** pd.DataFrame

## pydantic model resistics.project.ProjectMetadata

Bases: [resistics.common.WriteableMetadata](#page-110-0)

Project metadata
```
{
  "title": "ProjectMetadata",
  "description": "Project metadata",
  "type": "object",
  "properties": {
      "file_info": {
         "$ref": "#/definitions/ResisticsFile"
     },
     "ref_time": {
        "title": "Ref Time",
         "pattern": "%Y-%m-%d %H:%M:%S.%f_%o_%q_%v",
         "examples": [
            "2021-01-01 00:00:00.000061 035156 250000 0000000"
        ]
      },
      "location": {
        "title": "Location",
        "default": "",
        "type": "string"
      },
      "country": {
        "title": "Country",
         "default": "",
         "type": "string"
     },
      "year": {
        "title": "Year",
         "default": -999,
        "type": "integer"
      },
      "description": {
         "title": "Description",
         "default": "",
         "type": "string"
      },
      "contributors": {
        "title": "Contributors",
        "default": [],
         "type": "array",
        "items": {
            "type": "string"
        }
     }
  },
  "required": [
      "ref_time"
  ],
  "definitions": {
      "ResisticsFile": {
         "title": "ResisticsFile",
         "description": "Required information for writing out a resistics file",
         "type": "object",
         "properties": {
```

```
"created_on_local": {
               "title": "Created On Local",
               "type" "string",
               "format": "date-time"
            },
            "created_on_utc": {
               "title": "Created On Utc",
               "type": "string",
               "format": "date-time"
            },
            "version": {
               "title": "Version",
               "type": "string"
            }
         }
      }
   }
}
```
field ref\_time: [resistics.sampling.HighResDateTime](#page-258-0) [Required]

**Constraints**

```
• pattern = %Y-%m-%d %H:%M:%S.%f_%o_%q_%v
```
• **examples** = ['2021-01-01 00:00:00.000061\_035156\_250000\_000000']

field location: str = ''

```
field country: str = ''
```

```
field year: int = -999
```

```
field description: str = ''
```

```
field contributors: List[str] = []
```
## pydantic model resistics.project.Project

Bases: [resistics.common.ResisticsModel](#page-109-0)

Class to describe a resistics project

The resistics Project Class connects all resistics data. It is an essential part of processing data with resistics.

Resistics projects are in directory with several sub-directories. Project metadata is saved in the resistics.json file at the top level directory.

```
{
  "title": "Project",
  "description": "Class to describe a resistics project\n\nThe resistics Project␣
˓→Class connects all resistics data. It is an essential\npart of processing data␣
˓→with resistics.\n\nResistics projects are in directory with several sub-
→directories. Project\nmetadata is saved in the resistics.json file at the top
˓→level directory.",
   "type": "object",
   "properties": {
     "dir_path": {
         "title": "Dir Path",
```

```
"type": "string",
      "format": "path"
   },
   "begin_time": {
      "title": "Begin Time",
      "pattern": "%Y-%m-%d %H:%M:%S.%f_%o_%q_%v",
      "examples": [
         "2021-01-01 00:00:00.000061_035156_250000_000000"
      ]
   },
   "end_time": {
      "title": "End Time",
      "pattern": "%Y-%m-%d %H:%M:%S.%f_%o_%q_%v",
      "examples": [
         "2021-01-01 00:00:00.000061_035156_250000_000000"
      ]
   },
   "metadata": {
      "$ref": "#/definitions/ProjectMetadata"
   },
   "sites": {
      "title": "Sites",
      "default": \{\},
      "type": "object",
      "additionalProperties": {
         "$ref": "#/definitions/Site"
      }
   }
},
"required": [
   "dir_path",
   "begin_time",
   "end_time",
   "metadata"
],
"definitions": {
   "ResisticsFile": {
      "title": "ResisticsFile",
      "description": "Required information for writing out a resistics file",
      "type": "object",
      "properties": {
         "created_on_local": {
            "title": "Created On Local",
            "type": "string",
            "format": "date-time"
         },
         "created_on_utc": {
            "title": "Created On Utc",
            "type": "string",
            "format": "date-time"
         },
         "version": {
```

```
"title": "Version",
         "type": "string"
     }
  }
},
"ProjectMetadata": {
   "title": "ProjectMetadata",
  "description": "Project metadata",
  "type": "object",
  "properties": {
      "file_info": {
         "$ref": "#/definitions/ResisticsFile"
      },
      "ref_time": {
         "title": "Ref Time",
         "pattern": "%Y-%m-%d %H:%M:%S.%f_%o_%q_%v",
         "examples": [
            "2021-01-01 00:00:00.000061_035156_250000_000000"
         ]
     },
      "location": {
         "title": "Location",
         "default": "",
         "type": "string"
      },
      "country": {
         "title": "Country",
         "default": "",
         "type": "string"
      },
      "year": {
         "title": "Year",
         "default": -999,
         "type": "integer"
      },
      "description": {
         "title": "Description",
         "default": "",
         "type": "string"
      },
      "contributors": {
         "title": "Contributors",
         "default": [],
         "type": "array",
         "items": {
            "type": "string"
         }
     }
  },
  "required": [
      "ref_time"
  ]
```

```
},
"ChanMetadata": {
   "title": "ChanMetadata",
  "description": "Channel metadata",
   "type" "object",
   "properties": {
      "name": {
         "title": "Name",
         "type": "string"
     },
      "data_files": {
         "title": "Data Files",
         "type": "array",
         "items": {
            "type": "string"
         }
     },
      "chan_type": {
         "title": "Chan Type",
         "type": "string"
     },
      "chan_source": {
         "title": "Chan Source",
         "type": "string"
     },
      "sensor": {
         "title": "Sensor",
         "default": "",
         "type": "string"
     },
      "serial": {
         "title": "Serial",
         "default": "",
         "type": "string"
      },
      "gain1": {
         "title": "Gain1",
         "default": 1,
         "type": "number"
     },
      "gain2": {
         "title": "Gain2",
         "default": 1,
         "type": "number"
     },
      "scaling": {
         "title": "Scaling",
         "default": 1,
         "type": "number"
      },
      "chopper": {
         "title": "Chopper",
```

```
"default": false,
               "type": "boolean"
           },
           "dipole_dist": {
              "title": "Dipole Dist",
               "default": 1,
               "type": "number"
           },
           "sensor_calibration_file": {
               "title": "Sensor Calibration File",
               "default": "",
               "type": "string"
           },
           "instrument_calibration_file": {
               "title": "Instrument Calibration File",
               "default": "",
               "type": "string"
           }
        },
        "required": [
           "name"
        ]
     },
     "Record": {
        "title": "Record",
        "description": "Class to hold a record\n\nA record holds information about.
→a process that was run. It is intended to\ntrack processes applied to data,
→allowing a process history to be saved\nalong with any datasets.\n\nExamples\n----
˓→----\nA simple example of creating a process record\n\n>>> from resistics.common␣
→import Record\n>>> messages = [\"message 1\", \"message 2\"]\n>>> record =
\rightarrowRecord(\n... creator={\"name\": \"example\", \"parameter1\": 15},\n...
˓→messages=messages,\n... record_type=\"example\"\n... )\n>>> record.summary()\n
˓→{\n 'time_local': '...',\n 'time_utc': '...',\n 'creator': {'name':
˓→'example', 'parameter1': 15},\n 'messages': ['message 1', 'message 2'],\n
˓→'record_type': 'example'\n}",
        "type": "object",
        "properties": {
           "time_local": {
              "title": "Time Local",
               "type": "string",
              "format": "date-time"
           },
           "time_utc": {
              "title": "Time Utc",
               "type": "string",
              "format": "date-time"
           },
            "creator": {
               "title": "Creator",
              "tvpe": "object"
           },
           "messages": {
```

```
"title": "Messages",
             "type": "array",
             "items": {
                "type": "string"
             }
          },
           "record_type": {
             "title": "Record Type",
             "type": "string"
          }
       },
        "required": [
          "creator",
          "messages",
          "record_type"
       ]
     },
     "History": {
        "title": "History",
        "description": "Class for storing processing history\n\nParameters\n-------
˓→---\nrecords : List[Record], optional\n List of records, by default []\n\
˓→nExamples\n--------\n>>> from resistics.testing import record_example1, record_
˓→example2\n>>> from resistics.common import History\n>>> record1 = record_
˓→example1()\n>>> record2 = record_example2()\n>>> history =␣
→History(records=[record1, record2])\n>>> history.summary()\n{\n 'records': [\n
\rightarrow {\n 'time_local': '...',\n 'time_utc': '...',\n
\rightarrow 'creator': {\n \rightarrow 'name': 'example1',\n 'a': 5,\
˓→n 'b': -7.0\n },\n 'messages': ['Message 1',
→'Message 2'],\n 'record_type': 'process'\n },\n {\n<br>
→ 'time_local': '...',\n 'time_utc': '...',\n 'crea
˓→ 'time_local': '...',\n 'time_utc': '...',\n 'creator
˓→': {\n 'name': 'example2',\n 'a': 'parzen',\n ␣
˓→ 'b': -21\n },\n 'messages': ['Message 5', 'Message␣
\rightarrow6'],\n 'record_type': 'process'\n }\n ]\n}",
        "type": "object",
        "properties": {
          "records": {
             "title": "Records",
             "default": [],
             "type": "array",
             "items": {
                "Sref": "#/definitions/Record"
             }
          }
       }
     },
     "TimeMetadata": {
        "title": "TimeMetadata",
        "description": "Time metadata",
        "type": "object",
        "properties": {
          "file_info": {
             "Sref": "#/definitions/ResisticsFile"
```

```
},
"fs": {
   "title": "Fs",
   "type": "number"
},
"chans": {
   "title": "Chans",
   "type": "array",
   "items": {
      "type": "string"
   }
},
"n_chans": {
   "title": "N Chans",
   "type": "integer"
},
"n_samples": {
   "title": "N Samples",
   "type": "integer"
},
"first_time": {
   "title": "First Time",
   "pattern": "%Y-%m-%d %H:%M:%S.%f_%o_%q_%v",
   "examples": [
      "2021-01-01 00:00:00.000061_035156_250000_000000"
   ]
},
"last_time": {
   "title": "Last Time",
   "pattern": "%Y-%m-%d %H:%M:%S.%f_%o_%q_%v",
   "examples": [
      "2021-01-01 00:00:00.000061_035156_250000_000000"
   ]
},
"system": {
   "title": "System",
   "default": "",
   "type": "string"
},
"serial": {
   "title": "Serial",
   "default": "",
   "type": "string"
},
"wgs84_latitude": {
   "title": "Wgs84 Latitude",
   "default": -999.0,
   "type": "number"
},
"wgs84_longitude": {
   "title": "Wgs84 Longitude",
   "default": -999.0,
```

```
"type": "number"
           },
            "easting": {
               "title": "Easting",
               "default": -999.0,
               "type": "number"
           },
            "northing": {
               "title": "Northing",
               "default": -999.0,
               "type": "number"
           },
           "elevation": {
               "title": "Elevation",
               "default": -999.0,
               "type": "number"
           },
            "chans_metadata": {
               "title": "Chans Metadata",
               "type": "object",
               "additionalProperties": {
                  "$ref": "#/definitions/ChanMetadata"
               }
           },
           "history": {
               "title": "History",
               "default": {
                  "records": []
              },
               "allOf": [
                  {
                     "$ref": "#/definitions/History"
                  }
              ]
           }
        },
        "required": [
           "fs",
           "chans",
           "n_samples",
           "first_time",
           "last_time",
           "chans_metadata"
        ]
     },
     "TimeReader": {
        "title": "TimeReader",
        "description": "Base class for resistics processes\n\nResistics processes␣
˓→perform operations on data (including read and write\noperations). Each time a␣
→ResisticsProcess child class is run, it should add\na process record to the
˓→dataset",
         "type": "object",
```

```
"properties": {
           "name": {
               "title": "Name",
               "type": "string"
           },
           "apply_scalings": {
              "title": "Apply Scalings",
               "default": true,
              "type": "boolean"
           },
           "extension": {
               "title": "Extension",
               "type": "string"
           }
        }
     },
     "Measurement": {
        "title": "Measurement",
        "description": "Class for interfacing with a measurement\n\nThe class
˓→holds the original time series metadata and can provide\ninformation about other␣
˓→types of data",
        "type": "object",
        "properties": {
           "site_name": {
               "title": "Site Name",
               "type": "string"
           },
           "dir_path": {
               "title": "Dir Path",
               "type": "string",
              "format": "path"
           },
           "metadata": {
              "Sref": "#/definitions/TimeMetadata"
           },
           "reader": {
               "Sref": "#/definitions/TimeReader"
           }
        },
        "required": [
           "site_name",
           "dir_path",
           "metadata",
           "reader"
        ]
     },
     "Site": {
        "title": "Site",
        "description": "Class for describing Sites\n\n.. note::\n\n This should
˓→essentially describe a single instrument setup. If the same\n site is re-
→occupied later with a different instrument setup, it is\n suggested to split.
˓→this into a different site.",
```

```
(continues on next page)
```

```
"type": "object",
         "properties": {
            "dir_path": {
               "title": "Dir Path",
                "type": "string",
                "format": "path"
            },
            "measurements": {
               "title": "Measurements",
                "type": "object",
                "additionalProperties": {
                  "$ref": "#/definitions/Measurement"
               }
            },
            "begin_time": {
               "title": "Begin Time",
                "pattern": "%Y-%m-%d %H:%M:%S.%f_%o_%q_%v",
                "examples": [
                   "2021-01-01 00:00:00.000061_035156_250000_000000"
               \mathbf{I}},
            "end_time": {
               "title": "End Time",
               "pattern": "%Y-%m-%d %H:%M:%S.%f_%o_%q_%v",
                "examples": [
                   "2021-01-01 00:00:00.000061_035156_250000_000000"
               ]
            }
         },
         "required": [
            "dir_path",
            "measurements",
            "begin_time",
            "end_time"
         ]
      }
   }
}
```
# field dir\_path: pathlib.Path [Required]

```
field begin_time: resistics.sampling.HighResDateTime [Required]
        Constraints
            • pattern = %Y-%m-%d %H:%M:%S.%f_%o_%q_%v
            • examples = ['2021-01-01 00:00:00.000061_035156_250000_000000']
field end_time: resistics.sampling.HighResDateTime [Required]
        Constraints
            • pattern = %Y-%m-%d %H:%M:%S.%f_%o_%q_%v
            • examples = [2021-01-01 00:00:00.000061 \_035156 \_250000 \_000000']
```
field metadata: [resistics.project.ProjectMetadata](#page-215-0) [Required]

field sites: Dict[str, [resistics.project.Site](#page-207-0)] = {}

property n\_sites: int The number of sites

 $fs() \rightarrow List[float]$ Get sampling frequencies in the Project

get\_site(*site\_name: str*) → *[resistics.project.Site](#page-207-0)* Get a Site object given the Site name

get\_sites(*fs: Optional[float] = None*) → Dict[str, *[resistics.project.Site](#page-207-0)*] Get sites

> **Parameters fs** (Optional [float], optional) – Filter by sites which have at least a single recording at a specified sampling frequency, by default None

**Returns** Dictionary of site name to Site

**Return type** Dict[str, *[Site](#page-207-0)*]

get\_concurrent(*site\_name: str*) → List[*[resistics.project.Site](#page-207-0)*] Find sites that recorded conscurrently to a specified site

**Parameters site\_name** (str) – Search for sites recording concurrently to this site

**Returns** List of Site instances which were recording concurrently

**Return type** List[*[Site](#page-207-0)*]

 $plot() \rightarrow plotly.graph\_objs$ . figure. Figure Plot a timeline of the project

 $to\_dataframe() \rightarrow$  pandas.core.frame.DataFrame Detail Project recordings in a DataFrame

# **resistics.regression module**

The regression module provides functions and classes for the following:

- Preparing gathered data for regression
- Performing the linear regression

Resistics has built in solvers that use scikit learn models, namely

- Ordinary least squares
- RANSAC
- TheilSen

These will perform well in many scenarios. However, the functionality available in resistics makes it possible to use custom solvers if required.

# <span id="page-227-0"></span>pydantic model resistics.regression.RegressionInputMetadata

Bases: [resistics.common.Metadata](#page-110-0)

Metadata for regression input data, mainly to track processing history

```
{
  "title": "RegressionInputMetadata",
  "description": "Metadata for regression input data, mainly to track processing
˓→history",
  "type": "object",
  "properties": {
      "contributors": {
         "title": "Contributors",
         "type": "object",
         "additionalProperties": {
            "anyOf": [
               {
                  "$ref": "#/definitions/SiteCombinedMetadata"
              },
               {
                  "$ref": "#/definitions/SpectraMetadata"
               }
           ]
        }
      },
      "history": {
        "title": "History",
         "default": {
           "records": []
         },
         "allOf": [
            {
               "$ref": "#/definitions/History"
           }
        ]
     }
  },
  "required": [
      "contributors"
  ],
  "definitions": {
      "ResisticsFile": {
         "title": "ResisticsFile",
         "description": "Required information for writing out a resistics file",
         "type": "object",
         "properties": {
            "created_on_local": {
               "title": "Created On Local",
               "type": "string",
               "format": "date-time"
            },
            "created_on_utc": {
               "title": "Created On Utc",
               "type": "string",
               "format": "date-time"
            },
            "version": {
               "title": "Version",
```

```
"type": "string"
           }
        }
     },
     "Record": {
         "title": "Record",
         "description": "Class to hold a record\n\nA record holds information about.
→a process that was run. It is intended to\ntrack processes applied to data,
\rightarrowallowing a process history to be saved\nalong with any datasets.\n\nExamples\n----
˓→----\nA simple example of creating a process record\n\n>>> from resistics.common␣
\rightarrowimport Record\n>>> messages = [\"message 1\", \"message 2\"]\n>>> record =
\rightarrowRecord(\n... creator={\"name\": \"example\", \"parameter1\": 15},\n...
˓→messages=messages,\n... record_type=\"example\"\n... )\n>>> record.summary()\n
˓→{\n 'time_local': '...',\n 'time_utc': '...',\n 'creator': {'name':
˓→'example', 'parameter1': 15},\n 'messages': ['message 1', 'message 2'],\n
˓→'record_type': 'example'\n}",
         "type": "object",
         "properties": {
            "time_local": {
               "title": "Time Local",
               "type": "string",
               "format": "date-time"
            },
            "time_utc": {
               "title": "Time Utc",
               "type": "string",
               "format": "date-time"
            },
            "creator": {
               "title": "Creator",
               "type": "object"
           },
            "messages": {
               "title": "Messages",
               "type": "array",
               "items": {
                  "type": "string"
              }
            },
            "record_type": {
               "title": "Record Type",
               "type": "string"
           }
        },
         "required": [
           "creator",
            "messages",
            "record_type"
        ]
     },
     "History": {
         "title": "History",
```

```
"description": "Class for storing processing history\n\nParameters\n-------
˓→---\nrecords : List[Record], optional\n List of records, by default []\n\
˓→nExamples\n--------\n>>> from resistics.testing import record_example1, record_
˓→example2\n>>> from resistics.common import History\n>>> record1 = record_
˓→example1()\n>>> record2 = record_example2()\n>>> history =␣
→History(records=[record1, record2])\n>>> history.summary()\n{\n 'records': [\n
\rightarrow {\n 'time_local': '...',\n 'time_utc': '...',\n
˓→ 'creator': {\n 'name': 'example1',\n 'a': 5,\
˓→n 'b': -7.0\n },\n 'messages': ['Message 1',
\rightarrow'Message 2'],\n    'record_type': 'process'\n    },\n    {\n
˓→ 'time_local': '...',\n 'time_utc': '...',\n 'creator
˓→': {\n 'name': 'example2',\n 'a': 'parzen',\n ␣
˓→ 'b': -21\n },\n 'messages': ['Message 5', 'Message␣
\rightarrow6'],\n 'record_type': 'process'\n }\n ]\n}",
       "type": "object",
       "properties": {
          "records": {
             "title": "Records",
             "default": [],
             "type": "array",
             "items": {
               "$ref": "#/definitions/Record"
             }
          }
       }
     },
     "SiteCombinedMetadata": {
       "title": "SiteCombinedMetadata",
       "description": "Metadata for combined data\n\nCombined metadata stores.
˓→metadata for measurements that are combined from\na single site.",
       "type": "object",
       "properties": {
          "file_info": {
             "$ref": "#/definitions/ResisticsFile"
          },
          "site_name": {
             "title": "Site Name",
             "type": "string"
          },
          "fs": {
             "title": "Fs",
             "type": "number"
          },
          "system": {
             "title": "System",
             "default": "",
             "type": "string"
          },
          "serial": {
             "title": "Serial",
             "default": "",
             "type": "string"
```

```
},
"wgs84_latitude": {
   "title": "Wgs84 Latitude",
   "default": -999.0,
   "type": "number"
},
"wgs84_longitude": {
   "title": "Wgs84 Longitude",
   "default": -999.0,
   "type": "number"
},
"easting": {
   "title": "Easting",
   "default": -999.0,
   "type": "number"
},
"northing": {
   "title": "Northing",
   "default": -999.0,
   "type": "number"
},
"elevation": {
   "title": "Elevation",
   "default": -999.0,
   "type": "number"
},
"measurements": {
   "title": "Measurements",
   "type": "array",
   "items": {
      "type": "string"
   }
},
"chans": {
   "title": "Chans",
   "type": "array",
   "items": {
      "type": "string"
   }
},
"n_evals": {
   "title": "N Evals",
   "type": "integer"
},
"eval_freqs": {
   "title": "Eval Freqs",
   "type": "array",
   "items": {
      "type": "number"
   }
},
"histories": {
```

```
"title": "Histories",
         "type": "object",
         "additionalProperties": {
            "$ref": "#/definitions/History"
         }
      }
   },
   "required": [
      "site_name",
      "fs",
      "chans",
      "n_evals",
      "eval_freqs",
      "histories"
   ]
},
"ChanMetadata": {
   "title": "ChanMetadata",
   "description": "Channel metadata",
   "type" "object",
   "properties": {
      "name": {
         "title": "Name",
         "type": "string"
      },
      "data_files": {
         "title": "Data Files",
         "type": "array",
         "items": {
            "type": "string"
         }
      },
      "chan_type": {
         "title": "Chan Type",
         "type": "string"
      },
      "chan_source": {
         "title": "Chan Source",
         "type": "string"
      },
      "sensor": {
         "title": "Sensor",
         "default": "",
         "type": "string"
      },
      "serial": {
         "title": "Serial",
         "default": "",
         "type": "string"
      },
      "gain1": {
         "title": "Gain1",
```

```
"default": 1,
         "type": "number"
      },
      "gain2": {
         "title": "Gain2",
         "default": 1,
         "type": "number"
     },
      "scaling": {
         "title": "Scaling",
         "default": 1,
         "type": "number"
      },
      "chopper": {
         "title": "Chopper",
         "default": false,
         "type": "boolean"
     },
      "dipole_dist": {
         "title": "Dipole Dist",
         "default": 1,
         "type": "number"
      },
      "sensor_calibration_file": {
         "title": "Sensor Calibration File",
         "default": "",
         "type": "string"
      },
      "instrument_calibration_file": {
         "title": "Instrument Calibration File",
         "default": "",
         "type": "string"
     }
  },
  "required": [
      "name"
  ]
},
"SpectraLevelMetadata": {
   "title": "SpectraLevelMetadata",
   "description": "Metadata for spectra of a windowed decimation level",
  "type": "object",
   "properties": {
      "fs": {
         "title": "Fs",
         "type": "number"
      },
      "n_wins": {
         "title": "N Wins",
         "type": "integer"
      },
      "win_size": {
```

```
"title": "Win Size",
         "exclusiveMinimum": 0,
         "type": "integer"
      },
      "olap_size": {
         "title": "Olap Size",
         "exclusiveMinimum": 0,
         "type": "integer"
      },
      "index_offset": {
         "title": "Index Offset",
         "type": "integer"
      },
      "n_freqs": {
         "title": "N Freqs",
         "type": "integer"
      },
      "freqs": {
         "title": "Freqs",
         "type": "array",
         "items": {
            "type": "number"
         }
      }
  },
   "required": [
      "fs",
      "n_wins",
      "win_size",
      "olap_size",
      "index_offset",
      "n_freqs",
      "freqs"
  ]
},
"SpectraMetadata": {
   "title": "SpectraMetadata",
   "description": "Metadata for spectra data",
   "type": "object",
   "properties": {
      "file_info": {
         "Sref": "#/definitions/ResisticsFile"
      },
      "fs": {
         "title": "Fs",
         "type": "array",
         "items": {
            "type": "number"
         }
      },
      "chans": {
         "title": "Chans",
```

```
"type": "array",
   "items": {
      "type": "string"
   }
},
"n_chans": {
   "title": "N Chans",
   "type": "integer"
},
"n_levels": {
   "title": "N Levels",
   "type": "integer"
},
"first_time": {
   "title": "First Time",
   "pattern": "%Y-%m-%d %H:%M:%S.%f_%o_%q_%v",
   "examples": [
      "2021-01-01 00:00:00.000061_035156_250000_000000"
   ]
},
"last_time": {
   "title": "Last Time",
   "pattern": "%Y-%m-%d %H:%M:%S.%f_%o_%q_%v",
   "examples": [
      "2021-01-01 00:00:00.000061_035156_250000_000000"
   ]
},
"system": {
   "title": "System",
   "default": "",
   "type": "string"
},
"serial": {
   "title": "Serial",
   "default": "",
   "type": "string"
},
"wgs84_latitude": {
   "title": "Wgs84 Latitude",
   "default": -999.0,
   "type": "number"
},
"wgs84_longitude": {
   "title": "Wgs84 Longitude",
   "default": -999.0,
   "type": "number"
},
"easting": {
   "title": "Easting",
   "default": -999.0,
   "type": "number"
},
```

```
"northing": {
      "title": "Northing",
      "default": -999.0,
      "type": "number"
   },
   "elevation": {
      "title": "Elevation",
      "default": -999.0,
      "type": "number"
   },
   "chans_metadata": {
      "title": "Chans Metadata",
      "type": "object",
      "additionalProperties": {
         "$ref": "#/definitions/ChanMetadata"
      }
   },
   "levels_metadata": {
      "title": "Levels Metadata",
      "type": "array",
      "items": {
         "Sref": "#/definitions/SpectraLevelMetadata"
      }
   },
   "ref_time": {
      "title": "Ref Time",
      "pattern": "%Y-%m-%d %H:%M:%S.%f_%o_%q_%v",
      "examples": [
         "2021-01-01 00:00:00.000061_035156_250000_000000"
      ]
   },
   "history": {
      "title": "History",
      "default": {
         "records": []
      },
      "allOf": [
         {
            "$ref": "#/definitions/History"
         }
      ]
   }
},
"required": [
   "fs",
   "chans",
   "n_levels",
   "first_time",
   "last_time",
   "chans_metadata",
   "levels_metadata",
   "ref_time"
```
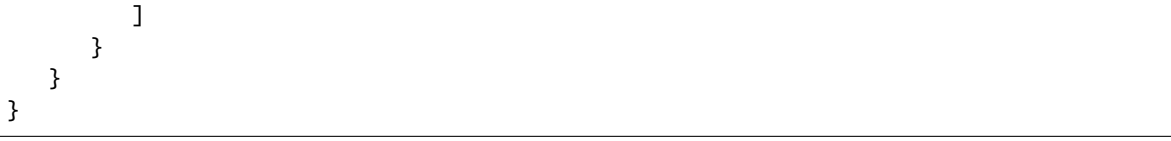

field contributors: Dict[str, Union[[resistics.gather.SiteCombinedMetadata](#page-161-0), [resistics.spectra.SpectraMetadata](#page-272-0)]] [Required] Details about the data contributing to the regression input data

field history: [resistics.common.History](#page-113-0) = History(records=[]) The processing history

<span id="page-237-0"></span>class resistics.regression.RegressionInputData(*metadata:*

[resistics.regression.RegressionInputMetadata,](#page-227-0) *tf:* [resistics.transfunc.TransferFunction,](#page-342-0) *freqs: List[float]*, *obs: List[Dict[str, numpy.ndarray]]*, *preds: List[numpy.ndarray]*)

Bases: [resistics.common.ResisticsData](#page-119-0)

Class to hold data that will be input into a solver

The purpose of regression input data is to provision for many different solvers and user written solvers.

The regression input data has the following key attributes:

- freqs
- obs
- preds

The freqs attribute is a 1-D array of evaluation frequencies.

The obs attribute is a dictionary of dictionaries. The parent dictionary has a key of the evaluation frequency index. The secondary dictionary has key of output channel. The values in the secondary dictionary are the observations for that output channel and have 1-D size:

(n\_wins x n\_cross\_chans x 2).

The factor of 2 is because the real and complex parts of each equation are separated into two equations to allow use of solvers that work exclusively on real data.

The preds attribute is a single level dictionary with key of evaluation frequency index and value of the predictors for the evaluation frequency. The predictors have 2-D shape:

(n\_wins x n\_cross\_chans x 2) x (n\_input\_channels x 2).

The number of windows is multiplied by 2 for the same reason as the observations. The doubling of the input channels is because one is the predictor for the real part of that transfer function component and one is the predictor for the complex part of the transfer function component.

Considering the impedance tensor as an example with:

- output channels Ex, Ey
- input channels Hx, Hy
- cross channels Hx, Hy

The below shows the arrays for the 0 index evaluation frequency:

**Observations** 

• Ex: [w1\_crossHx\_RE, w1\_crossHx\_IM, w1\_crossHy\_RE, w1\_crossHy\_IM]

• Ey: [w1\_crossHx\_RE, w1\_crossHx\_IM, w1\_crossHy\_RE, w1\_crossHy\_IM]

Predictors Ex

- w1\_crossHx\_RE: Zxx\_RE Zxx\_IM Zxy\_RE Zxy\_IM
- w1\_crossHx\_IM: Zxx\_RE Zxx\_IM Zxy\_RE Zxy\_IM
- w1\_crossHy\_RE: Zxx\_RE Zxx\_IM Zxy\_RE Zxy\_IM
- w1\_crossHy\_IM: Zxx\_RE Zxx\_IM Zxy\_RE Zxy\_IM

### Predictors Ey

- w1\_crossHx\_RE: Zyx\_RE Zyx\_IM Zyy\_RE Zyy\_IM
- w1\_crossHx\_IM: Zyx\_RE Zyx\_IM Zyy\_RE Zyy\_IM
- w1\_crossHy\_RE: Zyx\_RE Zyx\_IM Zyy\_RE Zyy\_IM
- w1\_crossHy\_IM: Zyx\_RE Zyx\_IM Zyy\_RE Zyy\_IM

Note that the predictors are the same regardless of the output channel, only the observations change.

## property n\_freqs: int

Get the number of frequencies

get\_inputs(*freq\_idx: int*, *out\_chan: str*) → Tuple[numpy.ndarray, numpy.ndarray] Get observations and predictions

#### **Parameters**

- **freq\_idx**  $(int)$  The evaluation frequency index
- out\_chan  $(str)$  The output channel

**Returns** Observations and predictons

**Return type** Tuple[np.ndarray, np.ndarray]

pydantic model resistics.regression.RegressionPreparerSpectra

Bases: [resistics.common.ResisticsProcess](#page-117-0)

Prepare regression data directly from spectra data

This can be useful for running a single measurement

```
{
   "title": "RegressionPreparerSpectra",
   "description": "Prepare regression data directly from spectra data\n\nThis can
˓→be useful for running a single measurement",
   "type": "object",
   "properties": {
      "name": {
         "title": "Name",
         "type": "string"
      }
   }
}
```
**run**(*tf*: [resistics.transfunc.TransferFunction,](#page-342-0) *spec\_data:* [resistics.spectra.SpectraData](#page-280-0))  $\rightarrow$ *[resistics.regression.RegressionInputData](#page-237-0)* Construct the linear equation for solving

field name: Optional[str] [Required]

#### **Validated by**

• validate\_name

pydantic model resistics.regression.RegressionPreparerGathered Bases: [resistics.common.ResisticsProcess](#page-117-0)

Regression preparer for gathered data

In nearly all cases, this is the regresson preparer to use. As input, it requires GatheredData.

```
{
   "title": "RegressionPreparerGathered",
   "description": "Regression preparer for gathered data\n\nIn nearly all cases,.
˓→this is the regresson preparer to use. As input, it\nrequires GatheredData.",
   "type": "object",
   "properties": {
      "name": {
         "title": "Name",
         "type": "string"
      }
   }
}
```
run(*tf:* [resistics.transfunc.TransferFunction,](#page-342-0) *gathered\_data:* [resistics.gather.GatheredData](#page-166-0)) → *[resistics.regression.RegressionInputData](#page-237-0)* Create the RegressionInputData

### **Parameters**

- tf ([TransferFunction](#page-342-0)) The transfer function
- gathered\_data ([GatheredData](#page-166-0)) The gathered data

**Returns** Data that can be used as input into a solver

**Return type** *[RegressionInputData](#page-237-0)*

```
field name: Optional[str] [Required]
```
**Validated by**

• validate\_name

pydantic model resistics.regression.Solution Bases: [resistics.common.WriteableMetadata](#page-110-1)

Class to hold a transfer function solution

# **Examples**

```
>>> from resistics.testing import solution_mt
>>> solution = solution_mt()
>>> print(solution.tf.to_string())
| Ex | = | Ex_Hx Ex_Hy | | Hx |
| Ey | | Ey_Hx Ey_Hy | | Hy |
>>> solution.n_freqs
5
>>> solution.freqs
```

```
[10.0, 20.0, 30.0, 40.0, 50.0]
>>> solution.periods.tolist()
[0.1, 0.05, 0.03333333333333333, 0.025, 0.02]
>>> solution.components["ExHx"]
Component(real=[1.0, 1.0, 2.0, 2.0, 3.0], imag=[5.0, 5.0, 4.0, 4.0, 3.0])
>>> solution.components["ExHy"]
Component(real=[1.0, 2.0, 3.0, 4.0, 5.0], imag=[-5.0, -4.0, -3.0, -2.0, -1.0])
```
To get the components as an array, either get\_component or subscripting be used

```
>>> solution["ExHy"]
array([1.-5.j, 2.-4.j, 3.-3.j, 4.-2.j, 5.-1.j])
>>> solution["ab"]
Traceback (most recent call last):
...
ValueError: Component ab not found in ['ExHx', 'ExHy', 'EyHx', 'EyHy']
```
It is also possible to get the tensor values at a particular evaluation frequency

>>> solution.get\_tensor(2) array([[ 2.+4.j, 3.-3.j],  $[-3.+3.j, -2.-4.j]]$ 

```
{
   "title": "Solution",
   "description": "Class to hold a transfer function solution\n\nExamples\n--------\
˓→n>>> from resistics.testing import solution_mt\n>>> solution = solution_mt()\n>>>␣
\rightarrowprint(solution.tf.to_string())\n| Ex | = | Ex_Hx Ex_Hy | | Hx |\n| Ey | | Ey_Hx
\rightarrowEy_Hy | | Hy |\n>>> solution.n_freqs\n5\n>>> solution.freqs\n[10.0, 20.0, 30.0,
˓→40.0, 50.0]\n>>> solution.periods.tolist()\n[0.1, 0.05, 0.03333333333333333, 0.
˓→025, 0.02]\n>>> solution.components[\"ExHx\"]\nComponent(real=[1.0, 1.0, 2.0, 2.0,
˓→ 3.0], imag=[5.0, 5.0, 4.0, 4.0, 3.0])\n>>> solution.components[\"ExHy\"]\
\rightarrownComponent(real=[1.0, 2.0, 3.0, 4.0, 5.0], imag=[-5.0, -4.0, -3.0, -2.0, -1.0])\n\
˓→nTo get the components as an array, either get_component or subscripting\nbe used\
\rightarrown\n>>> solution[\"ExHy\"]\narray([1.-5.j, 2.-4.j, 3.-3.j, 4.-2.j, 5.-1.j])\n>>>
˓→solution[\"ab\"]\nTraceback (most recent call last):\n...\nValueError: Component␣
→ab not found in ['ExHx', 'ExHy', 'EyHx', 'EyHy']\n\nIt is also possible to get.
\rightarrowthe tensor values at a particular evaluation\nfrequency\n\n>>> solution.get_
\rightarrowtensor(2)\narray([[ 2.+4.j, 3.-3.j],\n [-3.+3.j, -2.-4.j]])",
   "type": "object",
   "properties": {
      "file_info": {
         "$ref": "#/definitions/ResisticsFile"
      },
      "tf": {
         "$ref": "#/definitions/TransferFunction"
      },
      "freqs": {
         "title": "Freqs",
         "type": "array",
         "items": {
            "type": "number"
```

```
}
   },
   "components": {
      "title": "Components",
      "type": "object",
      "additionalProperties": {
         "$ref": "#/definitions/Component"
      }
   },
   "history": {
      "$ref": "#/definitions/History"
  },
   "contributors": {
      "title": "Contributors",
      "type": "object",
      "additionalProperties": {
         "anyOf": [
            {
               "$ref": "#/definitions/SiteCombinedMetadata"
            },
            {
               "Sref": "#/definitions/SpectraMetadata"
            }
         ]
      }
  }
},
"required": [
   "tf",
   "freqs",
   "components",
   "history",
   "contributors"
],
"definitions": {
   "ResisticsFile": {
      "title": "ResisticsFile",
      "description": "Required information for writing out a resistics file",
      "type": "object",
      "properties": {
         "created_on_local": {
            "title": "Created On Local",
            "type": "string",
            "format": "date-time"
         },
         "created_on_utc": {
            "title": "Created On Utc",
            "type": "string",
            "format": "date-time"
         },
         "version": {
            "title": "Version",
```

```
(continued from previous page)
```

```
"type": "string"
           }
        }
     },
     "TransferFunction": {
        "title": "TransferFunction",
         "description": "Define a generic transfer function\n\nThis class is a␣
˓→describes generic transfer function, including:\n\n- The output channels for the␣
˓→transfer function\n- The input channels for the transfer function\n- The cross␣
\rightarrowchannels for the transfer function\n\nThe cross channels are the channels that
→will be used to calculate out the\ncross powers for the regression.\n\nThis.
˓→generic parent class has no implemented plotting function. However,\nchild␣
\rightarrow aclasses may have a plotting function as different transfer functions\nmay need.
\rightarrowdifferent types of plots.\n\n.. note::\n\n Users interested in writing a
˓→custom transfer function should inherit\n from this generic Transfer function\
˓→n\nSee Also\n--------\nImpandanceTensor : Transfer function for the MT impedance␣
→tensor\nTipper : Transfer function for the MT tipper\n\nExamples\n--------\nA
˓→generic example\n\n>>> tf = TransferFunction(variation=\"example\", out_chans=[\
˓→"bye\", \"see you\", \"ciao\"], in_chans=[\"hello\", \"hi_there\"])\n>>> print(tf.
˓→to_string())\n| bye | | bye_hello bye_hi_there | | hello |\
˓→n| see you | = | see you_hello see you_hi_there | | hi_there |\n| ciao ␣
˓→| | ciao_hello ciao_hi_there |\n\nCombining the impedance tensor and␣
\rightarrowthe tipper into one TransferFunction\n\n>>> tf = TransferFunction(variation=\
\rightarrow"combined\", out_chans=[\"Ex\", \"Ey\"], in_chans=[\"Hx\", \"Hy\", \"Hz\"])\n>>>
\rightarrowprint(tf.to_string())\n| Ex | | Ex_Hx Ex_Hy Ex_Hz | | Hx |\n| Ey | = | Ey_Hx Ey_
\rightarrowHy Ey_Hz | | Hy | \n | \rightarrow | Hz | ",
        "type": "object",
        "properties": {
           "name": {
               "title": "Name",
               "type": "string"
           },
            "variation": {
               "title": "Variation",
               "default": "generic",
               "maxLength": 16,
               "type": "string"
           },
           "out_chans": {
               "title": "Out Chans",
               "type": "array",
               "items": {
                  "type": "string"
              }
           },
           "in_chans": {
               "title": "In Chans",
               "type": "array",
               "items": {
                 "type": "string"
              }
           },
```

```
"cross_chans": {
               "title": "Cross Chans",
               "type": "array",
               "items": {
                  "type": "string"
               }
           },
            "n_out": {
               "title": "N Out",
               "type": "integer"
            },
            "n_in": {
               "title": "N In",
               "type": "integer"
           },
            "n_cross": {
               "title": "N Cross",
               "type": "integer"
           }
        },
        "required": [
            "out_chans",
           "in_chans"
        ]
     },
     "Component": {
        "title": "Component",
         "description": "Data class for a single component in a Transfer function\n\
˓→nExample\n-------\n>>> from resistics.transfunc import Component\n>>> component =␣
˓→Component(real=[1, 2, 3, 4, 5], imag=[-5, -4, -3, -2 , -1])\n>>> component.get_
\rightarrowvalue(0)\n(1-5j)\n>>> component.to_numpy()\narray([1.-5.j, 2.-4.j, 3.-3.j, 4.-2.j,
\rightarrow 5.-1.j])",
         "type": "object",
         "properties": {
            "real": {
               "title": "Real",
               "type": "array",
               "items": {
                  "type": "number"
               }
           },
            "imag": {
               "title": "Imag",
               "type": "array",
               "items": {
                  "type": "number"
               }
           }
        },
         "required": [
            "real",
            "imag"
```

```
]
           },
           "Record": {
              "title": "Record",
              "description": "Class to hold a record\n\nA record holds information about.
     →a process that was run. It is intended to\ntrack processes applied to data,
     \rightarrowallowing a process history to be saved\nalong with any datasets.\n\nExamples\n----
     ˓→----\nA simple example of creating a process record\n\n>>> from resistics.common␣
     \rightarrowimport Record\n>>> messages = [\"message 1\", \"message 2\"]\n>>> record =
     ˓→Record(\n... creator={\"name\": \"example\", \"parameter1\": 15},\n... ␣
     ˓→messages=messages,\n... record_type=\"example\"\n... )\n>>> record.summary()\n
     \rightarrow{\n 'time_local': '...',\n 'time_utc': '...',\n 'creator': {'name':
     ˓→'example', 'parameter1': 15},\n 'messages': ['message 1', 'message 2'],\n
     ˓→'record_type': 'example'\n}",
              "type": "object",
              "properties": {
                 "time_local": {
                    "title": "Time Local",
                    "type" "string",
                    "format": "date-time"
                 },
                 "time_utc": {
                    "title": "Time Utc",
                    "type": "string",
                    "format": "date-time"
                 },
                 "creator": {
                    "title": "Creator",
                    "type": "object"
                 },
                 "messages": {
                    "title": "Messages",
                    "type": "array",
                    "items": {
                       "type": "string"
                    }
                 },
                 "record_type": {
                    "title": "Record Type",
                    "type": "string"
                 }
              },
              "required": [
                 "creator",
                 "messages",
                 "record_type"
              ]
           },
           "History": {
              "title" "History"
              "description": "Class for storing processing history\n\nParameters\n-------
     ˓→---\nrecords : List[Record], optional\n List of records, by default []\n\
     \rightarrownExamples\n--------\n>>> from resistics.testing import record_exampl@aminTesonnextpage)
     ˓→example2\n>>> from resistics.common import History\n>>> record1 = record_
      \text{example1}(\cdot) record2 = record_example2()\n>>> history
4.3. resistics package \text{degree} [record1, record2])\n>>> history.summary()\n{\n 'records': [\. \frac{41}{10}{\n\gamma \in \text{time\_local': '...'.\}}n 'time_utc': '...',\n
     → 'creator': {\n 'name': 'example1',\n 'a': 5,\<br>→n 'b': -7.0\n },\n 'messages': ['Message 1',
```
˓<sup>→</sup>n 'b': -7.0\n },\n 'messages': ['Message 1',

```
"type": "object",
        "properties": {
           "records": {
               "title": "Records",
               "default": [],
               "type": "array",
               "items": {
                  "$ref": "#/definitions/Record"
              }
           }
        }
     },
     "SiteCombinedMetadata": {
        "title": "SiteCombinedMetadata",
        "description": "Metadata for combined data\n\nCombined metadata stores
˓→metadata for measurements that are combined from\na single site.",
        "type": "object",
        "properties": {
           "file_info": {
               "$ref": "#/definitions/ResisticsFile"
           },
            "site_name": {
               "title": "Site Name",
               "type": "string"
           },
           "fs": {
               "title": "Fs",
               "type": "number"
           },
            "system": {
               "title": "System",
               "default": "",
               "type": "string"
           },
           "serial": {
               "title": "Serial",
               "default": "",
               "type": "string"
           },
            "wgs84_latitude": {
               "title": "Wgs84 Latitude",
               "default": -999.0,
               "type": "number"
           },
            "wgs84_longitude": {
               "title": "Wgs84 Longitude",
               "default": -999.0,
               "type": "number"
           },
           "easting": {
               "title": "Easting",
               "default": -999.0,
```

```
"type": "number"
   },
   "northing": {
      "title": "Northing",
      "default": -999.0,
      "type": "number"
  },
   "elevation": {
      "title": "Elevation",
      "default": -999.0,
      "type": "number"
   },
   "measurements": {
      "title": "Measurements",
      "type": "array",
      "items": {
         "type": "string"
      }
   },
   "chans": {
      "title": "Chans",
      "type": "array",
      "items": {
         "type": "string"
      }
   },
   "n_evals": {
      "title": "N Evals",
      "type": "integer"
   },
   "eval_freqs": {
      "title": "Eval Freqs",
      "type": "array",
      "items": {
         "type": "number"
      }
   },
   "histories": {
      "title": "Histories",
      "type": "object",
      "additionalProperties": {
         "$ref": "#/definitions/History"
      }
   }
},
"required": [
   "site_name",
   "fs",
   "chans",
   "n_evals",
   "eval_freqs",
   "histories"
```

```
]
},
"ChanMetadata": {
   "title": "ChanMetadata",
   "description": "Channel metadata",
   "type": "object",
   "properties": {
      "name": {
         "title": "Name",
         "type": "string"
      },
      "data_files": {
         "title": "Data Files",
         "type": "array",
         "items": {
            "type": "string"
         }
      },
      "chan_type": {
         "title": "Chan Type",
         "type": "string"
      },
      "chan_source": {
         "title": "Chan Source",
         "type": "string"
      },
      "sensor": {
         "title": "Sensor",
         "default": "",
         "type": "string"
      },
      "serial": {
         "title": "Serial",
         "default": "",
         "type": "string"
      },
      "gain1": {
         "title": "Gain1",
         "default": 1,
         "type": "number"
      },
      "gain2": {
         "title": "Gain2",
         "default": 1,
         "type": "number"
      },
      "scaling": {
         "title": "Scaling",
         "default": 1,
         "type": "number"
      },
      "chopper": {
```

```
"title": "Chopper",
         "default": false,
         "type": "boolean"
      },
      "dipole_dist": {
         "title": "Dipole Dist",
         "default": 1,
         "type": "number"
      },
      "sensor_calibration_file": {
         "title": "Sensor Calibration File",
         "default": "",
         "type": "string"
      },
      "instrument_calibration_file": {
         "title": "Instrument Calibration File",
         "default": "",
         "type": "string"
      }
  },
   "required": [
      "name"
  ]
},
"SpectraLevelMetadata": {
   "title": "SpectraLevelMetadata",
   "description": "Metadata for spectra of a windowed decimation level",
   "type": "object",
   "properties": {
      "fs": {
         "title": "Fs",
         "type": "number"
      },
      "n_wins": {
         "title": "N Wins",
         "type": "integer"
      },
      "win_size": {
         "title": "Win Size",
         "exclusiveMinimum": 0,
         "type": "integer"
      },
      "olap_size": {
         "title": "Olap Size",
         "exclusiveMinimum": 0,
         "type": "integer"
      },
      "index_offset": {
         "title": "Index Offset",
         "type": "integer"
      },
      "n_freqs": {
```

```
"title": "N Freqs",
         "type": "integer"
      },
      "freqs": {
         "title": "Freqs",
         "type": "array",
         "items": {
            "type": "number"
         }
      }
  },
   "required": [
      "fs",
      "n_wins",
      "win_size",
      "olap_size",
      "index_offset",
      "n_freqs",
      "freqs"
  ]
},
"SpectraMetadata": {
   "title": "SpectraMetadata",
   "description": "Metadata for spectra data",
   "type": "object",
   "properties": {
      "file_info": {
         "$ref": "#/definitions/ResisticsFile"
      },
      "fs": {
         "title": "Fs",
         "type": "array",
         "items": {
            "type": "number"
         }
      },
      "chans": {
         "title" "Chans",
         "type": "array",
         "items": {
            "type": "string"
         }
      },
      "n_chans": {
         "title": "N Chans",
         "type": "integer"
      },
      "n_levels": {
         "title": "N Levels",
         "type": "integer"
      },
      "first_time": {
```

```
"title": "First Time",
   "pattern": "%Y-%m-%d %H:%M:%S.%f_%o_%q_%v",
   "examples": [
      "2021-01-01 00:00:00.000061_035156_250000_000000"
   \mathbb{I}},
"last_time": {
   "title": "Last Time",
   "pattern": "%Y-%m-%d %H:%M:%S.%f_%o_%q_%v",
   "examples": [
      "2021-01-01 00:00:00.000061_035156_250000_000000"
   ]
},
"system": {
   "title": "System",
   "default": "",
   "type": "string"
},
"serial": {
   "title": "Serial",
   "default": "",
   "type": "string"
},
"wgs84_latitude": {
   "title": "Wgs84 Latitude",
   "default": -999.0,
   "type": "number"
},
"wgs84_longitude": {
   "title": "Wgs84 Longitude",
   "default": -999.0,
   "type": "number"
},
"easting": {
   "title": "Easting",
   "default": -999.0,
   "type": "number"
},
"northing": {
   "title": "Northing",
   "default": -999.0,
   "type": "number"
},
"elevation": {
   "title": "Elevation",
   "default": -999.0,
   "type": "number"
},
"chans_metadata": {
   "title": "Chans Metadata",
   "type": "object",
   "additionalProperties": {
```

```
"$ref": "#/definitions/ChanMetadata"
               }
            },
            "levels_metadata": {
               "title": "Levels Metadata",
               "type": "array",
               "items": {
                  "$ref": "#/definitions/SpectraLevelMetadata"
               }
            },
            "ref_time": {
               "title": "Ref Time",
               "pattern": "%Y-%m-%d %H:%M:%S.%f_%o_%q_%v",
               "examples": [
                  "2021-01-01 00:00:00.000061_035156_250000_000000"
               ]
            },
            "history": {
               "title": "History",
               "default": {
                  "records": []
               },
               "allOf": [
                  {
                      "$ref": "#/definitions/History"
                  }
               ]
            }
         },
         "required": [
            "fs",
            "chans",
            "n_levels",
            "first_time",
            "last_time",
            "chans_metadata",
            "levels_metadata",
            "ref_time"
         ]
      }
   }
}
```
field tf: [resistics.transfunc.TransferFunction](#page-342-0) [Required] The transfer function that was solved

```
field freqs: List[float] [Required]
    The evaluation frequencies
```

```
field components: Dict[str, resistics.transfunc.Component] [Required]
    The solution
```

```
field history: resistics.common.History [Required]
    The processing history
```
```
resistics.gather.SiteCombinedMetadata,
resistics.spectra.SpectraMetadata]] [Required]
```
The contributors to the solution with their respective details

# property n\_freqs

Get the number of evaluation frequencies

property periods: numpy.ndarray Get the periods

get\_component(*key: str*) → numpy.ndarray

Get the solution for a single component for all the evaluation frequencies

**Parameters** key  $(str)$  – The component key

**Returns** The component data in an array

**Return type** np.ndarray

**Raises** ValueError – If the component does not exist in the solution

get\_tensor(*eval\_idx: int*) → numpy.ndarray Get the tensor at a single evaluation frequency

**Parameters** eval\_idx (int) – The index of the evaluation frequency

**Returns** The tensor as a numpy array

**Return type** np.ndarray

# <span id="page-252-0"></span>pydantic model resistics.regression.Solver

Bases: [resistics.common.ResisticsProcess](#page-117-0)

General resistics solver

```
{
   "title": "Solver",
   "description": "General resistics solver",
   "type": "object",
   "properties": {
      "name": {
         "title": "Name",
         "type": "string"
      }
   }
}
```
run(*regression\_input:* [resistics.regression.RegressionInputData](#page-237-0)) → *[resistics.regression.Solution](#page-239-0)* Every solver should have a run method

# field name: Optional[str] [Required]

**Validated by**

• validate\_name

<span id="page-252-1"></span>pydantic model resistics.regression.SolverScikit Bases: [resistics.regression.Solver](#page-252-0)

Base class for Scikit learn solvers

```
{
   "title": "SolverScikit",
   "description": "Base class for Scikit learn solvers",
   "type": "object",
   "properties": {
      "name": {
         "title": "Name",
         "type": "string"
      },
      "fit_intercept": {
         "title": "Fit Intercept",
         "default": false,
         "type": "boolean"
      },
      "normalize": {
         "title": "Normalize",
         "default": false,
         "type": "boolean"
      }
   }
}
```
field fit\_intercept: bool = False Flag for adding an intercept term

```
field normalize: bool = False
     Flag for normalizing, only used if fit_intercept is True
```
<span id="page-253-0"></span>pydantic model resistics.regression.SolverScikitOLS

Bases: [resistics.regression.SolverScikit](#page-252-1)

Ordinary least squares solver

This is simply a wrapper around the scikit learn least squares regression [https://scikit-learn.org/stable/modules/](https://scikit-learn.org/stable/modules/generated/sklearn.linear_model.LinearRegression.html) [generated/sklearn.linear\\_model.LinearRegression.html](https://scikit-learn.org/stable/modules/generated/sklearn.linear_model.LinearRegression.html)

```
{
   "title": "SolverScikitOLS",
   "description": "Ordinary least squares solver\n\nThis is simply a wrapper around␣
˓→the scikit learn least squares regression\nhttps://scikit-learn.org/stable/
˓→modules/generated/sklearn.linear_model.LinearRegression.html",
   "type" "object",
   "properties": {
      "name": {
         "title": "Name",
         "type": "string"
      },
      "fit_intercept": {
         "title": "Fit Intercept",
         "default": false,
         "type": "boolean"
      },
      "normalize": {
         "title": "Normalize",
         "default": false,
```

```
"type": "boolean"
      },
      "n_jobs": {
         "title": "N Jobs",
         "default": -2,
         "type": "integer"
      }
   }
}
```
# field  $n$ \_jobs: int =  $-2$ Number of jobs to run

run(*regression\_input:* [resistics.regression.RegressionInputData](#page-237-0)) → *[resistics.regression.Solution](#page-239-0)* Run ordinary least squares regression on the RegressionInputData

# pydantic model resistics.regression.SolverScikitHuber

Bases: [resistics.regression.SolverScikit](#page-252-1)

### Scikit Huber solver

This is simply a wrapper around the scikit learn Huber Regressor. For more information, please see [https:](https://scikit-learn.org/stable/modules/generated/sklearn.linear_model.HuberRegressor.html) [//scikit-learn.org/stable/modules/generated/sklearn.linear\\_model.HuberRegressor.html](https://scikit-learn.org/stable/modules/generated/sklearn.linear_model.HuberRegressor.html)

```
{
   "title": "SolverScikitHuber",
   "description": "Scikit Huber solver\n\nThis is simply a wrapper around the
˓→scikit learn Huber Regressor. For\nmore information, please see\nhttps://scikit-
˓→learn.org/stable/modules/generated/sklearn.linear_model.HuberRegressor.html",
   "type": "object",
   "properties": {
      "name": {
         "title": "Name",
         "type": "string"
      },
      "fit_intercept": {
         "title": "Fit Intercept",
         "default": false,
         "type": "boolean"
      },
      "normalize": {
         "title": "Normalize",
         "default": false,
         "type": "boolean"
      },
      "epsilon": {
         "title": "Epsilon",
         "default": 1,
         "type": "number"
      }
   }
}
```
# field epsilon: float = 1

The smaller the epsilon, the more robust it is to outliers.

**run**(*regression\_input:* [resistics.regression.RegressionInputData](#page-237-0))  $\rightarrow$  *[resistics.regression.Solution](#page-239-0)* Run Huber Regressor regression on the RegressionInputData

# pydantic model resistics.regression.SolverScikitTheilSen

Bases: [resistics.regression.SolverScikit](#page-252-1)

Scikit Theil Sen solver

This is simply a wrapper around the scikit learn Theil Sen Regressor. For more information, please see [https:](https://scikit-learn.org/stable/modules/generated/sklearn.linear_model.TheilSenRegressor.html) [//scikit-learn.org/stable/modules/generated/sklearn.linear\\_model.TheilSenRegressor.html](https://scikit-learn.org/stable/modules/generated/sklearn.linear_model.TheilSenRegressor.html)

```
{
   "title": "SolverScikitTheilSen",
   "description": "Scikit Theil Sen solver\n\nThis is simply a wrapper around the
˓→scikit learn Theil Sen Regressor. For\nmore information, please see\nhttps://
˓→scikit-learn.org/stable/modules/generated/sklearn.linear_model.TheilSenRegressor.
˓→html",
   "type": "object",
   "properties": {
      "name": {
         "title": "Name",
         "type": "string"
      },
      "fit_intercept": {
         "title": "Fit Intercept",
         "default": false,
         "type": "boolean"
      },
      "normalize": {
         "title": "Normalize",
         "default": false,
         "type": "boolean"
      },
      "n_jobs": {
         "title": "N Jobs",
         "default": -2,
         "type": "integer"
      },
      "max_subpopulation": {
         "title": "Max Subpopulation",
         "default": 2000,
         "type": "integer"
      },
      "n_subsamples": {
         "title": "N Subsamples",
         "type": "number"
      }
   }
}
```
field  $n$ \_jobs: int =  $-2$ Number of jobs to run

### field max\_subpopulation: int = 2000

Maximum population. Reduce this if the process is taking a long time

# field n\_subsamples: Optional[float] = None

Number of rows to use for each solution

```
run(regression_input: resistics.regression.RegressionInputData) → resistics.regression.Solution
     Run TheilSen regression on the RegressionInputData
```

```
pydantic model resistics.regression.SolverScikitRANSAC
```
Bases: [resistics.regression.SolverScikit](#page-252-1)

Run a RANSAC solver with LinearRegression as Base Estimator

This is a wrapper around the scikit learn RANSAC regressor. More information can be found here [https://](https://scikit-learn.org/stable/modules/generated/sklearn.linear_model.RANSACRegressor.html) [scikit-learn.org/stable/modules/generated/sklearn.linear\\_model.RANSACRegressor.html](https://scikit-learn.org/stable/modules/generated/sklearn.linear_model.RANSACRegressor.html)

```
{
  "title": "SolverScikitRANSAC",
   "description": "Run a RANSAC solver with LinearRegression as Base Estimator\n\
˓→nThis is a wrapper around the scikit learn RANSAC regressor. More information\
˓→ncan be found here\nhttps://scikit-learn.org/stable/modules/generated/sklearn.
˓→linear_model.RANSACRegressor.html",
   "type": "object",
   "properties": {
      "name": {
         "title": "Name",
         "type": "string"
      },
      "fit_intercept": {
         "title": "Fit Intercept",
         "default": false,
         "type": "boolean"
      },
      "normalize": {
         "title": "Normalize",
         "default": false,
         "type": "boolean"
     },
      "min_samples": {
         "title": "Min Samples",
         "default": 0.8,
         "type": "number"
      },
      "max_trials": {
         "title": "Max Trials",
         "default" 20,
         "type": "integer"
      }
  }
}
```
field min\_samples: float = 0.8

Minimum number of samples in each solution as a proportion of total

# field max trials:  $int = 20$

The maximum number of trials to run

```
run(regression_input: resistics.regression.RegressionInputData) → resistics.regression.Solution
     Run RANSAC regression on the RegressionInputData
```
## pydantic model resistics.regression.SolverScikitWLS

Bases: [resistics.regression.SolverScikitOLS](#page-253-0)

Weighted least squares solver

**Warning:** This is homespun and is currently only experimental

This is simply a wrapper around the scikit learn least squares regression using the sample\_weight option [https:](https://scikit-learn.org/stable/modules/generated/sklearn.linear_model.LinearRegression.html) [//scikit-learn.org/stable/modules/generated/sklearn.linear\\_model.LinearRegression.html](https://scikit-learn.org/stable/modules/generated/sklearn.linear_model.LinearRegression.html)

```
{
   "title": "SolverScikitWLS",
  "description": "Weighted least squares solver\n\n.. warning::\n\n This is.
˓→homespun and is currently only experimental\n\nThis is simply a wrapper around␣
˓→the scikit learn least squares regression\nusing the sample_weight option\nhttps:/
˓→/scikit-learn.org/stable/modules/generated/sklearn.linear_model.LinearRegression.
\rightarrowhtml",
   "type" "object",
  "properties": {
      "name": {
         "title": "Name",
         "type": "string"
      },
      "fit_intercept": {
         "title": "Fit Intercept",
         "default": false,
         "type": "boolean"
      },
      "normalize": {
         "title": "Normalize",
         "default": false,
         "type": "boolean"
      },
      "n_jobs": {
         "title": "N Jobs",
         "default": -2,
         "type": "integer"
      },
      "n_iter": {
         "title": "N Iter",
         "default": 50,
         "type": "integer"
      }
  }
}
```
field  $n_jobs:$  int = -2 Number of jobs to run

# field n\_iter: int = 50

Number of iterations before quitting if residual is not low enough

**bisquare**(*r: numpy.ndarray, k: float* =  $4.685$ )  $\rightarrow$  numpy.ndarray Bisquare location weights

### **Parameters**

•  $\mathbf{r}$  (*np.ndarray*) – Residuals

•  $k$  (float, None) – Tuning parameter. If None, a standard value will be used.

**Returns weights** – The robust weights

**Return type** np.ndarray

**huber**(*r: numpy.ndarray, k: float* = 1.345)  $\rightarrow$  numpy.ndarray Huber location weights

### **Parameters**

- $\mathbf{r}$  (np. ndarray) Residuals
- $k$  (*float*) Tuning parameter. If None, a standard value will be used.

**Returns weights** – The robust weights

**Return type** np.ndarray

**trimmed\_mean**(*r: numpy.ndarray, k: float* = 2)  $\rightarrow$  numpy.ndarray Trimmed mean location weights

### **Parameters**

- $\mathbf{r}$  (*np.ndarray*) Residuals
- $k$  (*float*) Tuning parameter. If None, a standard value will be used.

**Returns weights** – The robust weights

**Return type** np.ndarray

# **resistics.sampling module**

Module for dealing with sampling and dates including:

- Converting from samples to datetimes
- Converting from datetimes to samples
- All datetime, timedelta types are aliased as RSDateTime and RSTimeDelta
- This is to ease type hinting if the base datetime and timedelta classes change
- Currently, resistics uses attodatetime and attotimedelta from attotime
- attotime is a high precision datetime library

<span id="page-258-0"></span>class resistics.sampling.HighResDateTime(*year*, *month*, *day*, *hour=0*, *minute=0*, *second=0*, *microsecond=0*, *nanosecond=0*, *tzinfo=None*)

Bases: attotime.objects.attodatetime.attodatetime

Wrapper around RSDateTime to use for pydantic

classmethod validate(*val: Union[attotime.objects.attodatetime.attodatetime, str, pandas.\_libs.tslibs.timestamps.Timestamp, datetime.datetime]*) Validator to be used by pydantic

resistics.sampling.datetime\_to\_string(*time: attotime.objects.attodatetime.attodatetime*) → str Convert a datetime to a string.

**Parameters** time (RSDateTime) – Resistics datetime

**Returns** String representation

**Return type** str

### **Examples**

```
>>> from resistics.sampling import to_datetime, to_timedelta, datetime_to_string
>>> time = to_datetime("2021-01-01") + to_timedelta(1/16384)
>>> datetime_to_string(time)
'2021-01-01 00:00:00.000061_035156_250000_000000'
```

```
resistics.sampling.datetime_from_string(time: str) → attotime.objects.attodatetime.attodatetime
     Convert a string back to a datetime.
```
Only a fixed format is allowed %Y-%m-%d %H:%M:%S.%f\_%o\_%q\_%v

**Parameters time**  $(str)$  – time as a string

**Returns** The resistics datetime

**Return type** RSDateTime

# **Examples**

```
>>> from resistics.sampling import to_datetime, to_timedelta
>>> from resistics.sampling import datetime_to_string, datetime_from_string
>>> time = to_datetime("2021-01-01") + to_timedelta(1/16384)
\gg time_str = datetime_to_string(time)
>>> time_str
'2021-01-01 00:00:00.000061_035156_250000_000000'
>>> datetime_from_string(time_str)
attotime.objects.attodatetime(2021, 1, 1, 0, 0, 0, 61, 35.15625)
```
resistics.sampling.to\_datetime(*time: Union[str, pandas.\_libs.tslibs.timestamps.Timestamp,*

*datetime.datetime]*) → attotime.objects.attodatetime.attodatetime

Convert a string, pd.Timestamp or datetime object to a RSDateTime.

RSDateTime uses attodatetime which is a high precision datetime format helpful for high sampling frequencies.

Parameters time (DateTimeLike) – Input time as either a string, pd.Timestamp or native python datetime

**Returns** High precision datetime object

**Return type** RSDateTime

# **Examples**

```
>>> import pandas as pd
>>> from resistics.sampling import to_datetime
>>> a = "2021-01-01 00:00:00"
>>> to_datetime(a)
attotime.objects.attodatetime(2021, 1, 1, 0, 0, 0, 0, 0)
>>> str(to_datetime(a))
'2021-01-01 00:00:00'
```

```
\gg b = pd. Timestamp(a)
>>> str(to_datetime(b))
'2021-01-01 00:00:00'
>>> c = pd.Timestamp(a).to_pydatetime()
>>> str(to_datetime(c))
'2021-01-01 00:00:00'
```
resistics.sampling.to\_timestamp(*time: attotime.objects.attodatetime.attodatetime*) → pandas.\_libs.tslibs.timestamps.Timestamp

Convert a RSDateTime to a pandas Timestamp

Parameters time (RSDateTime) – An RSDateTime instance

**Returns** RSDateTime converted to Timestamp

**Return type** pd.Timestamp

**Examples**

```
>>> from resistics.sampling import to_datetime, to_timestamp
>>> time = to_datetime("2021-01-01 00:30:00.345")
>>> print(time)
2021-01-01 00:30:00.345
>>> to_timestamp(time)
Timestamp('2021-01-01 00:30:00.345000')
```
resistics.sampling.to\_timedelta(*delta: Union[float, datetime.timedelta, pandas.\_libs.tslibs.timedeltas.Timedelta]*) → attotime.objects.attotimedelta.attotimedelta

Get a RSTimeDelta object by providing seconds as a float or a pd.Timedelta.

RSTimeDelta uses attotimedelta, a high precision timedelta object. This can be useful for high sampling frequencies.

**Warning:** At high time resolutions, there are machine precision errors that come into play. Therefore, if nanoseconds < 0.0001, it will be zeroed out

**Parameters delta** (TimeDeltaLike) – Timedelta as a float (assumed to be seconds), timedelta or pd.Timedelta

**Returns** High precision timedelta

**Return type** RSTimeDelta

**Examples**

```
>>> import pandas as pd
>>> from resistics.sampling import to_timedelta
```
Low frequency sampling

```
\gg fs = 0.0000125
>>> to_timedelta(1/fs)
attotime.objects.attotimedelta(0, 80000)
>>> str(to_timedelta(1/fs))
'22:13:20'
\gg fs = 0.004
>>> to_timedelta(1/fs)
attotime.objects.attotimedelta(0, 250)
>>> str(to_timedelta(1/fs))
'0:04:10'
\gg fs = 0.3125
>>> str(to_timedelta(1/fs))
'0:00:03.2'
```
Higher frequency sampling

```
\gg fs = 4096
>>> to_timedelta(1/fs)
attotime.objects.attotimedelta(0, 0, 244, 140.625)
>>> str(to_timedelta(1/fs))
'0:00:00.000244140625'
\gg fs = 65_536
>>> str(to_timedelta(1/fs))
'0:00:00.0000152587890625'
\gg fs = 524_288
>>> str(to_timedelta(1/fs))
'0:00:00.0000019073486328125'
```
to\_timedelta can also accept pandas Timedelta objects

```
>>> str(to_timedelta(pd.Timedelta(1, "s")))
'0:00:01'
```
resistics.sampling.to\_seconds(*delta: attotime.objects.attotimedelta.attotimedelta*) → Tuple[float, float] Convert a timedelta to seconds as a float.

Returns a Tuple, the first value being the days in the delta converted to seconds, the second entry in the Tuple is the remaining amount of time converted to seconds.

**Parameters** delta (RSTimeDelta) – timedelta

**Returns**

- *days in seconds* The days in the delta converted to seconds
- *remaining\_in\_seconds* The remaining amount of time in the delta converted to seconds

# **Examples**

Example with a small timedelta

```
>>> from resistics.sampling import to_datetime, to_timedelta, to_seconds
\gg a = to_timedelta(1/4_096)
\gg str(a)
'0:00:00.000244140625'
\gg days_in_seconds, remaining_in_seconds = to_seconds(a)
>>> days_in_seconds
0
>>> remaining_in_seconds
0.000244140625
```
Example with a larger timedelta

```
>>> a = to_datetime("2021-01-01 00:00:00")
>>> b = to_datetime("2021-02-01 08:24:30")
>>> days_in_seconds, remaining_in_seconds = to_seconds(b-a)
>>> days_in_seconds
2678400
>>> remaining_in_seconds
30270.0
```
resistics.sampling.to\_n\_samples(*delta: attotime.objects.attotimedelta.attotimedelta*, *fs: float*, *method: str =*  $'round'$ )  $\rightarrow$  int

Convert a timedelta to number of samples

This method is inclusive of start and end sample.

**Parameters**

- delta (RSTimeDelta) The timedelta
- **fs**  $(fload)$  The sampling frequency
- method  $(str)$  Method to deal with floats, default is 'round'. Other options include 'ceil' and 'floor'

**Returns** The number of samples in the timedelta

**Return type** int

# **Examples**

With sampling frequency of 4096 Hz

```
>>> from resistics.sampling import to_timedelta, to_n_samples
\gg fs = 4096
>>> delta = to_timedelta(8*3600 + (21/fs))
>>> str(delta)
'8:00:00.005126953125'
>>> to_n_samples(delta, fs=fs)
117964822
>>> check = (8*3600)*fs + 21>>> check
```

```
117964821
\gg check_inclusive = check + 1
>>> check_inclusive
117964822
```
With a sampling frequency of 65536 Hz

```
\gg fs = 65_536
>>> delta = to_timedelta(2*3600 + (40\_954/fs))
>>> str(delta)
'2:00:00.624908447265625'
>>> to_n_samples(delta, fs=fs)
471900155
>>> check = 2*3600*fs + 40_954>>> check
471900154
\gg check_inclusive = check + 1
>>> check_inclusive
471900155
```
resistics.sampling.check\_sample(*n\_samples: int*, *sample: int*) → bool Check sample is between  $0 \le$  from\_sample  $\le$  n\_samples

# **Parameters**

- $n$ \_samples  $(int)$  Number of samples
- sample  $(int)$  Sample to check

**Returns** Return True if no errors

**Return type** bool

**Raises**

- ValueError If sample  $< 0$
- ValueError If sample > n\_samples

# **Examples**

```
>>> from resistics.sampling import check_sample
>>> check_sample(100, 45)
True
>>> check_sample(100, 100)
Traceback (most recent call last):
...
ValueError: Sample 100 must be < 100
>>> check_sample(100, -1)
Traceback (most recent call last):
...
ValueError: Sample -1 must be >= 0
```

```
resistics.sampling.sample_to_datetime(fs: float, first_time: attotime.objects.attodatetime.attodatetime,
                                                 sample: int, n_samples: Optional[int] = None) \rightarrowattotime.objects.attodatetime.attodatetime
```
Convert a sample to a pandas Timestamp.

# **Parameters**

- **fs**  $(fload)$  The sampling frequency
- first\_time (RSDateTime) The first time
- sample  $(int)$  The sample
- n\_samples (Optional[int], optional) The number of samples, used for checking, by default None. If provided, the sample is checked to make sure it's not out of bounds.

**Returns** The timestamp of the sample

**Return type** RSDateTime

**Raises ValueError** – If n\_samples is provided and sample is  $< 0$  or  $>=$  n\_samples

# **Examples**

```
>>> import pandas as pd
>>> from resistics.sampling import to_datetime, sample_to_datetime
\gg fs = 512
>>> first_time = to_datetime("2021-01-02 00:00:00")
\gg sample = 512
>>> sample_datetime = sample_to_datetime(fs, first_time, sample)
>>> str(sample_datetime)
'2021-01-02 00:00:01'
```
resistics.sampling.samples\_to\_datetimes(*fs: float*, *first\_time: attotime.objects.attodatetime.attodatetime*, *from\_sample: int*, *to\_sample: int*) →

Tuple[attotime.objects.attodatetime.attodatetime, attotime.objects.attodatetime.attodatetime]

Convert from and to samples to datetimes.

The first sample is assumed to be 0.

# **Parameters**

- **fs**  $(fload)$  The sampling frequency in seconds
- first\_time (RSDateTime) The time of the first sample
- from\_sample  $(int)$  The sample to read data from
- to\_sample  $(int)$  The sample to read data to

# **Returns**

- **from\_time** (*RSDateTime*) The timestamp to read data from
- **to\_time** (*RSDateTime*) The timestamp to read data to

**Raises ValueError** – If from sample is greater than or equal to to sample

# **Examples**

```
>>> import pandas as pd
>>> from resistics.sampling import to_datetime, samples_to_datetimes
\gg fs = 512
>>> first_time = to_datetime("2021-01-02 00:00:00")
>>> from_sample = 512
>>> to_sample = 1024
>>> from_time, to_time = samples_to_datetimes(fs, first_time, from_sample, to_
\rightarrowsample)
>>> str(from_time)
'2021-01-02 00:00:01'
>>> str(to_time)
'2021-01-02 00:00:02'
```
resistics.sampling.check\_from\_time(*first\_time: attotime.objects.attodatetime.attodatetime*, *last\_time: attotime.objects.attodatetime.attodatetime*, *from\_time: attotime.objects.attodatetime.attodatetime*) → attotime.objects.attodatetime.attodatetime

Check a from time.

- If first time <= from\_time <= last\_time, it will be returned unchanged.
- If from\_time < first time, then first time will be returned.
- If from\_time > last time, it will raise a ValueError.

#### **Parameters**

- first\_time (RSDateTime) The time of the first sample
- last\_time (RSDateTime) The time of the last sample
- from\_time (RSDateTime) Time to get the data from

**Returns** A from time adjusted as needed given the first and last sample time

**Return type** RSDateTime

**Raises** ValueError – If the from time is after the time of the last sample

# **Examples**

With a from time between first and last time. This should be the normal use case.

```
>>> from resistics.sampling import to_datetime, check_from_time
\gg first_time = to_datetime("2021-01-02 00:00:00")
\gg last_time = to_datetime("2021-01-02 23:00:00")
>>> from_time = to_datetime("2021-01-02 03:00:00")
>>> from_time = check_from_time(first_time, last_time, from_time)
>>> str(from_time)
'2021-01-02 03:00:00'
```
An alternative scenario when from time is before the time of the first sample

```
>>> from_time = to_datetime("2021-01-01 23:00:00")
>>> from_time = check_from_time(first_time, last_time, from_time)
>>> str(from_time)
'2021-01-02 00:00:00'
```
An error will be raised when from time is after the time of the last sample

```
>>> from_time = to_datetime("2021-01-02 23:30:00")
>>> from_time = check_from_time(first_time, last_time, from_time)
Traceback (most recent call last):
...
ValueError: From time 2021-01-02 23:30:00 greater than time of last sample 2021-01-
˓→02 23:00:00
```
resistics.sampling.check\_to\_time(*first\_time: attotime.objects.attodatetime.attodatetime*, *last\_time: attotime.objects.attodatetime.attodatetime*, *to\_time: attotime.objects.attodatetime.attodatetime*) → attotime.objects.attodatetime.attodatetime

Check a to time.

- If first time  $\le$  to time  $\le$  last time, it will be returned unchanged.
- If to time > last time, then last time will be returned.
- If to time < first time, it will raise a Value Error.

#### **Parameters**

- first\_time (RSDateTime) The time of the first sample
- last\_time (RSDateTime) The time of the last sample
- to\_time  $(RSDateTime)$  Time to get the data to

**Returns** A to time adjusted as needed

**Return type** RSDateTime

**Raises** ValueError – If the to time is before the time of the first sample

#### **Examples**

With a to time between first and last time. This should be the normal use case.

```
>>> from resistics.sampling import to_datetime, check_to_time
>>> first_time = to_datetime("2021-01-02 00:00:00")
>>> last_time = to_datetime("2021-01-02 23:00:00")
>>> to_time = to_datetime("2021-01-02 20:00:00")
>>> to_time = check_to_time(to_time, last_time, to_time)
>>> str(to_time)
'2021-01-02 20:00:00'
```
An alternative scenario when to time is after the time of the last sample

```
>>> to_time = to_datetime("2021-01-02 23:30:00")
>>> to_time = check_to_time(first_time, last_time, to_time)
```

```
>>> str(to_time)
'2021-01-02 23:00:00'
```
An error will be raised when to time is before the time of the first sample

```
>>> to_time = to_datetime("2021-01-01 23:30:00")
>>> to_time = check_to_time(first_time, last_time, to_time)
Traceback (most recent call last):
...
ValueError: To time 2021-01-01 23:30:00 less than time of first sample 2021-01-02␣
-00:00:00
```
resistics.sampling.from\_time\_to\_sample(*fs: float*, *first\_time: attotime.objects.attodatetime.attodatetime*, *last\_time: attotime.objects.attodatetime.attodatetime*, *from\_time: attotime.objects.attodatetime.attodatetime*) → int

Get the sample for the from time.

**Parameters**

- **fs**  $(fload)$  Sampling frequency Hz
- first\_time (RSDateTime) Time of first sample
- last\_time  $(RSDateTime)$  Time of last sample
- from\_time  $(RSDateTime)$  From time

**Returns** The sample coincident with or after the from time

**Return type** int

# **Examples**

```
>>> from resistics.sampling import to_datetime, from_time_to_sample
\gg first_time = to_datetime("2021-01-01 00:00:00")
>>> last_time = to_datetime("2021-01-02 00:00:00")
\gg fs = 128
>>> fs * 60 * 60
460800
>>> from_time = to_datetime("2021-01-01 01:00:00")
>>> from_time_to_sample(fs, first_time, last_time, from_time)
460800
>>> from_time = to_datetime("2021-01-01 01:00:00.0078125")
>>> from_time_to_sample(fs, first_time, last_time, from_time)
460801
```
resistics.sampling.to\_time\_to\_sample(*fs: float*, *first\_time: attotime.objects.attodatetime.attodatetime*, *last\_time: attotime.objects.attodatetime.attodatetime*, *to\_time: attotime.objects.attodatetime.attodatetime*) → int

Get the to time sample.

**Warning:** This will return the sample of the to time. In cases where this will be used for a range, 1 should be added to it to ensure it is included.

#### **Parameters**

- **fs**  $(f$ loat) Sampling frequency Hz
- first\_time (RSDateTime) Time of first sample
- last\_time (RSDateTime) Time of last sample
- to\_time  $(RSDateTime)$  The to time

**Returns** The sample coincident with or immediately before the to time

**Return type** int

### **Examples**

```
>>> from resistics.sampling import to_time_to_sample
>>> first_time = to_datetime("2021-01-01 04:00:00")
>>> last_time = to_datetime("2021-01-01 13:00:00")
\gg fs = 4096
>>> fs * 60 * 60
14745600
>>> to_time = to_datetime("2021-01-01 05:00:00")
>>> to_time_to_sample(fs, first_time, last_time, to_time)
14745600
>>> fs * 70 * 60
17203200
>>> to_time = to_datetime("2021-01-01 05:10:00")
>>> to_time_to_sample(fs, first_time, last_time, to_time)
17203200
```
resistics.sampling.datetimes\_to\_samples(*fs: float*, *first\_time: attotime.objects.attodatetime.attodatetime*, *last\_time: attotime.objects.attodatetime.attodatetime*, *from\_time: attotime.objects.attodatetime.attodatetime*, *to\_time: attotime.objects.attodatetime.attodatetime*) → Tuple[int, int]

Convert from and to time to samples.

**Warning:** If using these samples in ranging, the from sample can be left unchanged but one should be added to the to sample to ensure it is included.

**Note:** If from\_time is not a sample timestamp, the next sample is taken If to\_time is not a sample timestamp, the previous sample is taken

#### **Parameters**

- **fs**  $(fload)$  The sampling frequency in Hz
- first\_time (RSDateTime) The time of the first sample
- last\_time (RSDateTime) The time of the last sample
- from\_time  $(RSDateTime) A$  from time
- to\_time  $(RSDateTime) A$  to time

#### **Returns**

- **from** sample (*int*) Sample to read data from
- **to\_sample** (*int*) Sample to read data to

# **Examples**

```
>>> from resistics.sampling import to_datetime, datetimes_to_samples
>>> first_time = to_datetime("2021-01-01 04:00:00")
>>> last_time = to_datetime("2021-01-01 05:30:00")
>>> from_time = to_datetime("2021-01-01 05:00:00")
>>> to_time = to_datetime("2021-01-01 05:10:00")
\gg fs = 16_384
\gg fs * 60 * 60
58982400
\gg fs * 70 * 60
68812800
>>> from_sample, to_sample = datetimes_to_samples(fs, first_time, last_time, from_
\rightarrowtime, to_time)
>>> from_sample
58982400
>>> to_sample
68812800
```
resistics.sampling.datetime\_array(*first\_time: attotime.objects.attodatetime.attodatetime*, *fs: float*, *n\_samples: Optional[int] = None*, *samples: Optional[numpy.ndarray]*  $= None$ )  $\rightarrow$  numpy.ndarray

Get a datetime array in high resolution.

This will return a high resolution datetime array. This method is more computationally demanding than a pandas date\_range. As a result, in cases where exact datetimes are not required, it is suggested to use datetime\_array\_estimate instead.

### **Parameters**

- first\_time (RSDateTime) The first time
- **fs**  $(fload)$  The sampling frequency
- $n$ \_samples (Optional[int], optional) The number of samples, by default None
- samples (Optional [np.ndarray], optional) The samples for which to return a datetime, by default None

**Returns** Numpy array of RSDateTimes

**Return type** np.ndarray

**Raises** ValueError – If both n\_samples and samples is None

# **Examples**

This examples shows the value of using higher resolution datetimes, however this is computationally more expensive.

```
>>> import pandas as pd
>>> from resistics.sampling import to_datetime, datetime_array
>>> first_time = to_datetime("2021-01-01 00:00:00")
\gg fs = 4096
>>> n_samples = 100
>>> arr = datetime_array(first_time, fs, n_samples=n_samples)
\gg str(arr[-1])'2021-01-01 00:00:00.024169921875'
>>> pdarr = pd.date_range(start="2021-01-01 00:00:00", freq=pd.Timedelta(1/4096, "s
\rightarrow"), periods=n_samples)
\gg pdarr[-1]Timestamp('2021-01-01 00:00:00.024169959', freq='244141N')
```
resistics.sampling.datetime\_array\_estimate(*first\_time: Union[attotime.objects.attodatetime.attodatetime, str, pandas.\_libs.tslibs.timestamps.Timestamp, datetime.datetime]*, *fs: float*, *n\_samples: Optional[int] = None*, *samples: Optional[numpy.ndarray] = None*) → pandas.core.indexes.datetimes.DatetimeIndex

Estimate datetime array with lower precision but much faster performance.

### **Parameters**

- first\_time (Union [RSDateTime, datetime, str, pd. Timestamp]) The first time
- **fs**  $(fload)$  The sampling frequency
- n\_samples (Optional[int], optional) The number of samples, by default None
- samples (Optional [np.ndarray], optional) An array of samples to return datetimes for, by default None

**Returns** A pandas DatetimeIndex

**Return type** pd.DatetimeIndex

**Raises ValueError** – If both n samples and samples are None

# **Examples**

```
>>> import pandas as pd
>>> from resistics.sampling import to_datetime, datetime_array_estimate
\gg first_time = to_datetime("2021-01-01 00:00:00")
\gg fs = 128
\gg n_samples = 1\_\text{000}>>> arr = datetime_array_estimate(first_time, fs, n_samples=n_samples)
>>> print(f''\{arr[0]\} - \{arr[-1]\}'')2021-01-01 00:00:00 - 2021-01-01 00:00:07.804687500
```
## **resistics.spectra module**

Module containing functions and classes related to Spectra calculation and manipulation

Spectra are calculated from the windowed, decimated time data. The inbuilt Fourier transform implementation is inspired by the implementation of the scipy stft function.

```
pydantic model resistics.spectra.SpectraLevelMetadata
```
Bases: [resistics.common.Metadata](#page-110-0)

Metadata for spectra of a windowed decimation level

```
{
   "title": "SpectraLevelMetadata",
   "description": "Metadata for spectra of a windowed decimation level",
   "type": "object",
   "properties": {
      "fs": {
         "title": "Fs",
         "type": "number"
      },
      "n_wins": {
         "title": "N Wins",
         "type": "integer"
      },
      "win_size": {
         "title": "Win Size",
         "exclusiveMinimum": 0,
         "type": "integer"
      },
      "olap_size": {
         "title": "Olap Size",
         "exclusiveMinimum": 0,
         "type": "integer"
      },
      "index_offset": {
         "title": "Index Offset",
         "type": "integer"
      },
      "n_freqs": {
         "title": "N Freqs",
         "type": "integer"
      },
      "freqs": {
         "title": "Freqs",
         "type": "array",
         "items": {
            "type": "number"
         }
      }
   },
   "required": [
      "fs",
      "n_wins",
      "win_size",
```

```
"olap_size",
   "index_offset",
   "n_freqs",
   "freqs"
]
```
}

# field fs: float [Required]

The sampling frequency of the decimation level

```
field n_wins: int [Required]
    The number of windows
```

```
field win_size: pydantic.types.PositiveInt [Required]
    The window size in samples
```
**Constraints**

```
• exclusiveMinimum = 0
```

```
field olap_size: pydantic.types.PositiveInt [Required]
    The overlap size in samples
```
**Constraints**

• **exclusiveMinimum** = 0

- field index\_offset: int [Required] The global window offset for local window 0
- field n\_freqs: int [Required] The number of frequencies in the frequency data
- field freqs: List[float] [Required] List of frequencies
- property nyquist: float Get the nyquist frequency

<span id="page-272-0"></span>pydantic model resistics.spectra.SpectraMetadata

Bases: [resistics.common.WriteableMetadata](#page-110-1)

Metadata for spectra data

```
{
   "title": "SpectraMetadata",
  "description": "Metadata for spectra data",
   "type": "object",
   "properties": {
      "file_info": {
         "$ref": "#/definitions/ResisticsFile"
      },
      "fs": {
         "title": "Fs",
         "type": "array",
         "items": {
            "type": "number"
         }
      },
```

```
"chans": {
   "title": "Chans",
   "type": "array",
   "items": {
      "type": "string"
  }
},
"n_chans": {
  "title": "N Chans",
  "type": "integer"
},
"n_levels": {
   "title": "N Levels",
   "type": "integer"
},
"first_time": {
   "title": "First Time",
   "pattern": "%Y-%m-%d %H:%M:%S.%f_%o_%q_%v",
   "examples": [
      "2021-01-01 00:00:00.000061_035156_250000_000000"
  ]
},
"last_time": {
   "title": "Last Time",
   "pattern": "%Y-%m-%d %H:%M:%S.%f_%o_%q_%v",
   "examples": [
      "2021-01-01 00:00:00.000061_035156_250000_000000"
  ]
},
"system": {
   "title": "System",
  "default": "",
  "type": "string"
},
"serial": {
   "title": "Serial",
   "default": "",
  "type": "string"
},
"wgs84_latitude": {
   "title": "Wgs84 Latitude",
  "default": -999.0,
  "type": "number"
},
"wgs84_longitude": {
   "title": "Wgs84 Longitude",
  "default": -999.0,
   "type": "number"
},
"easting": {
   "title": "Easting",
   "default": -999.0,
```

```
"type": "number"
   },
   "northing": {
      "title": "Northing",
      "default": -999.0,
      "type": "number"
   },
   "elevation": {
      "title": "Elevation",
      "default": -999.0,
      "type": "number"
   },
   "chans_metadata": {
      "title": "Chans Metadata",
      "type": "object",
      "additionalProperties": {
         "$ref": "#/definitions/ChanMetadata"
      }
   },
   "levels_metadata": {
      "title": "Levels Metadata",
      "type": "array",
      "items": {
         "$ref": "#/definitions/SpectraLevelMetadata"
      }
  },
   "ref_time": {
      "title": "Ref Time",
      "pattern": "%Y-%m-%d %H:%M:%S.%f_%o_%q_%v",
      "examples": [
         "2021-01-01 00:00:00.000061_035156_250000_000000"
      ]
   },
   "history": {
      "title": "History",
      "default": {
         "records": []
      },
      "allOf": [
         {
            "$ref": "#/definitions/History"
         }
      ]
   }
},
"required": [
   "fs",
   "chans",
   "n_levels",
   "first_time",
   "last_time",
   "chans_metadata",
```

```
(continued from previous page)
```

```
"levels_metadata",
   "ref_time"
],
"definitions": {
   "ResisticsFile": {
      "title": "ResisticsFile",
      "description": "Required information for writing out a resistics file",
      "type": "object",
      "properties": {
         "created_on_local": {
            "title": "Created On Local",
            "type": "string",
            "format": "date-time"
         },
         "created_on_utc": {
            "title": "Created On Utc",
            "type": "string",
            "format": "date-time"
         },
         "version": {
            "title": "Version",
            "type": "string"
         }
      }
   },
   "ChanMetadata": {
      "title": "ChanMetadata",
      "description": "Channel metadata",
      "type": "object",
      "properties": {
         "name": {
            "title": "Name",
            "type": "string"
         },
         "data_files": {
            "title": "Data Files",
            "type": "array",
            "items": {
               "type": "string"
            }
         },
         "chan_type": {
            "title": "Chan Type",
            "type": "string"
         },
         "chan_source": {
            "title": "Chan Source",
            "type": "string"
         },
         "sensor": {
            "title": "Sensor",
            "default": "",
```

```
"type": "string"
      },
      "serial": {
         "title": "Serial",
         "default": "",
         "type": "string"
      },
      "gain1": {
         "title": "Gain1",
         "default": 1,
         "type": "number"
      },
      "gain2": {
         "title": "Gain2",
         "default": 1,
         "type": "number"
      },
      "scaling": {
         "title": "Scaling",
         "default": 1,
         "type": "number"
      },
      "chopper": {
         "title": "Chopper",
         "default": false,
         "type": "boolean"
      },
      "dipole_dist": {
         "title": "Dipole Dist",
         "default": 1,
         "type": "number"
     },
      "sensor_calibration_file": {
         "title": "Sensor Calibration File",
         "default": "",
         "type": "string"
      },
      "instrument_calibration_file": {
         "title": "Instrument Calibration File",
         "default": "",
         "type": "string"
     }
  },
  "required": [
      "name"
  ]
},
"SpectraLevelMetadata": {
  "title": "SpectraLevelMetadata",
  "description": "Metadata for spectra of a windowed decimation level",
  "type": "object",
   "properties": {
```

```
"fs": {
               "title": "Fs",
               "type": "number"
            },
            "n_wins": {
               "title": "N Wins"
               "type": "integer"
            },
            "win_size": {
               "title": "Win Size",
               "exclusiveMinimum": 0,
               "type": "integer"
           },
            "olap_size": {
               "title": "Olap Size",
               "exclusiveMinimum": 0,
               "type": "integer"
            },
            "index_offset": {
               "title": "Index Offset",
               "type": "integer"
            },
            "n_freqs": {
               "title": "N Freqs",
               "type": "integer"
           },
            "freqs": {
               "title": "Freqs",
               "type": "array",
               "items": {
                  "type": "number"
               }
           }
        },
         "required": [
           "fs",
            "n_wins",
            "win_size",
            "olap_size",
            "index_offset",
            "n_freqs",
            "freqs"
        ]
     },
     "Record": {
        "title": "Record",
        "description": "Class to hold a record\n\nA record holds information about.
˓→a process that was run. It is intended to\ntrack processes applied to data,␣
\rightarrowallowing a process history to be saved\nalong with any datasets.\n\nExamples\n----
˓→----\nA simple example of creating a process record\n\n>>> from resistics.common␣
\rightarrowimport Record\n>>> messages = [\"message 1\", \"message 2\"]\n>>> record =
˓→Record(\n... creator={\"name\": \"example\", \"parameter1\": 15},\n... ␣
→messages=messages,\n...    record_type=\"example\"\n... )\n>>>recocedumues on next page)
˓→{\n 'time_local': '...',\n 'time_utc': '...',\n 'creator': {'name':
```

```
"type": "object",
       "properties": {
          "time_local": {
            "title": "Time Local",
            "type": "string",
            "format": "date-time"
          },
          "time_utc": {
            "title": "Time Utc",
            "type": "string",
            "format": "date-time"
          },
          "creator": {
            "title": "Creator",
            "type": "object"
          },
          "messages": {
            "title": "Messages",
            "type": "array",
            "items": {
               "type": "string"
            }
          },
          "record_type": {
            "title": "Record Type",
            "type": "string"
          }
       },
       "required": [
          "creator",
          "messages",
          "record_type"
       ]
     },
     "History": {
       "title": "History",
       "description": "Class for storing processing history\n\nParameters\n-------
˓→---\nrecords : List[Record], optional\n List of records, by default []\n\
˓→nExamples\n--------\n>>> from resistics.testing import record_example1, record_
˓→example2\n>>> from resistics.common import History\n>>> record1 = record_
\rightarrowexample1()\n>>> record2 = record_example2()\n>>> history =
˓→History(records=[record1, record2])\n>>> history.summary()\n{\n 'records': [\n␣
\rightarrow {\n 'time_local': '...',\n 'time_utc': '...',\n \Box˓→ 'creator': {\n 'name': 'example1',\n 'a': 5,\
˓→n 'b': -7.0\n },\n 'messages': ['Message 1',
˓→'Message 2'],\n 'record_type': 'process'\n },\n {\n ␣
˓→ 'time_local': '...',\n 'time_utc': '...',\n 'creator
˓→': {\n 'name': 'example2',\n 'a': 'parzen',\n ␣
˓→ 'b': -21\n },\n 'messages': ['Message 5', 'Message␣
˓→6'],\n 'record_type': 'process'\n }\n ]\n}",
       "type": "object",
       "properties": {
```

```
"records": {
               "title": "Records",
               "default": [],
               "type": "array",
               "items": {
                  "$ref": "#/definitions/Record"
               }
            }
         }
      }
   }
}
field fs: List[float] [Required]
field chans: List[str] [Required]
field n_chans: Optional[int] = None
       Validated by
           • validate_n_chans
field n_levels: int [Required]
field first_time: resistics.sampling.HighResDateTime [Required]
       Constraints
           • pattern = %Y-%m-%d %H:%M:%S.%f_%o_%q_%v
           • examples = ['2021-01-01 00:00:00.000061_035156_250000_000000']
field last_time: resistics.sampling.HighResDateTime [Required]
       Constraints
           • pattern = %Y-%m-%d %H:%M:%S.%f_%o_%q_%v
           • examples = ['2021-01-01 00:00:00.000061_035156_250000_000000']
field system: str = ''
field serial: str = ''
field wgs84_latitude: float = -999.0
field wgs84_longitude: float = -999.0
field easting: float = -999.0
field northing: float = -999.0
field elevation: float = -999.0
field chans_metadata: Dict[str, resistics.time.ChanMetadata] [Required]
field levels_metadata: List[resistics.spectra.SpectraLevelMetadata] [Required]
field ref_time: resistics.sampling.HighResDateTime [Required]
       Constraints
           • pattern = %Y-%m-%d %H:%M:%S.%f_%o_%q_%v
```
• **examples** = ['2021-01-01 00:00:00.000061\_035156\_250000\_000000']

# field history: [resistics.common.History](#page-113-0) = History(records=[])

<span id="page-280-0"></span>class resistics.spectra.SpectraData(*metadata:* [resistics.spectra.SpectraMetadata,](#page-272-0) *data: Dict[int,*

*numpy.ndarray]*)

Bases: [resistics.common.ResisticsData](#page-119-0)

Class for holding spectra data

The spectra data is stored in the class as a dictionary mapping decimation level to numpy array. The shape of the array for each decimation level is:

n\_wins x n\_chans x n\_freqs

- $get\_level(*level*: int) \rightarrow numpy.ndarray$ Get the spectra data for a decimation level
- $get\_chan(*level*: int, *chan*: str) \rightarrow numpy.ndarray$ Get the channel spectra data for a decimation level
- get\_chans(*level: int*, *chans: List[str]*) → numpy.ndarray Get the channels spectra data for a decimation level
- $get\_freq(*level*: int, *idx*: int) \rightarrow numpy.ndarray$ Get the spectra data at a frequency index for a decimation level
- get\_mag\_phs(*level: int*, *unwrap: bool = False*) → Tuple[numpy.ndarray, numpy.ndarray] Get magnitude and phase for a decimation level
- get\_timestamps(*level: int*) → pandas.core.indexes.datetimes.DatetimeIndex Get the start time of each window

Note that this does not use high resolution timestamps

Parameters level  $(int)$  – The decimation level

**Returns** The starts of each window

**Return type** pd.DatetimeIndex

**Raises** ValueError – If the level is out of range

 $plot(max\_pts: Optional[int] = 10000) \rightarrow plotly.graph\_objs.$  figure.Figure Stack spectra data for all decimation levels

> **Parameters max\_pts** (Optional [int], optional) – The maximum number of points in any individual plot before applying lttbc downsampling, by default 10\_000. If set to None, no downsampling will be applied.

**Returns** The plotly figure

**Return type** go.Figure

**plot\_level\_stack**(*level: int, max\_pts: int = 10000, grouping: Optional[str] = None, offset: str = '0h'*)  $\rightarrow$ plotly.graph\_objs.\_figure.Figure

Stack the spectra for a decimation level with optional time grouping

#### **Parameters**

- level  $(int)$  The decimation level
- $max\_pts$  (int, optional) The maximum number of points in any individual plot before applying lttbc downsampling, by default 10\_000
- grouping (Optional [str], optional) A grouping interval as a pandas freq string, by default None

• **offset** (str, optional) – A time offset to add to the grouping, by default "0h". For instance, to plot night time and day time spectra, set grouping to "12h" and offset to "6h"

**Returns** The plotly figure

**Return type** go.Figure

**plot\_level\_section**(*level: int, grouping='30T'*)  $\rightarrow$  plotly.graph\_objs. figure.Figure

Plot a spectra section

#### **Parameters**

- **level**  $(int)$  The decimation level to plot
- grouping (str, optional) The time domain resolution, by default "30T"

**Returns** A plotly figure

**Return type** go.Figure

# pydantic model resistics.spectra.FourierTransform

Bases: [resistics.common.ResisticsProcess](#page-117-0)

Perform a Fourier transform of the windowed data

The processor is inspired by the scipy.signal.stft function which performs a similar process and involves a Fourier transform along the last axis of the windowed data.

### **Parameters**

- win\_fnc (Union [str, Tuple [str, float]]) The window to use before performing the FFT, by default ("kaiser", 14)
- detrend (Union [str, None]) Type of detrending to apply before performing FFT, by default linear detrend. Setting to None will not apply any detrending to the data prior to the FFT
- workers  $(int)$  The number of CPUs to use, by default max 2

# **Examples**

This example will get periodic decimated data, perfrom windowing and run the Fourier transform on the windowed data.

```
>>> import matplotlib.pyplot as plt
>>> import numpy as np
>>> from resistics.testing import decimated_data_periodic
>>> from resistics.window import WindowSetup, Windower
>>> from resistics.spectra import FourierTransform
\gg frequencies = {"chan1": [870, 590, 110, 32, 12], "chan2": [480, 375, 210, 60,
\rightarrow 45] }
>>> dec_data = decimated_data_periodic(frequencies, fs=128)
>>> dec_data.metadata.chans
['chan1', 'chan2']
>>> print(dec_data.to_string())
<class 'resistics.decimate.DecimatedData'>
          fs dt n_samples first_time last_
ightharpoonuptime
level
0 2048.0 0.000488 16384 2021-01-01 00:00:00 2021-01-01 00:00:07.
 ˓→99951171875 (continues on next page)
```
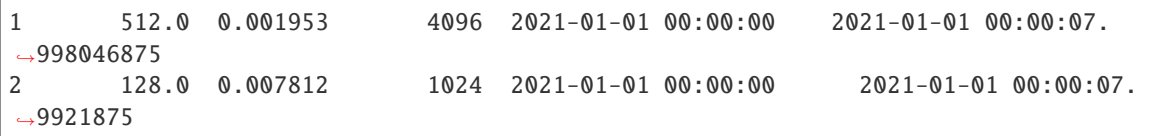

Perform the windowing

```
>>> win_params = WindowSetup().run(dec_data.metadata.n_levels, dec_data.metadata.fs)
>>> win_data = Windower().run(dec_data.metadata.first_time, win_params, dec_data)
```
And then the Fourier transform. By default, the data will be (linearly) detrended and mutliplied by a Kaiser window prior to the Fourier transform

>>> spec\_data = FourierTransform().run(win\_data)

For plotting of magnitude, let's stack the spectra

```
\gg freqs_0 = spec_data.metadata.levels_metadata[0].freqs
\gg data_0 = np.absolute(spec_data.data[0]).mean(axis=0)
>>> freqs_1 = spec_data.metadata.levels_metadata[1].freqs
\gg data_1 = np.absolute(spec_data.data[1]).mean(axis=0)
>>> freqs_2 = spec_data.metadata.levels_metadata[2].freqs
\gg data_2 = np.absolute(spec_data.data[2]).mean(axis=0)
```
Now plot

```
\gg plt.subplot(3,1,1)>>> plt.plot(freqs_0, data_0[0], label="chan1")
>>> plt.plot(freqs_0, data_0[1], label="chan2")
>>> plt.grid()
>>> plt.title("Decimation level 0")
>>> plt.legend()
\gg plt.subplot(3, 1, 2)>>> plt.plot(freqs_1, data_1[0], label="chan1")
>>> plt.plot(freqs_1, data_1[1], label="chan2")
>>> plt.grid()
>>> plt.title("Decimation level 1")
>>> plt.legend()
>>> plt.subplot(3,1,3)
>>> plt.plot(freqs_2, data_2[0], label="chan1")
>>> plt.plot(freqs_2, data_2[1], label="chan2")
>>> plt.grid()
>>> plt.title("Decimation level 2")
>>> plt.legend()
>>> plt.xlabel("Frequency")
>>> plt.tight_layout()
>>> plt.show()
```

```
{
        "title": "FourierTransform",
        "description": "Perform a Fourier transform of the windowed data\n\nThe␣
     ˓→processor is inspired by the scipy.signal.stft function which performs\na similar␣
     ˓→process and involves a Fourier transform along the last axis of\nthe windowed␣
     →data.\n\nParameters\n----------\nwin_fnc : Union[str, Tuple[str, flo@@ijh\@e@on next|page)
     ˓→window to use before performing the FFT, by default (\"kaiser\", 14)\ndetrend :␣
     →Union[str, None]\n Type of detrending to apply before performing FFT, by<sub></sub>
4.3. resistics package in type of detrending to apply before performing if the 279<br>→default linear\n detrend. Setting to None will not apply any detrending to the
     \rightarrowdata prior\n to the FFT\nworkers : int\n The number of CPUs to use, by
     ˓→default max - 2\n\nExamples\n--------\nThis example will get periodic decimated␣
```
 $\triangle$ data, perfrom windowing and run the\nFourier transform on the windowed data.\n\n.

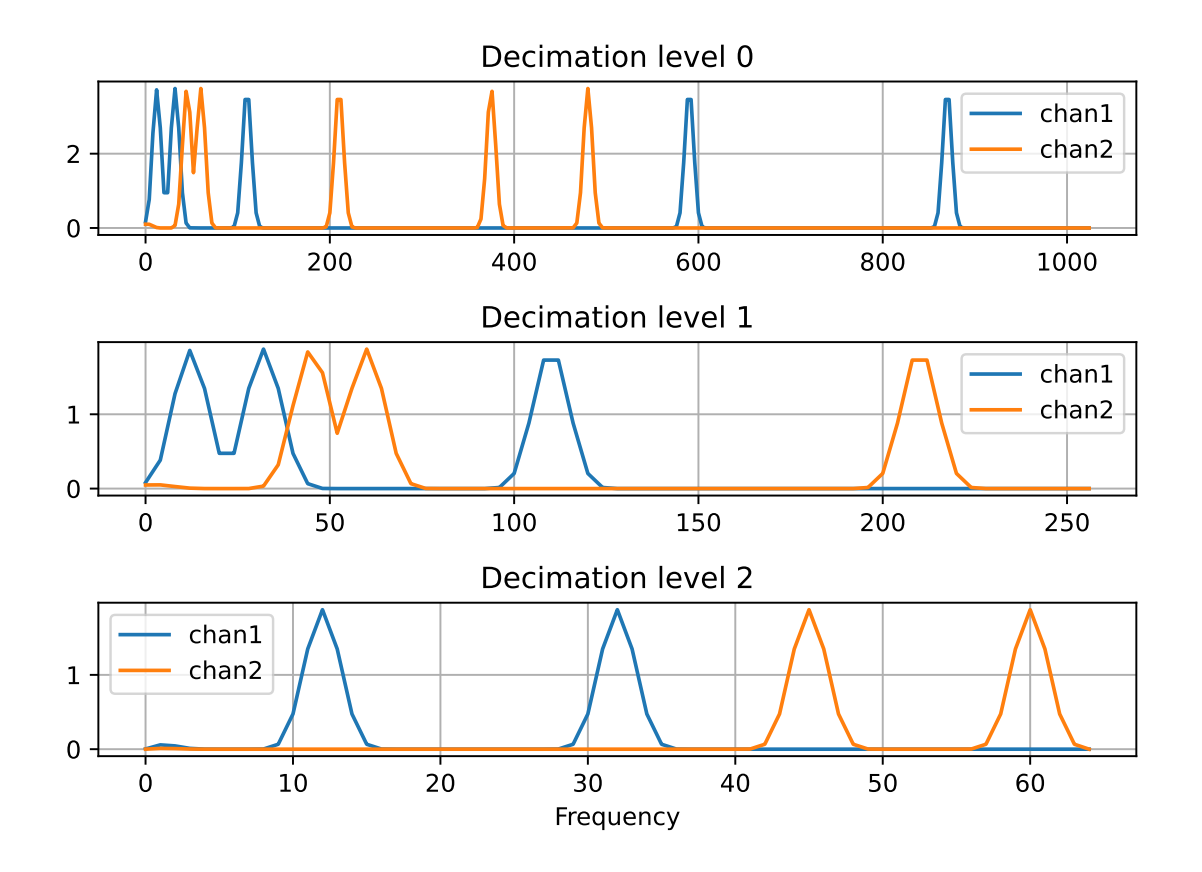

(continued from previous page)

```
"type": "object",
"properties": {
   "name": {
      "title": "Name",
      "type": "string"
   },
   "win_fnc": {
      "title": "Win Fnc",
      "default": [
         "kaiser",
         14
      ],
      "anyOf": [
         {
            "type": "string"
         },
         {
            "type": "array",
            "items": [
                {
                   "type": "string"
               },
               {
                   "type": "number"
```

```
}
                ]
             }
         ]
      },
      "detrend": {
          "title": "Detrend",
         "default": "linear",
          "type": "string"
      },
      "workers": {
         "title": "Workers",
         "default": -2,
          "type": "integer"
      }
   }
}
```

```
field win_fnc: Union[str, Tuple[str, float]] = ('kaiser', 14)
```
field detrend: Optional[str] = 'linear'

field workers:  $int = -2$ 

```
run(win_data: resistics.window.WindowedData) → resistics.spectra.SpectraData
     Perform the FFT
```
Data is padded to the next fast length before performing the FFT to speed up processing. Therefore, the output length may not be as expected.

Parameters win\_data ([WindowedData](#page-378-0)) - The input windowed data

**Returns** The Fourier transformed output

**Return type** *[SpectraData](#page-280-0)*

# pydantic model resistics.spectra.EvaluationFreqs

Bases: [resistics.common.ResisticsProcess](#page-117-0)

Calculate the spectra values at the evaluation frequencies

This is done using linear interpolation in the complex domain

# **Example**

The example will show interpolation to evaluation frequencies on a very simple example. Begin by generating some example spectra data.

```
>>> from resistics.decimate import DecimationSetup
>>> from resistics.spectra import EvaluationFreqs
>>> from resistics.testing import spectra_data_basic
>>> spec_data = spectra_data_basic()
>>> spec_data.metadata.n_levels
1
>>> spec_data.metadata.chans
['chan1']
```

```
>>> spec_data.metadata.levels_metadata[0].summary()
{
    'fs': 180.0,
    'n_wins': 2,
    'win_size': 20,
    'olap_size': 5,
    'index_offset': 0,
    'n_freqs': 10,
    'freqs': [0.0, 10.0, 20.0, 30.0, 40.0, 50.0, 60.0, 70.0, 80.0, 90.0]
}
```
The spectra data has only a single channel and a single level which has 2 windows. Now define our evaluation frequencies.

```
>>> eval_freqs = [1, 12, 23, 34, 45, 56, 67, 78, 89]
>>> dec_setup = DecimationSetup(n_levels=1, per_level=9, eval_freqs=eval_freqs)
\gg dec_params = dec_setup.run(spec_data.metadata.fs[0])
>>> dec_params.summary()
{
    'fs': 180.0,
    'n_levels': 1,
    'per_level': 9,
    'min_samples': 256,
    'eval_freqs': [1.0, 12.0, 23.0, 34.0, 45.0, 56.0, 67.0, 78.0, 89.0],
    'dec_factors': [1],
    'dec_increments': [1],
    'dec_fs': [180.0]
}
```
Now calculate the spectra at the evaluation frequencies

```
\gg eval_data = EvaluationFreqs().run(dec_params, spec_data)
>>> eval_data.metadata.levels_metadata[0].summary()
{
    'fs': 180.0,
    'n_wins': 2,
    'win_size': 20,
    'olap_size': 5,
    'index_offset': 0,
    'n_freqs': 9,
    'freqs': [1.0, 12.0, 23.0, 34.0, 45.0, 56.0, 67.0, 78.0, 89.0]
}
```
To double check everything is as expected, let's compare the data. Comparing window 1 gives

```
>>> print(spec_data.data[0][0, 0])
[0.+0.j 1.+1.j 2.+2.j 3.+3.j 4.+4.j 5.+5.j 6.+6.j 7.+7.j 8.+8.j 9.+9.j]>>> print(eval_data.data[0][0, 0])
[0.1+0.1j 1.2+1.2j 2.3+2.3j 3.4+3.4j 4.5+4.5j 5.6+5.6j 6.7+6.7j 7.8+7.8j
8.9+8.9j]
```
And window 2

```
>>> print(spec_data.data[0][1, 0])
[-1. +1.j 0. +2.j 1. +3.j 2. +4.j 3. +5.j 4. +6.j 5. +7.j 6. +8.j
 7. +9.j 8.+10.j]
>>> print(eval_data.data[0][1, 0])
[-0.9+1.1j 0.2+2.2j 1.3+3.3j 2.4+4.4j 3.5+5.5j 4.6+6.6j 5.7+7.7j
 6.8+8.8j 7.9+9.9j]
```
# "title": "EvaluationFreqs",

{

```
"description": "Calculate the spectra values at the evaluation frequencies\n\
˓→nThis is done using linear interpolation in the complex domain\n\nExample\n-------
˓→\nThe example will show interpolation to evaluation frequencies on a very\nsimple␣
˓→example. Begin by generating some example spectra data.\n\n>>> from resistics.
˓→decimate import DecimationSetup\n>>> from resistics.spectra import␣
˓→EvaluationFreqs\n>>> from resistics.testing import spectra_data_basic\n>>> spec_
˓→data = spectra_data_basic()\n>>> spec_data.metadata.n_levels\n1\n>>> spec_data.
˓→metadata.chans\n['chan1']\n>>> spec_data.metadata.levels_metadata[0].summary()\n{\
\rightarrown 'fs': 180.0,\n 'n_wins': 2,\n 'win_size': 20,\n 'olap_size': 5,\n \Box˓→ 'index_offset': 0,\n 'n_freqs': 10,\n 'freqs': [0.0, 10.0, 20.0, 30.0, 40.
˓→0, 50.0, 60.0, 70.0, 80.0, 90.0]\n}\n\nThe spectra data has only a single channel␣
\rightarrowand a single level which has 2\nwindows. Now define our evaluation frequencies.\n\
˓→n>>> eval_freqs = [1, 12, 23, 34, 45, 56, 67, 78, 89]\n>>> dec_setup =␣
˓→DecimationSetup(n_levels=1, per_level=9, eval_freqs=eval_freqs)\n>>> dec_params =␣
˓→dec_setup.run(spec_data.metadata.fs[0])\n>>> dec_params.summary()\n{\n 'fs':␣
\rightarrow 180.0,\n \in 'n_levels': 1,\n 'per_level': 9,\n 'min_samples': 256,\n
˓→'eval_freqs': [1.0, 12.0, 23.0, 34.0, 45.0, 56.0, 67.0, 78.0, 89.0],\n 'dec_
\rightarrowfactors': [1],\n 'dec_increments': [1],\n 'dec_fs': [180.0]\n}\n\nNow
˓→calculate the spectra at the evaluation frequencies\n\n>>> eval_data =␣
˓→EvaluationFreqs().run(dec_params, spec_data)\n>>> eval_data.metadata.levels_
\rightarrowmetadata[0].summary()\n{\n 'fs': 180.0,\n 'n_wins': 2,\n 'win_size': 20,\
\rightarrown 'olap_size': 5,\n 'index_offset': 0,\n 'n_freqs': 9,\n 'freqs': [1.
˓→0, 12.0, 23.0, 34.0, 45.0, 56.0, 67.0, 78.0, 89.0]\n}\n\nTo double check␣
\rightarroweverything is as expected, let's compare the data. Comparing\nwindow 1 gives\n\n>>
˓→> print(spec_data.data[0][0, 0])\n[0.+0.j 1.+1.j 2.+2.j 3.+3.j 4.+4.j 5.+5.j 6.+6.
˓→j 7.+7.j 8.+8.j 9.+9.j]\n>>> print(eval_data.data[0][0, 0])\n[0.1+0.1j 1.2+1.2j 2.
˓→3+2.3j 3.4+3.4j 4.5+4.5j 5.6+5.6j 6.7+6.7j 7.8+7.8j\n 8.9+8.9j]\n\nAnd window 2\n\
\rightarrown>>> print(spec_data.data[0][1, 0])\n[-1. +1.j 0. +2.j 1. +3.j 2. +4.j 3. +5.
˓→j 4. +6.j 5. +7.j 6. +8.j\n 7. +9.j 8.+10.j]\n>>> print(eval_data.data[0][1,␣
˓→0])\n[-0.9+1.1j 0.2+2.2j 1.3+3.3j 2.4+4.4j 3.5+5.5j 4.6+6.6j 5.7+7.7j\n 6.
\rightarrow8+8.8j 7.9+9.9j]",
   "type": "object",
   "properties": {
      "name": {
         "title": "Name"
         "type": "string"
      }
   }
}
```

```
run(dec_params: resistics.decimate.DecimationParameters, spec_data: resistics.spectra.SpectraData) →
     resistics.spectra.SpectraData
```
Interpolate spectra data to the evaluation frequencies

This is a simple linear interpolation.

**Parameters**

- dec\_params ([DecimationParameters](#page-138-0)) The decimation parameters which have the evaluation frequencies for each decimation level
- spec\_data ([SpectraData](#page-280-0)) The spectra data

**Returns** The spectra data at the evaluation frequencies

**Return type** *[SpectraData](#page-280-0)*

field name: Optional[str] [Required]

# **Validated by**

• validate\_name

pydantic model resistics.spectra.SpectraDataWriter Bases: [resistics.common.ResisticsWriter](#page-120-0)

Writer of resistics spectra data

```
{
   "title": "SpectraDataWriter",
   "description": "Writer of resistics spectra data",
   "type": "object",
   "properties": {
      "name": {
         "title": "Name",
         "type": "string"
      },
      "overwrite": {
         "title": "Overwrite",
         "default": true,
         "type": "boolean"
      }
   }
}
```
run( $dir\_path: pathlib.Path, spec\_data:$  [resistics.spectra.SpectraData](#page-280-0))  $\rightarrow$  None Write out SpectraData

### **Parameters**

- dir\_path  $(Path)$  The directory path to write to
- spec\_data ([SpectraData](#page-280-0)) Spectra data to write out

**Raises** [WriteError](#page-156-0) – If unable to write to the directory

field overwrite: bool = True

field name: Optional[str] [Required]

**Validated by**

• validate\_name

# pydantic model resistics.spectra.SpectraDataReader

Bases: [resistics.common.ResisticsProcess](#page-117-0)

Reader of resistics spectra data
```
{
   "title": "SpectraDataReader",
   "description": "Reader of resistics spectra data",
   "type": "object",
   "properties": {
      "name": {
         "title": "Name",
         "type": "string"
      }
   }
}
```
run(*dir\_path: pathlib.Path*, *metadata\_only: bool = False*) → Union[*[resistics.spectra.SpectraMetadata](#page-272-0)*, *[resistics.spectra.SpectraData](#page-280-0)*] Read SpectraData

# **Parameters**

- $\cdot$  dir\_path (*Path*) The directory path to read from
- metadata\_only (bool, optional) Flag for getting metadata only, by default False

**Returns** The SpectraData or SpectraMetadata if metadata\_only is True

**Return type** Union[*[SpectraMetadata](#page-272-0)*, *[SpectraData](#page-280-0)*]

**Raises** [ReadError](#page-156-0) – If the directory does not exist

# field name: Optional[str] [Required]

**Validated by**

• validate\_name

<span id="page-288-0"></span>pydantic model resistics.spectra.SpectraProcess

Bases: [resistics.common.ResisticsProcess](#page-117-0)

Parent class for spectra processes

```
{
   "title": "SpectraProcess",
   "description": "Parent class for spectra processes",
   "type": "object",
   "properties": {
      "name": {
         "title": "Name",
         "type": "string"
      }
   }
}
```
run(*spec\_data:* [resistics.spectra.SpectraData](#page-280-0)) → *[resistics.spectra.SpectraData](#page-280-0)* Run a spectra processor

field name: Optional[str] [Required]

**Validated by**

```
• validate_name
```
#### pydantic model resistics.spectra.SpectraSmootherUniform

Bases: [resistics.spectra.SpectraProcess](#page-288-0)

Smooth a spectra with a uniform filter

For more information, please refer to: [https://docs.scipy.org/doc/scipy/reference/generated/scipy.ndimage.](https://docs.scipy.org/doc/scipy/reference/generated/scipy.ndimage.uniform_filter1d.html) [uniform\\_filter1d.html](https://docs.scipy.org/doc/scipy/reference/generated/scipy.ndimage.uniform_filter1d.html)

# **Examples**

Smooth a simple spectra data instance

```
>>> from resistics.spectra import SpectraSmootherUniform
>>> from resistics.testing import spectra_data_basic
>>> spec_data = spectra_data_basic()
>>> smooth_data = SpectraSmootherUniform(length_proportion=0.5).run(spec_data)
```
Look at the results for the two windows

```
>>> spec_data.data[0][0,0]
array([0.+0.j, 1.+1.j, 2.+2.j, 3.+3.j, 4.+4.j, 5.+5.j, 6.+6.j, 7.+7.j,
       8.+8.j, 9.+9.j])
>>> smooth_data.data[0][0,0]
array([0.8+0.8j, 1.2+1.2j, 2. +2.j , 3. +3.j , 4. +4.j , 5. +5.j ,
       6. +6.j , 7. +7.j , 7.8+7.8j, 8.2+8.2j])
```

```
{
   "title": "SpectraSmootherUniform",
   "description": "Smooth a spectra with a uniform filter\n\nFor more information,
˓→please refer to:\nhttps://docs.scipy.org/doc/scipy/reference/generated/scipy.
˓→ndimage.uniform_filter1d.html\n\nExamples\n--------\nSmooth a simple spectra data␣
˓→instance\n\n>>> from resistics.spectra import SpectraSmootherUniform\n>>> from␣
˓→resistics.testing import spectra_data_basic\n>>> spec_data = spectra_data_basic()\
˓→n>>> smooth_data = SpectraSmootherUniform(length_proportion=0.5).run(spec_data)\n\
\rightarrownLook at the results for the two windows\n\n>>> spec_data.data[0][0,0]\narray([0.
\rightarrow +0.j, 1.+1.j, 2.+2.j, 3.+3.j, 4.+4.j, 5.+5.j, 6.+6.j, 7.+7.j, n 8.+8.j, 9.
\rightarrow \m, \n \n \n smooth_data.data[0][0,0]\narray([0.8+0.8j, 1.2+1.2j, 2. +2.j, 3. +3.
\rightarrowj , 4. +4.j , 5. +5.j , \n 6. +6.j , 7. +7.j , 7.8+7.8j, 8.2+8.2j])",
   'type": "object",
   "properties": {
      "name": {
         "title": "Name",
         "type": "string"
      },
      "length_proportion": {
         "title": "Length Proportion",
         "default": 0.1,
         "type": "number"
      }
   }
}
```
field length\_proportion: float = 0.1

run(*spec\_data:* [resistics.spectra.SpectraData](#page-280-0)) → *[resistics.spectra.SpectraData](#page-280-0)* Smooth spectra data with a uniform smoother

Parameters spec\_data ([SpectraData](#page-280-0)) – The input spectra data

**Returns** The output spectra data

**Return type** *[SpectraData](#page-280-0)*

pydantic model resistics.spectra.SpectraSmootherGaussian

Bases: [resistics.spectra.SpectraProcess](#page-288-0)

Smooth a spectra with a gaussian filter

For more information, please refer to: [https://docs.scipy.org/doc/scipy/reference/generated/scipy.ndimage.](https://docs.scipy.org/doc/scipy/reference/generated/scipy.ndimage.gaussian_filter1d.html) [gaussian\\_filter1d.html](https://docs.scipy.org/doc/scipy/reference/generated/scipy.ndimage.gaussian_filter1d.html)

#### **Examples**

Smooth a simple spectra data instance

```
>>> from resistics.spectra import SpectraSmootherGaussian
>>> from resistics.testing import spectra_data_basic
>>> spec_data = spectra_data_basic()
>>> smooth_data = SpectraSmootherGaussian().run(spec_data)
```
Look at the results for the two windows

```
>>> spec_data.data[0][0,0]
array([0.+0.j, 1.+1.j, 2.+2.j, 3.+3.j, 4.+4.j, 5.+5.j, 6.+6.j, 7.+7.j,
      8.+8.j, 9.+9.j])
>>> smooth_data.data[0][0,0]
array([0.42704095+0.42704095j, 1.06795587+1.06795587j,
      2.00483335+2.00483335j, 3.00013383+3.00013383j,
      4. +4.j , 5. +5.j
      5.99986617+5.99986617j, 6.99516665+6.99516665j,
      7.93204413+7.93204413j, 8.57295905+8.57295905j])
```

```
{
  "title": "SpectraSmootherGaussian",
  "description": "Smooth a spectra with a gaussian filter\n\nFor more information,
˓→please refer to:\nhttps://docs.scipy.org/doc/scipy/reference/generated/scipy.
˓→ndimage.gaussian_filter1d.html\n\nExamples\n--------\nSmooth a simple spectra␣
˓→data instance\n\n>>> from resistics.spectra import SpectraSmootherGaussian\n>>>␣
˓→from resistics.testing import spectra_data_basic\n>>> spec_data = spectra_data_
˓→basic()\n>>> smooth_data = SpectraSmootherGaussian().run(spec_data)\n\nLook at␣
˓→the results for the two windows\n\n>>> spec_data.data[0][0,0]\narray([0.+0.j, 1.
˓→+1.j, 2.+2.j, 3.+3.j, 4.+4.j, 5.+5.j, 6.+6.j, 7.+7.j,\n 8.+8.j, 9.+9.j])\n>>
˓→> smooth_data.data[0][0,0]\narray([0.42704095+0.42704095j, 1.06795587+1.06795587j,
\rightarrow\n 2.00483335+2.00483335j, 3.00013383+3.00013383j,\n 4. +4.j \rightarrow→ , 5. +5.j , , , , , , , 5.99986617+5.99986617j, 6.99516665+6.
˓→99516665j,\n 7.93204413+7.93204413j, 8.57295905+8.57295905j])",
  "type": "object",
  "properties": {
     "name": {
        "title": "Name",
```

```
"type": "string"
      },
      "sigma": {
          "title": "Sigma",
          "default": 3,
          "type": "number"
      }
   }
}
```
# field sigma: float  $= 3$

run(*spec\_data:* [resistics.spectra.SpectraData](#page-280-0)) → *[resistics.spectra.SpectraData](#page-280-0)* Run Gaussian filtering of spectra data

Parameters spec\_data ([SpectraData](#page-280-0)) – Input spectra data

**Returns** Output spectra data

**Return type** *[SpectraData](#page-280-0)*

#### **resistics.testing module**

Module for producing testing data for resistics

This includes testing data for:

- Record
- History
- TimeMetadata
- TimeData
- DecimatedData
- SpectraData

```
resistics.testing.record_example1() → resistics.common.Record
     Get an example Record
```
- resistics.testing.record\_example2() → *[resistics.common.Record](#page-111-0)* Get an example Record
- resistics.testing.history\_example() → *[resistics.common.History](#page-113-0)* Get a History example

```
resistics.testing.time_metadata_1chan(fs: float = 10, first_time: str = '2021-01-01 00:00:00', n_samples:
                                                 int = 11) \rightarrow resistics.time.TimeMetadata
```
Get TimeMetadata for a single channel, "chan1"

**Parameters**

- **fs** (*float*, *optional*) The sampling frequency, by default 10
- first\_time (str, optional) The first time, by default "2021-01-01 00:00:00"
- n\_samples (int, optional) The number of samples, by default 11

**Returns** TimeMetadata

# **Return type** *[TimeMetadata](#page-299-0)*

resistics.testing.time\_metadata\_2chan(*fs: float = 10*, *first\_time: str = '2021-01-01 00:00:00'*, *n\_samples:*  $int = 11$ )  $\rightarrow$  *[resistics.time.TimeMetadata](#page-299-0)* 

Get a TimeMetadata instance with two channels, "chan1" and "chan2"

# **Parameters**

- **fs** (*float*, *optional*) The sampling frequency, by default 10
- first\_time (str, optional) The first time, by default "2021-01-01 00:00:00"
- **n\_samples** (int, optional) The number of samples, by default 11

**Returns** TimeMetadata

**Return type** *[TimeMetadata](#page-299-0)*

```
resistics.testing.time_metadata_mt(fs: float = 10, first_time: str = '2020-01-01 00:00:00', n_samples: int
                                          = 11) → resistics.time.TimeMetadata
```
Get a magnetotelluric time metadata with four channels "Ex", "Ey", "Hx", "Hy"

#### **Parameters**

- $fs$  (float, optional) The sampling frequency, by default  $10$
- first\_time (str, optional) The first time, by default "2020-01-01 00:00:00"
- n\_samples (int, optional) The number of samples, by default 11

**Returns** TimeMetadata

#### **Return type** *[TimeMetadata](#page-299-0)*

resistics.testing.time\_data\_ones(*fs: float = 10*, *first\_time: str = '2020-01-01 00:00:00'*, *n\_samples: int = 10*, *dtype: Optional[Type] = None*) → *[resistics.time.TimeData](#page-309-0)*

TimeData with all ones

**Parameters**

- **fs** (*float*, *optional*) The sampling frequency, by default 10
- first\_time (str, optional) The time of the first sample, by default "2020-01-01 00:00:00"
- **n\_samples** (int, optional) The number of samples, by default 10
- dtype (Optional[Type], optional) The data type for the values, by default None

**Returns** The TimeData

```
Return type TimeData
```
resistics.testing.time\_data\_simple(*fs: float = 10*, *first\_time: str = '2020-01-01 00:00:00'*, *dtype:*  $Optional [Type] = None$   $\rightarrow$  *[resistics.time.TimeData](#page-309-0)* 

Time data with 16 samples

**Parameters**

- **fs** (*float*, *optional*) The sampling frequency, by default 10
- first\_time (str, optional) The time of the first sample, by default "2020-01-01 00:00:00"
- dtype (Optional [Type], optional) The data type for the values, by default None

**Returns** The TimeData

### **Return type** *[TimeData](#page-309-0)*

resistics.testing.time\_data\_with\_nans(*fs: float = 10*, *first\_time: str = '2020-01-01 00:00:00'*, *dtype:*  $Optional [Type] = None$   $\rightarrow$  *[resistics.time.TimeData](#page-309-0)* 

TimeData with 16 samples and some nan values

# **Parameters**

- **fs** (float, optional) Sampling frequency, by default 10
- first\_time (str, optional) The time of the first sample, by default "2020-01-01 00:00:00"
- dtype (Optional[Type], optional) The data type for the values, by default None

**Returns** The TimeData

**Return type** *[TimeData](#page-309-0)*

resistics.testing.time\_data\_linear(*fs: float = 10*, *first\_time: str = '2020-01-01 00:00:00'*, *n\_samples: int*  $= 10$ , *dtype: Optional*[*Type]* = *None*)  $\rightarrow$  *[resistics.time.TimeData](#page-309-0)* 

Get TimeData with linear data

# **Parameters**

- **fs** (*float*, *optional*) The sampling frequency, by default 10
- first\_time (str, optional) Time of first sample, by default "2020-01-01 00:00:00"
- **n\_samples** (int, optional) The number of samples, by default 10
- dtype (Optional [Type], optional) The data type for the values, by default None

**Returns** TimeData with linear values

# **Return type** *[TimeData](#page-309-0)*

resistics.testing.time\_data\_random(*fs: float = 10*, *first\_time: str = '2020-01-01 00:00:00'*, *n\_samples: int*  $= 10$ , *dtype: Optional[Type]* = *None*)  $\rightarrow$  *[resistics.time.TimeData](#page-309-0)* 

TimeData with random values and specifiable number of samples

# **Parameters**

- **fs** (*float*, *optional*) The sampling frequency, by default 10
- first\_time (str, optional) Time of first sample, by default "2020-01-01 00:00:00"
- **n\_samples** (int, optional) The number of samples, by default 10
- dtype (Optional[Type], optional) The data type for the values, by default None

**Returns** The TimeData

# **Return type** *[TimeData](#page-309-0)*

resistics.testing.time\_data\_periodic(*frequencies: List[float]*, *fs: float = 50*, *first\_time: str = '2020-01-01 00:00:00'*, *n\_samples: int = 100, dtype: Optional[Type] = None*)  $\rightarrow$ *[resistics.time.TimeData](#page-309-0)*

Get period TimeData

#### **Parameters**

- frequencies  $(List[float])$  Frequencies to include
- **fs** (*float*, *optional*) Sampling frequency, by default 50
- first\_time  $(str, optional)$  The first time, by default "2020-01-01 00:00:00"
- **n\_samples** (int, optional) The number of samples, by default  $100$
- dtype (Optional [Type], optional) The data type for the values, by default None

**Returns** Periodic TimeData

**Return type** *[TimeData](#page-309-0)*

resistics.testing.time\_data\_with\_offset(*offset=0.05*, *fs: float = 10*, *first\_time: str = '2020-01-01*  $00:00:00'$ , *n\_samples: int = 11, dtype: Optional[Type] = None*) → *[resistics.time.TimeData](#page-309-0)*

Get TimeData with an offset on the sampling

# **Parameters**

- **offset** (float, optional) The offset on the sampling in seconds, by default 0.05
- **fs** (float, optional) The sampling frequency, by default 10
- first\_time (str, optional) The first time of the TimeData, by default "2020-01-01 00:00:00"
- **n\_samples** (int, optional) The number of samples, by default 11
- dtype (Optional [Type], optional) The data type for the values, by default None

**Returns** The TimeData

# **Return type** *[TimeData](#page-309-0)*

resistics.testing.decimated\_metadata( $fs: float = 0.25$ , *first\_time: str = '2021-01-01 00:00:00'*, *n\_samples: int* = 1024, *n\_levels: int* = 3, *factor: int* = 4)  $\rightarrow$ *[resistics.decimate.DecimatedMetadata](#page-145-0)*

Get example decimated metadata

The final level has n\_samples. The number of samples for all other levels is calculated using a decimation factor of 4.

Similarly for the sampling frequencies, the final level is assumed to have a sample frequency of fs and all other levels sampling frequencies are calculated from there.

# **Parameters**

- **fs** (*float*, *optional*) The sampling frequency of the last level, by default 0.25
- first\_time (str, optional) The time of the first sample, by default "2021-01-01 00:00:00"
- n\_samples (int, optional) The number of samples, by default 1024
- **n\_levels** (int, optional) The number of decimation levels, by default 3
- factor (int, optional) The decimation factor for each level, by default 4

**Returns** DecimatedMetadata

**Return type** *[DecimatedMetadata](#page-145-0)*

resistics.testing.decimated\_data\_random(*fs: float = 0.25*, *first\_time: str = '2021-01-01 00:00:00'*, *n\_samples: int = 1024, n\_levels: int = 3, factor: int = 4*)  $\rightarrow$ *[resistics.decimate.DecimatedData](#page-151-0)*

Get random decimated data

# **Parameters**

• **fs** (*float*, *optional*) – Sampling frequency, by default 10

- first\_time (str, optional) The time of the first sample, by default "2021-01-01 00:00:00"
- **n\_samples** (int, optional) The number of samples, by default  $1024$
- **n\_levels** (int, optional) The number of levels, by default 3
- factor (int, optional) The decimation factor for each level, by default 4

**Returns** The decimated data

#### **Return type** *[DecimatedData](#page-151-0)*

resistics.testing.decimated\_data\_linear(*fs: float = 0.25*, *first\_time: str = '2021-01-01 00:00:00'*,

*n\_samples: int = 1024*, *n\_levels: int = 3*, *factor: int = 4*)

Get linear decimated data

### **Parameters**

- fs (float, optional) Sampling frequency, by default 10
- first\_time (str, optional) The time of the first sample, by default "2021-01-01 00:00:00"
- n\_samples (int, optional) The number of samples, by default 1024
- **n\_levels** (int, optional) The number of levels, by default 3
- factor (int, optional) The decimation factor for each level, by default 4

**Returns** The decimated data

**Return type** *[DecimatedData](#page-151-0)*

resistics.testing.decimated\_data\_periodic(*frequencies: Dict[str, List[float]]*, *fs: float = 0.25*, *first\_time: str = '2021-01-01 00:00:00'*, *n\_samples: int = 1024*, *n\_levels:*  $int = 3$ , *factor:*  $int = 4$ )

Get periodic decimated data

### **Parameters**

- frequencies ( $Dict[str, List[float]]$ ) Mapping from channel to list of frequencies to add
- **fs** (*float*, *optional*) Sampling frequency, by default 10
- first\_time (str, optional) The time of the first sample, by default "2021-01-01 00:00:00"
- n\_samples (int, optional) The number of samples, by default 1024
- **n\_levels** (int, optional) The number of levels, by default 3
- factor (int, optional) The decimation factor for each level, by default 4

**Returns** The decimated data

**Return type** *[DecimatedData](#page-151-0)*

resistics.testing.spectra\_metadata\_multilevel(*fs: float = 128*, *n\_levels: int = 3*, *n\_wins:*

*Union[List[int], int] = 2*, *index\_offset: Union[List[int],*  $int] = 0$ , *chans: Optional*[*List*[str]] = None)  $\rightarrow$ *[resistics.spectra.SpectraMetadata](#page-272-0)*

Get spectra metadata with multiple levels and two channels

**Parameters**

- **fs** (*float*, *optional*) The original sampling frequency, by default 128
- n\_levels (int, optional) The number of levels, by default 3
- **n\_wins** (Union [List [int],  $int$ ]) The number of windows for each level
- index\_offset (Union [List [int], int], optional) The index offset vs. the reference time, by default 0
- chans (Optional [List [str]]) The channels in the data, by default None. If None, the channels will be chan1 and chan2

**Returns** SpectraMetadata with n\_levels

**Return type** *[SpectraMetadata](#page-272-0)*

**Raises ValueError** – If the number of user input channels does not equal two

resistics.testing.spectra\_data\_basic() → *[resistics.spectra.SpectraData](#page-280-0)* Spectra data with a single decimation level

**Returns** Spectra data with a single level, a single channel and two windows

# **Return type** *[SpectraData](#page-280-0)*

resistics.testing.regression\_input\_metadata\_mt(*fs: float*, *freqs: List[float]*) →

*[resistics.regression.RegressionInputMetadata](#page-227-0)*

Get example regression input metadata for single site mt

#### **Parameters**

- **fs**  $(fload)$  The sampling frequency
- freqs  $(List[float])$  The evaluation frequencies

**Returns** Example regression input metadata with fs=128 and 5 evaluation frequencies

**Return type** *[RegressionInputMetadata](#page-227-0)*

resistics.testing.components\_mt() → Dict[str, *[resistics.transfunc.Component](#page-341-0)*] Get example components for the Impedance Tensor

**Returns** Dictionary of component values (ExHx, ExHy, EyHx, EyHy)

**Return type** Dict[str, *[Component](#page-341-0)*]

resistics.testing.solution\_mt() → *[resistics.regression.Solution](#page-239-0)* Get an example impedance tensor solution

**Returns** The solution

**Return type** *[Solution](#page-239-0)*

# **resistics.time module**

Classes and methods for storing and manipulating time data, including:

- The TimeMetadata model for defining metadata for TimeData
- The TimeData class for storing TimeData
- Implementations of time data readers for numpy and ascii formatted TimeData
- <span id="page-296-0"></span>• TimeData processors

```
pydantic model resistics.time.ChanMetadata
```
Bases: [resistics.common.Metadata](#page-110-0)

Channel metadata

{

```
"title": "ChanMetadata",
"description": "Channel metadata",
"type": "object",
"properties": {
   "name": {
      "title": "Name",
      "type": "string"
   },
   "data_files": {
      "title": "Data Files",
      "type": "array",
      "items": {
         "type": "string"
      }
   },
   "chan_type": {
      "title": "Chan Type",
      "type": "string"
   },
   "chan_source": {
      "title": "Chan Source",
      "type": "string"
   },
   "sensor": {
      "title": "Sensor",
      "default": "",
      "type": "string"
   },
   "serial": {
      "title": "Serial",
      "default": "",
      "type": "string"
   },
   "gain1": {
      "title": "Gain1",
      "default": 1,
      "type": "number"
  },
   "gain2": {
      "title": "Gain2",
      "default": 1,
      "type": "number"
   },
   "scaling": {
      "title": "Scaling",
      "default": 1,
      "type": "number"
   },
```

```
"chopper": {
         "title": "Chopper",
         "default": false,
         "type": "boolean"
     },
      "dipole_dist": {
         "title": "Dipole Dist",
         "default": 1,
         "type": "number"
     },
      "sensor_calibration_file": {
         "title": "Sensor Calibration File",
         "default": "",
         "type": "string"
      },
     "instrument_calibration_file": {
         "title": "Instrument Calibration File",
         "default": "",
         "type": "string"
     }
  },
  "required": [
      "name"
  ]
}
```

```
field name: str [Required]
    The name of the channel
field data_files: Optional[List[str]] = None
```
The data files

**Validated by**

• validate\_data\_files

```
field chan_type: Optional[str] = None
```
The channel type, electric, magnetic or unknown

**Validated by**

• validate\_chan\_type

```
field chan_source: Optional[str] = None
     The name of channel in the data source, can be ignored if not required
```
field sensor: str = '' The name of the sensor

- field serial: str = '' The serial number of the sensor
- field gain1: float = 1 Primary channel gain

```
field gain2: float = 1Secondary channel gain
```

```
field scaling: float = 1
     Scaling to apply to the data. May include the gains and other scaling
```

```
field chopper: bool = False
    Boolean flag for chopper on
```
field dipole\_dist: float = 1 Dipole spacing for the channel

```
field sensor_calibration_file: str = ''
    Explicit name of sensor calibration file
```

```
field instrument_calibration_file: str = ''
    Explicit name of instrument calibration file
```

```
electric() \rightarrow bool
      True if the channel is an electric channel
```

```
magnetic() \rightarrow boolTrue if the channel is a magnetic channel
```
# <span id="page-299-0"></span>pydantic model resistics.time.TimeMetadata

Bases: [resistics.common.WriteableMetadata](#page-110-1)

Time metadata

```
{
  "title": "TimeMetadata",
  "description": "Time metadata",
   "type": "object",
   "properties": {
      "file_info": {
         "$ref": "#/definitions/ResisticsFile"
      },
      "fs": {
         "title": "Fs",
         "type": "number"
     },
      "chans": {
         "title": "Chans",
         "type": "array",
         "items": {
            "type": "string"
         }
      },
      "n_chans": {
         "title": "N Chans",
         "type": "integer"
      },
      "n_samples": {
         "title": "N Samples",
         "type": "integer"
      },
      "first_time": {
         "title": "First Time",
         "pattern": "%Y-%m-%d %H:%M:%S.%f_%o_%q_%v",
         "examples": [
```

```
"2021-01-01 00:00:00.000061_035156_250000_000000"
  ]
},
"last_time": {
  "title": "Last Time",
   "pattern": "%Y-%m-%d %H:%M:%S.%f_%o_%q_%v",
   "examples": [
      "2021-01-01 00:00:00.000061_035156_250000_000000"
  ]
},
"system": {
   "title": "System",
   "default": "",
   "type": "string"
},
"serial": {
   "title": "Serial",
   "default": "",
   "type": "string"
},
"wgs84_latitude": {
   "title": "Wgs84 Latitude",
   "default": -999.0,
   "type": "number"
},
"wgs84_longitude": {
   "title": "Wqs84 Longitude",
   "default": -999.0,
  "type": "number"
},
"easting": {
  "title": "Easting",
   "default": -999.0,
   "type": "number"
},
"northing": {
   "title": "Northing",
  "default": -999.0,
  "type": "number"
},
"elevation": {
   "title": "Elevation",
   "default": -999.0,
   "type": "number"
},
"chans_metadata": {
   "title": "Chans Metadata",
   "type": "object",
   "additionalProperties": {
      "Sref": "#/definitions/ChanMetadata"
  }
},
```

```
"history": {
      "title": "History",
      "default": {
         "records": []
      },
      "allOf": [
         {
            "$ref": "#/definitions/History"
         }
      ]
   }
},
"required": [
   "fs",
   "chans",
   "n_samples",
   "first_time",
   "last_time",
   "chans_metadata"
],
"definitions": {
   "ResisticsFile": {
      "title": "ResisticsFile",
      "description": "Required information for writing out a resistics file",
      "type": "object",
      "properties": {
         "created_on_local": {
            "title": "Created On Local",
            "type": "string",
            "format": "date-time"
         },
         "created_on_utc": {
            "title": "Created On Utc",
            "type": "string",
            "format": "date-time"
         },
         "version": {
            "title": "Version",
            "type": "string"
         }
      }
   },
   "ChanMetadata": {
      "title": "ChanMetadata",
      "description": "Channel metadata",
      "type": "object",
      "properties": {
         "name": {
            "title": "Name",
            "type": "string"
         },
         "data_files": {
```

```
"title": "Data Files",
   "type": "array",
   "items": {
      "type": "string"
   }
},
"chan_type": {
   "title": "Chan Type",
   "type": "string"
},
"chan_source": {
   "title": "Chan Source",
   "type": "string"
},
"sensor": {
   "title": "Sensor",
   "default": "",
   "type": "string"
},
"serial": {
   "title": "Serial",
   "default": "",
   "type": "string"
},
"gain1": {
   "title": "Gain1",
   "default": 1,
   "type": "number"
},
"gain2": {
   "title": "Gain2",
   "default": 1,
   "type": "number"
},
"scaling": {
   "title": "Scaling",
   "default": 1,
   "type": "number"
},
"chopper": {
   "title": "Chopper",
   "default": false,
   "type": "boolean"
},
"dipole_dist": {
   "title": "Dipole Dist",
   "default": 1,
   "type": "number"
},
"sensor_calibration_file": {
   "title": "Sensor Calibration File",
   "default": "",
```

```
"type": "string"
           },
            "instrument_calibration_file": {
              "title": "Instrument Calibration File",
               "default": "",
               "type" "string"
           }
        },
        "required": [
           "name"
        ]
     },
     "Record": {
        "title": "Record",
        "description": "Class to hold a record\n\nA record holds information about.
→a process that was run. It is intended to\ntrack processes applied to data,
\rightarrowallowing a process history to be saved\nalong with any datasets.\n\nExamples\n----
˓→----\nA simple example of creating a process record\n\n>>> from resistics.common␣
˓→import Record\n>>> messages = [\"message 1\", \"message 2\"]\n>>> record =␣
\rightarrowRecord(\n... creator={\"name\": \"example\", \"parameter1\": 15},\n...
˓→messages=messages,\n... record_type=\"example\"\n... )\n>>> record.summary()\n
˓→{\n 'time_local': '...',\n 'time_utc': '...',\n 'creator': {'name':
˓→'example', 'parameter1': 15},\n 'messages': ['message 1', 'message 2'],\n
˓→'record_type': 'example'\n}",
        "type": "object",
        "properties": {
           "time_local": {
              "title": "Time Local",
               "type": "string",
               "format": "date-time"
           },
            "time_utc": {
               "title": "Time Utc",
               "type": "string",
              "format": "date-time"
           },
            "creator": {
               "title": "Creator",
              "type": "object"
           },
            "messages": {
              "title": "Messages",
              "type": "array",
               "items": {
                  "type": "string"
              }
           },
            "record_type": {
               "title": "Record Type",
               "type": "string"
           }
        },
```

```
"required": [
          "creator",
          "messages",
          "record_type"
       ]
     },
     "History": {
       "title": "History",
       "description": "Class for storing processing history\n\nParameters\n-------
\leftrightarrow---\nrecords : List[Record], optional\n List of records, by default []\n\
˓→nExamples\n--------\n>>> from resistics.testing import record_example1, record_
˓→example2\n>>> from resistics.common import History\n>>> record1 = record_
˓→example1()\n>>> record2 = record_example2()\n>>> history =␣
˓→History(records=[record1, record2])\n>>> history.summary()\n{\n 'records': [\n␣
\rightarrow {\n 'time_local': '...',\n 'time_utc': '...',\n \Box˓→ 'creator': {\n 'name': 'example1',\n 'a': 5,\
˓→n 'b': -7.0\n },\n 'messages': ['Message 1',
˓→'Message 2'],\n 'record_type': 'process'\n },\n {\n ␣
˓→ 'time_local': '...',\n 'time_utc': '...',\n 'creator
˓→': {\n 'name': 'example2',\n 'a': 'parzen',\n ␣
˓→ 'b': -21\n },\n 'messages': ['Message 5', 'Message␣
˓→6'],\n 'record_type': 'process'\n }\n ]\n}",
       "type": "object",
       "properties": {
          "records": {
            "title": "Records",
            "default": [],
            "type": "array",
            "items": {
               "$ref": "#/definitions/Record"
            }
          }
       }
     }
  }
}
```
field fs: float [Required] The sampling frequency

- field chans: List[str] [Required] List of channels
- field n\_chans: Optional[int] = None The number of channels

**Validated by**

• validate\_n\_chans

field n\_samples: int [Required] The number of samples

```
field first_time: resistics.sampling.HighResDateTime [Required]
    The datetime of the first sample
```
**Constraints**

- **pattern** = %Y-%m-%d %H:%M:%S.%f\_%o\_%q\_%v
- **examples** =  $[2021-01-01 00:00:00.000061 \_035156 \_250000 \_000000']$
- field last\_time: [resistics.sampling.HighResDateTime](#page-258-0) [Required] The datetime of the last sample

#### **Constraints**

- **pattern** = %Y-%m-%d %H:%M:%S.%f\_%o\_%q\_%v
- **examples** = ['2021-01-01 00:00:00.000061\_035156\_250000\_000000']
- field system: str = '' The system used for recording
- field serial: str = '' Serial number of the system
- field wgs84\_latitude: float = -999.0 Latitude in WGS84
- field wgs84\_longitude: float = -999.0 Longitude in WGS84
- field easting: float = -999.0 The easting of the site in local cartersian coordinates
- field northing: float = -999.0 The northing of the site in local cartersian coordinates
- field elevation: float = -999.0 The elevation of the site
- field chans\_metadata: Dict[str, [resistics.time.ChanMetadata](#page-296-0)] [Required] List of channel metadata
- field history: [resistics.common.History](#page-113-0) = History(records=[]) Processing history
- property dt: float Get the sampling frequency
- property duration: attotime.objects.attotimedelta.attotimedelta Get the duration of the recording
- property nyquist: float Get the nyquist frequency
- $get\_chan\_types() \rightarrow List[str]$ Get all the different channel types

**Returns** A list of different channel types

**Return type** List[str]

# **Examples**

```
>>> from resistics.testing import time_metadata_mt
>>> metadata = time_metadata_mt()
>>> metadata.get_chan_types()
['electric', 'magnetic']
```
get\_chans\_with\_type(*chan\_type: str*) → List[str] Get channels with the given type

Parameters chan\_type  $(str)$  – The channel type

**Returns** A list of channels with the given channel type

**Return type** List[str]

# **Examples**

```
>>> from resistics.testing import time_metadata_mt
>>> metadata = time_metadata_mt()
>>> metadata.get_chans_with_type("magnetic")
['Hx', 'Hy']
```
# $get\_electric\_chans() \rightarrow List[str]$

Get list of electric channels

**Returns** List of electric channels

**Return type** List[str]

# **Examples**

```
>>> from resistics.testing import time_metadata_mt
>>> metadata = time_metadata_mt()
>>> metadata.get_electric_chans()
['Ex', 'Ey']
```
# $get\_magnetic\_chans() \rightarrow List[str]$

Get list of magnetic channels

**Returns** List of magnetic channels

**Return type** List[str]

# **Examples**

```
>>> from resistics.testing import time_metadata_mt
>>> metadata = time_metadata_mt()
>>> metadata.get_magnetic_chans()
['Hx', 'Hy']
```
# any\_electric()  $\rightarrow$  bool

True if any channels are electric

```
any_magnetic() \rightarrow bool
      True if any channels are magnetic
```

```
resistics.time.get_time_metadata(time_dict: Dict[str, Any], chans_dict: Dict[str, Dict[str, Any]]) →
                                        resistics.time.TimeMetadata
```
Get metadata for TimeData

The time and channel dictionaries must have the TimeMetadata required fields. For more information about the required fields, see [TimeMetadata](#page-299-0)

**Parameters**

- time\_dict (Dict [str, Any]) Dictionary with metadata for the whole dataset
- chans\_dict (Dict [str, Dict [str, Any]]) Dictionary of dictionaries with metadata for each channel

**Returns** Metadata for TimeData

**Return type** *[TimeMetadata](#page-299-0)*

**See also:**

[TimeMetadata](#page-299-0) The TimeMetadata class which is returned

# **Examples**

```
>>> from resistics.time import get_time_metadata
\gg time_dict = {
... "fs": 10,
... "n_samples": 100,
... "chans": ["Ex", "Hy"],
... "n_chans": 2,
... "first time": "2021-01-01 00:00:00"
... "last_time": "2021-01-01 00:01:00"
... }
\gg chans_dict = {
... "Ex": {"name": "Ex", "data_files": "example.ascii"},
... "Hy": {"name": "Hy", "data_files": "example2.ascii", "sensor": "MFS"}
... }
>>> metadata = get_time_metadata(time_dict, chans_dict)
>>> metadata.summary()
{
    'file_info': None,
    'fs': 10.0,
    'chans': ['Ex', 'Hy'],
    'n_chans': 2,
    'n_samples': 100,
    'first_time': '2021-01-01 00:00:00.000000_000000_000000_000000',
    'last_time': '2021-01-01 00:01:00.000000_000000_000000_000000',
    'system': '',
    'serial': '',
    'wgs84_latitude': -999.0,
    'wgs84_longitude': -999.0,
    'easting': -999.0,
    'northing': -999.0,
```

```
'elevation': -999.0,
    'chans_metadata': {
        'Ex': {
            'name': 'Ex',
            'data_files': ['example.ascii'],
            'chan_type': 'electric',
            'chan_source': None,
            'sensor': '',
            'serial': '',
            'gain1': 1,
            'gain2': 1,
            'scaling': 1,
            'chopper': False,
            'dipole_dist': 1,
            'sensor_calibration_file': '',
            'instrument_calibration_file': ''
        },
        'Hy': {
            'name': 'Hy',
            'data_files': ['example2.ascii'],
            'chan_type': 'magnetic',
            'chan_source': None,
            'sensor': 'MFS',
            'serial': '',
            'gain1': 1,
            'gain2': 1,
            'scaling': 1,
            'chopper': False,
            'dipole_dist': 1,
            'sensor_calibration_file': '',
            'instrument_calibration_file': ''
        }
    },
    'history': {'records': []}
}
```
resistics.time.adjust\_time\_metadata(*metadata:* [resistics.time.TimeMetadata,](#page-299-0) *fs: float*, *first\_time: attotime.objects.attodatetime.attodatetime*, *n\_samples: int*) → *[resistics.time.TimeMetadata](#page-299-0)*

Adjust time data metadata

This is required if changes have been made to the sampling frequency, the time of the first sample of the number of samples. This might occur in processes such as resampling or decimating.

**Warning:** The metadata passed in will be changed in place. If the original metadata should be retained, pass through a deepcopy

# **Parameters**

- metadata ([TimeMetadata](#page-299-0)) Metadata to adjust
- **fs**  $(fload)$  The sampling frequency
- first\_time (RSDateTime) The first time of the data
- **n\_samples**  $(int)$  The number of samples

**Returns** Adjusted metadata

**Return type** *[TimeMetadata](#page-299-0)*

# **Examples**

```
>>> from resistics.sampling import to_datetime
>>> from resistics.time import adjust_time_metadata
>>> from resistics.testing import time_metadata_2chan
>>> metadata = time_metadata_2chan(fs=10, first_time="2021-01-01 00:00:00", n_
\rightarrowsamples=101)
>>> metadata.fs
10.0
>>> metadata.n_samples
101
>>> metadata.first time
attotime.objects.attodatetime(2021, 1, 1, 0, 0, 0, 0, 0)
>>> metadata.last_time
attotime.objects.attodatetime(2021, 1, 1, 0, 0, 10, 0, 0)
>>> metadata = adjust_time_metadata(metadata, 20, to_datetime("2021-03-01 00:01:00
\leftrightarrow"), 50)
>>> metadata.fs
20.0
>>> metadata.n_samples
50
>>> metadata.first_time
attotime.objects.attodatetime(2021, 3, 1, 0, 1, 0, 0, 0)
>>> metadata.last_time
attotime.objects.attodatetime(2021, 3, 1, 0, 1, 2, 450000, 0)
```
<span id="page-309-0"></span>class resistics.time.TimeData(*metadata:* [resistics.time.TimeMetadata,](#page-299-0) *data: numpy.ndarray*) Bases: [resistics.common.ResisticsData](#page-119-0)

Class for holding time data

The data values are stored in an numpy array attribute named data. This has shape:

n\_chans x n\_samples

**Parameters**

- metadata ([TimeMetadata](#page-299-0)) Metadata for the TimeData
- data  $(np.ndarray)$  Numpy array of the data

**Examples**

```
>>> import numpy as np
>>> from resistics.testing import time_metadata_2chan
>>> from resistics.time import TimeData
>>> data = [[1, 2, 3, 4, 5, 6, 7, 8, 9, 10, 11], [11, 10, 9, 8, 7, 6, 5, 4, 3, 2,␣
\rightarrow1]]
>>> time_data = TimeData(time_metadata_2chan(), np.array(data))
>>> time_data.metadata.chans
['chan1', 'chan2']
>>> time_data.get_chan("chan1")
array([ 1, 2, 3, 4, 5, 6, 7, 8, 9, 10, 11])
>>> time_data["chan1"]
array([ 1, 2, 3, 4, 5, 6, 7, 8, 9, 10, 11])
```
get\_chan\_index(*chan: str*) → int

Get the channel index in the data

**Parameters** chan  $(str)$  – The channel

**Returns** The index

**Return type** int

```
get_chan(chan: str) → numpy.ndarray
     Get the time data for a channel
```
**Parameters** chan  $(str)$  – The channel for which to get the time data

**Returns** pandas Series with channel data and datetime index

**Return type** np.ndarray

set\_chan(*chan: str*, *chan\_data: numpy.ndarray*) → None Set channel time data

# **Parameters**

- chan  $(str)$  The channel to set the data for
- chan\_data  $(np.ndarray)$  The new channel data

**Raises**

- ValueError If the data has incorrect size
- ValueError If the data has incorrect dtype

 $get\_t$ **imestamps**(*samples: Optional*(*numpy.ndarray*) = *None*, *estimate: bool* = *True*)  $\rightarrow$ 

Union[numpy.ndarray, pandas.core.indexes.datetimes.DatetimeIndex]

Get an array of timestamps

### **Parameters**

- samples (Optional [np.ndarray], optional) If provided, timestamps are only returned for the specified samples, by default None
- estimate (bool, optional) Flag for using estimates instead of high precision datetimes, by default True
- **Returns** The return dates. This will be a numpy array of RSDateTime objects if estimate is False, else it will be a pandas DatetimeIndex

**Return type** Union[np.ndarray, pd.DatetimeIndex]

subsection(*from\_time: Union*[str, pandas.\_libs.tslibs.timestamps.Timestamp, datetime.datetime], to\_time: *Union[str, pandas. libs.tslibs.timestamps.Timestamp, datetime.datetime]*)  $\rightarrow$ *[resistics.time.TimeData](#page-309-0)*

Get a subsection of the TimeData

Returns a new TimeData object

### **Parameters**

- from\_time (DateTimeLike) Start of subsection
- to\_time (DateTimeLike) End of subsection

**Returns** Subsection as new TimeData

#### **Return type** *[TimeData](#page-309-0)*

 $\text{copy}() \rightarrow resistics.time-TimeData$ 

Get a deepcopy of the time data object

plot(*fig: Optional[plotly.graph\_objs.\_figure.Figure] = None*, *chans: Optional[List[str]] = None*, *color: str = 'blue'*, *legend: str* = *'TimeData', max pts: Optional[int]* = 10000)  $\rightarrow$  plotly.graph\_objs. figure.Figure Plot time series data

### **Parameters**

- fig (Optional [go. Figure], optional) A figure if appending the data to an existing plot, by default None
- chans (Optional [List [str]], optional) Explicit definition of channels to plot, by default None
- color (str, optional) The color for the data, by default "blue"
- legend (str, optional) The legend group to use, by default "TimeData". This is more useful when plotting multiple TimeData
- $max\_pts$  (Optional [int], optional) The maximum number of points for any channel plot before applying lttbc downsampling, by default 10\_000. If set to None, no downsampling will be applied.

**Returns** Plotly Figure

**Return type** go.Figure

**Raises** ValueError – If a figure is provided and channels have not been explicitly defined

to\_string()  $\rightarrow$  str

Class details as a string

#### <span id="page-311-0"></span>pydantic model resistics.time.TimeReader

Bases: [resistics.common.ResisticsProcess](#page-117-0)

```
{
  "title": "TimeReader",
  "description": "Base class for resistics processes\n\nResistics processes␣
˓→perform operations on data (including read and write\noperations). Each time a␣
˓→ResisticsProcess child class is run, it should add\na process record to the␣
˓→dataset",
  "type": "object",
  "properties": {
      "name": {
         "title": "Name",
```

```
"type": "string"
   },
   "apply_scalings": {
      "title": "Apply Scalings",
      "default": true,
      "type": "boolean"
   },
   'extension": {
      "title": "Extension",
      "type": "string"
   }
}
```
# field apply\_scalings: bool = True

# field extension: Optional[str] = None

```
run(dir_path: pathlib.Path, metadata_only: Optional[bool] = False, metadata:
     Optional[resistics.time.TimeMetadata] = None, from_time: Optional[Union[str,
     pandas._libs.tslibs.timestamps.Timestamp, datetime.datetime]] = None, to_time: Optional[Union[str,
     pandas._libs.tslibs.timestamps.Timestamp, datetime.datetime]] = None, from_sample: Optional[int] =
     None, to_sample: Optional[int] = None) \rightarrow Union[resistics.time.TimeMetadata, resistics.time.TimeData]
     Read time series data
```
### **Parameters**

}

- dir\_path  $(Path)$  The directory path
- metadata\_only (Optional [bool], optional) Read only the metadata, by default False
- metadata (Optional [[TimeMetadata](#page-299-0)], optional) Pass the metadata if its already been read in, by default None.
- from\_time (Union [DateTimeLike, None], optional) Timestamp to read from, by default None
- to\_time (Union[DateTimeLike, None], optional) Timestamp to read to, by default None
- from sample (Union [int, None], optional) Sample to read from, by default None
- to\_sample (Union[int, None], optional) Sample to read to, by default None

**Returns** A TimeData instance

#### **Return type** *[TimeData](#page-309-0)*

read\_metadata(*dir\_path: pathlib.Path*) → *[resistics.time.TimeMetadata](#page-299-0)* Read time series data metadata

**Parameters** dir\_path (*Path*) – The directory path of the time series data

**Raises** NotImplementedError – To be implemented in child classes

read\_data(*dir\_path: pathlib.Path*, *metadata:* [resistics.time.TimeMetadata,](#page-299-0) *read\_from: int*, *read\_to: int*) → *[resistics.time.TimeData](#page-309-0)*

Read raw data with minimal scalings applied

**Parameters**

- dir\_path  $(path)$  The directory path to read from
- metadata ([TimeMetadata](#page-299-0)) Time series data metadata
- read\_from  $(int)$  Sample to read data from
- read\_to  $(int)$  Sample to read data to

**Raises NotImplementedError** – To be implemented in child TimeReader classes

scale\_data(*time\_data:* [resistics.time.TimeData](#page-309-0)) → *[resistics.time.TimeData](#page-309-0)*

Scale data to physically meaningful units.

For magnetotelluric data, this is assumed to be mV/km for electric channels, mV for magnetic channels (or nT for certain sensors)

The base class assumes the data is already in the correct units and requires no scaling.

Parameters time\_data ([TimeData](#page-309-0)) – TimeData read in from file

**Returns** TimeData scaled to give physically meaningful units

**Return type** *[TimeData](#page-309-0)*

### <span id="page-313-0"></span>pydantic model resistics.time.TimeReaderJSON

Bases: [resistics.time.TimeReader](#page-311-0)

Base class for TimeReaders that use a resistics JSON header

```
{
   "title": "TimeReaderJSON",
   "description": "Base class for TimeReaders that use a resistics JSON header",
   "type": "object",
   "properties": {
      "name": {
         "title": "Name",
         "type": "string"
      },
      "apply_scalings": {
         "title": "Apply Scalings",
         "default": true,
         "type": "boolean"
      },
      "extension": {
         "title": "Extension",
         "type": "string"
      }
   }
}
```
read\_metadata(*dir\_path: pathlib.Path*) → *[resistics.time.TimeMetadata](#page-299-0)* Read the time series data metadata and return

**Parameters dir\_path** (*Path*) – Path to time series data directory

**Returns** Metadata for time series data

**Return type** *[TimeMetadata](#page-299-0)*

**Raises**

- [MetadataReadError](#page-156-1) If the headers cannot be parsed
	- [TimeDataReadError](#page-157-0) If the data files do not match the expected extension

```
field apply_scalings: bool = True
```
- field extension: Optional[str] = None
- field name: Optional[str] [Required]

**Validated by**

• validate\_name

```
pydantic model resistics.time.TimeReaderAscii
```
Bases: [resistics.time.TimeReaderJSON](#page-313-0)

Class for reading Ascii data

Ascii data expected to be a single file with all the data. The delimiter can be set using the delimiter class attribute as can the number of header lines with the n\_header attribute.

```
{
   "title": "TimeReaderAscii",
   "description": "Class for reading Ascii data\n\nAscii data expected to be a
→single file with all the data. The delimiter can\nbe set using the delimiter
˓→class attribute as can the number of header\nlines with the n_header attribute.",
   "type": "object",
   "properties": {
      "name": {
         "title": "Name"
         "type": "string"
      },
      "apply_scalings": {
         "title": "Apply Scalings",
         "default": true,
         "type": "boolean"
      },
      "extension": {
         "title": "Extension",
         "default": ".txt",
         "type": "string"
      },
      "delimiter": {
         "title": "Delimiter",
         "type": "string"
      },
      "n_header": {
         "title": "N Header",
         "default": 0,
         "type": "integer"
      }
   }
}
field extension: str = '.txt'
```

```
field delimiter: Optional[str] = None
field n_header: int = 0
```
**read\_data**(*dir\_path: pathlib.Path, metadata: [resistics.time.TimeMetadata,](#page-299-0) <i>read\_from: int, read\_to: int*)  $\rightarrow$ *[resistics.time.TimeData](#page-309-0)*

Read data from Ascii files

## **Parameters**

- dir\_path  $(path)$  The directory path to read from
- metadata ([TimeMetadata](#page-299-0)) Time series data metadata
- read\_from  $(int)$  Sample to read data from
- read\_to  $(int)$  Sample to read data to

**Returns** TimeData

**Return type** *[TimeData](#page-309-0)*

**Raises** ValueError – If metadata is None

# pydantic model resistics.time.TimeReaderNumpy

Bases: [resistics.time.TimeReaderJSON](#page-313-0)

Class for reading Numpy data

This is expected to be a single data file for all channels. The ordering is assumed to be the same as the channels definition in the metadata.

```
{
   "title": "TimeReaderNumpy",
   "description": "Class for reading Numpy data\n\nThis is expected to be a single.
→data file for all channels. The ordering is\nassumed to be the same as the
˓→channels definition in the metadata.",
   "type": "object",
   "properties": {
      "name": {
         "title": "Name",
         "type": "string"
      },
      "apply_scalings": {
         "title": "Apply Scalings",
         "default": true,
         "type": "boolean"
      },
      "extension": {
         "title": "Extension",
         "default": ".npy",
         "type": "string"
      }
   }
}
```
field extension: str = '.npy'

**read\_data**(*dir\_path: pathlib.Path, metadata: [resistics.time.TimeMetadata,](#page-299-0) <i>read\_from: int, read\_to: int*)  $\rightarrow$ *[resistics.time.TimeData](#page-309-0)*

Read raw data saved in numpy data

# **Parameters**

• dir\_path  $(path)$  – The directory path to read from

- metadata ([TimeMetadata](#page-299-0)) Time series data metadata
- read\_from  $(int)$  Sample to read data from
- read\_to  $(int)$  Sample to read data to

**Returns** TimeData

**Return type** *[TimeData](#page-309-0)*

**Raises** ValueError – If metadata is None

## pydantic model resistics.time.TimeWriterNumpy

Bases: [resistics.common.ResisticsWriter](#page-120-0)

Write out time data in numpy binary format

Data is written out as a single data file including all channels

```
{
   "title": "TimeWriterNumpy",
   "description": "Write out time data in numpy binary format\n\nData is written.
˓→out as a single data file including all channels",
   "type": "object",
   "properties": {
      "name": {
         "title": "Name",
         "type": "string"
      },
      "overwrite": {
         "title": "Overwrite",
         "default": true,
         "type": "boolean"
      }
   }
}
```
 $run(dir\_path: pathlib. Path, time\_data: \text{resistics.time}.\text{TimeData}) \rightarrow \text{None}$ Write out TimeData

### **Parameters**

- dir\_path  $(Path)$  The directory path to write to
- time\_data ([TimeData](#page-309-0)) TimeData to write out

**Raises** [WriteError](#page-156-2) – If unable to write to the directory

# field overwrite: bool = True

field name: Optional[str] [Required]

**Validated by**

• validate\_name

pydantic model resistics.time.TimeWriterAscii Bases: [resistics.common.ResisticsWriter](#page-120-0)

Write out time data in ascii format

```
{
   "title": "TimeWriterAscii",
   "description": "Write out time data in ascii format",
   "type": "object",
   "properties": {
      "name": {
         "title": "Name",
         "type": "string"
      },
      "overwrite": {
         "title": "Overwrite",
         "default": true,
         "type": "boolean"
      }
   }
}
```
 $run(dir\_path: pathlib. Path, time\_data: \text{resistics.time}.\text{TimeData}) \rightarrow \text{None}$ Write out TimeData

### **Parameters**

• dir\_path  $(Path)$  – The directory path to write to

• time\_data ([TimeData](#page-309-0)) – TimeData to write out

**Raises** [WriteError](#page-156-2) – If unable to write to the directory

```
field overwrite: bool = True
```
# field name: Optional[str] [Required]

# **Validated by**

• validate\_name

```
resistics.time.new_time_data(time_data: resistics.time.TimeData, metadata:
```
*Optional[*[resistics.time.TimeMetadata](#page-299-0)*] = None*, *data: Optional[numpy.ndarray] = None*, *record:*  $Optional[resistics.common.Record] = None) \rightarrow resistics.time. TimeData$  $Optional[resistics.common.Record] = None) \rightarrow resistics.time. TimeData$  $Optional[resistics.common.Record] = None) \rightarrow resistics.time. TimeData$ 

Get a new TimeData

Values are taken from an existing TimeData where they are not explicitly specified. This is useful in a process where only some aspects of the TimeData have been changed

# **Parameters**

- time\_data ([TimeData](#page-309-0)) The existing TimeData
- metadata (Optional [[TimeMetadata](#page-299-0)], optional) A new TimeMetadata, by default None
- data (Optional [np.ndarray], optional) New data, by default None
- record (Optional [[Record](#page-111-0)], optional) A new record to add, by default None

**Returns** A new TimeData instance

```
Return type TimeData
```

```
pydantic model resistics.time.TimeProcess
```
Bases: [resistics.common.ResisticsProcess](#page-117-0)

Parent class for processing time data

```
{
   "title": "TimeProcess",
   "description": "Parent class for processing time data",
   "type": "object",
   "properties": {
      "name": {
         "title": "Name",
         "type": "string"
      }
   }
}
```
 $$ Run the time processor

field name: Optional[str] [Required]

### **Validated by**

• validate\_name

pydantic model resistics.time.Subsection Bases: [resistics.time.TimeProcess](#page-317-0)

Get a subsection of time data

# **Parameters**

- from\_time (DateTimeLike) Time to take subsection from
- to\_time (DateTimeLike) Time to take subsection to

# **Examples**

```
>>> import matplotlib.pyplot as plt
>>> from resistics.testing import time_data_random
>>> from resistics.time import Subsection
>>> time_data = time_data_random(n_samples=1000)
>>> print(time_data.metadata.first_time, time_data.metadata.last_time)
2020-01-01 00:00:00 2020-01-01 00:01:39.9
>>> process = Subsection(from_time="2020-01-01 00:00:25", to_time="2020-01-01<sub>0</sub>
\rightarrow 00:00:50.9">>> subsection = process.run(time_data)
>>> print(subsection.metadata.first_time, subsection.metadata.last_time)
2020-01-01 00:00:25 2020-01-01 00:00:50.9
>>> subsection.metadata.n_samples
260
>>> plt.plot(time_data.get_timestamps(), time_data["Ex"], label="full")
>>> plt.plot(subsection.get_timestamps(), subsection["Ex"], label="sub")
>>> plt.legend(loc=3)
>>> plt.tight_layout()
>>> plt.show()
```
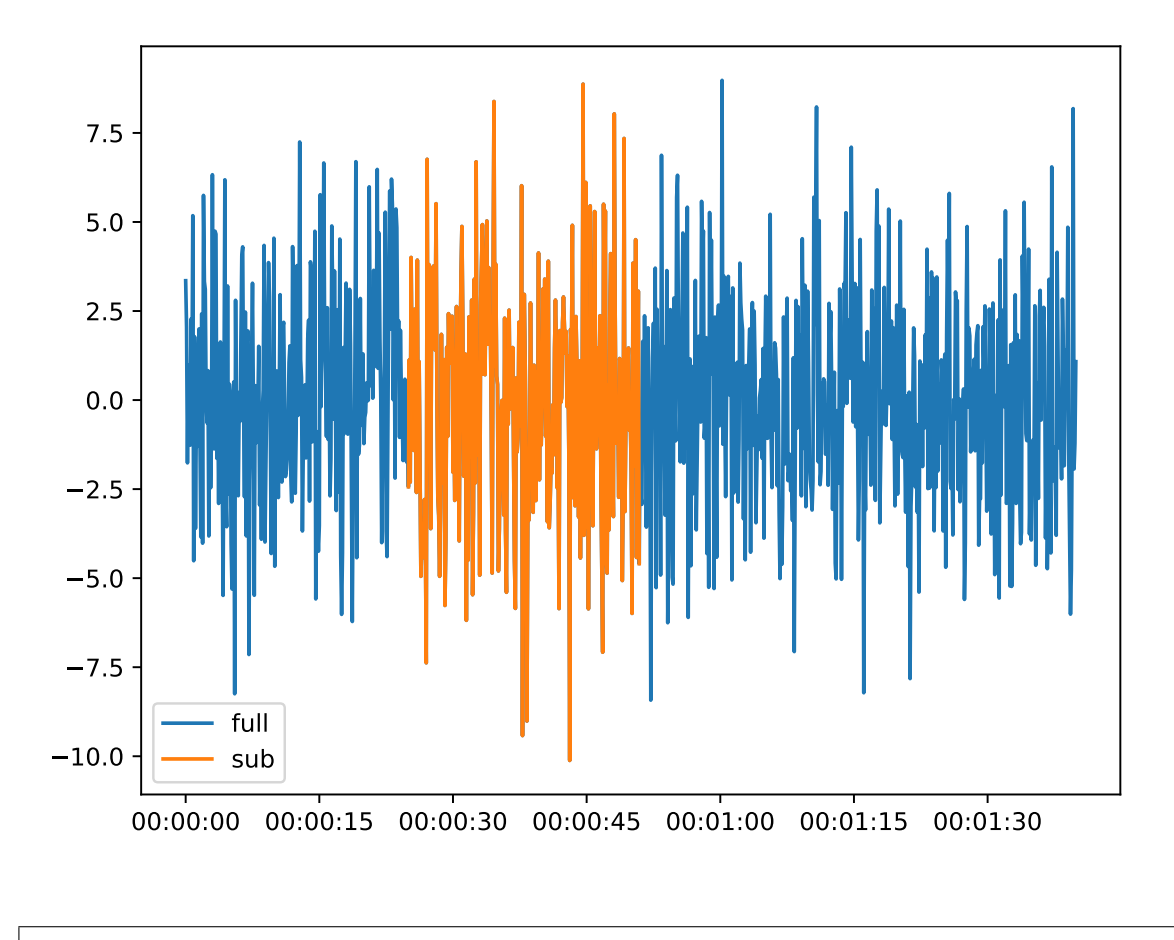

```
{
  "title": "Subsection",
  "description": "Get a subsection of time data\n\nParameters\n----------\nfrom_
˓→time : DateTimeLike\n Time to take subsection from\nto_time : DateTimeLike\n ␣
→ Time to take subsection to\n\nExamples\n--------\n.. plot::\n :width: 90%\n\n
   \gg import matplotlib.pyplot as plt\n \gg from resistics.testing import
˓→time_data_random\n >>> from resistics.time import Subsection\n >>> time_
˓→data = time_data_random(n_samples=1000)\n >>> print(time_data.metadata.first_
˓→time, time_data.metadata.last_time)\n 2020-01-01 00:00:00 2020-01-01 00:01:39.
˓→9\n >>> process = Subsection(from_time=\"2020-01-01 00:00:25\", to_time=\"2020-
\rightarrow 01-01 00:00:50.9\")\n >>> subsection = process.run(time_data)\n >>>
˓→print(subsection.metadata.first_time, subsection.metadata.last_time)\n 2020-01-
˓→01 00:00:25 2020-01-01 00:00:50.9\n >>> subsection.metadata.n_samples\n 260\
˓→n >>> plt.plot(time_data.get_timestamps(), time_data[\"Ex\"], label=\"full\")
˓→# doctest: +SKIP\n >>> plt.plot(subsection.get_timestamps(), subsection[\"Ex\
˓→"], label=\"sub\") # doctest: +SKIP\n >>> plt.legend(loc=3) # doctest: +SKIP\n␣
   >>> plt.tight_layout() # doctest: +SKIP\n >>> plt.show() # doctest: +SKIP",
  "type": "object",
  "properties": {
     "name": {
        "title": "Name",
        "type": "string"
     },
     "from_time": {
```

```
"title": "From Time",
         "anyOf": [
            {
                "type": "string"
            },
            {
                "type": "string",
                "format": "date-time"
            },
            {
                "type": "string",
                "format": "date-time"
            }
         ]
      },
      "to_time": {
         "title": "To Time",
         "anyOf": [
            {
                "type": "string"
            },
            {
                "type": "string",
                "format": "date-time"
            },
            {
                "type": "string",
                "format": "date-time"
            }
         ]
      }
   },
   "required": [
      "from_time",
      "to_time"
   ]
}
```
field from\_time: Union[str, pandas.\_libs.tslibs.timestamps.Timestamp, datetime.datetime] [Required]

field to\_time: Union[str, pandas.\_libs.tslibs.timestamps.Timestamp, datetime.datetime] [Required]

run(*time\_data:* [resistics.time.TimeData](#page-309-0)) → *[resistics.time.TimeData](#page-309-0)* Take a subsection from TimeData

**Parameters** time\_data ([TimeData](#page-309-0)) – TimeData to take subsection from

**Returns** Subsection TimeData

**Return type** *[TimeData](#page-309-0)*

```
pydantic model resistics.time.InterpolateNans
    Bases: resistics.time.TimeProcess
```
Interpolate nan values in the data

Preserve the data type of the input time data

# **Examples**

{

```
>>> from resistics.testing import time_data_with_nans
>>> from resistics.time import InterpolateNans
\gg time_data = time_data_with_nans()
>>> time_data["Hx"]
array([nan, 2., 3., 5., 1., 2., 3., 4., 2., 6., 7., nan, nan,
        4., 3., 2.], dtype=float32)
>>> process = InterpolateNans()
>>> time_data_new = process.run(time_data)
>>> time_data_new["Hx"]
array([2., 2., 3., 5., 1., 2., 3., 4., 2., 6., 7., 6., 5., 4., 3., 2.],
      dtype=float32)
```

```
"title": "InterpolateNans",
```

```
"description": "Interpolate nan values in the data\n\nPreserve the data type of.
˓→the input time data\n\nExamples\n--------\n>>> from resistics.testing import time_
˓→data_with_nans\n>>> from resistics.time import InterpolateNans\n>>> time_data =␣
˓→time_data_with_nans()\n>>> time_data[\"Hx\"]\narray([nan, 2., 3., 5., 1., 2.,
\rightarrow 3., 4., 2., 6., 7., nan, nan, \n 4., 3., 2.], dtype=float32)\n>>>
˓→process = InterpolateNans()\n>>> time_data_new = process.run(time_data)\n>>> time_
˓→data_new[\"Hx\"]\narray([2., 2., 3., 5., 1., 2., 3., 4., 2., 6., 7., 6., 5., 4.,␣
˓→3., 2.],\n dtype=float32)",
  "type": "object",
  "properties": {
     "name": {
        "title": "Name",
        "type": "string"
     }
  }
}
```
**run**(*time\_data:* [resistics.time.TimeData](#page-309-0))  $\rightarrow$  *resistics.time.TimeData* Interpolate nan values

**Parameters time\_data** ([TimeData](#page-309-0)) – TimeData to remove nan values from

**Returns** TimeData with no nan values

**Return type** *[TimeData](#page-309-0)*

### field name: Optional[str] [Required]

**Validated by**

• validate\_name

### pydantic model resistics.time.RemoveMean

Bases: [resistics.time.TimeProcess](#page-317-0)

Remove channel mean value from each channel

Preserve the data type of the input time data

**Examples**

{

```
>>> import numpy as np
>>> from resistics.testing import time_data_simple
>>> from resistics.time import RemoveMean
\gg time_data = time_data_simple()
>>> process = RemoveMean()
>>> time_data_new = process.run(time_data)
>>> time_data_new["Hx"]
array([-2.5, -1.5, -0.5, 1.5, -2.5, -1.5, -0.5, 0.5, -1.5, 2.5, 3.5,
        2.5, 1.5, 0.5, -0.5, -1.5], dtype=float32)
\gg hx_test = time_data["Hx"] - np.mean(time_data["Hx"])
>>> hx_test
array([ -2.5, -1.5, -0.5, 1.5, -2.5, -1.5, -0.5, 0.5, -1.5, 2.5, 3.5,2.5, 1.5, 0.5, -0.5, -1.5], dtype=float32)
\gg np.all(hx_test == time_data_new["Hx"])
True
```

```
"title": "RemoveMean",
```

```
"description": "Remove channel mean value from each channel\n\nPreserve the data␣
\rightarrowtype of the input time data\n\nExamples\n--------\n>>> import numpy as np\n>>>
˓→from resistics.testing import time_data_simple\n>>> from resistics.time import␣
˓→RemoveMean\n>>> time_data = time_data_simple()\n>>> process = RemoveMean()\n>>>␣
˓→time_data_new = process.run(time_data)\n>>> time_data_new[\"Hx\"]\narray([-2.5, -
\rightarrow1.5, -0.5, 1.5, -2.5, -1.5, -0.5, 0.5, -1.5, 2.5, 3.5,\n 2.5, 1.5, 0.
\rightarrow5, -0.5, -1.5], dtype=float32)\n>>> hx_test = time_data[\"Hx\"] - np.mean(time_
\rightarrowdata[\"Hx\"])\n>>> hx_test\narray([-2.5, -1.5, -0.5, 1.5, -2.5, -1.5, -0.5, 0.5,
\rightarrow -1.5, 2.5, 3.5,\n 2.5, 1.5, 0.5, -0.5, -1.5], dtype=float32)\n>>> np.
\rightarrowall(hx_test == time_data_new[\"Hx\"])\nTrue",
  "type": "object",
  "properties": {
      "name": {
         "title": "Name"
         "type": "string"
     }
  }
}
```
 $$ Remove mean from TimeData

**Parameters** time\_data ([TimeData](#page-309-0)) – TimeData input

**Returns** TimeData with mean removed

**Return type** *[TimeData](#page-309-0)*

field name: Optional[str] [Required]

**Validated by**

• validate\_name

pydantic model resistics.time.Add Bases: [resistics.time.TimeProcess](#page-317-0) Add values to channels

Add can be used to add a constant value to all channels or values for specific channels can be provided.

Add preserves the data type of the original data

**Parameters add** (Union [float, Dict [str, float]]) – Either a scalar to add to all channels or dictionary with values to add to each channel

# **Examples**

Using a constant value for all channels passed as a scalar

```
>>> from resistics.testing import time_data_ones
>>> from resistics.time import Add
>>> time_data = time_data_ones()
\gg\gg process = Add(add=5)
>>> time_data_new = process.run(time_data)
>>> time_data_new["Ex"] - time_data["Ex"]
array([5., 5., 5., 5., 5., 5., 5., 5., 5., 5.], dtype=float32)
\gg time_data_new["Ey"] - time_data["Ey"]
array([5., 5., 5., 5., 5., 5., 5., 5., 5., 5.], dtype=float32)
```
Variable values for the channels provided as a dictionary

```
>>> time_data = time_data_ones()
>>> process = Add(add={"Ex": 3, "Hy": -7})
>>> time_data_new = process.run(time_data)
\gg time_data_new["Ex"] - time_data["Ex"]
array([3., 3., 3., 3., 3., 3., 3., 3., 3., 3.], dtype=float32)
>>> time_data_new["Hy"] - time_data["Hy"]
array([-7., -7., -7., -7., -7., -7., -7., -7., -7., -7.], dtype=float32)
>>> time_data_new["Ey"] - time_data["Ey"]
array([0., 0., 0., 0., 0., 0., 0., 0., 0., 0.], dtype=float32)
```
# "title": "Add",

{

"description": "Add values to channels\n\nAdd can be used to add a constant. ˓<sup>→</sup>value to all channels or values for\nspecific channels can be provided.\n\nAdd␣ ˓<sup>→</sup>preserves the data type of the original data\n\nParameters\n----------\nadd :␣ ˓<sup>→</sup>Union[float, Dict[str, float]]\n Either a scalar to add to all channels or␣ ˓<sup>→</sup>dictionary with values to\n add to each channel\n\nExamples\n--------\nUsing a␣ ˓<sup>→</sup>constant value for all channels passed as a scalar\n\n>>> from resistics.testing␣ ˓<sup>→</sup>import time\_data\_ones\n>>> from resistics.time import Add\n>>> time\_data = time\_  $\rightarrow$ data\_ones()\n>>> process = Add(add=5)\n>> time\_data\_new = process.run(time\_data)\ ˓<sup>→</sup>n>>> time\_data\_new[\"Ex\"] - time\_data[\"Ex\"]\narray([5., 5., 5., 5., 5., 5., 5.,  $\rightarrow$  5., 5., 5.], dtype=float32)\n>>> time\_data\_new[\"Ey\"] - time\_data[\"Ey\"]\ ˓<sup>→</sup>narray([5., 5., 5., 5., 5., 5., 5., 5., 5., 5.], dtype=float32)\n\nVariable␣  $\rightarrow$ values for the channels provided as a dictionary\n\n>>> time\_data = time\_data\_  $\rightarrow$ ones()\n>>> process = Add(add={\"Ex\": 3, \"Hy\": -7})\n>>> time\_data\_new =\_ ˓<sup>→</sup>process.run(time\_data)\n>>> time\_data\_new[\"Ex\"] - time\_data[\"Ex\"]\narray([3.,␣  $\rightarrow$ 3., 3., 3., 3., 3., 3., 3., 3.], dtype=float32)\n>>> time\_data\_new[\"Hy\"] -\_ ˓<sup>→</sup>time\_data[\"Hy\"]\narray([-7., -7., -7., -7., -7., -7., -7., -7., -7., -7.],␣ ˓<sup>→</sup>dtype=float32)\n>>> time\_data\_new[\"Ey\"] - time\_data[\"Ey\"]\narray([0., 0., 0.,␣ ˓<sup>→</sup>0., 0., 0., 0., 0., 0., 0.], dtype=float32)",
```
"type": "object",
   "properties": {
      "name": {
         "title": "Name",
         "type": "string"
      },
      "add": {
         "title": "Add",
         "anyOf": [
            {
                "type": "number"
            },
            {
                "type": "object",
                "additionalProperties": {
                   "type": "number"
               }
            }
         ]
      }
  },
   "required": [
      "add"
  ]
}
```
# field add: Union[float, Dict[str, float]] [Required]

run(*time\_data:* [resistics.time.TimeData](#page-309-0)) → *[resistics.time.TimeData](#page-309-0)* Add values to the data

**Parameters** time\_data ([TimeData](#page-309-0)) – The input TimeData

**Returns** TimeData with values added

**Return type** *[TimeData](#page-309-0)*

#### pydantic model resistics.time.Multiply

Bases: [resistics.time.TimeProcess](#page-317-0)

Multiply channels by values

Multiply can be used to add a constant value to all channels or values for specific channels can be provided.

Multiply preseves the original type of the time data

Parameters multiplier (Union [Dict [str, float], float]) – Either a float to multiply all channels with the same value or a dictionary to specify different values for each channel

## **Examples**

Using a constant value for all channels passed as a scalar

```
>>> from resistics.testing import time_data_ones
>>> from resistics.time import Multiply
>>> time_data = time_data_ones()
>>> process = Multiply(multiplier=5)
>>> time_data_new = process.run(time_data)
>>> time_data_new["Ex"]/time_data["Ex"]
array([5., 5., 5., 5., 5., 5., 5., 5., 5., 5.], dtype=float32)
>>> time_data_new["Ey"]/time_data["Ey"]
array([5., 5., 5., 5., 5., 5., 5., 5., 5., 5.], dtype=float32)
```
Variable values for the channels provided as a dictionary

```
\gg time_data = time_data_ones()
\gg process = Multiply(multiplier={"Ex": 3, "Hy": -7})
>>> time_data_new = process.run(time_data)
>>> time_data_new["Ex"]/time_data["Ex"]
array([3., 3., 3., 3., 3., 3., 3., 3., 3., 3.], dtype=float32)
>>> time_data_new["Hy"]/time_data["Hy"]
array([-7., -7., -7., -7., -7., -7., -7., -7., -7., -7.], dtype=float32)
>>> time_data_new["Ey"]/time_data["Ey"]
array([1., 1., 1., 1., 1., 1., 1., 1., 1., 1., 1.], dtype=fload32)
```
# "title": "Multiply",

{

```
"description": "Multiply channels by values\n\nMultiply can be used to add a␣
˓→constant value to all channels or values for\nspecific channels can be provided.\
˓→n\nMultiply preseves the original type of the time data\n\nParameters\n----------\
˓→nmultiplier : Union[Dict[str, float], float]\n Either a float to multiply all␣
\rightarrowchannels with the same value or a\n dictionary to specify different values for
˓→each channel\n\nExamples\n--------\nUsing a constant value for all channels␣
˓→passed as a scalar\n\n>>> from resistics.testing import time_data_ones\n>>> from␣
˓→resistics.time import Multiply\n>>> time_data = time_data_ones()\n>>> process =␣
˓→Multiply(multiplier=5)\n>>> time_data_new = process.run(time_data)\n>>> time_data_
˓→new[\"Ex\"]/time_data[\"Ex\"]\narray([5., 5., 5., 5., 5., 5., 5., 5., 5., 5.],␣
˓→dtype=float32)\n>>> time_data_new[\"Ey\"]/time_data[\"Ey\"]\narray([5., 5., 5., 5.
˓→, 5., 5., 5., 5., 5., 5.], dtype=float32)\n\nVariable values for the channels␣
˓→provided as a dictionary\n\n>>> time_data = time_data_ones()\n>>> process =␣
˓→Multiply(multiplier={\"Ex\": 3, \"Hy\": -7})\n>>> time_data_new = process.
˓→run(time_data)\n>>> time_data_new[\"Ex\"]/time_data[\"Ex\"]\narray([3., 3., 3., 3.
\rightarrow, 3., 3., 3., 3., 3., 3.], dtype=float32)\n>>> time_data_new[\"Hy\"]/time_data[\
˓→"Hy\"]\narray([-7., -7., -7., -7., -7., -7., -7., -7., -7., -7.], dtype=float32)\
˓→n>>> time_data_new[\"Ey\"]/time_data[\"Ey\"]\narray([1., 1., 1., 1., 1., 1., 1.,␣
\rightarrow1., 1., 1.], dtype=float32)",
  "type": "object",
  "properties": {
     "name": {
        "title": "Name"
        "type": "string"
     },
```

```
"multiplier": {
         "title": "Multiplier",
         "anyOf": [
             {
                "type": "number"
            },
             {
                "type": "object",
                "additionalProperties": {
                   "type": "number"
                }
             }
         ]
      }
   },
   "required": [
      "multiplier"
   ]
}
```
# field multiplier: Union[float, Dict[str, float]] [Required]

run(*time\_data:* [resistics.time.TimeData](#page-309-0)) → *[resistics.time.TimeData](#page-309-0)* Multiply the channels

**Parameters** time\_data ([TimeData](#page-309-0)) – Input TimeData

**Returns** TimeData with channels multiplied by the specified numbers

**Return type** *[TimeData](#page-309-0)*

pydantic model resistics.time.LowPass

Bases: [resistics.time.TimeProcess](#page-317-0)

Apply low pass filter

**Parameters**

- cutoff  $(f$ *loat* $) The cutoff for the low pass$
- order (int, optional) Order of the filter, by default  $10$

## **Examples**

Low pass to remove 20 Hz from a time series sampled at 50 Hz

```
import matplotlib.pyplot as plt
from resistics.testing import time_data_periodic
from resistics.time import LowPass
time_data = time_data_periodic([10, 50], fs=250, n_samples=100)
process = LowPass(cutoff=30)
filtered = process.run(time_data)
plt.plot(time_data.get_timestamps(), time_data["chan1"], label="original")
plt.plot(filtered.get_timestamps(), filtered["chan1"], label="filtered")
plt.legend(loc=3)
```

```
plt.tight_layout()
plt.plot()
```
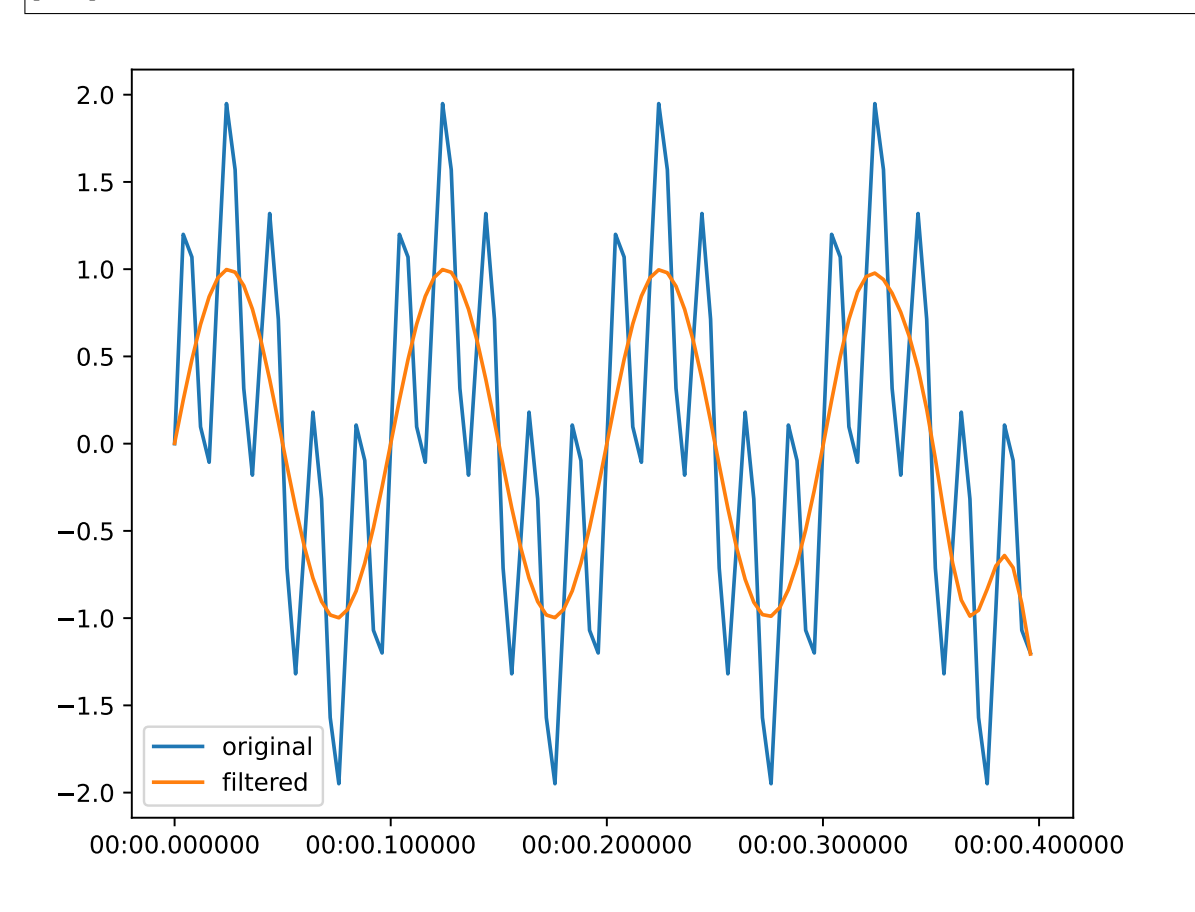

# { "title": "LowPass", "description": "Apply low pass filter\n\nParameters\n----------\ncutoff : float\ →n The cutoff for the low pass\norder : int, optional\n Order of the filter, ˓<sup>→</sup>by default 10\n\nExamples\n--------\nLow pass to remove 20 Hz from a time series␣ →sampled at 50 Hz\n\n.. plot::\n :width: 90%\n\n import matplotlib.pyplot as. ˓<sup>→</sup>plt\n from resistics.testing import time\_data\_periodic\n from resistics. ˓<sup>→</sup>time import LowPass\n time\_data = time\_data\_periodic([10, 50], fs=250, n\_  $\rightarrow$ samples=100)\n process = LowPass(cutoff=30)\n filtered = process.run(time ˓<sup>→</sup>data)\n plt.plot(time\_data.get\_timestamps(), time\_data[\"chan1\"], label=\ ˓<sup>→</sup>"original\")\n plt.plot(filtered.get\_timestamps(), filtered[\"chan1\"], label=\ ˓<sup>→</sup>"filtered\")\n plt.legend(loc=3)\n plt.tight\_layout()\n plt.plot()", "type": "object", "properties": { "name": { "title": "Name", "type": "string" }, "cutoff": { "title": "Cutoff", "type": "number"

```
},
      "order": {
         "title": "Order",
         "default": 10,
         "type": "integer"
      }
  },
   "required": [
      "cutoff"
  ]
}
```
## field cutoff: float [Required]

```
field order: int = 10
```
run(*time\_data:* [resistics.time.TimeData](#page-309-0)) → *[resistics.time.TimeData](#page-309-0)* Apply the low pass filter

**Parameters** time\_data ([TimeData](#page-309-0)) – The input TimeData

**Returns** The low pass filtered TimeData

**Return type** *[TimeData](#page-309-0)*

**Raises** [ProcessRunError](#page-157-0) – If cutoff > nyquist

#### pydantic model resistics.time.HighPass

Bases: [resistics.time.TimeProcess](#page-317-0)

High pass filter time data

#### **Parameters**

- **cutoff**  $(fload)$  Cutoff for the high pass filter
- order (int, optional) Order of the filter, by default 10

# **Examples**

High pass to remove 3 Hz from signal sampled at 50 Hz

```
import matplotlib.pyplot as plt
from resistics.testing import time_data_periodic
from resistics.time import HighPass
time_data = time_data_periodic([10, 50], fs=250, n_samples=100)
process = HighPass(cutoff=30)
filtered = process.run(time_data)
plt.plot(time_data.get_timestamps(), time_data["chan1"], label="original")
plt.plot(filtered.get_timestamps(), filtered["chan1"], label="filtered")
plt.legend(loc=3)
plt.tight_layout()
plt.plot()
```

```
{
        "title": "HighPass",
        "description": "High pass filter time data\n\nParameters\n----------\ncutoff :␣
     →float\n Cutoff for the high pass filter\norder : int, optional\n (contoues on next page)
     →the filter, by default 10\n\nExamples\n--------\nHigh pass to remove 3 Hz from.
˓→signal sampled at 50 Hz\n\n.. plot::\n :width: 90%\n\n import matplotlib.
4.3. resistics package 3254.3. resistics package at 50 Hz\n\n.. plot::\n :widin: >w*\n\n import ime_data_periodic\n from
     ˓→resistics.time import HighPass\n time_data = time_data_periodic([10, 50],␣
     ˓→fs=250, n_samples=100)\n process = HighPass(cutoff=30)\n filtered = process.
     ˓→run(time_data)\n plt.plot(time_data.get_timestamps(), time_data[\"chan1\"],␣
```
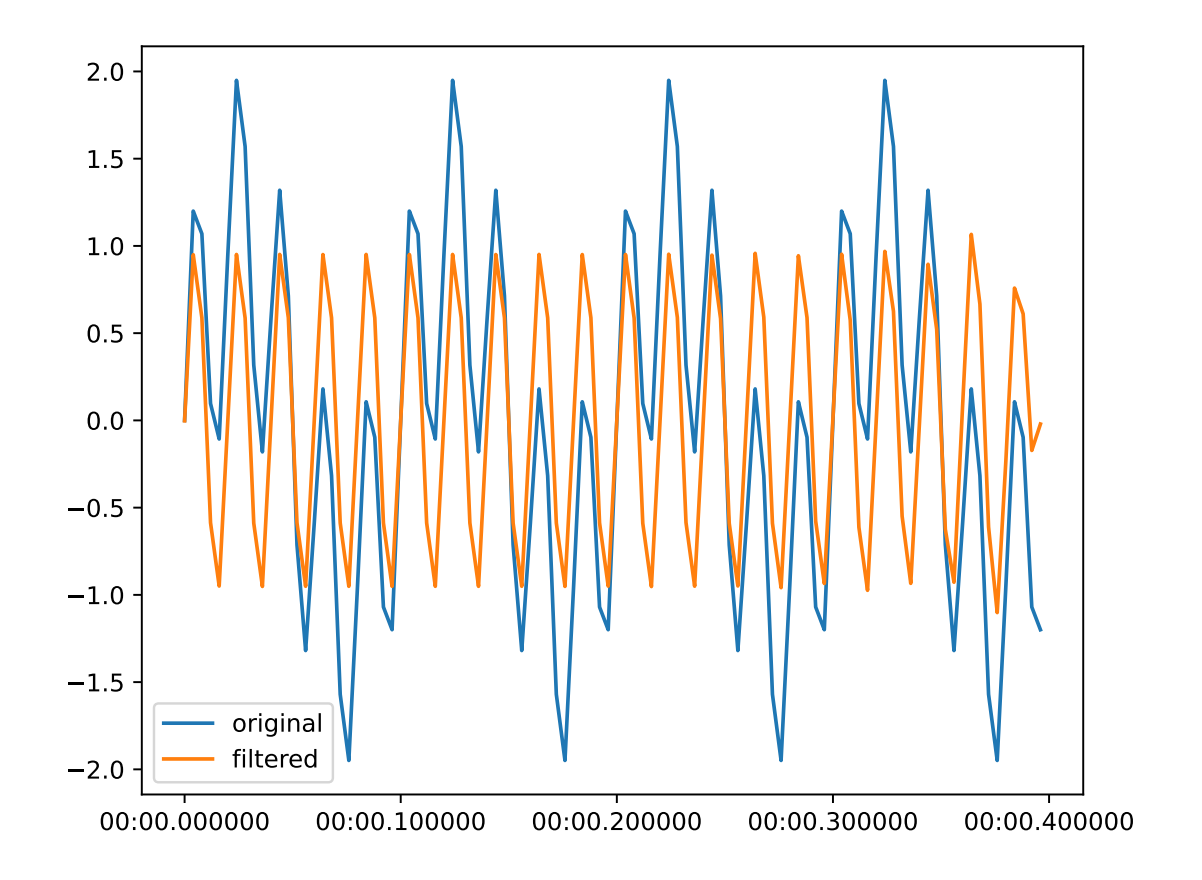

```
(continued from previous page)
```

```
"type": "object",
   "properties": {
      "name": {
         "title": "Name",
         "type": "string"
      },
      "cutoff": {
         "title": "Cutoff",
         "type": "number"
      },
      "order": {
         "title": "Order",
         "default": 10,
         "type": "integer"
      }
   },
   "required": [
      "cutoff"
   ]
}
```

```
field cutoff: float [Required]
field order: int = 10
```
**run**(*time\_data:* [resistics.time.TimeData](#page-309-0))  $\rightarrow$  *resistics.time.TimeData* Apply the high pass filter

**Parameters** time\_data ([TimeData](#page-309-0)) – The input TimeData

**Returns** The high pass filtered TimeData

**Return type** *[TimeData](#page-309-0)*

**Raises** [ProcessRunError](#page-157-0) – If cutoff > nyquist

# pydantic model resistics.time.BandPass

Bases: [resistics.time.TimeProcess](#page-317-0)

Band pass filter time data

#### **Parameters**

- cutoff\_low  $(fload)$  The low cutoff for the band pass filter
- cutoff\_high  $(fload)$  The high cutoff for the band pass filter
- order (int, optional) The order of the filter, by default  $10$

## **Examples**

Band pass to isolate 12 Hz signal

```
import matplotlib.pyplot as plt
from resistics.testing import time_data_periodic
from resistics.time import BandPass
time_data = time_data_periodic([10, 50], fs=250, n_samples=100)
process = BandPass(cutoff_low=45, cutoff_high=55)
filtered = process.run(time_data)
plt.plot(time_data.get_timestamps(), time_data["chan1"], label="original")
plt.plot(filtered.get_timestamps(), filtered["chan1"], label="filtered")
plt.legend(loc=3)
plt.tight_layout()
plt.plot()
```

```
{
   "title": "BandPass",
   "description": "Band pass filter time data\n\nParameters\n----------\ncutoff_low
\rightarrow: float\n The low cutoff for the band pass filter\ncutoff_high : float\n \Box\rightarrowThe high cutoff for the band pass filter\norder : int, optional\n The order of
→the filter, by default 10\n\nExamples\n--------\nBand pass to isolate 12 Hz<sub>u</sub>
\rightarrowsignal\n\n.. plot::\n :width: 90%\n\n import matplotlib.pyplot as plt\n
˓→from resistics.testing import time_data_periodic\n from resistics.time import␣
\rightarrowBandPass\n time_data = time_data_periodic([10, 50], fs=250, n_samples=100)\n \Box\rightarrow process = BandPass(cutoff_low=45, cutoff_high=55)\n filtered = process.
˓→run(time_data)\n plt.plot(time_data.get_timestamps(), time_data[\"chan1\"],␣
˓→label=\"original\")\n plt.plot(filtered.get_timestamps(), filtered[\"chan1\"],␣
˓→label=\"filtered\")\n plt.legend(loc=3)\n plt.tight_layout()\n plt.plot()
\simeq^{\mathrm{m}}"type": "object",
   "properties": {
      "name": {
```
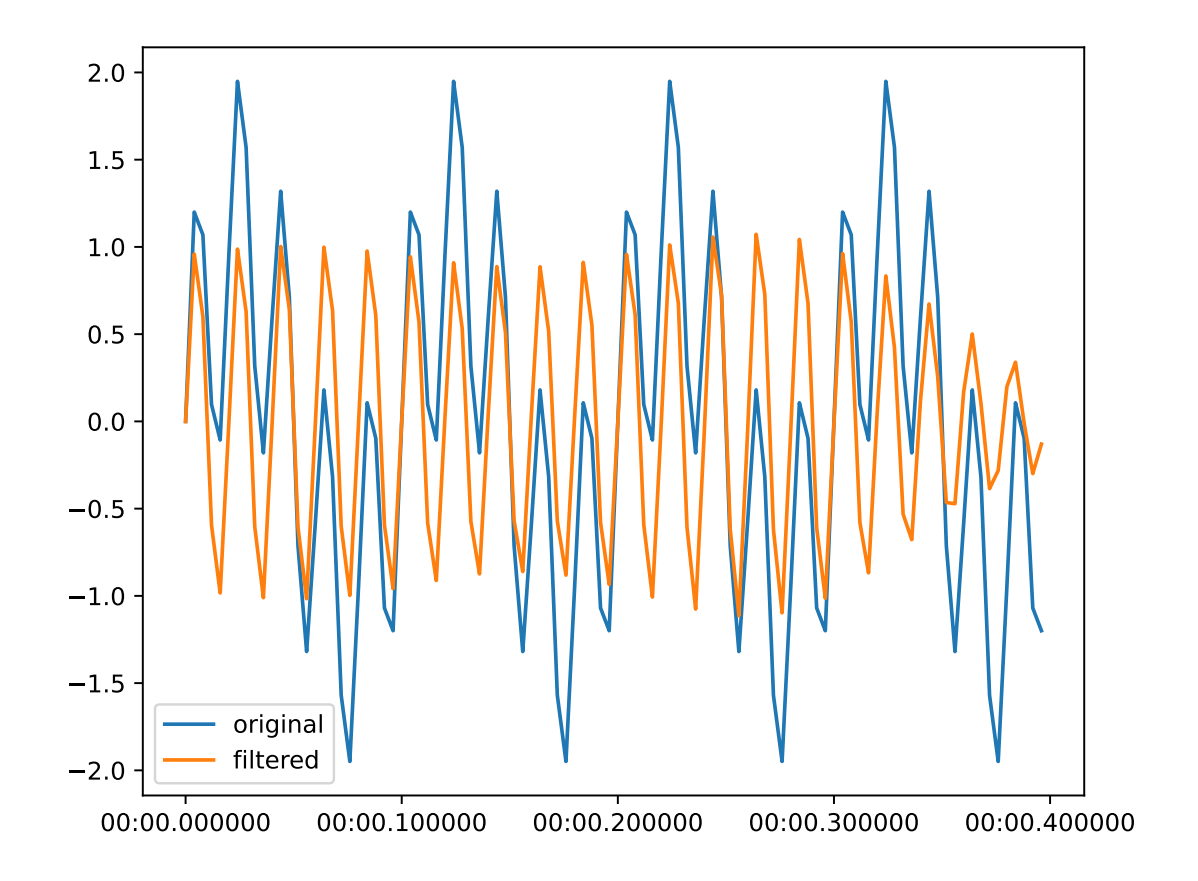

(continued from previous page)

```
"title": "Name",
         "type": "string"
      },
      "cutoff_low": {
         "title": "Cutoff Low",
         "type": "number"
      },
      "cutoff_high": {
         "title": "Cutoff High",
         "type": "number"
      },
      "order": {
         "title": "Order",
         "default": 10,
         "type": "integer"
      }
   },
   "required": [
      "cutoff_low",
      "cutoff_high"
   ]
}
```
field cutoff\_low: float [Required]

## field cutoff\_high: float [Required]

#### field order: int = 10

run(*time\_data:* [resistics.time.TimeData](#page-309-0)) → *[resistics.time.TimeData](#page-309-0)* Apply the band pass filter

**Parameters** time\_data ([TimeData](#page-309-0)) – The input TimeData

**Returns** The band pass filtered TimeData

**Return type** *[TimeData](#page-309-0)*

**Raises**

- [ProcessRunError](#page-157-0) If cutoff\_low > cutoff\_high
- [ProcessRunError](#page-157-0) If cutoff\_high > nyquist

#### pydantic model resistics.time.Notch

Bases: [resistics.time.TimeProcess](#page-317-0)

Notch filter time data

#### **Parameters**

- notch  $(fload)$  The frequency to notch
- band (Optional [float], optional) The bandwidth of the filter, by default None
- order (int, optional) The order of the filter, by default  $10$

#### **Examples**

Notch to remove a 50 Hz signal, for example powerline noise

```
import matplotlib.pyplot as plt
from resistics.testing import time_data_periodic
from resistics.time import Notch
time_data = time_data_periodic([10, 50], fs=250, n_samples=100)
process = Notch(notch=50, band=10)filtered = process.run(time_data)
plt.plot(time_data.get_timestamps(), time_data["chan1"], label="original")
plt.plot(filtered.get_timestamps(), filtered["chan1"], label="filtered")
plt.legend(loc=3)
plt.tight_layout()
plt.plot()
```

```
{
  "title": "Notch",
  "description": "Notch filter time data\n\nParameters\n----------\nnotch : float\
→n The frequency to notch\nband : Optional[float], optional\n The bandwidth
→of the filter, by default None\norder : int, optional\n The order of the
→filter, by default 10\n\nExamples\n--------\nNotch to remove a 50 Hz signal, for
\rightarrowexample powerline noise\n\n.. plot::\n :width: 90%\n\n import matplotlib.
˓→pyplot as plt\n from resistics.testing import time_data_periodic\n from␣
˓→resistics.time import Notch\n time_data = time_data_periodic([10, 50], fs=250,␣
\rightarrown_samples=100)\n process = Notch(notch=50, band=10)\n filtered = process.
˓→run(time_data)\n plt.plot(time_data.get_timestamps(), time_data[\"chan1\"],␣
˓→label=\"original\")\n plt.plot(filtered.get_timestamps(), filtered[\"chan1\"],␣
→label=\"filtered\")\n plt.legend(loc=3)\n plt.tight_layout()\n<sup>(continues.on next page)</sup>
\hookrightarrow",
```
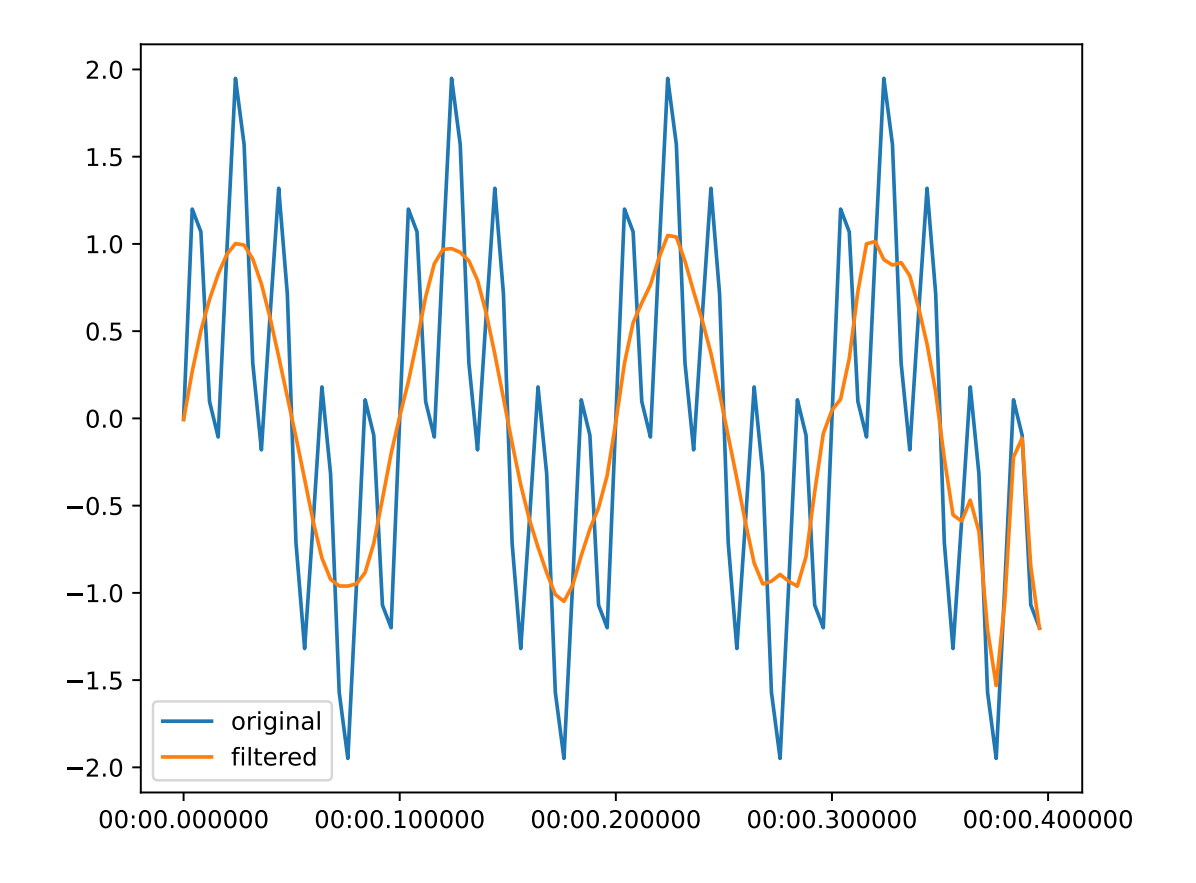

```
(continued from previous page)
```

```
"type": "object",
   "properties": {
      "name": {
         "title": "Name",
         "type": "string"
      },
      "notch": {
         "title": "Notch",
         "type": "number"
      },
      "band": {
         "title": "Band",
         "type": "number"
      },
      "order": {
         "title": "Order",
         "default": 10,
         "type": "integer"
      }
   },
   "required": [
      "notch"
   ]
}
```
field notch: float [Required]

field band: Optional[float] = None

field order: int = 10

run(*time\_data:* [resistics.time.TimeData](#page-309-0)) → *[resistics.time.TimeData](#page-309-0)* Apply notch filter to TimeData

**Parameters** time\_data ([TimeData](#page-309-0)) – Input TimeData

**Returns** Filtered TimeData

**Return type** *[TimeData](#page-309-0)*

**Raises** [ProcessRunError](#page-157-0) – If notch frequency > nyquist

#### pydantic model resistics.time.Resample

Bases: [resistics.time.TimeProcess](#page-317-0)

Resample TimeData

Note that resampling is done on np.float64 data and this will lead to a temporary increase in memory usage. Once resampling is complete, the data is converted back to its original data type.

**Parameters new\_fs** (int) – The new sampling frequency

#### **Examples**

Resample the data from 250 Hz to 50 Hz

```
>>> import matplotlib.pyplot as plt
>>> from resistics.testing import time_data_periodic
>>> from resistics.time import Resample
\gg \gt \gt \sim time_data = time_data_periodic([10, 50], fs=250, n_samples=200)
>>> print(time_data.metadata.n_samples, time_data.metadata.first_time, time_data.
˓→metadata.last_time)
200 2020-01-01 00:00:00 2020-01-01 00:00:00.796
>>> process = Resample(new_fs=50)
>>> resampled = process.run(time_data)
>>> print(resampled.metadata.n_samples, resampled.metadata.first_time, resampled.
˓→metadata.last_time)
40 2020-01-01 00:00:00 2020-01-01 00:00:00.78
>>> plt.plot(time_data.get_timestamps(), time_data["chan1"], label="original")
>>> plt.plot(resampled.get_timestamps(), resampled["chan1"], label="resampled")
>>> plt.legend(loc=3)
>>> plt.tight_layout()
>>> plt.show()
```

```
{
       "title": "Resample",
       "description": "Resample TimeData\n\nNote that resampling is done on np.float64<sub>0</sub>
     →data and this will lead to a\ntemporary increase in memory usage. Once resampling
    \rightarrowis complete, the data is\nconverted back to its original data type.\n\nParameters\
    ˓→n----------\nnew_fs : int\n The new sampling frequency\n\nExamples\n--------\
     \rightarrownResample the data from 250 Hz to 50 Hz\n\n.. plot::\n :width: 90%\n\n >>>
    ˓→import matplotlib.pyplot as plt\n >>> from resistics.testing import time_data_
     ˓→periodic\n >>> from resistics.time import Resample\n >>> time_data = time_
     →data_periodic([10, 50], fs=250, n_samples=200)\n →>> print(time_d@&@nm\&t@Ade&t@age)
     ˓→n_samples, time_data.metadata.first_time, time_data.metadata.last_time)\n 200␣
      ˓→2020-01-01 00:00:00 2020-01-01 00:00:00.796\n >>> process = Resample(new_
4.3. resistics package > _{\rm resampled} = process.run(time_data)\n   >>> print(resampled.     331
    ˓→metadata.n_samples, resampled.metadata.first_time, resampled.metadata.last_time)\
     ˓→n 40 2020-01-01 00:00:00 2020-01-01 00:00:00.78\n >>> plt.plot(time_data.
     ˓→get_timestamps(), time_data[\"chan1\"], label=\"original\") # doctest: +SKIP\n ␣
```
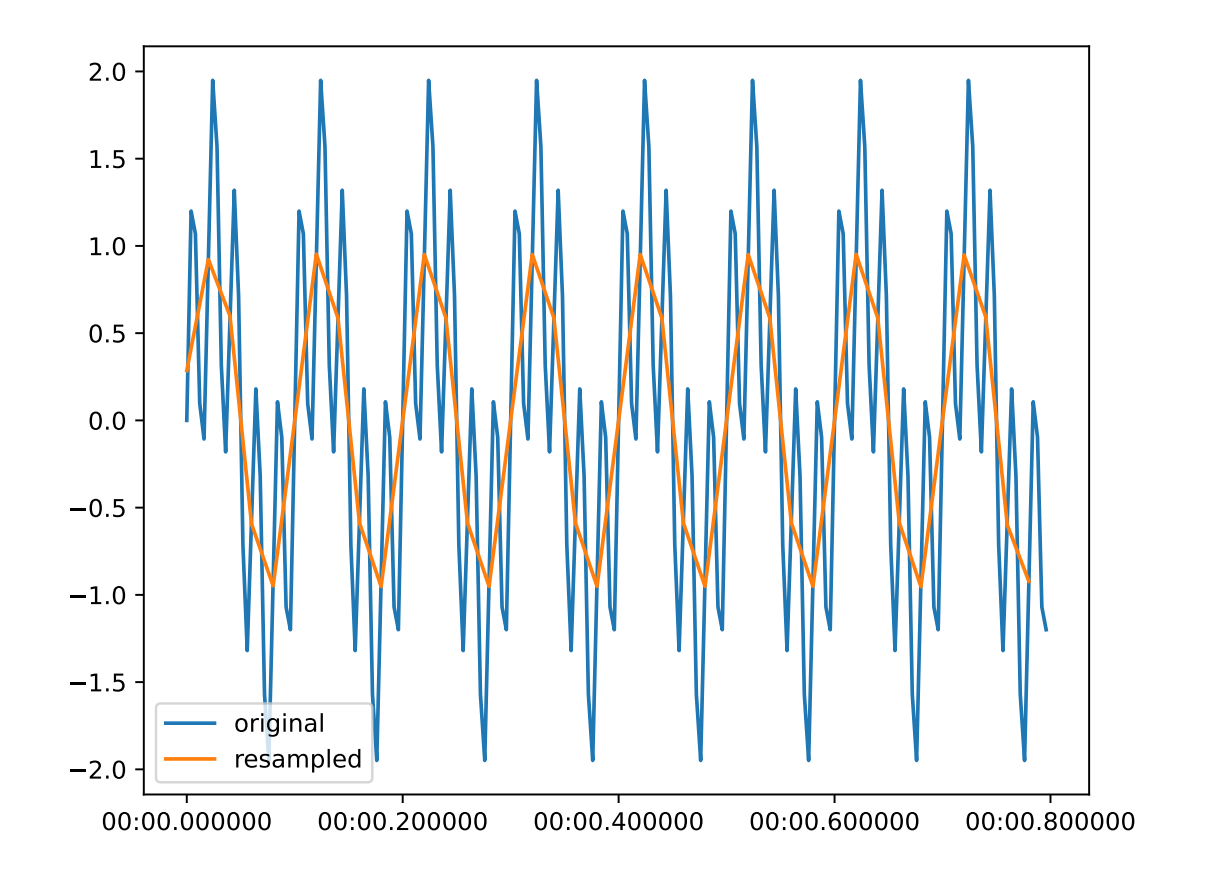

```
"type": "object",
   "properties": {
      "name": {
          'title": "Name",
           type": "string"
      },
      "new_fs": {
          "title": "New Fs",
           "type": "number"
      }
   },
   "required": [
       "new_fs"
   ]
}
```
# field new\_fs: float [Required]

```
run(time_data: resistics.time.TimeData) → resistics.time.TimeData
     Resample TimeData
```
Resampling uses the polyphase method which does not assume periodicity Calculate the upsample rate and the downsampling rate and using polyphase filtering, the final sample rate is:

 $(up / down) * original sample rate$ 

(continued from previous page)

Therefore, to get a sampling frequency of resampFreq, want:

 $(resampFreq/sampleFreq)*sampleFreq$ 

Use the fractions library to get up and down as integers which they are required to be.

**Parameters** time\_data ([TimeData](#page-309-0)) – Input TimeData

**Returns** Resampled TimeData

**Return type** *[TimeData](#page-309-0)*

#### pydantic model resistics.time.Decimate

Bases: [resistics.time.TimeProcess](#page-317-0)

Decimate TimeData

**Warning:** Data is converted to np.float64 prior to decimation. This is going to cause a temporary increase in memory usage, but decimating np.float64 delivers improved results.

The decimated data is converted back to its original data type prior to being returned.

The max\_factor for a single decimation step is by default set as 3. When using np.float64 data, it is possible to use a larger decimation factor, up to 13, but this does again have an impact on results.

For more information, see <https://docs.scipy.org/doc/scipy/reference/generated/scipy.signal.decimate.html>

**Parameters factor** (int) – The decimation factor

#### **Examples**

```
>>> import matplotlib.pyplot as plt
>>> from resistics.testing import time_data_periodic
>>> from resistics.time import Decimate
\gg \gt \gt \sim time_data = time_data_periodic([10, 50], fs=250, n_samples=200)
>>> print(time_data.metadata.n_samples, time_data.metadata.first_time, time_data.
˓→metadata.last_time)
200 2020-01-01 00:00:00 2020-01-01 00:00:00.796
>>> process = Decimate(factor=5)
>>> decimated = process.run(time_data)
>>> print(decimated.metadata.n_samples, decimated.metadata.first_time, decimated.
˓→metadata.last_time)
40 2020-01-01 00:00:00 2020-01-01 00:00:00.78
>>> plt.plot(time_data.get_timestamps(), time_data["chan1"], label="original")
>>> plt.plot(decimated.get_timestamps(), decimated["chan1"], label="decimated")
>>> plt.legend(loc=3)
>>> plt.tight_layout()
>>> plt.show()
```

```
{
       "title": "Decimate",
       "description": "Decimate TimeData\n\n.. warning::\n\n Data is converted to np.
     ˓→float64 prior to decimation. This is going to\n cause a temporary increase in␣
     ˓→memory usage, but decimating np.float64\n delivers improved results.\n\n ␣
     →The decimated data is converted back to its original data type prior\n to.
     →being returned.\n\n The max_factor for a single decimation step is by default
     →set as 3.\n When using np.float64 data, it is possible to use a larger<del>s</del> (continues on next page)
     \rightarrowdecimation\n factor, up to 13, but this does again have an impact on results.
4.3. resistics package e information, see\n https://docs.scipy.org/doc/scipy/reference333
     ˓→generated/scipy.signal.decimate.html\n\nParameters\n----------\nfactor : int\n ␣
     ˓→The decimation factor\n\nExamples\n--------\n.. plot::\n :width: 90%\n\n >>>
     ˓→ import matplotlib.pyplot as plt\n >>> from resistics.testing import time_data_
     \sim \sim \sim time in \sim \sim \sim \sim \sim \sim time in \sim time in \sim time \sim time. The time \sim time \sim
```
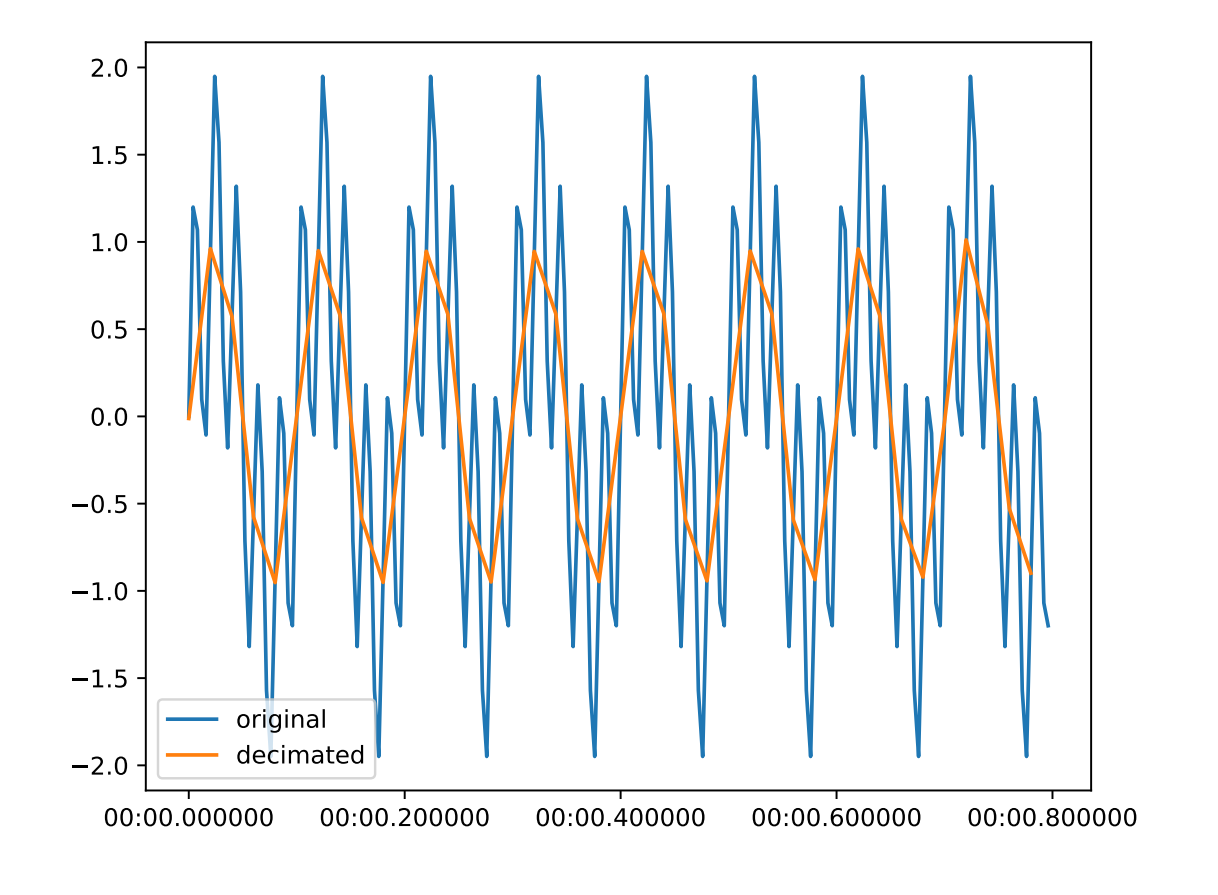

```
(continued from previous page)
```

```
"type": "object",
   "properties": {
      "name": {
         "title": "Name",
         "type": "string"
      },
      "factor": {
         "title": "Factor",
         "minimum": 1,
         "type": "integer"
      },
      "max_single_factor": {
         "title": "Max Single Factor",
         "default": 3,
         "minimum": 2,
         "type": "integer"
      }
   },
   "required": [
      "factor"
   ]
}
```
field factor: resistics.time.ConstrainedIntValue [Required]

**Constraints**

 $\cdot$  minimum = 1

field max\_single\_factor: resistics.time.ConstrainedIntValue = 3

**Constraints**

 $\cdot$  minimum = 2

**run**(*time\_data:* [resistics.time.TimeData](#page-309-0))  $\rightarrow$  *resistics.time.TimeData* Decimate TimeData

**Parameters** time\_data ([TimeData](#page-309-0)) – Input TimeData

**Returns** Decimated TimeData

**Return type** *[TimeData](#page-309-0)*

pydantic model resistics.time.ShiftTimestamps

Bases: [resistics.time.TimeProcess](#page-317-0)

Shift timestamps. This method is usually used when there is an offset on the sampling, so that instead of coinciding with a second or an hour, they are offset from this.

The function interpolates the original data onto the shifted timestamps.

**Parameters** shift (float) – The shift in seconds. This must be positive as data is never extrapolated

#### **Examples**

{

An example shifting timestamps for TimeData with a sample period of 20 seconds (fs =  $1/20 = 0.05$  Hz) but with an offset of 10 seconds on the timestamps

```
>>> from resistics.testing import time_data_with_offset
>>> from resistics.time import ShiftTimestamps
\gg \gt time_data = time_data_with_offset(offset=10, fs=1/20, n_samples=5)
>>> [x.time().strftime('%H:%M:%S') for x in time_data.get_timestamps()]
['00:00:10', '00:00:30', '00:00:50', '00:01:10', '00:01:30']
>>> process = ShiftTimestamps(shift=10)
>>> result = process.run(time_data)
>>> [x.time().strftime('%H:%M:%S') for x in result.get_timestamps()]
['00:00:20', '00:00:40', '00:01:00', '00:01:20']
>>> plt.plot(time_data.get_timestamps(), time_data["chan1"], "bo", label="original")
>>> plt.plot(result.get_timestamps(), result["chan1"], "rd", label="shifted")
>>> plt.legend(loc=4)
>>> plt.grid()
>>> plt.tight_layout()
>>> plt.show()
```
"title": "ShiftTimestamps",

```
"description": "Shift timestamps. This method is usually used when there is an
→offset on the\nsampling, so that instead of coinciding with a second or an hour,
˓→they are\noffset from this.\n\nThe function interpolates the original data onto␣
→the shifted timestamps.\n\nParameters\n----------\nshift : float\n The shift
\rightarrowin seconds. This must be positive as data is never\n extrapolated\n\nExamples\
˓→n--------\nAn example shifting timestamps for TimeData with a sample period of 20\
\rightarrownseconds (fs = 1/20 = 0.05 Hz) but with an offset of 10 seconds on the\
→ntimestamps\n\n.. plot::\n :width: 90%\n\n >>> from resistics.(continues on next page)
˓→import time_data_with_offset\n >>> from resistics.time import ShiftTimestamps\
```
**4.3. resistics package** data = time\_data\_with\_offset(offset=10, fs=1/20, n\_samples=5)\n **335** ˓<sup>→</sup>>> [x.time().strftime('%H:%M:%S') for x in time\_data.get\_timestamps()]\n [  $\rightarrow$ '00:00:10', '00:00:30', '00:00:50', '00:01:10', '00:01:30']\n >>> process = ˓<sup>→</sup>ShiftTimestamps(shift=10)\n >>> result = process.run(time\_data)\n >>> [x.  $time()$  strftime('%H:%M:%S') for x in result get timestamps()]\n  $[100:00:20]$ 

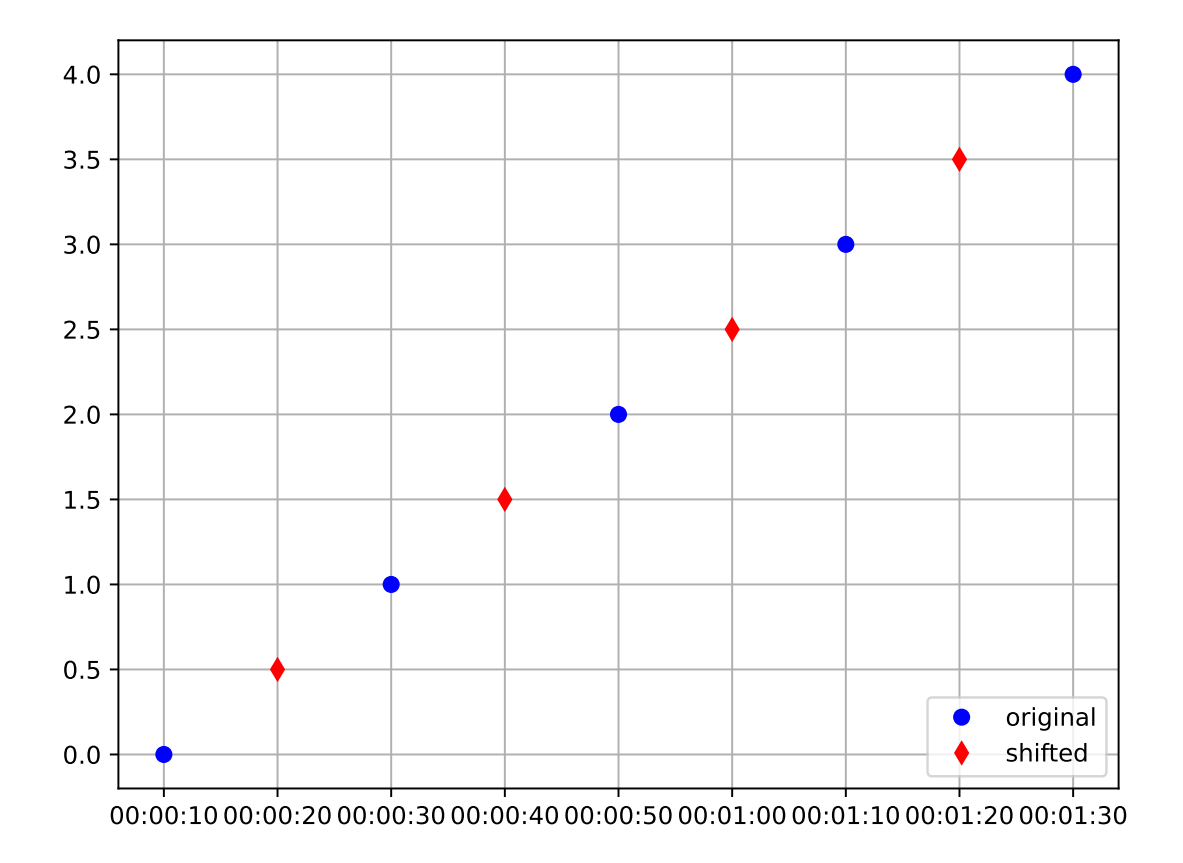

```
"type": "object",
   "properties": {
      "name": {
         "title": "Name",
         "type": "string"
      },
      "shift": {
         "title": "Shift",
         "exclusiveMinimum": 0,
         "type": "number"
      }
   },
   "required": [
      "shift"
   ]
}
```
field shift: pydantic.types.PositiveFloat [Required]

**Constraints**

• **exclusiveMinimum** = 0

run(*time\_data:* [resistics.time.TimeData](#page-309-0)) → *[resistics.time.TimeData](#page-309-0)* Shift timestamps and interpolate data

**Parameters** time\_data ([TimeData](#page-309-0)) – Input TimeData

**Returns** TimeData with shifted timestamps and data interpolated

**Return type** *[TimeData](#page-309-0)*

**Raises** [ProcessRunError](#page-157-0) – If the shift is greater than the sampling frequency. This method is not supposed to be used for resampling, but simply for removing an offset from timestamps

resistics.time.serialize\_custom\_fnc(*fnc: Callable*) → str

Serialize the custom functions

This is not really reversible and recovering parameters from ApplyFunction is not supported

**Parameters fnc** (Callable) – Function to serialize

**Returns** serialized output

**Return type** str

#### pydantic model resistics.time.ApplyFunction

Bases: [resistics.time.TimeProcess](#page-317-0)

Apply a generic functions to the time data

To be used with single argument functions that take the channel data array and a perform transformation on the data.

Parameters fncs (Dict[str, Callable]) – Dictionary of channel to callable

#### **Examples**

```
>>> import numpy as np
>>> from resistics.testing import time_data_ones
>>> from resistics.time import ApplyFunction
>>> time_data = time_data_ones()
>>> process = ApplyFunction(fncs={"Ex": lambda x: 2*x, "Hy": lambda x: 3*x*x - 5*x.
\rightarrow + 1}
\gg result = process.run(time_data)
>>> time_data["Ex"]
array([1., 1., 1., 1., 1., 1., 1., 1., 1., 1.], dtype=float32)
>>> result["Ex"]
array([2., 2., 2., 2., 2., 2., 2., 2., 2., 2.])
>>> time_data["Hy"]
array([1., 1., 1., 1., 1., 1., 1., 1., 1., 1.], dtype=float32)
>>> result["Hy"]
array([-1., -1., -1., -1., -1., -1., -1., -1., -1., -1., -1.])
```
"title": "ApplyFunction",

```
"description": "Apply a generic functions to the time data\n\nTo be used with␣
\rightarrowsingle argument functions that take the channel data array\nand a perform
˓→transformation on the data.\n\nParameters\n----------\nfncs : Dict[str, Callable]\
˓→n Dictionary of channel to callable\n\nExamples\n--------\n>>> import numpy as␣
˓→np\n>>> from resistics.testing import time_data_ones\n>>> from resistics.time␣
˓→import ApplyFunction\n>>> time_data = time_data_ones()\n>>> process =␣
\rightarrowApplyFunction(fncs={\"Ex\": lambda x: 2*x, \"Hy\": lambda x: 3*x*x - 5*x + 1})\n>>
\rightarrow result = process.run(time_data)\n>>> time_data[\"Ex\"]\narray([1., 1., 1., 1.,
\rightarrow1., 1., 1., 1., 1., 1.], dtype=float32)\n>> result[\"Ex\"]\narray([2., 2., 2., 2.
\rightarrow, 2., 2., 2., 2., 2.])\n>>> time_data[\"Hy\"]\narray([1., 1., 1., 1., 1., 1.,
\rightarrow 1., 1., 1., 1.], dtype=float32)\n>>> result[\"Hy\"]\narray([-1., -1., \frac{1}{1}., \frac{1}{1}., \frac{1}{1}., \frac{1}{1}., \frac{1}{1}., \frac{1}{1}., \frac{1}{1}., \frac{1}{1}., \frac{1}{1}., \frac{1}{1}., \frac{1}{1}., \frac{1}{1}., \\rightarrow1., −1., −1., −1., −1., −1.])",
```
{

```
"type": "object",
   "properties": {
      "name": {
         "title": "Name",
         "type": "string"
      }
   }
}
```
# field fncs: Dict[str, Callable] [Required]

run(*time\_data:* [resistics.time.TimeData](#page-309-0)) → *[resistics.time.TimeData](#page-309-0)* Apply functions to channel data

**Parameters** time\_data ([TimeData](#page-309-0)) – Input TimeData

**Returns** Transformed TimeData

**Return type** *[TimeData](#page-309-0)*

#### **resistics.transfunc module**

Module defining transfer functions

```
pydantic model resistics.transfunc.Component
```
Bases: [resistics.common.Metadata](#page-110-0)

Data class for a single component in a Transfer function

## **Example**

```
>>> from resistics.transfunc import Component
>>> component = Component(real=[1, 2, 3, 4, 5], imag=[-5, -4, -3, -2, -1])
>>> component.get_value(0)
(1-5j)>>> component.to_numpy()
array([1.-5.j, 2.-4.j, 3.-3.j, 4.-2.j, 5.-1.j])
```

```
{
   "title": "Component",
   "description": "Data class for a single component in a Transfer function\n\
˓→nExample\n-------\n>>> from resistics.transfunc import Component\n>>> component =␣
˓→Component(real=[1, 2, 3, 4, 5], imag=[-5, -4, -3, -2 , -1])\n>>> component.get_
\rightarrowvalue(0)\n(1-5j)\n>>> component.to_numpy()\narray([1.-5.j, 2.-4.j, 3.-3.j, 4.-2.j,
\rightarrow 5.-1.j])",
   "type": "object",
   "properties": {
      "real": {
         "title": "Real",
         "type": "array",
         "items": {
            "type": "number"
         }
```

```
},
      "imag": {
          "title": "Imag",
          "type": "array",
          "items": {
             "type": "number"
          }
      }
   },
   "required": [
      "real",
      "imag"
   ]
}
```
field real: List[float] [Required]

The real part of the component

# field imag: List[float] [Required]

The complex part of the component

 $get_value(*eval_idx*: int) \rightarrow complex$ Get the value for an evaluation frequency

 $to\_numpy() \rightarrow numpy$ Get the component as a numpy complex array

resistics.transfunc.get\_component\_key(*out\_chan: str*, *in\_chan: str*) → str Get key for out channel and in channel combination in the solution

#### **Parameters**

- out\_chan  $(str)$  The output channel
- in\_chan  $(str)$  The input channel

**Returns** The component key

**Return type** str

## **Examples**

```
>>> from resistics.regression import get_component_key
>>> get_component_key("Ex", "Hy")
'ExHy'
```
# <span id="page-342-0"></span>pydantic model resistics.transfunc.TransferFunction

Bases: [resistics.common.Metadata](#page-110-0)

Define a generic transfer function

This class is a describes generic transfer function, including:

- The output channels for the transfer function
- The input channels for the transfer function
- The cross channels for the transfer function

The cross channels are the channels that will be used to calculate out the cross powers for the regression.

This generic parent class has no implemented plotting function. However, child classes may have a plotting function as different transfer functions may need different types of plots.

**Note:** Users interested in writing a custom transfer function should inherit from this generic Transfer function

#### **See also:**

ImpandanceTensor Transfer function for the MT impedance tensor

**[Tipper](#page-350-0)** Transfer function for the MT tipper

#### **Examples**

{

A generic example

```
>>> tf = TransferFunction(variation="example", out_chans=["bye", "see you", "ciao"],
˓→ in_chans=["hello", "hi_there"])
>>> print(tf.to_string())
| bye | | bye_hello           bye_hi_there     | | hello
| see you | = | see you_hello see you_hi_there | | hi_there |
| ciao | | ciao_hello ciao_hi_there
```
Combining the impedance tensor and the tipper into one TransferFunction

```
>>> tf = TransferFunction(variation="combined", out_chans=["Ex", "Ey"], in_chans=[
\rightarrow"Hx", "Hy", "Hz"])
>>> print(tf.to_string())
| Ex | | Ex_Hx Ex_Hy Ex_Hz | | Hx |
| Ey | = | Ey_Hx Ey_Hy Ey_Hz | | Hy || Hz |
```
"title": "TransferFunction",

"description": "Define a generic transfer function\n\nThis class is a describes␣ ˓<sup>→</sup>generic transfer function, including:\n\n- The output channels for the transfer␣ ˓<sup>→</sup>function\n- The input channels for the transfer function\n- The cross channels␣ ˓<sup>→</sup>for the transfer function\n\nThe cross channels are the channels that will be␣  $\rightarrow$ used to calculate out the\ncross powers for the regression.\n\nThis generic\_ ˓<sup>→</sup>parent class has no implemented plotting function. However,\nchild classes may␣ ˓<sup>→</sup>have a plotting function as different transfer functions\nmay need different␣  $\rightarrow$ types of plots.\n\n.. note::\n\n Users interested in writing a custom transfer ˓<sup>→</sup>function should inherit\n from this generic Transfer function\n\nSee Also\n---- ˓<sup>→</sup>----\nImpandanceTensor : Transfer function for the MT impedance tensor\nTipper :␣ ˓<sup>→</sup>Transfer function for the MT tipper\n\nExamples\n--------\nA generic example\n\n>> ˓<sup>→</sup>> tf = TransferFunction(variation=\"example\", out\_chans=[\"bye\", \"see you\", \ ˓<sup>→</sup>"ciao\"], in\_chans=[\"hello\", \"hi\_there\"])\n>>> print(tf.to\_string())\n| bye ␣  $\rightarrow$  | | bye\_hello bye\_hi\_there | | hello | \n| see you | = | see ˓<sup>→</sup>you\_hello see you\_hi\_there | | hi\_there |\n| ciao | | ciao\_hello ␣ → ciao\_hi\_there |\n\nCombining the impedance tensor and the tipper into one ˓<sup>→</sup>TransferFunction\n\n>>> tf = TransferFunction(variation=\"combined\", out\_chans=[\ ˓<sup>→</sup>"Ex\", \"Ey\"], in\_chans=[\"Hx\", \"Hy\", \"Hz\"])\n>>> print(tf.to\_string())\n|␣  $\rightarrow$ Ex | | Ex\_Hx Ex\_Hy Ex\_Hz | | Hx | \n | Ey | = | Ey\_Hx Ey\_Hy Ey\_Hz | (¢ontinues \on next page)  $\rightarrow$   $\qquad$   $\qquad$ 

```
"type": "object",
"properties": {
   "name": {
      "title": "Name",
      "type": "string"
   },
   "variation": {
      "title": "Variation",
      "default": "generic",
      "maxLength": 16,
      "type": "string"
   },
   "out_chans": {
      "title": "Out Chans",
      "type": "array",
      "items": {
         "type": "string"
      }
   },
   "in_chans": {
      "title": "In Chans",
      "type": "array",
      "items": {
         "type": "string"
      }
   },
   "cross_chans": {
      "title": "Cross Chans",
      "type": "array",
      "items": {
         "type": "string"
      }
   },
   "n_out": {
      "title": "N Out",
      "type": "integer"
   },
   "n_in": {
      "title": "N In",
      "type": "integer"
   },
   "n_cross": {
      "title": "N Cross",
      "type": "integer"
   }
},
"required": [
   "out_chans",
   "in_chans"
]
```
field name: Optional[str] = None

}

The name of the transfer function, this will be set automatically

#### **Validated by**

• validate\_name

field variation: resistics.transfunc.ConstrainedStrValue = 'generic' A short additional bit of information about this variation

**Constraints**

• **maxLength** = 16

field out\_chans: List[str] [Required] The output channels

field in\_chans: List[str] [Required] The input channels

field cross\_chans: Optional[List[str]] = None The channels to use for calculating the cross spectra

#### **Validated by**

• validate\_cross\_chans

field n\_out: Optional[int] = None The number of output channels

**Validated by**

• validate\_n\_out

field n\_in: Optional[int] = None The number of input channels

**Validated by**

• validate\_n\_in

# field n\_cross: Optional[int] = None

The number of cross power channels

**Validated by**

• validate\_n\_cross

classmethod validate(*value: Union[*[resistics.transfunc.TransferFunction](#page-342-0)*, Dict[str, Any]]*) → *[resistics.transfunc.TransferFunction](#page-342-0)*

Validate a TransferFunction

**Parameters** value (Union[[TransferFunction](#page-342-0), Dict[str, Any]]) – A TransferFunction child class or a dictionary

**Returns** A TransferFunction or TransferFunction child class

# **Return type** *[TransferFunction](#page-342-0)*

**Raises**

- ValueError If the value is neither a TransferFunction or a dictionary
- KeyError If name is not in the dictionary
- ValueError If initialising from dictionary fails

# **Examples**

The following example will show how a child TransferFunction class can be instantiated using a dictionary and the parent TransferFunction (but only as long as that child class has been imported).

>>> from resistics.transfunc import TransferFunction

Show known TransferFunction types in built into resistics

```
>>> for entry in TransferFunction._types.items():
... print(entry)
('ImpedanceTensor', <class 'resistics.transfunc.ImpedanceTensor'>)
('Tipper', <class 'resistics.transfunc.Tipper'>)
```
Now let's initialise an ImpedanceTensor from the base TransferFunction and a dictionary.

```
>>> mytf = {"name": "ImpedanceTensor", "variation": "ecross", "cross_chans": [
˓→"Ex", "Ey"]}
\gg test = TransferFunction(**mytf)
Traceback (most recent call last):
...
KeyError: 'out_chans'
```
This is not quite what we were expecting. The generic TransferFunction requires out\_chans to be defined, but they are not in the dictionary as the ImpedanceTensor child class defaults these. To get this to work, instead use the validate class method. This is the class method used by pydantic when instantiating.

```
>>> mytf = {"name": "ImpedanceTensor", "variation": "ecross", "cross_chans": [
ightharpoonup"Ex", "Ey"]}
>>> test = TransferFunction.validate(mytf)
>>> test.summary()
{
    'name': 'ImpedanceTensor',
    'variation': 'ecross',
    'out_chans': ['Ex', 'Ey'],
    'in_chans': ['Hx', 'Hy'],
    'cross_chans': ['Ex', 'Ey'],
    'n_out': 2,
    'n_in': 2,
    'n_cross': 2
}
```
That's more like it. This will raise errors if an unknown type of TransferFunction is received.

```
>>> mytf = {"name": "NewTF", "cross_chans": ["Ex", "Ey"]}
\gg test = TransferFunction.validate(mytf)
Traceback (most recent call last):
...
ValueError: Unable to initialise NewTF from dictionary
```
Or if the dictionary does not have a name key

```
>>> mytf = {"cross_chans": ["Ex", "Ey"]}
>>> test = TransferFunction.validate(mytf)
```
...

(continued from previous page)

```
Traceback (most recent call last):
```
KeyError: 'No name provided for initialisation of TransferFunction'

Unexpected inputs will also raise an error

```
\gg test = TransferFunction.validate(5)
Traceback (most recent call last):
...
ValueError: TransferFunction unable to initialise from <class 'int'>
```
#### $n\_eqns\_per\_output() \rightarrow int$

Get the number of equations per output

- $n_{\text{regressors}}() \rightarrow int$ Get the number of regressors
- to\_string() Get the transfer function as as string

```
pydantic model resistics.transfunc.ImpedanceTensor
```
Bases: [resistics.transfunc.TransferFunction](#page-342-0)

Standard magnetotelluric impedance tensor

#### **Notes**

Information about data units

- Magnetic permeability in nT . m / A
- Electric (E) data is in mV/m
- Magnetic (H) data is in nT
- $Z = E/H$  is in mV / m . nT
- Units of resistance =  $Ohm = V/A$

# **Examples**

```
>>> from resistics.transfunc import ImpedanceTensor
>>> tf = ImpedanceTensor()
>>> print(tf.to_string())
| Ex | = | Ex_Hx Ex_Hy | | Hx |
| Ey | | Ey_Hx Ey_Hy | | Hy |
```

```
{
  "title": "ImpedanceTensor",
  "description": "Standard magnetotelluric impedance tensor\n\nNotes\n-----\
→nInformation about data units\n\n- Magnetic permeability in nT . m / A\n-<sub></sub>
\rightarrowElectric (E) data is in mV/m\n- Magnetic (H) data is in nT\n- Z = E/H is in mV \prime\rightarrow m . nT\n- Units of resistance = Ohm = V / A\n\nExamples\n--------\n>>> from
˓→resistics.transfunc import ImpedanceTensor\n>>> tf = ImpedanceTensor()\n>>>␣
\rightarrowprint(tf.to_string())\n| Ex | = | Ex_Hx Ex_Hy | | Hx |\n| Ey | | Ey_Hx Ey_Hy |
 ˓→| Hy |", (continues on next page)
```
**344 Chapter 4. Next steps**

```
"type": "object",
"properties": {
   "name": {
      "title" "Name",
      "type": "string"
   },
   "variation": {
      "title": "Variation",
      "default": "default",
      "maxLength" 16,
      "type": "string"
   },
   "out_chans": {
      "title": "Out Chans",
      "default": [
         "Ex",
         "Ey"
      ],
      "type" "array",
      "items": {
         "type": "string"
      }
  },
   "in_chans": {
      "title": "In Chans",
      "default": [
         "Hx",
         "Hy"
      ],
      "type" "array",
      "items": {
         "type": "string"
      }
   },
   "cross_chans": {
      "title": "Cross Chans",
      "type" "array",
      "items": {
         "type": "string"
      }
  },
   "n_out": {
      "title": "N Out",
      "type": "integer"
   },
   "n_in": {
      "title" "N In",
      "type": "integer"
   },
   "n_cross": {
      "title": "N Cross",
      "type": "integer"
```
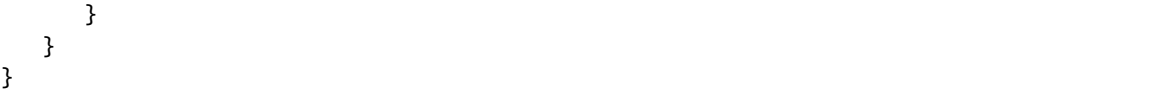

```
field variation: resistics.transfunc.ConstrainedStrValue = 'default'
    A short additional bit of information about this variation
```
**Constraints**

• **maxLength** = 16

```
field out_chans: List[str] = ['Ex', 'Ey']
```
The output channels

```
field in_chans: List[str] = ['Hx', 'Hy']
    The input channels
```
static get\_resistivity(*periods: numpy.ndarray*, *component:* [resistics.transfunc.Component](#page-341-0)) →

numpy.ndarray Get apparent resistivity for a component

**Parameters**

- **periods**  $(np.ndarray)$  The periods of the component
- component ([Component](#page-341-0)) The component values

**Returns** Apparent resistivity

**Return type** np.ndarray

static get\_phase(*key: str*, *component:* [resistics.transfunc.Component](#page-341-0)) → numpy.ndarray Get the phase for the component

**Note:** Components ExHx and ExHy are wrapped around in [0,90]

#### **Parameters**

- key  $(str)$  The component name
- component ([Component](#page-341-0)) The component values
- **Returns** The phase values

**Return type** np.ndarray

```
static get_fig(x_lim: Optional[List[float]] = None, res_lim: Optional[List[float]] = None, phs_lim:
                    Optional[List[float]] = None \rightarrow plotly.graph_objs._figure.Figure
```
Get a figure for plotting the ImpedanceTensor

#### **Parameters**

- $x$ <sub>l</sub>im (Optional [List [float]], optional) The x limits, to be provided as powers of 10, by default None. For example, for 0.001, use -3
- res\_lim (Optional [List [float]], optional) The y limits for resistivity, to be provided as powers of 10, by default None. For example, for 1000, use 3
- phs\_lim (Optional [List [float]], optional) The phase limits, by default None

**Returns** Plotly figure

## **Return type** go.Figure

static plot(*freqs: List[float]*, *components: Dict[str,* [resistics.transfunc.Component](#page-341-0)*]*, *fig:*

*Optional[plotly.graph\_objs.\_figure.Figure] = None*, *to\_plot: Optional[List[str]] = None*, *legend: str = 'Impedance tensor'*, *x\_lim: Optional[List[float]] = None*, *res\_lim: Optional[List[float]] = None*, *phs\_lim: Optional[List[float]] = None*, *symbol: Optional[str] =*  $\text{'circle'}$ )  $\rightarrow$  plotly.graph objs. figure.Figure

Plot the Impedance tensor

## **Parameters**

- freqs  $(List[float])$  The frequencies where the impedance tensor components have been calculated
- **components** (*Dict[str*, [Component](#page-341-0)]) The component data
- fig (Optional [qo. Figure], optional) Figure to add to, by default None
- to\_plot (Optional [List [str]], optional) The components to plot, by default all of the components of the impedance tensor
- legend (str, optional) Legend prefix for the components, by default "Impedance" tensor"
- $x$ <sub>l</sub>im (Optional [List [float]], optional) The x limits, to be provided as powers of 10, by default None. For example, for 0.001, use -3. Only used when a figure is not provided.
- res\_lim (Optional [List [float]], optional) The y limits for resistivity, to be provided as powers of 10, by default None. For example, for 1000, use 3. Only used when a figure is not provided.
- phs\_lim (Optional [List [float]], optional) The phase limits, by default None. Only used when a figure is not provided.
- symbol (Optional [str], optional) The marker symbol to use, by default "circle"

**Returns** [description]

**Return type** go.Figure

# <span id="page-350-0"></span>pydantic model resistics.transfunc.Tipper

Bases: [resistics.transfunc.TransferFunction](#page-342-0)

Magnetotelluric tipper

The tipper components are  $Tx = HzHx$  and  $Ty = HzHy$ 

The tipper length is sqrt( $Re(Tx)^2 + Re(Ty)^2$ )

The tipper angle is arctan (Re(Ty)/Re(Tx))

# **Notes**

Information about units

• Tipper  $T = H/H$  is dimensionless

**Examples**

```
>>> from resistics.transfunc import Tipper
\gg tf = Tipper()
>>> print(tf.to_string())
| Hz | = | Hz_Hx Hz_Hy | | Hx |
                          | Hy |
{
   "title": "Tipper",
   "description": "Magnetotelluric tipper\n\nThe tipper components are Tx = HzHx<sub></sub>
\rightarrowand Ty = HzHy\n\nThe tipper length is sqrt(Re(Tx)^2 + Re(Ty)^2)\n\nThe tipper
˓→angle is arctan (Re(Ty)/Re(Tx))\n\nNotes\n-----\nInformation about units\n\n-␣
\rightarrowTipper T = H/H is dimensionless\n\nExamples\n--------\n>>> from resistics.
\rightarrowtransfunc import Tipper\n>>> tf = Tipper()\n>>> print(tf.to_string())\n| Hz | = |
\rightarrowHz_Hx Hz_Hy | | Hx | \n | Hy | | Hy | | |,
   "type": "object",
   "properties": {
      "name": {
         "title": "Name"
         "type": "string"
      },
      "variation": {
         "title": "Variation",
         "default": "default",
         "maxLength": 16,
         "type": "string"
      },
      "out_chans": {
         "title": "Out Chans",
         "default": [
            "Hz"
         ],
         "type": "array",
         "items": {
            "type": "string"
         }
      },
      "in_chans": {
         "title": "In Chans",
         "default": [
            "Hx",
            "Hy"
         ],
         "type": "array",
         "items": {
            "type": "string"
         }
      },
      "cross_chans": {
         "title": "Cross Chans",
         "type": "array",
         "items": {
```

```
"type": "string"
         }
      },
      "n_out": {
         "title": "N Out",
         "type": "integer"
      },
      "n_in": {
         "title": "N In",
         "type": "integer"
      },
      "n_cross": {
         "title": "N Cross",
         "type": "integer"
      }
   }
}
```

```
field variation: resistics.transfunc.ConstrainedStrValue = 'default'
    A short additional bit of information about this variation
```
**Constraints**

• **maxLength** = 16

- field out\_chans: List[str] = ['Hz'] The output channels
- field in\_chans: List[str] = ['Hx', 'Hy'] The input channels
- get\_length(*components: Dict[str,* [resistics.transfunc.Component](#page-341-0)*]*) → numpy.ndarray Get the tipper length
- get\_real\_angle(*components: Dict[str,* [resistics.transfunc.Component](#page-341-0)*]*) → numpy.ndarray Get the real angle
- get\_imag\_angle(*components: Dict[str,* [resistics.transfunc.Component](#page-341-0)*]*) → numpy.ndarray Get the imaginary angle
- plot(*freqs: List[float]*, *components: Dict[str,* [resistics.transfunc.Component](#page-341-0)*]*, *x\_lim: Optional[List[float]] = None*, *len\_lim: Optional[List[float]]* = *None*, *ang\_lim: Optional[List[float]]* = *None*)  $\rightarrow$ plotly.graph\_objs.\_figure.Figure Plot the impedance tensor

**Warning:** This probably needs further checking and verification

#### **Parameters**

- freqs  $(List[float])$  The x axis frequencies
- **components** ( $Dict[str, Component]$  $Dict[str, Component]$  $Dict[str, Component]$ ) The component data
- $x$ <sub>l</sub>im (Optional [List [float]], optional) The x limits, to be provided as powers of 10, by default None. For example, for 0.001, use -3
- Len\_lim (Optional [List [float]], optional) The y limits for tipper length, to be provided as powers of 10, by default None. For example, for 1000, use 3
- ang\_lim (Optional [List [float]], optional) The angle limits, by default None

**Returns** Plotly figure

**Return type** go.Figure

# **resistics.window module**

Module for calculating window related data. Windows can be indexed relative to two starting indices.

- Local window index
	- **–** Window index relative to the TimeData is called "local\_win"
	- **–** Local window indices always start at 0
- Global window index
	- **–** The global window index is relative to the project reference time
	- **–** The 0 index window begins at the reference time
	- **–** This window indexing is to synchronise data across sites

The global window index is considered the default and sometimes referred to as the window. Local windows should be explicitly referred to as local\_win in all cases.

The window module includes functionality to do the following:

- Windowing utility functions to calculate window and overlap sizes
- Functions to map windows to samples in TimeData
- Converting a global index array to datetime

Usually with windowing, there is a window size and windows overlap with each other for a set number of samples. As an illustrative examples, consider a signal sampled at 10 Hz (dt=0.1 seconds) with 24 samples. This will be windowed using a window size of 8 samples per window and a 2 sample overlap.

```
>>> import numpy as np
>>> import matplotlib.pyplot as plt
\gg fs = 10
>>> n_samples = 24
\gg win_size = 8
>>> olap_size = 2
\gg times = np.arange(0, n_samples) * (1/fs)
```
The first window

```
\gg start_win1 = 0
>>> end_win1 = win_size
>>> win1_times = times[start_win1:end_win1]
```
The second window

```
\gg start_win2 = end_win1 - olap_size
\gg end_win2 = start_win2 + win_size
>>> win2_times = times[start_win2:end_win2]
```
The third window

```
>>> start_win3 = end_win2 - olap_size
\gg end_win3 = start_win3 + win_size
>>> win3_times = times[start_win3:end_win3]
```
The fourth window

```
>>> start_win4= end_win3 - olap_size
\gg end_win4 = start_win4 + win_size
>>> win4_times = times[start_win4:end_win4]
```
Let's look at the actual window times for each window

```
>>> win1_times
array([0. , 0.1, 0.2, 0.3, 0.4, 0.5, 0.6, 0.7])
>>> win2_times
array([0.6, 0.7, 0.8, 0.9, 1. , 1.1, 1.2, 1.3])
>>> win3_times
array([1.2, 1.3, 1.4, 1.5, 1.6, 1.7, 1.8, 1.9])
>>> win4_times
array([1.8, 1.9, 2. , 2.1, 2.2, 2.3])
```
The duration and increments of windows can be calculated using provided methods

```
>>> from resistics.window import win_duration, inc_duration
>>> print(win_duration(win_size, fs))
0:00:00.7
>>> print(inc_duration(win_size, olap_size, fs))
0:00:00.6
```
Plot the windows to give an illustration of how it works

```
>>> plt.plot(win1_times, np.ones_like(win1_times), "bo", label="window1")
>>> plt.plot(win2_times, np.ones_like(win2_times)*2, "ro", label="window2")
>>> plt.plot(win3_times, np.ones_like(win3_times)*3, "go", label="window3")
>>> plt.plot(win4_times, np.ones_like(win4_times)*4, "co", label="window4")
>>> plt.xlabel("Time [s]")
>>> plt.legend()
>>> plt.grid()
>>> plt.tight_layout()
>>> plt.show()
```
resistics.window.win\_duration(*win\_size: int*, *fs: float*) → attotime.objects.attotimedelta.attotimedelta Get the window duration

**Parameters**

- win\_size  $(int)$  Window size in samples
- **fs**  $(fload)$  Sampling frequency Hz

**Returns** Duration

**Return type** RSTimeDelta

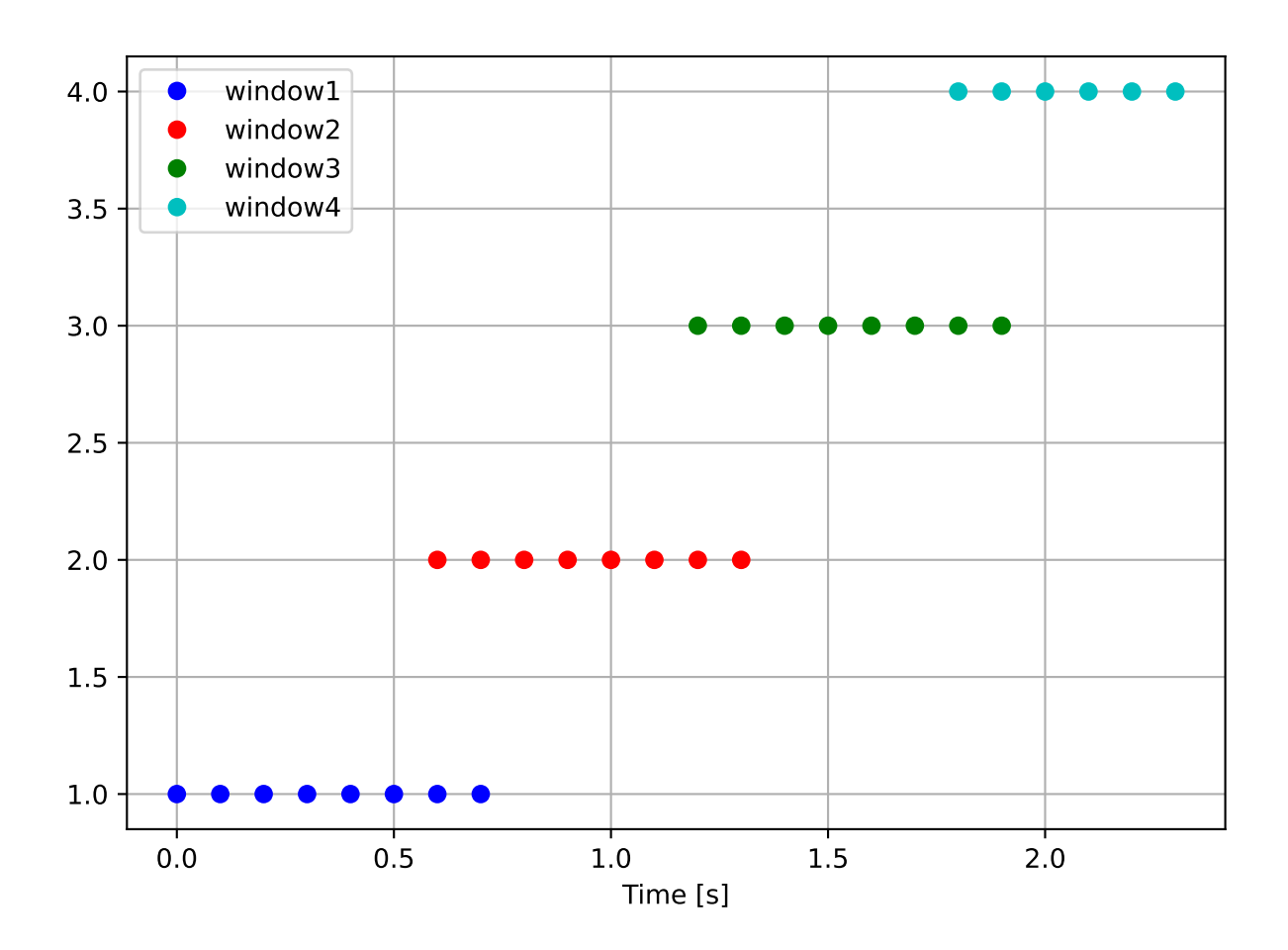

# **Examples**

A few examples with different sampling frequencies and window sizes

```
>>> from resistics.window import win_duration
\gg> duration = win_duration(512, 512)
>>> print(duration)
0:00:00.998046875
\gg duration = win_duration(520, 512)
>>> print(duration)
0:00:01.013671875
\gg duration = win_duration(4096, 16_384)
>>> print(duration)
0:00:00.24993896484375
\gg duration = win_duration(200, 0.05)
>>> print(duration)
1:06:20
```
resistics.window.inc\_duration(*win\_size: int*, *olap\_size: int*, *fs: float*) → attotime.objects.attotimedelta.attotimedelta

Get the increment between window start times

If the overlap size = 0, then the time increment between windows is simply the window duration. However, when there is an overlap, the increment between window start times has to be adjusted by the overlap size

#### **Parameters**

- win\_size  $(int)$  The window size in samples
- olap\_size  $(int)$  The overlap size in samples
- **fs**  $(fload)$  The sample frequency Hz

**Returns** The duration of the window

**Return type** RSTimeDelta

## **Examples**

```
>>> from resistics.window import inc_duration
\gg increment = inc_duration(128, 32, 128)
>>> print(increment)
0:00:00.75
>>> increment = inc_duration(128*3600, 128*60, 128)
>>> print(increment)
0:59:00
```
resistics.window.win\_to\_datetime(*ref\_time: attotime.objects.attodatetime.attodatetime*, *global\_win: int*, *increment: attotime.objects.attotimedelta.attotimedelta*) →

attotime.objects.attodatetime.attodatetime

Convert reference window index to start time of window

#### **Parameters**

- ref\_time (RSDateTime) Reference time
- global\_win  $(int)$  Window index relative to reference time
- **increment** (*RSTimeDelta*) The increment duration

**Returns** Start time of window

**Return type** RSDateTime

## **Examples**

An example with sampling at 1 Hz, a window size of 100 and an overlap size of 25.

```
>>> from resistics.sampling import to_datetime
>>> from resistics.window import inc_duration, win_to_datetime
>>> ref_time = to_datetime("2021-01-01 00:00:00")
\gg fs = 1
\gg win_size = 60\gg olap_size = 15
\gg increment = inc_duration(win_size, olap_size, fs)
>>> print(increment)
0:00:45
```
The increment is the time increment between the start of time one window and the succeeding window.

```
>>> print(win_to_datetime(ref_time, 0, increment))
2021-01-01 00:00:00
>>> print(win_to_datetime(ref_time, 1, increment))
2021-01-01 00:00:45
>>> print(win_to_datetime(ref_time, 2, increment))
2021-01-01 00:01:30
>>> print(win_to_datetime(ref_time, 3, increment))
2021-01-01 00:02:15
```
resistics.window.datetime\_to\_win(*ref\_time: attotime.objects.attodatetime.attodatetime*, *time:*

*attotime.objects.attodatetime.attodatetime*, *increment:*

```
attotime.objects.attotimedelta.attotimedelta, method: str = 'round') \rightarrow int
```
Convert a datetime to a global window index

## **Parameters**

- ref\_time (RSDateTime) Reference time
- time  $(RSDateTime)$  Datetime to convert
- **increment** (*RSTimeDelta*) The increment duration
- method (str, optional) Method for dealing with float results, by default "round"

**Returns** The global window index i.e. the window index relative to the reference time

**Return type** int

**Raises** ValueError – If time < ref\_time

# **Examples**

A simple example to show the logic

```
>>> from resistics.sampling import to_datetime, to_timedelta
>>> from resistics.window import datetime_to_win, win_to_datetime, inc_duration
>>> ref_time = to_datatime("2021-01-01 00:00:00")>>> time = to_datetime("2021-01-01 00:01:00")
\gg increment = to_timedelta(60)
>>> global_win = datetime_to_win(ref_time, time, increment)
>>> global_win
1
>>> print(win_to_datetime(ref_time, global_win, increment))
2021-01-01 00:01:00
```
A more complex logic with window sizes, overlap sizes and sampling frequencies

```
\gg fs = 128
\gg win size = 256
\gg olap_size = 64>>> ref_time = to_datetime("2021-03-15 00:00:00")
>>> time = to_datetime("2021-04-17 18:00:00")
\gg increment = inc_duration(win_size, olap_size, fs)
>>> print(increment)
0:00:01.5
>>> global_win = datetime_to_win(ref_time, time, increment)
>>> global_win
1944000
>>> print(win_to_datetime(ref_time, global_win, increment))
2021-04-17 18:00:00
```
In this scenario, explore the use of rounding

```
>>> time = to_datetime("2021-04-17 18:00:00.50")
>>> global_win = datetime_to_win(ref_time, time, increment, method = "floor")
>>> global_win
1944000
>>> print(win_to_datetime(ref_time, global_win, increment))
2021-04-17 18:00:00
>>> global_win = datetime_to_win(ref_time, time, increment, method = "ceil")
>>> global_win
1944001
>>> print(win_to_datetime(ref_time, global_win, increment))
2021-04-17 18:00:01.5
>>> global_win = datetime_to_win(ref_time, time, increment, method = "round")
>>> global_win
1944000
>>> print(win_to_datetime(ref_time, global_win, increment))
2021-04-17 18:00:00
```
Another example with a window duration of greater than a day

```
\gg fs = 4.8828125e-05
\gg win_size = 64
```

```
\gg olap_size = 16
>>> ref_time = to_datetime("1985-07-18 01:00:20")
>>> time = to_datetime("1985-09-22 23:00:00")
\gg increment = inc_duration(win_size, olap_size, fs)
>>> print(increment)
11 days, 9:04:00
>>> global_win = datetime_to_win(ref_time, time, increment)
>>> global_win
6
>>> print(win_to_datetime(ref_time, qlobal_win, increment))
1985-09-24 07:24:20
```
This time is greater than the time that was transformed to global window, 1985-09-22 23:00:00. Try again, this time with the floor option.

```
>>> global_win = datetime_to_win(ref_time, time, increment, method="floor")
>>> global_win
5
>>> print(win_to_datetime(ref_time, global_win, increment))
1985-09-12 22:20:20
```
resistics.window.get\_first\_and\_last\_win(*ref\_time: attotime.objects.attodatetime.attodatetime*, *metadata:* [resistics.decimate.DecimatedLevelMetadata,](#page-143-0) *win\_size: int*,

*olap\_size: int*)  $\rightarrow$  Tuple[int, int]

Get first and last window for a decimated data level

**Note:** For the last window, on initial calculation this may be one or a maximum of two windows beyond the last time. The last window is adjusted in this function.

Two windows may occur when the time of the last sample is in the overlap of the final two windows.

## **Parameters**

- ref\_time (RSDateTime) The reference time
- metadata ([DecimatedLevelMetadata](#page-143-0)) Metadata for the decimation level
- win\_size  $(int)$  Window size in samples
- olap\_size  $(int)$  Overlap size in samples

**Returns** First and last global windows. This is window indices relative to the reference time

**Return type** Tuple[int, int]

**Raises** ValueError – If unable to calculate the last window correctly as this will result in an incorrect number of windows
#### **Examples**

Get the first and last window for the first decimation level in a decimated data instance.

```
>>> from resistics.testing import decimated_data_random
>>> from resistics.sampling import to_datetime
>>> from resistics.window import get_first_and_last_win, win_to_datetime
>>> from resistics.window import win_duration, inc_duration
>>> ref_time = to_datatime("2021-01-01 00:00:00")>>> dec_data = decimated_data_random(fs=0.1, first_time="2021-01-01 00:05:10", n_
\rightarrowsamples=100, factor=10)
```
Get the metadata for decimation level 0

```
>>> level_metadata = dec_data.metadata.levels_metadata[0]
>>> level_metadata.summary()
{
    'fs': 10.0,
    'n_samples': 10000,
    'first_time': '2021-01-01 00:05:10.000000_000000_000000_000000',
    'last_time': '2021-01-01 00:21:49.899999_999999_977300_000000'
}
```
**Note:** As a point of interest, note how the last time is actually slightly incorrect. This is due to machine precision issues described in more detail here [https://docs.python.org/3/tutorial/floatingpoint.html.](https://docs.python.org/3/tutorial/floatingpoint.html) Whilst there is value in using the high resolution datetime format for high sampling rates, there is a tradeoff. Such are the perils of floating point arithmetic.

The next step is to calculate the first and last window, relative to the reference time

```
>>> win_size = 100
>>> olap_size = 25
>>> first_win, last_win = get_first_and_last_win(ref_time, level_metadata, win_size,
\rightarrow olap_size)
>>> print(first_win, last_win)
42 173
```
These window indices can be converted to start times of the windows. The last window is checked to make sure it does not extend past the end of the time data. First get the window duration and increments.

```
>>> duration = win_duration(win_size, level_metadata.fs)
>>> print(duration)
0:00:09.9
>>> increment = inc_duration(win_size, olap_size, level_metadata.fs)
>>> print(increment)
0:00:07.5
```
Now calculate the times of the windows

```
>>> first_win_start_time = win_to_datetime(ref_time, 42, increment)
>>> last_win_start_time = win_to_datetime(ref_time, 173, increment)
>>> print(first_win_start_time, last_win_start_time)
2021-01-01 00:05:15 2021-01-01 00:21:37.5
```

```
>>> print(last_win_start_time + duration)
2021-01-01 00:21:47.4
>>> print(level_metadata.last_time)
2021-01-01 00:21:49.8999999999999773
>>> level_metadata.last_time > last_win_start_time + increment
True
```
resistics.window.get\_win\_starts(*ref\_time: attotime.objects.attodatetime.attodatetime*, *win\_size: int*, *olap\_size: int, fs: float, n\_wins: int, index\_offset: int*)  $\rightarrow$ pandas.core.indexes.datetimes.DatetimeIndex

Get window start times

This is a useful for getting the timestamps for the windows in a dataset

#### **Parameters**

- ref time  $(RSDateTime)$  The reference time
- win\_size  $(int)$  The window size
- olap\_size  $(int)$  The overlap size
- **fs**  $(fload)$  The sampling frequency
- $n\_wins (int)$  The number of windows
- index\_offset  $(int)$  The index offset from the reference time

**Returns** The start times of the windows

**Return type** pd.DatetimeIndex

#### **Examples**

```
>>> import pandas as pd
>>> from resistics.sampling import to_datetime
>>> from resistics.window import get_win_starts
>>> ref_time = to_datetime("2021-01-01 00:00:00")
>>> win_size = 100
>>> olap_size = 25
\gg fs = 10
\gg n wins = 3
>>> index_offset = 480
>>> starts = get_win_starts(ref_time, win_size, olap_size, fs, n_wins, index_offset)
>>> pd.Series(starts)
0 2021-01-01 01:00:00.000
1 2021-01-01 01:00:07.500
2 2021-01-01 01:00:15.000
dtype: datetime64[ns]
```
resistics.window.get\_win\_ends(*starts: pandas.core.indexes.datetimes.DatetimeIndex*, *win\_size: int*, *fs: float*)  $\rightarrow$  pandas.core.indexes.datetimes.DatetimeIndex

Get window end times

#### **Parameters**

• starts (RSDateTime) – The start times of the windows

- <span id="page-362-0"></span>• win\_size  $(int)$  – The window size
- **fs**  $(f$ loat) The sampling frequency

**Returns** The end times of the windows

**Return type** pd.DatetimeIndex

### **Examples**

```
>>> import pandas as pd
>>> from resistics.sampling import to_datetime
>>> from resistics.window import get_win_starts, get_win_ends
>>> ref_time = to_datetime("2021-01-01 00:00:00")
\gg win_size = 100
>>> olap_size = 25
\gg fs = 10
\gg n wins = 3
>>> index_offset = 480
>>> starts = get_win_starts(ref_time, win_size, olap_size, fs, n_wins, index_offset)
>>> pd.Series(starts)
0 2021-01-01 01:00:00.000
1 2021-01-01 01:00:07.500
2 2021-01-01 01:00:15.000
dtype: datetime64[ns]
>>> ends = get_win_ends(starts, win_size, fs)
>>> pd.Series(ends)
0 2021-01-01 01:00:09.900
1 2021-01-01 01:00:17.400
2 2021-01-01 01:00:24.900
dtype: datetime64[ns]
```
resistics.window.get\_win\_table(*ref\_time: attotime.objects.attodatetime.attodatetime*, *metadata:* [resistics.decimate.DecimatedLevelMetadata,](#page-143-0) *win\_size: int*, *olap\_size: int*)

 $\rightarrow$  pandas.core.frame.DataFrame

Get a DataFrame with

**Parameters**

- ref\_time (RSDateTime) Reference
- metadata ([DecimatedLevelMetadata](#page-143-0)) Metadata for the decimation level
- win\_size  $(int)$  The window size
- olap\_size  $(int)$  The overlap size

**Returns** A pandas DataFrame with details about each window

**Return type** pd.DataFrame

**Examples**

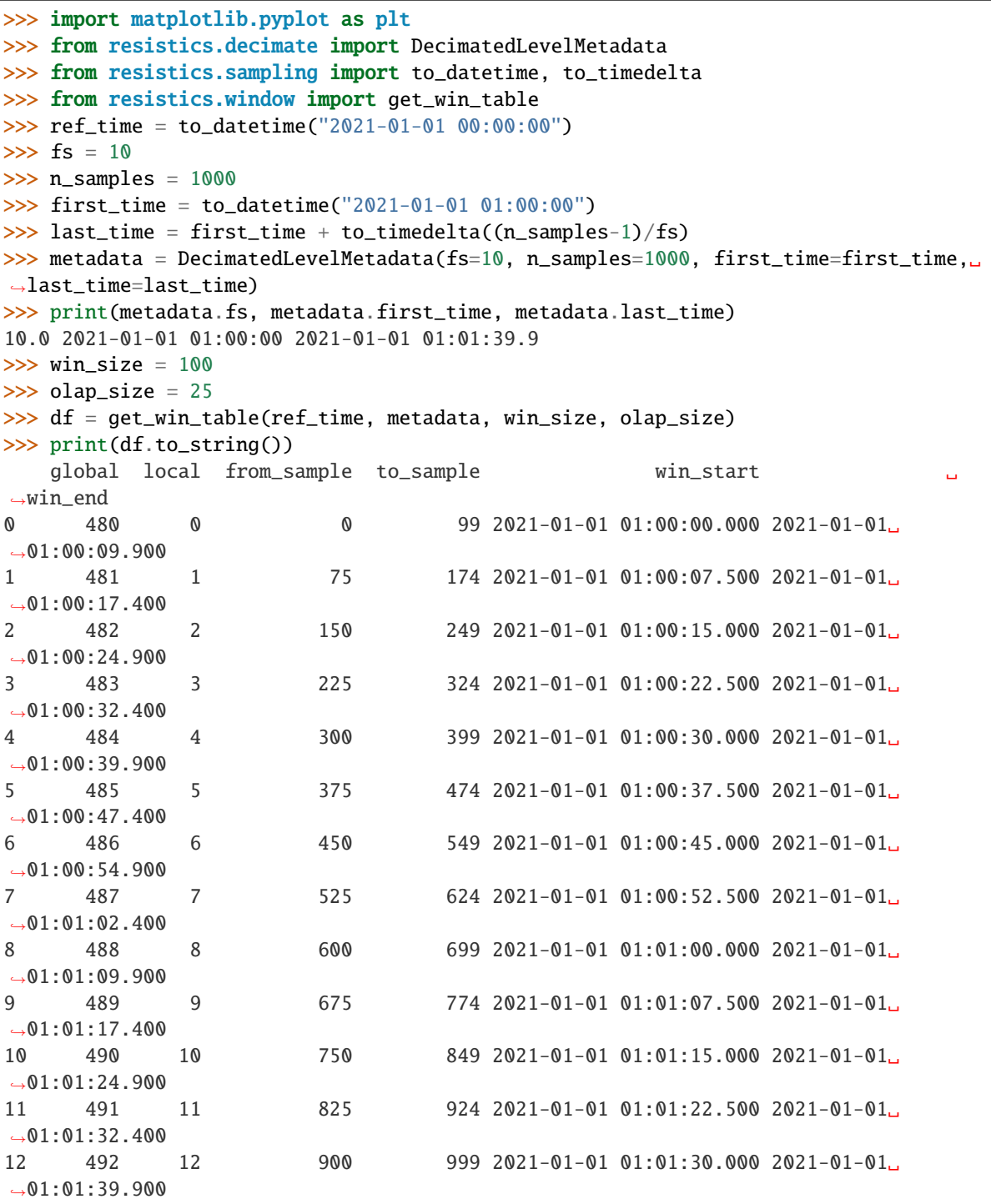

Plot six windows to illustrate the overlap

```
>>> plt.figure(figsize=(8, 3))
>>> for idx, row in df.iterrows():
... color = "red" if idx%2 == 0 else "blue"
```
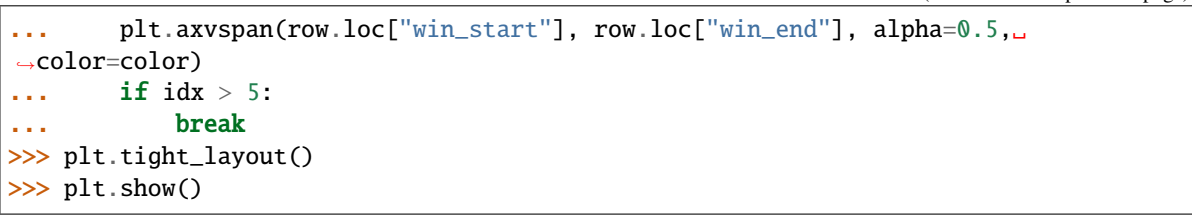

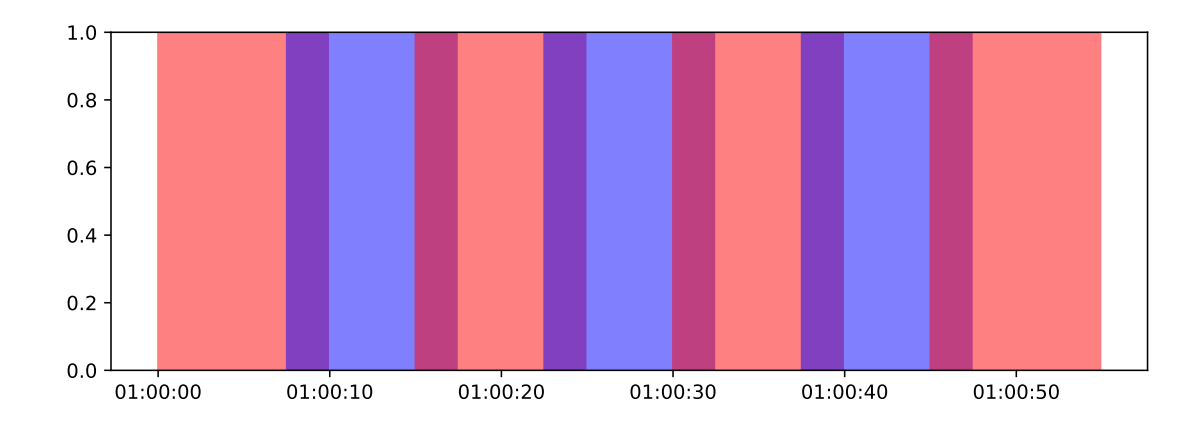

#### <span id="page-364-0"></span>pydantic model resistics.window.WindowParameters

Bases: [resistics.common.ResisticsModel](#page-109-0)

Windowing parameters per decimation level

Windowing parameters are the window and overlap size for each decimation level.

#### **Parameters**

- $n$ **levels** (*int*) The number of decimation levels
- $min_n\_wins(int) Minimum number of windows$
- win\_sizes  $(List[int])$  The window sizes per decimation level
- olap\_sizes  $(List(int])$  The overlap sizes per decimation level

### **Examples**

Generate decimation and windowing parameters for data sampled at 4096 Hz. Note that requesting window sizes or overlap sizes for decimation levels that do not exist will raise a ValueError.

```
>>> from resistics.decimate import DecimationSetup
>>> from resistics.window import WindowSetup
>>> dec_setup = DecimationSetup(n_levels=3, per_level=3)
>>> dec_params = dec_setup.run(4096)
>>> dec_params.summary()
{
    'fs': 4096.0,
    'n_levels': 3,
    'per_level': 3,
    'min_samples': 256,
    'eval_freqs': [
```

```
1024.0,
        724.0773439350246,
        512.0,
        362.0386719675123,
        256.0,
        181.01933598375615,
        128.0,
        90.50966799187808,
        64.0
    ],
    'dec_factors': [1, 2, 8],
    'dec_increments': [1, 2, 4],
    'dec_fs': [4096.0, 2048.0, 512.0]
}
>>> win_params = WindowSetup().run(dec_params.n_levels, dec_params.dec_fs)
>>> win_params.summary()
{
    'n_levels': 3,
    'min_n_wins': 5,
    'win_sizes': [1024, 512, 128],
    'olap_sizes': [256, 128, 32]
}
>>> win_params.get_win_size(0)
1024
>>> win_params.get_olap_size(0)
256
>>> win_params.get_olap_size(3)
Traceback (most recent call last):
...
ValueError: Level 3 must be 0 \le level \le 3
```
"title": "WindowParameters",

```
"description": "Windowing parameters per decimation level\n\nWindowing
\rightarrowparameters are the window and overlap size for each decimation\nlevel.\n\
˓→nParameters\n----------\nn_levels : int\n The number of decimation levels\nmin_
˓→n_wins : int\n Minimum number of windows\nwin_sizes : List[int]\n The␣
→window sizes per decimation level\nolap_sizes : List[int]\n The overlap sizes
˓→per decimation level\n\nExamples\n--------\nGenerate decimation and windowing␣
˓→parameters for data sampled at 4096 Hz.\nNote that requesting window sizes or␣
˓→overlap sizes for decimation levels\nthat do not exist will raise a ValueError.\n\
˓→n>>> from resistics.decimate import DecimationSetup\n>>> from resistics.window␣
˓→import WindowSetup\n>>> dec_setup = DecimationSetup(n_levels=3, per_level=3)\n>>>␣
\rightarrowdec_params = dec_setup.run(4096)\n>>> dec_params.summary()\n{\n 'fs': 4096.0,\
˓→n 'n_levels': 3,\n 'per_level': 3,\n 'min_samples': 256,\n 'eval_freqs
\rightarrow': [\n 1024.0,\n 724.0773439350246,\n 512.0,\n 362.
\rightarrow0386719675123,\n 256.0,\n 181.01933598375615,\n 128.0,\n 
\rightarrow 90.50966799187808,\n 64.0\n ],\n 'dec_factors': [1, 2, 8],\n
\rightarrow'dec_increments': [1, 2, 4],\n 'dec_fs': [4096.0, 2048.0, 512.0]\n}\n>>> win_
˓→params = WindowSetup().run(dec_params.n_levels, dec_params.dec_fs)\n>>> win_
˓→params.summary()\n{\n 'n_levels': 3,\n 'min_n_wins': 5,\n 'win_sizes':␣
˓→[1024, 512, 128],\n 'olap_sizes': [256, 128, 32]\n}\n>>> win_params.get_win_
→size(0)\n1024\n>>> win_params.get_olap_size(0)\n256\n>>> win_params.@enting&pp_next page)
˓→size(3)\nTraceback (most recent call last):\n...\nValueError: Level 3 must be 0
```
{

```
"type": "object",
   "properties": {
      "n_levels": {
         "title": "N Levels",
         "type": "integer"
      },
      "min_n_wins": {
         "title": "Min N Wins",
         "type": "integer"
      },
      "win_sizes": {
         "title": "Win Sizes",
         "type": "array",
         "items": {
            "type": "integer"
         }
      },
      "olap_sizes": {
         "title": "Olap Sizes",
         "type": "array",
         "items": {
            "type": "integer"
         }
      }
   },
   "required": [
      "n_levels",
      "min_n_wins",
      "win_sizes",
      "olap_sizes"
   ]
}
```
field n\_levels: int [Required]

```
field min_n_wins: int [Required]
```
field win\_sizes: List[int] [Required]

field olap\_sizes: List[int] [Required]

check\_level(*level: int*) Check the decimation level is within range

get\_win\_size(*level: int*) → int Get window size for a decimation level

```
get_olap_size(level: int) → int
     Get overlap size for a decimation level
```

```
pydantic model resistics.window.WindowSetup
    Bases: resistics.common.ResisticsProcess
```
Setup WindowParameters

WindowSetup outputs the WindowParameters to use for windowing decimated time data.

Window parameters are simply the window and overlap sizes for each decimation level.

### **Parameters**

- min\_size (int, optional) Minimum window size, by default 128
- $min\_olap(int, optional) Minimum overlap size, by default 32$
- win\_factor (int, optional) Window factor, by default 4. Window sizes are calculated by sampling frequency / 4 to ensure sufficient frequency resolution. If the sampling frequency is small, window size will be adjusted to min\_size
- olap\_proportion  $(f$ *loat* $, optional) The proportion of the window size to use as the$ overlap, by default 0.25. For example, for a window size of 128, the overlap would be 0.25  $* 128 = 32$
- min\_n\_wins (int, optional) The minimum number of windows needed in a decimation level, by default 5
- win\_sizes (Optional [List [int]], optional) Explicit define window sizes, by default None. Must have the same length as number of decimation levels
- olap\_sizes (Optional [List [int]], optional) Explicitly define overlap sizes, by default None. Must have the same length as number of decimation levels

### **Examples**

Generate decimation and windowing parameters for data sampled at 0.05 Hz or 20 seconds sampling period

```
>>> from resistics.decimate import DecimationSetup
>>> from resistics.window import WindowSetup
>>> dec_params = DecimationSetup(n_levels=3, per_level=3).run(0.05)
>>> dec_params.summary()
{
    'fs': 0.05,
    'n_levels': 3,
    'per_level': 3,
    'min_samples': 256,
    'eval_freqs': [
        0.0125,
        0.008838834764831844,
        0.00625,
        0.004419417382415922,
        0.003125,
        0.002209708691207961,
        0.0015625,
        0.0011048543456039805,
        0.00078125
    ],
    'dec_factors': [1, 2, 8],
    'dec_increments': [1, 2, 4],
    'dec_fs': [0.05, 0.025, 0.00625]
}
>>> win_params = WindowSetup().run(dec_params.n_levels, dec_params.dec_fs)
>>> win_params.summary()
{
    'n_levels': 3,
    'min_n_wins': 5,
```

```
'win_sizes': [128, 128, 128],
'olap_sizes': [32, 32, 32]
```
}

{

Window parameters can also be explicitly defined

```
>>> from resistics.decimate import DecimationSetup
>>> from resistics.window import WindowSetup
>>> dec_setup = DecimationSetup(n_levels=3, per_level=3)
\gg dec_params = dec_setup.run(0.05)
>>> win_setup = WindowSetup(win_sizes=[1000, 578, 104])
>>> win_params = win_setup.run(dec_params.n_levels, dec_params.dec_fs)
>>> win_params.summary()
{
    'n_levels': 3,
    'min_n_wins': 5,
    'win_sizes': [1000, 578, 104],
    'olap_sizes': [250, 144, 32]
}
```
"title": "WindowSetup",

```
"description": "Setup WindowParameters\n\nWindowSetup outputs the
˓→WindowParameters to use for windowing decimated\ntime data.\n\nWindow parameters␣
\rightarroware simply the window and overlap sizes for each\ndecimation level.\n\nParameters\
˓→n----------\nmin_size : int, optional\n Minimum window size, by default 128\
˓→nmin_olap : int, optional\n Minimum overlap size, by default 32\nwin_factor :␣
→int, optional\n Window factor, by default 4. Window sizes are calculated by<sub>u</sub>
\rightarrowsampling\n frequency / 4 to ensure sufficient frequency resolution. If the\n \Box˓→ sampling frequency is small, window size will be adjusted to\n min_size\nolap_
˓→proportion : float, optional\n The proportion of the window size to use as the␣
˓→overlap, by default\n 0.25. For example, for a window size of 128, the overlap␣
\rightarrowwould be\n 0.25 * 128 = 32\nmin_n_wins : int, optional\n The minimum number
˓→of windows needed in a decimation level, by\n default 5\nwin_sizes :␣
˓→Optional[List[int]], optional\n Explicit define window sizes, by default None.␣
˓→Must have the same\n length as number of decimation levels\nolap_sizes :␣
˓→Optional[List[int]], optional\n Explicitly define overlap sizes, by default␣
˓→None. Must have the same\n length as number of decimation levels\n\nExamples\n-
˓→-------\nGenerate decimation and windowing parameters for data sampled at 0.05 Hz␣
˓→or\n20 seconds sampling period\n\n>>> from resistics.decimate import␣
˓→DecimationSetup\n>>> from resistics.window import WindowSetup\n>>> dec_params =␣
˓→DecimationSetup(n_levels=3, per_level=3).run(0.05)\n>>> dec_params.summary()\n{\n␣
\rightarrow 'fs': 0.05,\n 'n_levels': 3,\n 'per_level': 3,\n 'min_samples': 256,\
\rightarrown 'eval_freqs': [\n 0.0125,\n 0.008838834764831844,\n 0.
˓→00625,\n 0.004419417382415922,\n 0.003125,\n 0.
\rightarrow002209708691207961,\n 0.0015625,\n 0.0011048543456039805,\n
˓→0.00078125\n ],\n 'dec_factors': [1, 2, 8],\n 'dec_increments': [1, 2,␣
\rightarrow4],\n 'dec_fs': [0.05, 0.025, 0.00625]\n}\n>>> win_params = WindowSetup().
\rightarrowrun(dec_params.n_levels, dec_params.dec_fs)\n>>> win_params.summary()\n{\n 'n_
˓→levels': 3,\n 'min_n_wins': 5,\n 'win_sizes': [128, 128, 128],\n 'olap_
˓→sizes': [32, 32, 32]\n}\n\nWindow parameters can also be explicitly defined\n\n>>>
\rightarrow from resistics.decimate import DecimationSetup\n>>> from resistics.window import
→WindowSetup\n>>> dec_setup = DecimationSetup(n_levels=3, per_level=3@ammaesαdecupage)
˓→params = dec_setup.run(0.05)\n>>> win_setup = WindowSetup(win_sizes=[1000, 578,␣
 ˓→104])\n>>> win_params = win_setup.run(dec_params.n_levels, dec_params.dec_fs)\n>>>
```
**4.3. resistics package in the summary()\n{\n in\_levels': 3,\n 'min\_n\_wins': 5,\n 'win\_sizeS5** ˓→': [1000, 578, 104],\n 'olap\_sizes': [250, 144, 32]\n}",

```
"type": "object",
"properties": {
   "name": {
      "title": "Name",
      "type": "string"
   },
   "min_size": {
      "title": "Min Size",
      "default": 128,
      "type": "integer"
   },
   "min_olap": {
      "title": "Min Olap",
      "default": 32,
      "type": "integer"
  },
   "win_factor": {
      "title": "Win Factor",
      "default": 4,
      "type": "integer"
   },
   "olap_proportion": {
      "title": "Olap Proportion",
      "default": 0.25,
      "type": "number"
  },
   "min_n_wins": {
      "title": "Min N Wins",
      "default": 5,
      "type": "integer"
  },
   "win_sizes": {
      "title": "Win Sizes",
      "type": "array",
      "items": {
         "type": "integer"
      }
   },
   "olap_sizes": {
      "title": "Olap Sizes",
      "type": "array",
      "items": {
         "type": "integer"
      }
  }
}
```

```
field min_size: int = 128
field min_olap: int = 32
field win_factor: int = 4
```
}

field olap\_proportion: float = 0.25

```
field min_n_wins: int = 5
```
field win\_sizes: Optional[List[int]] = None

field olap\_sizes: Optional[List[int]] = None

**run**(*n\_levels: int, dec\_fs: List*[float])  $\rightarrow$  *[resistics.window.WindowParameters](#page-364-0)* 

Calculate window and overlap sizes for each decimation level based on decimation level sampling frequency and minimum allowable parameters

The window and overlap sizes (number of samples) are calculated based in the following way:

- window size = frequency at decimation level / window factor
- overlap size = window size \* overlap proportion

This is to ensure good frequency resolution at high frequencies. At low sampling frequencies, this would result in very small window sizes, therefore, there a minimum allowable sizes for both windows and overlap defined by min\_size and min\_olap in the initialiser. If window sizes or overlaps size are calculated below these respecitively, they will be set to the minimum values.

#### **Parameters**

- $n$ **Levels** (int) The number of decimation levels
- dec\_fs  $(List[float])$  The sampling frequencies for each decimation level

**Returns** The window parameters, the window sizes and overlaps for each decimation level

**Return type** *[WindowParameters](#page-364-0)*

**Raises**

- ValueError If the number of windows does not match the number of levels
- ValueError If the number of overlaps does not match the number of levels

#### <span id="page-370-0"></span>pydantic model resistics.window.WindowedLevelMetadata

Bases: [resistics.common.Metadata](#page-110-0)

Metadata for a windowed level

```
{
   "title": "WindowedLevelMetadata",
   "description": "Metadata for a windowed level",
   "type": "object",
   "properties": {
      "fs": {
         "title": "Fs",
         "type": "number"
      },
      "n_wins": {
         "title": "N Wins",
         "type": "integer"
      },
      "win_size": {
         "title": "Win Size",
         "exclusiveMinimum": 0,
         "type": "integer"
      },
```

```
"olap_size": {
      "title": "Olap Size",
      "exclusiveMinimum": 0,
      "type": "integer"
   },
   "index_offset": {
      "title": "Index Offset",
      "type": "integer"
   }
},
"required": [
   "fs",
   "n_wins",
   "win_size",
   "olap_size",
   "index_offset"
]
```
## field fs: float [Required]

}

The sampling frequency for the decimation level

## field n\_wins: int [Required]

The number of windows

### field win\_size: pydantic.types.PositiveInt [Required] The window size in samples

#### **Constraints**

• **exclusiveMinimum** = 0

field olap\_size: pydantic.types.PositiveInt [Required] The overlap size in samples

**Constraints**

• **exclusiveMinimum** = 0

field index\_offset: int [Required] The global window offset for local window 0

#### property dt

## <span id="page-371-0"></span>pydantic model resistics.window.WindowedMetadata

Bases: [resistics.common.WriteableMetadata](#page-110-1)

Metadata for windowed data

```
{
  "title": "WindowedMetadata",
  "description": "Metadata for windowed data",
  "type": "object",
  "properties": {
      "file_info": {
         "$ref": "#/definitions/ResisticsFile"
      },
      "fs": {
```

```
"title": "Fs",
   "type": "array",
   "items": {
      "type": "number"
   }
},
"chans": {
   "title": "Chans",
   "type": "array",
   "items": {
      "type": "string"
   }
},
"n_chans": {
   "title": "N Chans",
   "type": "integer"
},
"n_levels": {
   "title": "N Levels",
   "type": "integer"
},
"first_time": {
   "title": "First Time",
   "pattern": "%Y-%m-%d %H:%M:%S.%f_%o_%q_%v",
   "examples": [
      "2021-01-01 00:00:00.000061_035156_250000_000000"
   ]
},
"last_time": {
   "title": "Last Time",
   "pattern": "%Y-%m-%d %H:%M:%S.%f_%o_%q_%v",
   "examples": [
      "2021-01-01 00:00:00.000061_035156_250000_000000"
   ]
},
"system": {
   "title": "System",
   "default": "",
   "type": "string"
},
"serial": {
   "title": "Serial",
   "default": "",
   "type": "string"
},
"wgs84_latitude": {
   "title": "Wgs84 Latitude",
   "default": -999.0,
   "type": "number"
},
"wgs84_longitude": {
   "title": "Wgs84 Longitude",
```

```
"default": -999.0,
      "type": "number"
   },
   "easting": {
      "title": "Easting",
      "default": -999.0,
      "type": "number"
   },
   "northing": {
      "title": "Northing",
      "default": -999.0,
      "type": "number"
   },
   "elevation": {
      "title": "Elevation",
      "default": -999.0,
      "type": "number"
  },
   "chans_metadata": {
      "title": "Chans Metadata",
      "type": "object",
      "additionalProperties": {
         "Sref": "#/definitions/ChanMetadata"
      }
   },
   "levels_metadata": {
      "title": "Levels Metadata",
      "type": "array",
      "items": {
         "$ref": "#/definitions/WindowedLevelMetadata"
      }
   },
   "ref_time": {
      "title": "Ref Time",
      "pattern": "%Y-%m-%d %H:%M:%S.%f_%o_%q_%v",
      "examples": [
         "2021-01-01 00:00:00.000061_035156_250000_000000"
      ]
   },
   "history": {
      "title": "History",
      "default": {
         "records": []
      },
      "allOf": [
         {
            "Sref": "#/definitions/History"
         }
      ]
  }
},
"required": [
```

```
"fs",
   "chans",
   "n_levels",
   "first_time",
   "last_time",
   "chans_metadata",
   "levels_metadata",
   "ref_time"
],
"definitions": {
   "ResisticsFile": {
      "title": "ResisticsFile",
      "description": "Required information for writing out a resistics file",
      "type": "object",
      "properties": {
         "created_on_local": {
            "title": "Created On Local",
            "type": "string",
            "format": "date-time"
         },
         "created_on_utc": {
            "title": "Created On Utc",
            "type": "string",
            "format": "date-time"
         },
         "version": {
            "title": "Version",
            "type": "string"
         }
      }
   },
   "ChanMetadata": {
      "title": "ChanMetadata",
      "description": "Channel metadata",
      "type": "object",
      "properties": {
         "name": {
            "title": "Name",
            "type": "string"
         },
         "data_files": {
            "title": "Data Files",
            "type": "array",
            "items": {
               "type": "string"
            }
         },
         "chan_type": {
            "title": "Chan Type",
            "type": "string"
         },
         "chan_source": {
```

```
"title": "Chan Source",
      "type": "string"
   },
   "sensor": {
      "title": "Sensor",
      "default": "",
      "type": "string"
   },
   "serial": {
      "title": "Serial",
      "default": "",
      "type": "string"
   },
   "gain1": {
      "title": "Gain1",
      "default": 1,
      "type": "number"
   },
   "gain2": {
      "title" "Gain2",
      "default": 1,
      "type": "number"
   },
   "scaling": {
      "title": "Scaling",
      "default": 1,
      "type": "number"
   },
   "chopper": {
      "title": "Chopper",
      "default": false,
      "type": "boolean"
   },
   "dipole_dist": {
      "title": "Dipole Dist",
      "default": 1,
      "type": "number"
   },
   "sensor_calibration_file": {
      "title": "Sensor Calibration File",
      "default": "",
      "type": "string"
   },
   "instrument_calibration_file": {
      "title": "Instrument Calibration File",
      "default": "",
      "type": "string"
   }
},
"required": [
   "name"
]
```

```
(continued from previous page)
```

```
},
     "WindowedLevelMetadata": {
        "title": "WindowedLevelMetadata",
        "description": "Metadata for a windowed level",
        "type": "object",
        "properties": {
           "fs": {
               "title": "Fs",
              "type": "number"
           },
            "n_wins": {
              "title": "N Wins",
              "type": "integer"
           },
            "win_size": {
              "title": "Win Size",
               "exclusiveMinimum": 0,
              "type": "integer"
           },
            "olap_size": {
               "title": "Olap Size",
               "exclusiveMinimum": 0,
              "type" "integer"
           },
            "index_offset": {
               "title": "Index Offset",
               "type": "integer"
           }
        },
         "required": [
           "fs",
           "n_wins",
           "win_size",
           "olap_size",
           "index_offset"
        ]
     },
      "Record": {
        "title": "Record",
        "description": "Class to hold a record\n\nA record holds information about.
→a process that was run. It is intended to\ntrack processes applied to data,
\rightarrowallowing a process history to be saved\nalong with any datasets.\n\nExamples\n----
˓→----\nA simple example of creating a process record\n\n>>> from resistics.common␣
˓→import Record\n>>> messages = [\"message 1\", \"message 2\"]\n>>> record =␣
\rightarrowRecord(\n... creator={\"name\": \"example\", \"parameter1\": 15},\n...
˓→messages=messages,\n... record_type=\"example\"\n... )\n>>> record.summary()\n
˓→{\n 'time_local': '...',\n 'time_utc': '...',\n 'creator': {'name':
˓→'example', 'parameter1': 15},\n 'messages': ['message 1', 'message 2'],\n
˓→'record_type': 'example'\n}",
        "type": "object"
        "properties": {
            "time_local": {
```

```
"title": "Time Local",
             "type": "string",
             "format": "date-time"
          },
          "time_utc": {
             "title": "Time Utc",
             "type": "string",
             "format": "date-time"
          },
          "creator": {
             "title": "Creator",
             "type": "object"
          },
          "messages": {
             "title": "Messages",
             "type": "array",
             "items": {
               "type": "string"
            }
          },
          "record_type": {
             "title": "Record Type",
             "type": "string"
          }
       },
       "required": [
          "creator",
          "messages",
          "record_type"
       ]
    },
     "History": {
       "title": "History",
       "description": "Class for storing processing history\n\nParameters\n-------
˓→---\nrecords : List[Record], optional\n List of records, by default []\n\
˓→nExamples\n--------\n>>> from resistics.testing import record_example1, record_
˓→example2\n>>> from resistics.common import History\n>>> record1 = record_
\rightarrowexample1()\n>>> record2 = record_example2()\n>>> history =
→History(records=[record1, record2])\n>>> history.summary()\n{\n 'records': [\n
˓→ {\n 'time_local': '...',\n 'time_utc': '...',\n ␣
˓→ 'creator': {\n 'name': 'example1',\n 'a': 5,\
˓→n 'b': -7.0\n },\n 'messages': ['Message 1',
\rightarrow'Message 2'],\n 'record_type': 'process'\n },\n {\n
˓→ 'time_local': '...',\n 'time_utc': '...',\n 'creator
\rightarrow': {\n \rightarrow': 'name': 'example2',\n a': 'parzen',\n
˓→ 'b': -21\n },\n 'messages': ['Message 5', 'Message␣
˓→6'],\n 'record_type': 'process'\n }\n ]\n}",
       "type": "object",
       "properties": {
          "records": {
             "title": "Records",
             "default": [],
```

```
"type": "array",
               "items": {
                  "Sref": "#/definitions/Record"
               }
            }
         }
      }
   }
}
field fs: List[float] [Required]
field chans: List[str] [Required]
field n_chans: Optional[int] = None
        Validated by
           • validate_n_chans
field n_levels: int [Required]
```

```
field first_time: resistics.sampling.HighResDateTime [Required]
       Constraints
           • pattern = %Y-%m-%d %H:%M:%S.%f_%o_%q_%v
```

```
• examples = ['2021-01-01 00:00:00.000061_035156_250000_000000']
```
field last\_time: [resistics.sampling.HighResDateTime](#page-258-0) [Required]

### **Constraints**

• **pattern** = %Y-%m-%d %H:%M:%S.%f\_%o\_%q\_%v

• **examples** = ['2021-01-01 00:00:00.000061\_035156\_250000\_000000']

```
field system: str = ''
```

```
field serial: str = ''
```

```
field wgs84_latitude: float = -999.0
```

```
field wgs84_longitude: float = -999.0
```

```
field easting: float = -999.0
```

```
field northing: float = -999.0
```

```
field elevation: float = -999.0
```

```
field chans_metadata: Dict[str, resistics.time.ChanMetadata] [Required]
```
field levels\_metadata: List[[resistics.window.WindowedLevelMetadata](#page-370-0)] [Required]

```
resistics.sampling.HighResDateTime [Required]
```
### **Constraints**

• **pattern** = %Y-%m-%d %H:%M:%S.%f %o %q %v

```
• examples = [2021-01-01\ 00:00:00.000061\ 035156\ 250000\ 000000']
```

```
field history: resistics.common.History = History(records=[])
```
<span id="page-379-1"></span>class resistics.window.WindowedData(*metadata:* [resistics.window.WindowedMetadata,](#page-371-0) *data: Dict[int,*

*numpy.ndarray]*)

Bases: [resistics.common.ResisticsData](#page-119-0)

Windows of a DecimatedData object

The windowed data is stored in a dictionary attribute named data. This is a dictionary with an entry for each decimation level. The shape for a single decimation level is as follows:

n\_wins x n\_chans x n\_samples

get\_level(*level: int*) → numpy.ndarray Get windows for a decimation level

**Parameters level** (*int*) – The decimation level

**Returns** The window array

**Return type** np.ndarray

**Raises** ValueError – If decimation level is not within range

get\_local(*level: int*, *local\_win: int*) → numpy.ndarray Get window using local index

#### **Parameters**

- level  $(int)$  The decimation level
- local win  $(int)$  Local window index

**Returns** Window data

**Return type** np.ndarray

**Raises** ValueError – If local window index is out of range

get\_global(*level: int*, *global\_win: int*) → numpy.ndarray Get window using global index

#### **Parameters**

- level  $(int)$  The decimation level
- global\_win  $(int)$  Global window index

**Returns** Window data

**Return type** np.ndarray

 $get\_chan(*level*: int, chan: str) \rightarrow numpy.ndarray$ Get all the windows for a channel

### **Parameters**

- level  $(int)$  The decimation level
- chan  $(str)$  The channel

**Returns** The data for the channels

**Return type** np.ndarray

**Raises** [ChannelNotFoundError](#page-157-0) – If the channel is not found in the data

<span id="page-379-0"></span>to\_string()  $\rightarrow$  str

Class information as a string

#### pydantic model resistics.window.Windower

Bases: [resistics.common.ResisticsProcess](#page-117-0)

Windows DecimatedData

This is the primary window making process for resistics and should be used when alignment of windows with a site or across sites is required.

This method uses numpy striding to produce window views into the decimated data.

#### **See also:**

[WindowerTarget](#page-382-0) A windower to make a target number of windows

### **Examples**

The Windower windows a DecimatedData object given a reference time and some window parameters.

There's quite a few imports needed for this example. Begin by doing the imports, defining a reference time and generating random decimated data.

```
>>> from resistics.sampling import to_datetime
>>> from resistics.testing import decimated_data_linear
>>> from resistics.window import WindowSetup, Windower
\gg dec_data = decimated_data_linear(fs=128)
>>> ref_time = dec_data.metadata.first_time
>>> print(dec_data.to_string())
<class 'resistics.decimate.DecimatedData'>
          fs dt n_samples first_time last_
\rightarrowtime
level
0 2048.0 0.000488 16384 2021-01-01 00:00:00 2021-01-01 00:00:07.
\rightarrow99951171875
1 512.0 0.001953 4096 2021-01-01 00:00:00 2021-01-01 00:00:07.
-9980468752 128.0 0.007812 1024 2021-01-01 00:00:00 2021-01-01 00:00:07.
-9921875
```
Next, initialise the window parameters. For this example, use small windows, which will make inspecting them easier.

```
>>> win_params = WindowSetup(win_sizes=[16,16,16], min_olap=4).run(dec_data.
˓→metadata.n_levels, dec_data.metadata.fs)
>>> win_params.summary()
{
    'n_levels': 3,
    'min_n_wins': 5,
    'win_sizes': [16, 16, 16],
    'olap_sizes': [4, 4, 4]
}
```
Perform the windowing. This actually creates views into the decimated data using the numpy.lib.stride\_tricks.sliding\_window\_view function. The shape for a data array at a decimation level is: n\_wins x n\_chans x win\_size. The information about each level is also in the levels\_metadata attribute of WindowedMetadata.

```
>>> win_data = Windower().run(ref_time, win_params, dec_data)
>>> win_data.data[0].shape
(1365, 2, 16)
>>> for level_metadata in win_data.metadata.levels_metadata:
... level_metadata.summary()
{
    'fs': 2048.0,
    'n_wins': 1365,
    'win_size': 16,
    'olap_size': 4,
    'index_offset': 0
}
{
    'fs': 512.0,
    'n_wins': 341,
    'win_size': 16,
    'olap_size': 4,
    'index_offset': 0
}
{
    'fs': 128.0,
    'n_wins': 85,
    'win_size': 16,
    'olap_size': 4,
    'index_offset': 0
}
```
Let's look at an example of data from the first decimation level for the first channel. This is simply a linear set of data ranging from  $0 \dots 16$  383.

>>> dec\_data.data[0][0] array([ 0, 1, 2, ..., 16381, 16382, 16383])

Inspecting the first few windows shows they are as expected including the overlap.

```
>>> win_data.data[0][0, 0]
array([ 0, 1, 2, 3, 4, 5, 6, 7, 8, 9, 10, 11, 12, 13, 14, 15])
>>> win_data.data[0][1, 0]
array([12, 13, 14, 15, 16, 17, 18, 19, 20, 21, 22, 23, 24, 25, 26, 27])
>>> win_data.data[0][2, 0]
array([24, 25, 26, 27, 28, 29, 30, 31, 32, 33, 34, 35, 36, 37, 38, 39])
```

```
"title": "Windower",
```
{

```
"description": "Windows DecimatedData\n\nThis is the primary window making␣
    ˓→process for resistics and should be used\nwhen alignment of windows with a site␣
    ˓→or across sites is required.\n\nThis method uses numpy striding to produce window␣
    →views into the decimated\ndata.\n\nSee Also\n--------\nWindowerTarget : A<sub></sub>
    ˓→windower to make a target number of windows\n\nExamples\n--------\nThe Windower␣
    ˓→windows a DecimatedData object given a reference time and some\nwindow parameters.
    ˓→\n\nThere's quite a few imports needed for this example. Begin by doing the\
    ˓→nimports, defining a reference time and generating random decimated data.\n\n>>>␣
    ˓→from resistics.sampling import to_datetime\n>>> from resistics.testing import␣
     →decimated_data_linear\n>>> from resistics.window import WindowSetup, comindower page)
    \rightarrow dec_data = decimated_data_linear(fs=128)\n>>> ref_time = dec_data.metadata.first_
     ˓→time\n>>> print(dec_data.to_string())\n<class 'resistics.decimate.DecimatedData'>\
378 →n fs dt n_samples first_time Chapter 4. Next steps
    ˓→last_time\nlevel\n0 2048.0 0.000488 16384 2021-01-01 00:00:00 2021-
    ˓→01-01 00:00:07.99951171875\n1 512.0 0.001953 4096 2021-01-01␣
     \rightarrow 00:00:00 2021-01-01 00:00:07.998046875\n2 128.0 0.007812 1024 \Box
```

```
"type": "object",
   "properties": {
      "name": {
         "title": "Name",
         "type": "string"
      }
   }
}
```
run(*ref\_time: attotime.objects.attodatetime.attodatetime*, *win\_params:* [resistics.window.WindowParameters,](#page-364-0) *dec\_data:* [resistics.decimate.DecimatedData](#page-151-0)) → *[resistics.window.WindowedData](#page-378-0)* Perform windowing of DecimatedData

#### **Parameters**

- ref\_time (RSDateTime) The reference time
- win\_params ([WindowParameters](#page-364-0)) The window parameters
- dec\_data ([DecimatedData](#page-151-0)) The decimated data

**Returns** Windows for decimated data

#### **Return type** *[WindowedData](#page-378-0)*

**Raises** [ProcessRunError](#page-157-1) – If the number of windows calculated in the window table does not match the size of the array views

#### field name: Optional[str] [Required]

**Validated by**

• validate\_name

#### <span id="page-382-0"></span>pydantic model resistics.window.WindowerTarget

Bases: [resistics.window.Windower](#page-379-0)

Windower that selects window sizes to meet a target number of windows

The minimum window size in window parameters will be respected even if the generated number of windows is below the target. This is to avoid situations where excessively small windows sizes are selected.

**Warning:** This process is primarily useful for quick processing of a single measurement and should not be used when any alignment of windows is required within a site or across sites.

#### **Parameters**

- target  $(int)$  The target number of windows for each decimation level
- olap\_proportion  $(fload)$  The overlap proportion of the window size

#### **See also:**

**[Windower](#page-379-0)** The window making process to use when alignment is required

```
{
    "title": "WindowerTarget",
   "description": "Windower that selects window sizes to meet a target number of.
→windows\n\nThe minimum window size in window parameters will be respectuales popertioners
\rightarrowthe\ngenerated number of windows is below the target. This is to avoid situations\<br>\rightarrownwhere excessively small windows sizes are selected.\n\n.. warning::\n\n This 379
```
→nwhere excessively small windows sizes are selected.\n\n.. warning::\n\n This **4.3. resistics package**  $\rightarrow$  process and selected and measurement and<br>→process is primarily useful for quick processing of a single\n measurement and →should not be used when any alignment of windows is\n required within a site →or across sites.\n\nParameters\n---------\ntarget : int\n The target number  $\rightarrow$ of windows for each decimation level\nolap proportion : float\n The overlap.

```
"type": "object",
   "properties": {
      "name": {
         "title": "Name",
         "type": "string"
      },
      "target": {
         "title": "Target",
         "default": 1000,
         "type": "integer"
      },
      "min_size": {
         "title": "Min Size",
         "default": 64,
         "type": "integer"
      },
      "olap_proportion": {
         "title": "Olap Proportion",
         "default": 0.25,
         "type": "number"
      }
   }
}
```
field target: int = 1000

field min\_size: int = 64

#### field olap\_proportion: float = 0.25

run(*ref\_time: attotime.objects.attodatetime.attodatetime*, *win\_params:* [resistics.window.WindowParameters,](#page-364-0) *dec\_data:* [resistics.decimate.DecimatedData](#page-151-0)) → *[resistics.window.WindowedData](#page-378-0)* Perform windowing of DecimatedData

#### **Parameters**

- ref\_time (RSDateTime) The reference time
- win\_params ([WindowParameters](#page-364-0)) The window parameters
- dec\_data ([DecimatedData](#page-151-0)) The decimated data

**Returns** Windows for decimated data

#### **Return type** *[WindowedData](#page-378-0)*

**Raises** [ProcessRunError](#page-157-1) – If the number of windows calculated in the window table does not match the size of the array views

### pydantic model resistics.window.WindowedDataWriter

Bases: [resistics.common.ResisticsWriter](#page-120-0)

Writer of resistics windowed data

```
"title": "WindowedDataWriter",
"description": "Writer of resistics windowed data",
"type": "object",
```
(continues on next page)

{

```
"properties": {
      "name": {
         "title": "Name",
         "type": "string"
      },
      "overwrite": {
         "title": "Overwrite",
         "default": true,
         "type": "boolean"
      }
   }
}
```
field overwrite: bool = True

```
field name: Optional[str] [Required]
```
#### **Validated by**

• validate\_name

**run**( $dir\_path: pathlib.Path, win\_data:$  [resistics.window.WindowedData](#page-378-0))  $\rightarrow$  None Write out WindowedData

#### **Parameters**

- dir\_path  $(Path)$  The directory path to write to
- win\_data ([WindowedData](#page-378-0)) Windowed data to write out

**Raises** [WriteError](#page-156-0) – If unable to write to the directory

#### pydantic model resistics.window.WindowedDataReader

Bases: [resistics.common.ResisticsProcess](#page-117-0)

Reader of resistics windowed data

```
{
   "title": "WindowedDataReader",
   "description": "Reader of resistics windowed data",
   "type": "object",
   "properties": {
      "name": {
         "title": "Name",
         "type": "string"
      }
   }
}
```
field name: Optional[str] [Required]

**Validated by**

• validate\_name

run(*dir\_path: pathlib.Path*, *metadata\_only: bool = False*) → Union[*[resistics.window.WindowedMetadata](#page-371-0)*, *[resistics.window.WindowedData](#page-378-0)*] Read WindowedData

**Parameters**

- dir\_path  $(Path)$  The directory path to read from
- metadata\_only (bool, optional) Flag for getting metadata only, by default False

**Returns** The WindowedData or WindowedMetadata if metadata\_only is True

**Return type** Union[*[WindowedMetadata](#page-371-0)*, *[WindowedData](#page-378-0)*]

**Raises** [ReadError](#page-156-1) – If the directory does not exist

## <span id="page-385-0"></span>**4.3.2 Module contents**

A package for the processing of magnetotelluric data

Resistics is a package for the robust processing of magnetotelluric data. It includes several features focussed on traceability and data investigation. For more information, visit the package website at: www.resistics.io

## **4.4 Literature references**

## **CHAPTER**

# **FIVE**

# **INDEX**

- genindex
- modindex
- search

# **BIBLIOGRAPHY**

[Jones2009] Area selection for diamonds using magnetotellurics: Examples from southern Africa. Jones et al. (2009). Lithos, 112S, 83-92. doi: 10.1016/j.lithos.2009.06.011

# **PYTHON MODULE INDEX**

r

resistics, [382](#page-385-0) resistics.calibrate, [92](#page-95-0) resistics.common, [103](#page-106-0) resistics.config, [117](#page-120-1) resistics.decimate, [134](#page-137-0) resistics.errors, [153](#page-156-2) resistics.gather, [154](#page-157-2) resistics.letsgo, [165](#page-168-0) resistics.plot, [196](#page-199-0) resistics.project, [197](#page-200-0) resistics.regression, [224](#page-227-0) resistics.sampling, [255](#page-258-1) resistics.spectra, [268](#page-271-0) resistics.testing, [288](#page-291-0) resistics.time, [293](#page-296-1) resistics.transfunc, [338](#page-341-0) resistics.window, [350](#page-353-0)

## **INDEX**

## A

add (*resistics.time.Add attribute*), [321](#page-324-0) add\_record() (*resistics.common.History method*), [112](#page-115-0) adjust\_time\_metadata() (*in module resistics.time*), [305](#page-308-0) any\_electric() (*resistics.time.TimeMetadata method*), [303](#page-306-0) any\_magnetic() (*resistics.time.TimeMetadata method*), [303](#page-306-0) apply\_lttb() (*in module resistics.plot*), [196](#page-199-1) apply\_scalings (*resistics.time.TimeReader attribute*), [309](#page-312-0) apply\_scalings (*resistics.time.TimeReaderJSON attribute*), [311](#page-314-0) array\_to\_string() (*in module resistics.common*), [106](#page-109-1) assert\_dir() (*in module resistics.common*), [103](#page-106-1) assert\_file() (*in module resistics.common*), [103](#page-106-1)

# B

band (*resistics.time.Notch attribute*), [331](#page-334-0)

begin\_time (*resistics.project.Project attribute*), [223](#page-226-0)

begin\_time (*resistics.project.Site attribute*), [212](#page-215-0)

bisquare() (*resistics.regression.SolverScikitWLS method*), [254](#page-257-0)

# $\cap$

CalibrationFileNotFound, [154](#page-157-3) CalibrationFileReadError, [154](#page-157-3) chan\_source (*resistics.time.ChanMetadata attribute*), [295](#page-298-0) chan\_type (*resistics.time.ChanMetadata attribute*), [295](#page-298-0) ChannelNotFoundError, [154](#page-157-3) chans (*resistics.calibrate.Calibrator attribute*), [100](#page-103-0) chans (*resistics.decimate.DecimatedMetadata attribute*), [148](#page-151-1) chans (*resistics.gather.SiteCombinedMetadata attribute*), [162](#page-165-0) chans (*resistics.spectra.SpectraMetadata attribute*), [276](#page-279-0) chans (*resistics.time.TimeMetadata attribute*), [301](#page-304-0) chans (*resistics.window.WindowedMetadata attribute*), [375](#page-378-1)

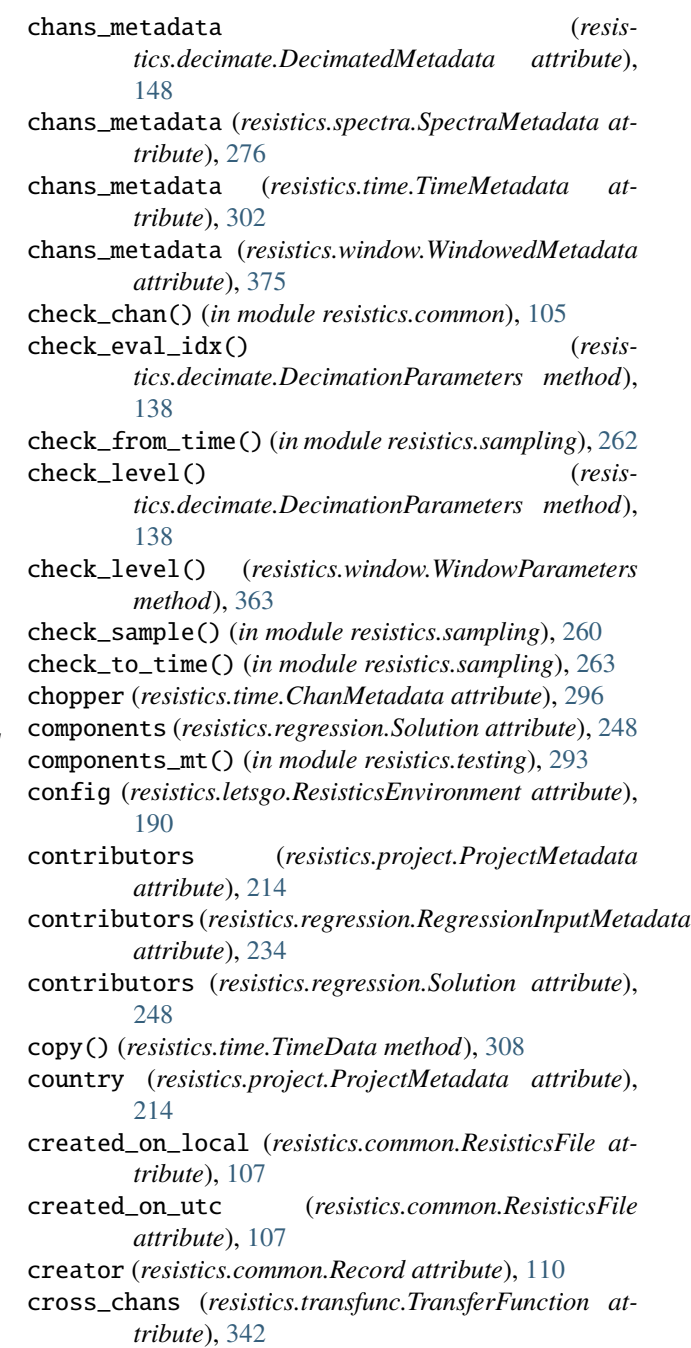

cutoff (*resistics.time.HighPass attribute*), [326](#page-329-0) cutoff (*resistics.time.LowPass attribute*), [325](#page-328-0) cutoff\_high (*resistics.time.BandPass attribute*), [328](#page-331-0) cutoff\_low (*resistics.time.BandPass attribute*), [328](#page-331-0)

# D

- data\_files (*resistics.time.ChanMetadata attribute*), [295](#page-298-0) datetime\_array() (*in module resistics.sampling*), [266](#page-269-0) datetime\_array\_estimate() (*in module resistics.sampling*), [267](#page-270-0) datetime\_from\_string() (*in module resistics.sampling*), [256](#page-259-0) datetime\_to\_string() (*in module resistics.sampling*), [255](#page-258-2) datetime\_to\_win() (*in module resistics.window*), [354](#page-357-0) datetimes\_to\_samples() (*in module resistics.sampling*), [265](#page-268-0) dec\_factors (*resistics.decimate.DecimationParameters attribute*), [138](#page-141-0) dec\_fs (*resistics.decimate.DecimationParameters attribute*), [138](#page-141-0) dec\_increments (*resistics.decimate.DecimationParameters attribute*), [138](#page-141-0) dec\_setup (*resistics.config.Configuration attribute*), [133](#page-136-0) decimated\_data\_linear() (*in module resistics.testing*), [292](#page-295-0) decimated\_data\_periodic() (*in module resistics.testing*), [292](#page-295-0) decimated\_data\_random() (*in module resistics.testing*), [291](#page-294-0) decimated\_metadata() (*in module resistics.testing*), [291](#page-294-0) DecimatedData (*class in resistics.decimate*), [148](#page-151-1) decimator (*resistics.config.Configuration attribute*), [133](#page-136-0) delimiter (*resistics.time.TimeReaderAscii attribute*), [311](#page-314-0) description (*resistics.project.ProjectMetadata attribute*), [214](#page-217-0) detrend (*resistics.spectra.FourierTransform attribute*), [281](#page-284-0) dipole\_dist (*resistics.time.ChanMetadata attribute*), [296](#page-299-0) dir\_contents() (*in module resistics.common*), [103](#page-106-1) dir\_files() (*in module resistics.common*), [104](#page-107-0) dir\_path (*resistics.letsgo.ProjectCreator attribute*), [167](#page-170-0) dir\_path (*resistics.letsgo.ProjectLoader attribute*), [167](#page-170-0) dir\_path (*resistics.project.Measurement attribute*), [204](#page-207-0) dir\_path (*resistics.project.Project attribute*), [223](#page-226-0) dir\_path (*resistics.project.Site attribute*), [212](#page-215-0) dir\_subdirs() (*in module resistics.common*), [104](#page-107-0) div\_factor (*resistics.decimate.DecimationSetup attribute*), [140](#page-143-1) E
- dt (*resistics.decimate.DecimatedLevelMetadata property*), [142](#page-145-0)
- dt (*resistics.time.TimeMetadata property*), [302](#page-305-0)
- dt (*resistics.window.WindowedLevelMetadata property*), [368](#page-371-1)
- duration (*resistics.time.TimeMetadata property*), [302](#page-305-0)
	- easting (*resistics.decimate.DecimatedMetadata attribute*), [148](#page-151-1)
	- easting (*resistics.gather.SiteCombinedMetadata attribute*), [162](#page-165-0)
	- easting (*resistics.spectra.SpectraMetadata attribute*), [276](#page-279-0)
	- easting (*resistics.time.TimeMetadata attribute*), [302](#page-305-0)
	- easting (*resistics.window.WindowedMetadata attribute*), [375](#page-378-1)
	- electric() (*resistics.time.ChanMetadata method*), [296](#page-299-0)
	- elevation (*resistics.decimate.DecimatedMetadata attribute*), [148](#page-151-1)
	- elevation (*resistics.gather.SiteCombinedMetadata attribute*), [162](#page-165-0)
	- elevation (*resistics.spectra.SpectraMetadata attribute*), [276](#page-279-0)
	- elevation (*resistics.time.TimeMetadata attribute*), [302](#page-305-0)
	- elevation (*resistics.window.WindowedMetadata attribute*), [375](#page-378-1)
	- end\_time (*resistics.project.Project attribute*), [223](#page-226-0)
	- end\_time (*resistics.project.Site attribute*), [212](#page-215-0)
	- epsilon (*resistics.regression.SolverScikitHuber attribute*), [251](#page-254-0)
	- eval\_freqs (*resistics.decimate.DecimationParameters attribute*), [137](#page-140-0)
	- eval\_freqs (*resistics.decimate.DecimationSetup attribute*), [140](#page-143-1)
	- eval\_freqs (*resistics.gather.SiteCombinedMetadata attribute*), [162](#page-165-0)
	- evals (*resistics.config.Configuration attribute*), [133](#page-136-0)
	- extension (*resistics.calibrate.CalibrationReader attribute*), [95](#page-98-0)
	- extension (*resistics.calibrate.InstrumentCalibrationReader attribute*), [96](#page-99-0)
	- extension (*resistics.calibrate.SensorCalibrationJSON attribute*), [98](#page-101-0)
	- extension (*resistics.calibrate.SensorCalibrationTXT attribute*), [99](#page-102-0)
	- extension (*resistics.time.TimeReader attribute*), [309](#page-312-0)
	- extension (*resistics.time.TimeReaderAscii attribute*), [311](#page-314-0)
	- extension (*resistics.time.TimeReaderJSON attribute*), [311](#page-314-0)
	- extension (*resistics.time.TimeReaderNumpy attribute*), [312](#page-315-0)

## F

- factor (*resistics.time.Decimate attribute*), [334](#page-337-0)
- file\_info (*resistics.common.WriteableMetadata attribute*), [108](#page-111-0)
- file\_path (*resistics.calibrate.CalibrationData attribute*), [94](#page-97-0)
- file\_str (*resistics.calibrate.SensorCalibrationReader attribute*), [97](#page-100-0)
- file\_str (*resistics.calibrate.SensorCalibrationTXT attribute*), [100](#page-103-0)
- first\_time (*resistics.decimate.DecimatedLevelMetadata attribute*), [141](#page-144-0)
- first\_time (*resistics.decimate.DecimatedMetadata attribute*), [148](#page-151-1)
- first\_time (*resistics.spectra.SpectraMetadata attribute*), [276](#page-279-0)
- first\_time (*resistics.time.TimeMetadata attribute*), [301](#page-304-0)
- first\_time (*resistics.window.WindowedMetadata attribute*), [375](#page-378-1)
- fit\_intercept (*resistics.regression.SolverScikit attribute*), [250](#page-253-0)
- fncs (*resistics.time.ApplyFunction attribute*), [338](#page-341-1)
- fourier (*resistics.config.Configuration attribute*), [133](#page-136-0)
- freqs (*resistics.regression.Solution attribute*), [248](#page-251-0)
- freqs (*resistics.spectra.SpectraLevelMetadata attribute*), [269](#page-272-0)
- frequency (*resistics.calibrate.CalibrationData attribute*), [94](#page-97-0)
- from\_time (*resistics.time.Subsection attribute*), [317](#page-320-0)
- from\_time\_to\_sample() (*in module resistics.sampling*), [264](#page-267-0)
- fs (*resistics.decimate.DecimatedLevelMetadata attribute*), [141](#page-144-0)
- fs (*resistics.decimate.DecimatedMetadata attribute*), [148](#page-151-1)
- fs (*resistics.decimate.DecimationParameters attribute*), [137](#page-140-0)
- fs (*resistics.gather.SiteCombinedMetadata attribute*), [162](#page-165-0)
- fs (*resistics.spectra.SpectraLevelMetadata attribute*), [269](#page-272-0)
- fs (*resistics.spectra.SpectraMetadata attribute*), [276](#page-279-0)
- fs (*resistics.time.TimeMetadata attribute*), [301](#page-304-0)
- fs (*resistics.window.WindowedLevelMetadata attribute*), [368](#page-371-1)
- fs (*resistics.window.WindowedMetadata attribute*), [375](#page-378-1)
- fs() (*resistics.project.Project method*), [224](#page-227-1)
- fs() (*resistics.project.Site method*), [212](#page-215-0)
- fs\_to\_string() (*in module resistics.common*), [105](#page-108-0)

## G

gain1 (*resistics.time.ChanMetadata attribute*), [295](#page-298-0) gain2 (*resistics.time.ChanMetadata attribute*), [295](#page-298-0) GatheredData (*class in resistics.gather*), [163](#page-166-0) get\_calibration\_fig() (*in module resistics.plot*), [196](#page-199-1)

- get\_calibration\_path() (*in module resistics.project*), [197](#page-200-1)
- get\_chan() (*resistics.spectra.SpectraData method*), [277](#page-280-0) get\_chan() (*resistics.time.TimeData method*), [307](#page-310-0)
- get\_chan() (*resistics.window.WindowedData method*), [376](#page-379-1)
- get\_chan\_index() (*resistics.time.TimeData method*), [307](#page-310-0)
- get\_chan\_type() (*in module resistics.common*), [105](#page-108-0)
- get\_chan\_types() (*resistics.time.TimeMetadata method*), [302](#page-305-0)
- get\_chans() (*resistics.spectra.SpectraData method*), [277](#page-280-0)
- get\_chans\_with\_type() (*resistics.time.TimeMetadata method*), [303](#page-306-0)
- get\_component() (*resistics.regression.Solution method*), [249](#page-252-0)
- get\_component\_key() (*in module resistics.transfunc*), [339](#page-342-0)
- get\_concurrent() (*resistics.project.Project method*), [224](#page-227-1)
- get\_default\_configuration() (*in module resistics.config*), [134](#page-137-1)
- get\_electric\_chans() (*resistics.time.TimeMetadata method*), [303](#page-306-0)
- get\_eval\_freq() (*resistics.decimate.DecimationParameters method*), [138](#page-141-0)
- get\_eval\_freqs() (*in module resistics.decimate*), [135](#page-138-0)
- get\_eval\_freqs() (*resistics.decimate.DecimationParameters method*), [138](#page-141-0)
- get\_eval\_freqs() (*resistics.gather.Selection method*), [157](#page-160-0)
- get\_eval\_freqs\_min() (*in module resistics.decimate*), [134](#page-137-1)
- get\_eval\_freqs\_size() (*in module resistics.decimate*), [134](#page-137-1)
- get\_eval\_wins() (*resistics.gather.Selection method*), [157](#page-160-0)
- get\_fig() (*resistics.transfunc.ImpedanceTensor static method*), [346](#page-349-0)
- get\_first\_and\_last\_win() (*in module resistics.window*), [356](#page-359-0)
- get\_freq() (*resistics.spectra.SpectraData method*), [277](#page-280-0)
- get\_fs() (*resistics.decimate.DecimationParameters method*), [138](#page-141-0)
- get\_global() (*resistics.window.WindowedData method*), [376](#page-379-1)
- get\_history() (*in module resistics.common*), [113](#page-116-0)
- get\_imag\_angle() (*resistics.transfunc.Tipper method*), [349](#page-352-0)
- get\_incremental\_factor() (*resistics.decimate.DecimationParameters method*),

[138](#page-141-0) get\_inputs() (*resistics.regression.RegressionInputData method*), [235](#page-238-0)

- get\_length() (*resistics.transfunc.Tipper method*), [349](#page-352-0)
- get\_level() (*resistics.decimate.DecimatedData method*), [149](#page-152-0)
- get\_level() (*resistics.spectra.SpectraData method*), [277](#page-280-0)
- get\_level() (*resistics.window.WindowedData method*), [376](#page-379-1)
- get\_local() (*resistics.window.WindowedData method*), [376](#page-379-1)
- get\_mag\_phs() (*resistics.spectra.SpectraData method*), [277](#page-280-0)
- get\_magnetic\_chans() (*resistics.time.TimeMetadata method*), [303](#page-306-0)
- get\_mask\_name() (*in module resistics.project*), [198](#page-201-0)
- get\_mask\_path() (*in module resistics.project*), [197](#page-200-1)
- get\_meas\_evals\_path() (*in module resistics.project*), [197](#page-200-1)
- get\_meas\_features\_path() (*in module resistics.project*), [197](#page-200-1)
- get\_meas\_spectra\_path() (*in module resistics.project*), [197](#page-200-1)
- get\_meas\_time\_path() (*in module resistics.project*), [197](#page-200-1)
- get\_measurement() (*resistics.project.Site method*), [212](#page-215-0)
- get\_measurements() (*resistics.gather.Selection method*), [157](#page-160-0)
- get\_measurements() (*resistics.project.Site method*), [212](#page-215-0)
- get\_n\_evals() (*resistics.gather.Selection method*), [156](#page-159-0)
- get\_n\_wins() (*resistics.gather.Selection method*), [157](#page-160-0)
- get\_olap\_size() (*resistics.window.WindowParameters method*), [363](#page-366-0)
- get\_phase() (*resistics.transfunc.ImpedanceTensor static method*), [346](#page-349-0)
- get\_real\_angle() (*resistics.transfunc.Tipper method*), [349](#page-352-0)
- get\_record() (*in module resistics.common*), [112](#page-115-0)
- get\_resistivity() (*resistics.transfunc.ImpedanceTensor static method*), [346](#page-349-0)
- get\_results\_path() (*in module resistics.project*), [198](#page-201-0)
- get\_site() (*resistics.project.Project method*), [224](#page-227-1)
- get\_site\_evals\_metadata() (*in module resistics.gather*), [155](#page-158-0)
- get\_site\_level\_wins() (*in module resistics.gather*), [155](#page-158-0)
- get\_site\_wins() (*in module resistics.gather*), [156](#page-159-0)
- get\_sites() (*resistics.project.Project method*), [224](#page-227-1)
- get\_solution() (*in module resistics.letsgo*), [195](#page-198-0)
- get\_solution\_name() (*in module resistics.project*), [198](#page-201-0)
- get\_spectra\_section\_fig() (*in module resistics.plot*), [197](#page-200-1)
- get\_spectra\_stack\_fig() (*in module resistics.plot*), [197](#page-200-1)
- get\_tensor() (*resistics.regression.Solution method*), [249](#page-252-0)
- get\_time\_fig() (*in module resistics.plot*), [196](#page-199-1)
- get\_time\_metadata() (*in module resistics.time*), [304](#page-307-0)
- get\_timestamps() (*resistics.decimate.DecimatedData method*), [150](#page-153-0)
- get\_timestamps() (*resistics.spectra.SpectraData method*), [277](#page-280-0)
- get\_timestamps() (*resistics.time.TimeData method*), [307](#page-310-0)
- get\_total\_factor() (*resistics.decimate.DecimationParameters method*), [138](#page-141-0)
- get\_value() (*resistics.transfunc.Component method*), [339](#page-342-0)
- get\_version() (*in module resistics.common*), [103](#page-106-1)
- get\_win\_ends() (*in module resistics.window*), [358](#page-361-0)
- get\_win\_size() (*resistics.window.WindowParameters method*), [363](#page-366-0)
- get\_win\_starts() (*in module resistics.window*), [358](#page-361-0) get\_win\_table() (*in module resistics.window*), [359](#page-362-0)

## H

- HighResDateTime (*class in resistics.sampling*), [255](#page-258-2)
- histories (*resistics.gather.SiteCombinedMetadata attribute*), [162](#page-165-0)
- history (*resistics.decimate.DecimatedMetadata attribute*), [148](#page-151-1)
- history (*resistics.regression.RegressionInputMetadata attribute*), [234](#page-237-0)
- history (*resistics.regression.Solution attribute*), [248](#page-251-0)
- history (*resistics.spectra.SpectraMetadata attribute*), [277](#page-280-0)
- history (*resistics.time.TimeMetadata attribute*), [302](#page-305-0)
- history (*resistics.window.WindowedMetadata attribute*), [375](#page-378-1)
- history\_example() (*in module resistics.testing*), [288](#page-291-1)
- huber() (*resistics.regression.SolverScikitWLS method*), [255](#page-258-2)

# I

- imag (*resistics.transfunc.Component attribute*), [339](#page-342-0)
- in\_chans (*resistics.transfunc.ImpedanceTensor attribute*), [346](#page-349-0)

in\_chans (*resistics.transfunc.Tipper attribute*), [349](#page-352-0)

- in\_chans (*resistics.transfunc.TransferFunction attribute*), [342](#page-345-0)
- inc\_duration() (*in module resistics.window*), [353](#page-356-0)
- index\_offset (*resistics.spectra.SpectraLevelMetadata attribute*), [269](#page-272-0)
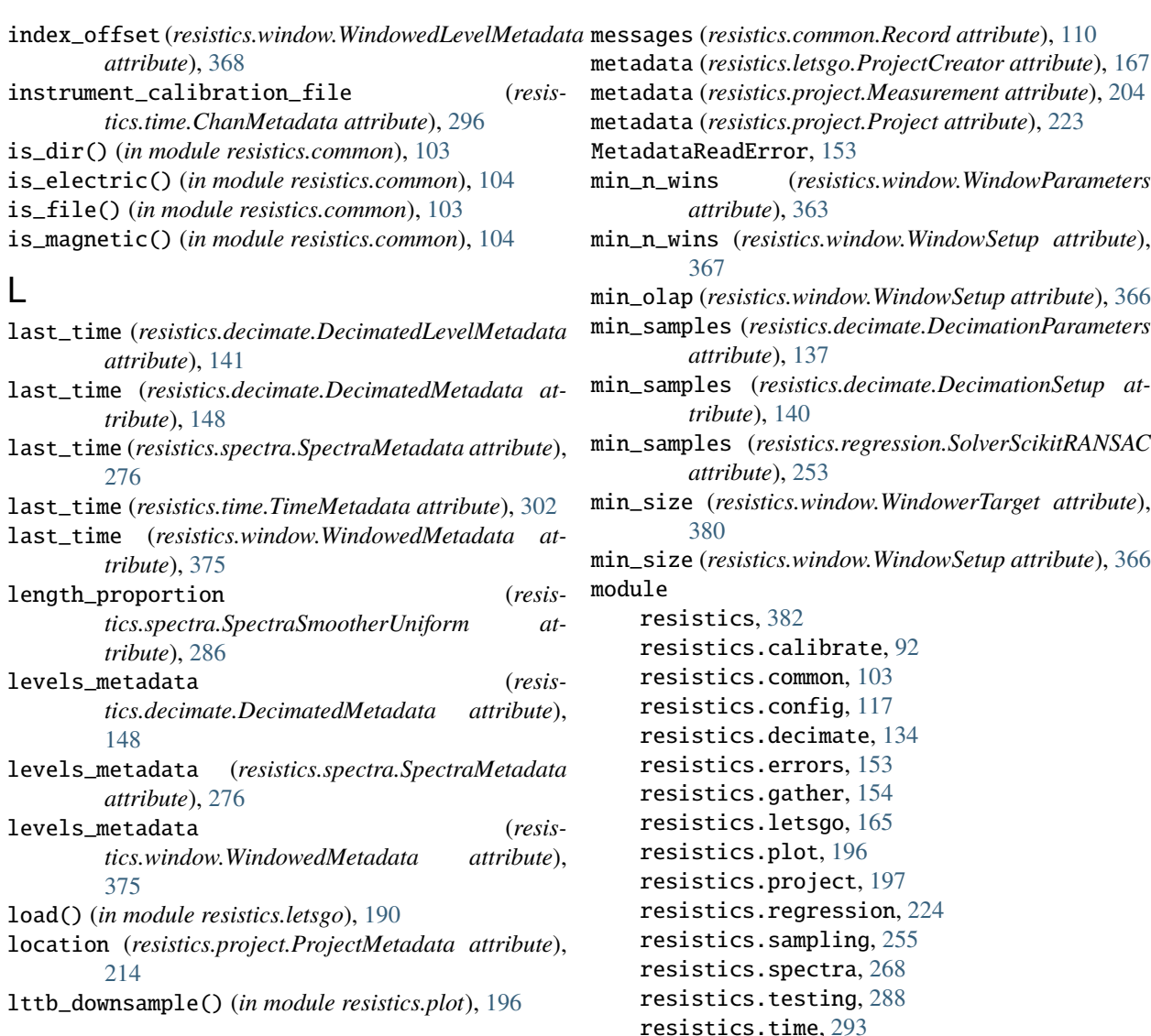

N

# M

magnetic() (*resistics.time.ChanMetadata method*), [296](#page-299-0) magnitude (*resistics.calibrate.CalibrationData attribute*), [94](#page-97-0) magnitude\_unit (*resistics.calibrate.CalibrationData attribute*), [94](#page-97-0) max\_single\_factor (*resistics.decimate.Decimator attribute*), [151](#page-154-0) max\_single\_factor (*resistics.time.Decimate attribute*), [335](#page-338-0) max\_subpopulation (*resistics.regression.SolverScikitTheilSen attribute*), [252](#page-255-0) max\_trials (*resistics.regression.SolverScikitRANSAC attribute*), [253](#page-256-0) MeasurementNotFoundError, [154](#page-157-0) measurements (*resistics.gather.SiteCombinedMetadata attribute*), [162](#page-165-0) measurements (*resistics.project.Site attribute*), [212](#page-215-0)

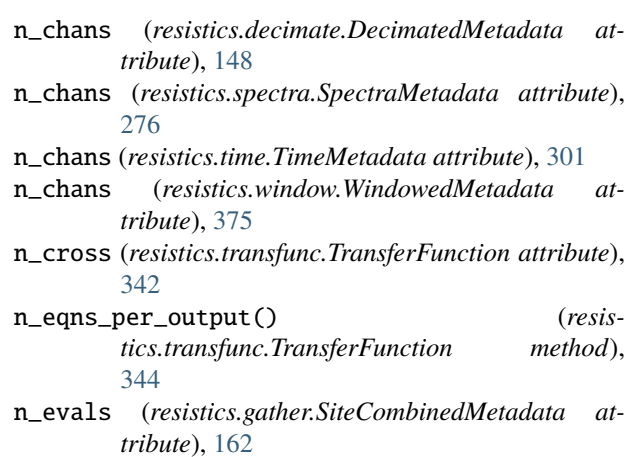

resistics.transfunc, [338](#page-341-0) resistics.window, [350](#page-353-0)

multiplier (*resistics.time.Multiply attribute*), [323](#page-326-0)

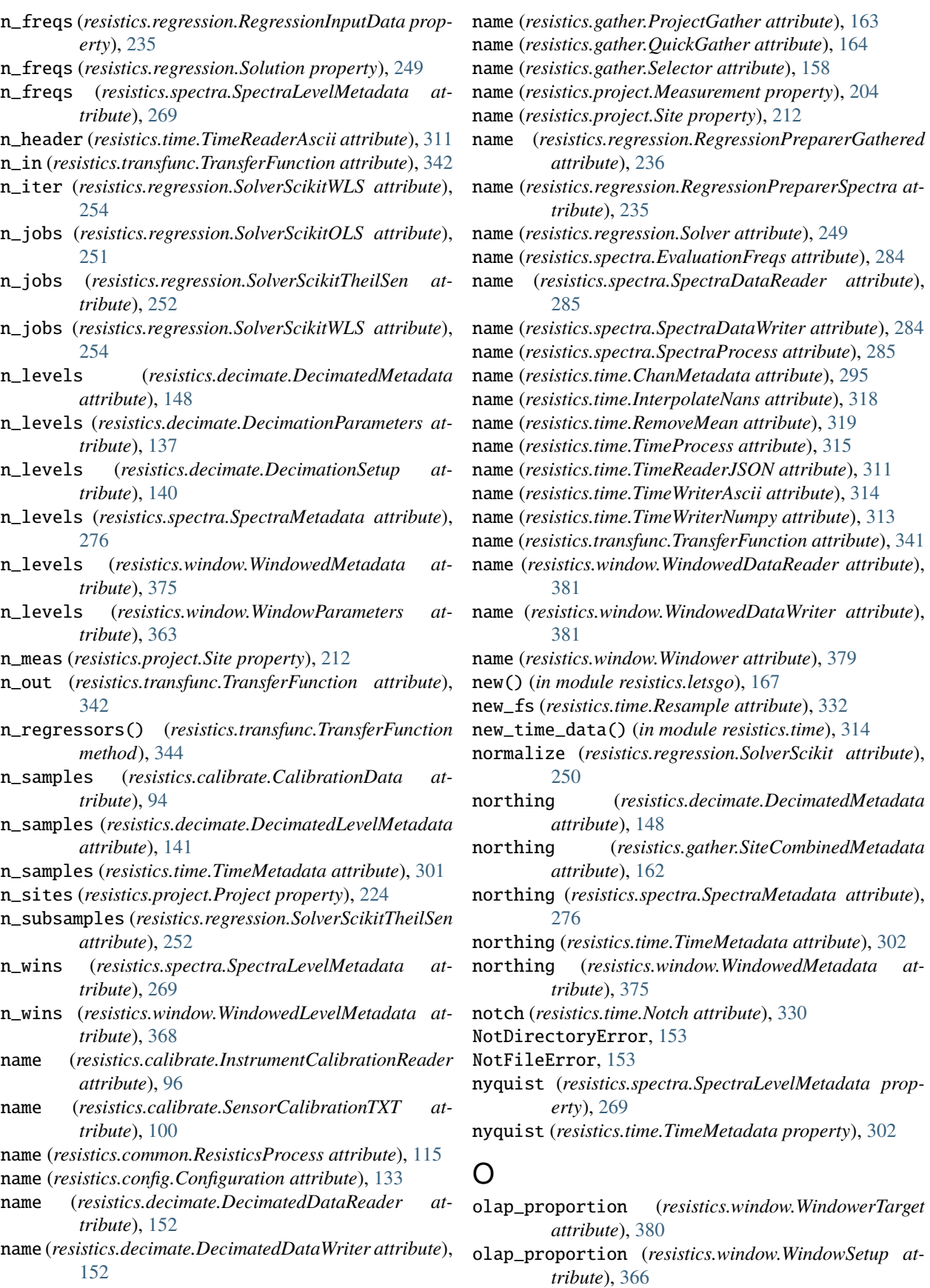

- olap\_size (*resistics.spectra.SpectraLevelMetadata at-*plot\_timeline() (*in module resistics.plot*), [196](#page-199-0) *tribute*), [269](#page-272-0)
- olap\_size (*resistics.window.WindowedLevelMetadata attribute*), [368](#page-371-0)
- olap\_sizes (*resistics.window.WindowParameters attribute*), [363](#page-366-0)
- olap\_sizes (*resistics.window.WindowSetup attribute*), [367](#page-370-0)
- order (*resistics.time.BandPass attribute*), [329](#page-332-0)
- order (*resistics.time.HighPass attribute*), [326](#page-329-0)
- order (*resistics.time.LowPass attribute*), [325](#page-328-0)
- order (*resistics.time.Notch attribute*), [331](#page-334-0)
- out\_chans (*resistics.transfunc.ImpedanceTensor attribute*), [346](#page-349-0)
- out\_chans (*resistics.transfunc.Tipper attribute*), [349](#page-352-0)
- out\_chans (*resistics.transfunc.TransferFunction attribute*), [342](#page-345-0)
- overwrite (*resistics.common.ResisticsWriter attribute*), [117](#page-120-0)
- overwrite (*resistics.decimate.DecimatedDataWriter attribute*), [152](#page-155-0)
- overwrite (*resistics.spectra.SpectraDataWriter attribute*), [284](#page-287-0)
- overwrite (*resistics.time.TimeWriterAscii attribute*), [314](#page-317-0)
- overwrite (*resistics.time.TimeWriterNumpy attribute*), [313](#page-316-0)
- overwrite (*resistics.window.WindowedDataWriter attribute*), [381](#page-384-0)

## P

- parameters() (*resistics.common.ResisticsProcess method*), [116](#page-119-0)
- PathError, [153](#page-156-0)
- PathNotFoundError, [153](#page-156-0)
- per\_level (*resistics.decimate.DecimationParameters attribute*), [137](#page-140-0)
- per\_level (*resistics.decimate.DecimationSetup attribute*), [140](#page-143-0)
- periods (*resistics.regression.Solution property*), [249](#page-252-0)
- phase (*resistics.calibrate.CalibrationData attribute*), [94](#page-97-0)
- plot() (*resistics.calibrate.CalibrationData method*), [95](#page-98-0)
- plot() (*resistics.decimate.DecimatedData method*), [150](#page-153-0)
- plot() (*resistics.project.Project method*), [224](#page-227-0)
- plot() (*resistics.project.Site method*), [212](#page-215-0)
- plot() (*resistics.spectra.SpectraData method*), [277](#page-280-0)
- plot() (*resistics.time.TimeData method*), [308](#page-311-0)
- plot() (*resistics.transfunc.ImpedanceTensor static method*), [347](#page-350-0)
- plot() (*resistics.transfunc.Tipper method*), [349](#page-352-0)
- plot\_level\_section() (*resistics.spectra.SpectraData method*), [278](#page-281-0)
- plot\_level\_stack() (*resistics.spectra.SpectraData method*), [277](#page-280-0)

process\_evals\_to\_tf() (*in module resistics.letsgo*), [195](#page-198-0) process\_time() (*in module resistics.letsgo*), [194](#page-197-0) process\_time\_to\_evals() (*in module resistics.letsgo*), [194](#page-197-0) ProcessRunError, [154](#page-157-0) proj (*resistics.letsgo.ResisticsEnvironment attribute*), [190](#page-193-0)

ProjectCreateError, [153](#page-156-0) ProjectLoadError, [153](#page-156-0) ProjectPathError, [153](#page-156-0)

#### Q

quick\_read() (*in module resistics.letsgo*), [193](#page-196-0) quick\_spectra() (*in module resistics.letsgo*), [193](#page-196-0) quick\_tf() (*in module resistics.letsgo*), [194](#page-197-0) quick\_view() (*in module resistics.letsgo*), [193](#page-196-0)

### R

- read\_calibration\_data() (*resistics.calibrate.SensorCalibrationJSON method*), [98](#page-101-0)
- read\_calibration\_data() (*resistics.calibrate.SensorCalibrationReader method*), [97](#page-100-0)
- read\_calibration\_data() (*resistics.calibrate.SensorCalibrationTXT method*), [99](#page-102-0)
- read\_data() (*resistics.time.TimeReader method*), [309](#page-312-0)
- read\_data() (*resistics.time.TimeReaderAscii method*), [312](#page-315-0)
- read\_data() (*resistics.time.TimeReaderNumpy method*), [312](#page-315-0)
- read\_metadata() (*resistics.time.TimeReader method*), [309](#page-312-0)
- read\_metadata() (*resistics.time.TimeReaderJSON method*), [310](#page-313-0)

reader (*resistics.project.Measurement attribute*), [204](#page-207-0) ReadError, [153](#page-156-0)

- readers (*resistics.calibrate.InstrumentCalibrator attribute*), [101](#page-104-0)
- readers (*resistics.calibrate.SensorCalibrator attribute*), [103](#page-106-0)
- real (*resistics.transfunc.Component attribute*), [339](#page-342-0)
- record\_example1() (*in module resistics.testing*), [288](#page-291-0)
- record\_example2() (*in module resistics.testing*), [288](#page-291-0)
- record\_type (*resistics.common.Record attribute*), [110](#page-113-0)
- records (*resistics.common.History attribute*), [112](#page-115-0)
- ref\_time (*resistics.project.ProjectMetadata attribute*), [214](#page-217-0)
- ref\_time (*resistics.spectra.SpectraMetadata attribute*), [276](#page-279-0)

ref\_time (*resistics.window.WindowedMetadata attribute*), [375](#page-378-0) regression\_input\_metadata\_mt() (*in module resistics.testing*), [293](#page-296-0) regression\_preparer (*resistics.config.Configuration attribute*), [133](#page-136-0) RegressionInputData (*class in resistics.regression*), [234](#page-237-0) reload() (*in module resistics.letsgo*), [191](#page-194-0) resample (*resistics.decimate.Decimator attribute*), [151](#page-154-0) resistics module, [382](#page-385-0) resistics.calibrate module, [92](#page-95-0) resistics.common module, [103](#page-106-0) resistics.config module, [117](#page-120-0) resistics.decimate module, [134](#page-137-0) resistics.errors module, [153](#page-156-0) resistics.gather module, [154](#page-157-0) resistics.letsgo module, [165](#page-168-0) resistics.plot module, [196](#page-199-0) resistics.project module, [197](#page-200-0) resistics.regression module, [224](#page-227-0) resistics.sampling module, [255](#page-258-0) resistics.spectra module, [268](#page-271-0) resistics.testing module, [288](#page-291-0) resistics.time module, [293](#page-296-0) resistics.transfunc module, [338](#page-341-0) resistics.window module, [350](#page-353-0) ResisticsBase (*class in resistics.common*), [116](#page-119-0) ResisticsData (*class in resistics.common*), [116](#page-119-0) run() (*resistics.calibrate.Calibrator method*), [100](#page-103-0) run() (*resistics.calibrate.InstrumentCalibrationReader method*), [96](#page-99-0) run() (*resistics.calibrate.SensorCalibrationReader method*), [97](#page-100-0) run() (*resistics.calibrate.SensorCalibrator method*), [103](#page-106-0) run() (*resistics.common.ResisticsWriter method*), [117](#page-120-0)

run() (*resistics.decimate.DecimatedDataReader method*), [153](#page-156-0) run() (*resistics.decimate.DecimatedDataWriter method*), [152](#page-155-0) run() (*resistics.decimate.DecimationSetup method*), [140](#page-143-0) run() (*resistics.decimate.Decimator method*), [151](#page-154-0) run() (*resistics.gather.ProjectGather method*), [163](#page-166-0) run() (*resistics.gather.QuickGather method*), [164](#page-167-0) run() (*resistics.gather.Selector method*), [158](#page-161-0) run() (*resistics.letsgo.ProjectCreator method*), [167](#page-170-0) run() (*resistics.letsgo.ProjectLoader method*), [167](#page-170-0) run() (*resistics.regression.RegressionPreparerGathered method*), [236](#page-239-0) run() (*resistics.regression.RegressionPreparerSpectra method*), [235](#page-238-0) run() (*resistics.regression.Solver method*), [249](#page-252-0) run() (*resistics.regression.SolverScikitHuber method*), [251](#page-254-0) run() (*resistics.regression.SolverScikitOLS method*), [251](#page-254-0) run() (*resistics.regression.SolverScikitRANSAC method*), [253](#page-256-0) run() (*resistics.regression.SolverScikitTheilSen method*), [253](#page-256-0) run() (*resistics.spectra.EvaluationFreqs method*), [283](#page-286-0) run() (*resistics.spectra.FourierTransform method*), [281](#page-284-0) run() (*resistics.spectra.SpectraDataReader method*), [285](#page-288-0) run() (*resistics.spectra.SpectraDataWriter method*), [284](#page-287-0) run() (*resistics.spectra.SpectraProcess method*), [285](#page-288-0) run() (*resistics.spectra.SpectraSmootherGaussian method*), [288](#page-291-0) run() (*resistics.spectra.SpectraSmootherUniform method*), [286](#page-289-0) run() (*resistics.time.Add method*), [321](#page-324-0) run() (*resistics.time.ApplyFunction method*), [338](#page-341-0) run() (*resistics.time.BandPass method*), [329](#page-332-0) run() (*resistics.time.Decimate method*), [335](#page-338-0) run() (*resistics.time.HighPass method*), [326](#page-329-0) run() (*resistics.time.InterpolateNans method*), [318](#page-321-0) run() (*resistics.time.LowPass method*), [325](#page-328-0) run() (*resistics.time.Multiply method*), [323](#page-326-0) run() (*resistics.time.Notch method*), [331](#page-334-0) run() (*resistics.time.RemoveMean method*), [319](#page-322-0) run() (*resistics.time.Resample method*), [332](#page-335-0) run() (*resistics.time.ShiftTimestamps method*), [336](#page-339-0) run() (*resistics.time.Subsection method*), [317](#page-320-0) run() (*resistics.time.TimeProcess method*), [315](#page-318-0) run() (*resistics.time.TimeReader method*), [309](#page-312-0) run() (*resistics.time.TimeWriterAscii method*), [314](#page-317-0) run() (*resistics.time.TimeWriterNumpy method*), [313](#page-316-0) run() (*resistics.window.WindowedDataReader method*), [381](#page-384-0)

run() (*resistics.window.WindowedDataWriter method*), [381](#page-384-0)

- run() (*resistics.window.Windower method*), [379](#page-382-0)
- run() (*resistics.window.WindowerTarget method*), [380](#page-383-0)
- run() (*resistics.window.WindowSetup method*), [367](#page-370-0)
- run\_decimation() (*in module resistics.letsgo*), [191](#page-194-0)
- run\_evals() (*in module resistics.letsgo*), [192](#page-195-0)
- run\_fft() (*in module resistics.letsgo*), [192](#page-195-0)
- run\_regression\_preparer() (*in module resistics.letsgo*), [192](#page-195-0)
- run\_sensor\_calibration() (*in module resistics.letsgo*), [192](#page-195-0)
- run\_solver() (*in module resistics.letsgo*), [193](#page-196-0)
- run\_spectra\_processors() (*in module resistics.letsgo*), [192](#page-195-0)
- run\_time\_processors() (*in module resistics.letsgo*), [191](#page-194-0)
- run\_windowing() (*in module resistics.letsgo*), [191](#page-194-0)

# S

- sample\_to\_datetime() (*in module resistics.sampling*), [260](#page-263-0) samples\_to\_datetimes() (*in module resis-*
- *tics.sampling*), [261](#page-264-0)
- scale\_data() (*resistics.time.TimeReader method*), [310](#page-313-0) scaling (*resistics.time.ChanMetadata attribute*), [295](#page-298-0)
- 
- Selection (*class in resistics.gather*), [156](#page-159-0)
- sensor (*resistics.calibrate.CalibrationData attribute*), [94](#page-97-0)
- sensor (*resistics.time.ChanMetadata attribute*), [295](#page-298-0) sensor\_calibration\_file (*resis*
	- *tics.time.ChanMetadata attribute*), [296](#page-299-0)
- sensor\_calibrator (*resistics.config.Configuration attribute*), [133](#page-136-0)
- serial (*resistics.calibrate.CalibrationData attribute*), [94](#page-97-0)
- serial (*resistics.decimate.DecimatedMetadata attribute*), [148](#page-151-0)
- serial (*resistics.gather.SiteCombinedMetadata attribute*), [162](#page-165-0)
- serial (*resistics.spectra.SpectraMetadata attribute*), [276](#page-279-0)
- serial (*resistics.time.ChanMetadata attribute*), [295](#page-298-0)
- serial (*resistics.time.TimeMetadata attribute*), [302](#page-305-0)
- serial (*resistics.window.WindowedMetadata attribute*), [375](#page-378-0)
- serialize\_custom\_fnc() (*in module resistics.time*), [337](#page-340-0)
- set\_chan() (*resistics.time.TimeData method*), [307](#page-310-0)
- shift (*resistics.time.ShiftTimestamps attribute*), [336](#page-339-0)
- sigma (*resistics.spectra.SpectraSmootherGaussian attribute*), [288](#page-291-0)
- site\_name (*resistics.gather.SiteCombinedMetadata attribute*), [162](#page-165-0)
- site\_name (*resistics.project.Measurement attribute*), [204](#page-207-0)
- SiteCombinedData (*class in resistics.gather*), [162](#page-165-0)

SiteNotFoundError, [154](#page-157-0)

- sites (*resistics.project.Project attribute*), [224](#page-227-0)
- solution\_mt() (*in module resistics.testing*), [293](#page-296-0)
- solver (*resistics.config.Configuration attribute*), [133](#page-136-0)
- spectra\_data\_basic() (*in module resistics.testing*), [293](#page-296-0)
- spectra\_metadata\_multilevel() (*in module resistics.testing*), [292](#page-295-0)
- spectra\_processors (*resistics.config.Configuration attribute*), [133](#page-136-0)
- SpectraData (*class in resistics.spectra*), [277](#page-280-0)
- static\_gain (*resistics.calibrate.CalibrationData attribute*), [94](#page-97-0)
- subsection() (*resistics.time.TimeData method*), [308](#page-311-0)
- summary() (*resistics.common.ResisticsBase method*), [116](#page-119-0)
- summary() (*resistics.common.ResisticsModel method*), [106](#page-109-0)
- system (*resistics.decimate.DecimatedMetadata attribute*), [148](#page-151-0)
- system (*resistics.gather.SiteCombinedMetadata attribute*), [162](#page-165-0)
- system (*resistics.spectra.SpectraMetadata attribute*), [276](#page-279-0)
- system (*resistics.time.TimeMetadata attribute*), [302](#page-305-0)
- system (*resistics.window.WindowedMetadata attribute*), [375](#page-378-0)

#### T

- target (*resistics.window.WindowerTarget attribute*), [380](#page-383-0) tf (*resistics.config.Configuration attribute*), [133](#page-136-0)
- tf (*resistics.regression.Solution attribute*), [248](#page-251-0)
- time\_data\_linear() (*in module resistics.testing*), [290](#page-293-0)
- time\_data\_ones() (*in module resistics.testing*), [289](#page-292-0)
- time\_data\_periodic() (*in module resistics.testing*), [290](#page-293-0)
- time\_data\_random() (*in module resistics.testing*), [290](#page-293-0)
- time\_data\_simple() (*in module resistics.testing*), [289](#page-292-0)

time\_data\_with\_nans() (*in module resistics.testing*), [290](#page-293-0)

- time\_data\_with\_offset() (*in module resistics.testing*), [291](#page-294-0)
- time\_local (*resistics.common.Record attribute*), [110](#page-113-0)
- time\_metadata\_1chan() (*in module resistics.testing*), [288](#page-291-0)
- time\_metadata\_2chan() (*in module resistics.testing*), [289](#page-292-0)

time\_metadata\_mt() (*in module resistics.testing*), [289](#page-292-0)

- time\_processors (*resistics.config.Configuration attribute*), [133](#page-136-0)
- time\_readers (*resistics.config.Configuration attribute*), [133](#page-136-0)
- time\_utc (*resistics.common.Record attribute*), [110](#page-113-0)

TimeData (*class in resistics.time*), [306](#page-309-0)

TimeDataReadError, [154](#page-157-0)

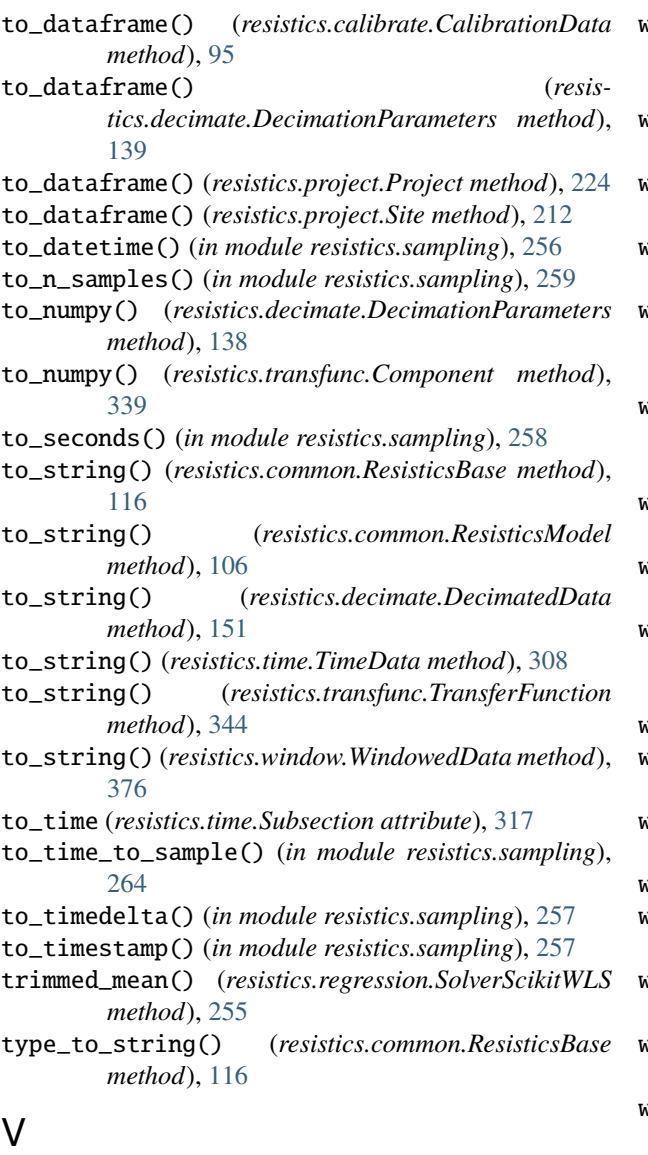

validate() (*resistics.common.ResisticsProcess class method*), [115](#page-118-0) validate() (*resistics.sampling.HighResDateTime class method*), [255](#page-258-0) validate() (*resistics.transfunc.TransferFunction class method*), [342](#page-345-0) variation (*resistics.transfunc.ImpedanceTensor attribute*), [346](#page-349-0) variation (*resistics.transfunc.Tipper attribute*), [349](#page-352-0) variation (*resistics.transfunc.TransferFunction attribute*), [342](#page-345-0) version (*resistics.common.ResisticsFile attribute*), [107](#page-110-0)

## W

wgs84\_latitude (*resistics.decimate.DecimatedMetadata attribute*), [148](#page-151-0)

- wgs84\_latitude (*resistics.gather.SiteCombinedMetadata attribute*), [162](#page-165-0)
- wgs84\_latitude (*resistics.spectra.SpectraMetadata attribute*), [276](#page-279-0)
- wgs84\_latitude (*resistics.time.TimeMetadata attribute*), [302](#page-305-0)
- wgs84\_latitude (*resistics.window.WindowedMetadata attribute*), [375](#page-378-0)
- wgs84\_longitude (*resistics.decimate.DecimatedMetadata attribute*), [148](#page-151-0)
- wgs84\_longitude (*resistics.gather.SiteCombinedMetadata attribute*), [162](#page-165-0)
- wgs84\_longitude (*resistics.spectra.SpectraMetadata attribute*), [276](#page-279-0)
- wgs84\_longitude (*resistics.time.TimeMetadata attribute*), [302](#page-305-0)
- wgs84\_longitude (*resistics.window.WindowedMetadata attribute*), [375](#page-378-0)
- win\_duration() (*in module resistics.window*), [351](#page-354-0)
- win\_factor (*resistics.window.WindowSetup attribute*), [366](#page-369-0)
- win\_fnc (*resistics.spectra.FourierTransform attribute*), [281](#page-284-0)

win\_setup (*resistics.config.Configuration attribute*), [133](#page-136-0)

- win\_size (*resistics.spectra.SpectraLevelMetadata attribute*), [269](#page-272-0)
- win\_size (*resistics.window.WindowedLevelMetadata attribute*), [368](#page-371-0)
- win\_sizes (*resistics.window.WindowParameters attribute*), [363](#page-366-0)
- win\_sizes (*resistics.window.WindowSetup attribute*), [367](#page-370-0)
- win\_to\_datetime() (*in module resistics.window*), [353](#page-356-0) WindowedData (*class in resistics.window*), [375](#page-378-0)
- windower (*resistics.config.Configuration attribute*), [133](#page-136-0)
- workers (*resistics.spectra.FourierTransform attribute*), [281](#page-284-0)
- write() (*resistics.common.WriteableMetadata method*), [108](#page-111-0)

WriteError, [153](#page-156-0)

#### Y

year (*resistics.project.ProjectMetadata attribute*), [214](#page-217-0)